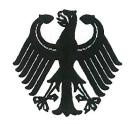

## Bundesrepublik Deutschland

Federal Republic of Germany

### Bundesamt für Seeschifffahrt und Hydrographie

Federal Maritime and Hydrographic Agency

BUNDESAMT FÜR SEESCHIFFFAHRT UND HYDROGRAPHIE

Conformance test report of an

**AIS System** 

Equipment under test:

**AMEC** 

Type:

Camino-701

Applying test standards:

IEC 61993-2 Ed. 2 [Sections 14, 16-21]: 2012

Test Report No.:

BSH/46121/4322163/13-1

Applicant:

**Alltek Marine Electronics Corp.** 

7F, No.605, Ruei-Guang Rd, Neihu District

Taipei, 11492 TAIWAN

Hamburg, 13 May 2013 Federal Maritime and Hydrographic Agency

Heinrich Bartels

Hern, South

Test engineer

Hans-Karl von Arnim

Head of section

Federal Maritime and Hydrographic Agency Bernhard-Nocht-Str. 78

20359 Hamburg Germany

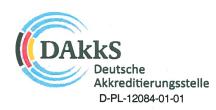

Federal Maritime and Hydrographic Agency

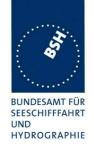

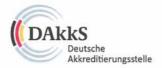

### Deutsche Akkreditierungsstelle GmbH

Beliehene gemäß § 8 Absatz 1 AkkStelleG i.V.m. § 1 Absatz 1 AkkStelleGBV Unterzeichnerin der Multilateralen Abkommen von EA, ILAC und IAF zur gegenseitigen Anerkennung

## **Akkreditierung**

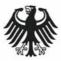

Die Deutsche Akkreditierungsstelle GmbH bestätigt hiermit, dass das Prüflaboratorium

Bundesamt für Seeschifffahrt und Hydrographie Bundesoberbehörde im Geschäftsbereich des BMVBS Bernhard-Nocht-Straße 78 20359 Hamburg

die Kompetenz nach DIN EN ISO/IEC 17025:2005 besitzt, Prüfungen in folgenden Bereichen durchzuführen:

Schiffsausrüstung (Navigationsausrüstung, Funkausrüstung, Rettungsmittel)

Die Akkreditierungsurkunde gilt nur in Verbindung mit dem Bescheid vom 08.03.2013 mit der Akkreditierungsnummer D-PL-12084-01 und ist gültig bis 07.03.2018. Sie besteht aus diesem Deckblatt, der Rückseite des Deckblatts und der folgenden Anlage mit insgesamt 9 Seiten.

Date: 2013-05-13

Registrierungsnummer der Urkunde: D-PL-12084-01-01

Frankfurt am Main, 08.03.2013

Siehe Hinweise auf der Rückseite

Im Austrag Dipl.-Ing. (FH) Ralf Egne

Test Report No. BSH/46121/4322163/13-1

page 2 of 360

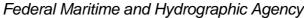

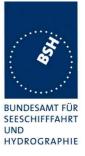

#### Table of contents:

| 1 | GENERAL                                                | 8    |
|---|--------------------------------------------------------|------|
|   | 1.1 SUMMARY                                            | 8    |
|   | 1.2 TEST REPORT EDITIONS                               |      |
|   | 1.3 EQUIPMENT HISTORY                                  |      |
|   | 1.3.1 EUT system no 1                                  |      |
|   | 1.3.2 EUT system no 2                                  |      |
|   | 1.3.3 EUT system no 3                                  |      |
|   | 1.3.4 EUT system no 4                                  |      |
|   | 1.4 TEST ENVIRONMENT                                   |      |
|   | 1.4.1 Test environment no 1                            |      |
|   | 1.5 Composition.                                       |      |
|   |                                                        |      |
|   | 1.6 LEGEND                                             |      |
|   | 1.7 GENERAL OBSERVATIONS                               |      |
|   | 1.8 4.3 MANUALS                                        |      |
|   | 1.8.1 Operating and Installation                       |      |
|   | 1.8.2 Interface documentation                          |      |
| 2 |                                                        |      |
|   | 2.1 14.1 IDENTIFICATION AND OPERATING MODES            | . 22 |
|   | 2.1.1 14.1.1 Autonomous mode                           | 22   |
|   | 2.1.1.1 14.1.1.1 Transmit position reports             | 22   |
|   | 2.1.1.2 14.1.1.2 Receive position reports              | 23   |
|   | 2.1.2 14.1.2 Assigned mode                             | 24   |
|   | 2.1.3 14.1.3 Polled mode                               |      |
|   | 2.1.3.1 14.1.3.1 Transmit an interrogation             |      |
|   | 2.1.3.2 14.1.3.2 Interrogation response                | 26   |
|   | 2.1.4 14.1.4 Addressed operation                       |      |
|   | 2.1.4.1 14.1.4.1 Transmit an addressed message         |      |
|   | 2.1.4.2 14.1.4.2 Receive addressed message             |      |
|   | 2.1.5 14.1.5 Broadcast operation                       |      |
|   | 2.1.5.1 14.1.5.1 Transmit a broadcast message          |      |
|   | 2.1.5.2 14.1.5.2 Receive broadcast message             |      |
|   | 2.1.6 14.1.6 Multiple slot messages                    | 40   |
|   | 2.1.6.1 14.1.6.1 5 slot messages                       |      |
|   | 2.1.6.2 14.1.6.2 Longer messages                       |      |
|   | 2.2 14.2 INFORMATION                                   |      |
|   | 2.2.1 14.2.1 Information provided by the AIS           | 42   |
|   | 2.2.2 14.2.2 Reporting intervals                       |      |
|   | 2.2.2.1 14.2.2.1 Speed and course change               |      |
|   | 2.2.2.2 14.2.2.2 Change of navigational status         |      |
|   | 2.2.2.3 14.2.2.3 Assigned reporting intervals          | 54   |
|   | 2.2.2.4 14.2.2.4 Static data reporting intervals       |      |
|   | 2.3 14.3 EVENT LOG                                     |      |
|   | 2.4 14.4 INITIALIZATION PERIOD                         | . 64 |
|   | 14.5 TECHNICAL CHARACTERISTICS                         | . 65 |
|   | 2.4.1 14.5.1 Channel selection                         | 65   |
|   | 2.4.2 14.5.2 Transceiver protection                    | 68   |
|   | 2.4.3 14.5.3 Automatic power setting                   |      |
|   | 2.5 14.6 ALARMS AND INDICATORS, FALL-BACK ARRANGEMENTS |      |
|   | 2.5.1 14.6.1 Loss of power supply                      | 70   |
|   | 2.5.2 14.6.2 Monitoring of functions and integrity     | 71   |
|   |                                                        |      |

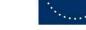

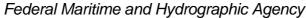

| A                                      |  |
|----------------------------------------|--|
| BUNDESAMT FÜR<br>SEESCHIFFFAHRT<br>UND |  |
| HYDROGRAPHIE                           |  |

|   | 2.5.2.1 14.6.2.1 T <sub>x</sub> malfunction                                  |        |
|---|------------------------------------------------------------------------------|--------|
|   | 2.5.2.2 14.6.2.2 Antenna VSWR                                                |        |
|   | 2.5.2.3 14.6.2.3 R <sub>x</sub> malfunction                                  |        |
|   | 2.5.2.4 14.6.2.4 Loss of UTC                                                 |        |
|   | 2.5.2.5 14.6.2.5 Remote MKD disconnection, when so configured                |        |
|   | 2.5.2.6 14.6.2.6 Status query                                                | 77     |
|   | 2.5.3 14.6.3 Monitoring of sensor data                                       | 77     |
|   | 2.5.3.1 14.6.3.1 Priority of position sensors                                | 77     |
|   | 2.5.3.2 14.6.3.2 Multiple Message 17 from different DGNSS reference stations | 86     |
|   | 2.5.3.3 14.6.3.3 Heading sensor                                              |        |
|   | 2.5.3.4 14.6.3.4 Speed sensors                                               |        |
|   | 2.5.3.5 14.6.3.5 GNSS position mismatch                                      |        |
|   | 2.5.3.6 14.6.3.6 Incorrect NavStatus                                         |        |
|   | 2.6 14.7 DISPLAY AND CONTROL                                                 |        |
|   | 2.6.1 14.7.1 Data input/output facilities                                    |        |
|   | 2.6.2 14.7.2 Initiate message transmission                                   |        |
|   |                                                                              |        |
|   | 2.6.3 14.7.3 Communication test                                              |        |
|   | 2.6.4 14.7.4 System control                                                  |        |
|   | 2.6.5 14.7.5 Display of received targets                                     |        |
|   | 2.6.5.1 Range and Bearing calculation                                        |        |
|   | 2.6.6 14.7.6 Display of position quality                                     |        |
|   | 2.6.7 14.7.7 Display of targets if optional filter is implemented            |        |
|   | 2.6.8 14.7.8 Display of received safety related messages                     |        |
|   | 2.6.9 14.7.9 Presentation of navigation information                          | 127    |
|   | 2.6.9.1 CPA/ TCPA alarm                                                      |        |
| 3 | 15 PHYSICAL TESTS                                                            | 132    |
| 4 | 16 SPECIFIC TESTS OF LINK LAYER                                              | 133    |
|   | 4.1 16.1 TDMA SYNCHRONISATION                                                |        |
|   | 4.1.1 16.1.1 Synchronisation test using UTC                                  |        |
|   | 4.1.2 16.1.2 Synchronisation test using UTC with repeated messages           |        |
|   | 4.1.3 16.1.3 Synchronisation test without UTC, semaphore                     | 137    |
|   | 4.1.4 16.1.4 Synchronisation test without UTC                                |        |
|   | 4.1.5 16.1.5 Reception of un-synchronised messages                           |        |
|   |                                                                              |        |
|   | 4.2 16.2 TIME DIVISION (FRAME FORMAT)                                        |        |
|   | 4.3 16.3 SYNCHRONISATION AND JITTER ACCURACY                                 |        |
|   | 4.4 16.4 DATA ENCODING (BIT STUFFING)                                        |        |
|   | 4.5 16.5 FRAME CHECK SEQUENCE                                                | 143    |
|   | 4.6 16.6 SLOT ALLOCATION (CHANNEL ACCESS PROTOCOLS)                          |        |
|   | 4.6.1 16.6.1 Network entry                                                   |        |
|   | 4.6.2 16.6.2 Autonomous scheduled transmissions (SOTDMA)                     |        |
|   | 4.6.3 16.6.3 Autonomous scheduled transmissions (ITDMA)                      |        |
|   | 4.6.4 16.6.4 Safety related/binary message transmission                      |        |
|   | 4.6.5 16.6.5 Transmission of Message 5 (ITDMA)                               | 149149 |
|   |                                                                              |        |
|   |                                                                              |        |
|   |                                                                              |        |
|   | 4.6.6.2 16.6.6.2 Receiving test                                              |        |
|   | 4.6.6.3 16.6.6.3 Slot assignment to FATDMA reserved slots                    |        |
|   | 4.6.7 16.6.7 Group assignment                                                |        |
|   | 4.6.7.1 16.6.7.1 Assignment priority                                         |        |
|   | 4.6.7.2 16.6.7.2 Increased reporting interval assignment                     |        |
|   | 4.6.7.3 16.6.7.3 Entering interval assignment                                |        |
|   | 4.6.7.4 16.6.7.4 Assignment by region                                        |        |
|   | 4.6.7.5 16.6.7.5 Assignment by station type                                  |        |
|   | 4.6.7.6 16.6.7.6 Addressing by ship and cargo type                           |        |
|   | 4.6.7.7 16.6.7.7 Reverting from interval assignment                          |        |
|   | 4.6.8 16.6.8 Fixed allocated transmissions (FATDMA)                          |        |
|   | 4.6.9 16.6.9 Randomisation of message transmissions                          |        |
|   | 4.7 16.7 MESSAGE FORMATS                                                     | 175    |
|   | 4.7.1 16.7.1 Received messages                                               |        |
|   | 4.7.2 16.7.2 Transmitted messages                                            |        |
|   |                                                                              |        |

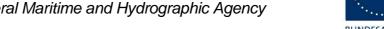

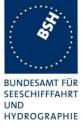

| 5 | 17 SPECIFIC TESTS OF NETWORK LAYER                                            |       |
|---|-------------------------------------------------------------------------------|-------|
|   | 5.1 17.1 DUAL CHANNEL OPERATION - ALTERNATE TRANSMISSIONS                     | . 195 |
|   | 5.2 17.2 REGIONAL AREA DESIGNATION BY VDL MESSAGE                             | . 196 |
|   | 5.3 17.3 REGIONAL AREA DESIGNATION BY SERIAL MESSAGE                          | . 209 |
|   | 5.4 17.4 REGIONAL AREA DESIGNATION WITH LOST POSITION                         | .211  |
|   | 5.5 17.5 POWER SETTING                                                        |       |
|   | 5.6 17.6 MESSAGE PRIORITY HANDLING                                            |       |
|   | 5.7 17.7 SLOT REUSE AND FATDMA RESERVATIONS                                   |       |
|   | 5.8 17.8 MANAGEMENT OF RECEIVED REGIONAL OPERATING SETTINGS                   |       |
|   | 5.8.1 17.8.1 Test for replacement or erasure of dated or remote regional      |       |
|   | operating settings                                                            |       |
|   | 5.8.2 7.8.2 Test of correct input via presentation interface or MKD           | 222   |
|   | 5.8.3 17.8.3 Test of addressed telecommand                                    |       |
|   | 5.8.4 17.8.4 Test for invalid regional operating areas                        |       |
|   | 5.9 17.9 CONTINUATION OF AUTONOMOUS MODE REPORTING INTERVAL                   |       |
| 6 | 18 SPECIFIC TESTS OF TRANSPORT LAYER                                          | . 229 |
|   | 6.1 18.1 ADDRESSED MESSAGES                                                   |       |
|   | 6.1.1 18.1.1 Transmission                                                     |       |
|   | 6.1.2 18.1.2 Acknowledgement                                                  |       |
|   | 6.1.3 18.1.3 Transmission retry                                               |       |
|   | 6.1.4 18.1.4 Acknowledgement of addressed safety related messages             |       |
|   | 6.1.5 18.1.5 Behaviour of NavStatus 14 reception                              |       |
|   | 6.2 18.2 Interrogation responses                                              | . 234 |
| 7 | 19 SPECIFIC PRESENTATION INTERFACE TESTS                                      |       |
|   | 7.1 19.1 GENERAL                                                              |       |
|   | 7.1.1 New general tests introduced in IEC 61162-1 Ed. 4                       |       |
|   | 7.1.1.1 Test for B.4.10 Correct use of special characters starting a sentence |       |
|   | 7.1.1.2 Test for B.4.11 Correct parsing of received sentences                 |       |
|   | 7.1.1.3 Test for B.4.12 Future extensions of received sentences               |       |
|   | 7.2 19.2 CHECKING MANUFACTURER'S DOCUMENTATION                                |       |
|   | 7.3 19.3 ELECTRICAL TEST                                                      |       |
|   | 7.4 19.4 TEST OF INPUT SENSOR INTERFACE PERFORMANCE                           |       |
|   | 7.5 19.5 TEST OF SENSOR INPUT                                                 |       |
|   | 7.5.1 19.5.1 Test of GNS input                                                |       |
|   | 7.5.2 19.5.2 Test of RMC input                                                |       |
|   | 7.5.3 19.5.3 Test of DTM input                                                |       |
|   | 7.5.4 19.5.4 Test of GBS input                                                |       |
|   | 7.5.5 19.5.5 Test of VBW input                                                |       |
|   | 7.5.7 19.5.7 Test of HDT/THS input                                            |       |
|   | 7.5.8 19.5.8 Test of ROT input                                                |       |
|   | 7.5.9 19.5.9 Test of different inputs                                         |       |
|   | 7.5.10 19.5.10 Test of multiple inputs                                        |       |
|   | 7.6 19.6 TEST OF HIGH SPEED OUTPUT                                            |       |
|   | 7.7 19.7 HIGH SPEED OUTPUT INTERFACE PERFORMANCE                              |       |
|   | 7.8 19.8 OUTPUT OF UNDEFINED VDL MESSAGES                                     |       |
|   | 7.9 19.9 TEST OF HIGH SPEED INPUT                                             |       |
| 8 | 20 LONG-RANGE FUNCTIONALITY TESTS                                             |       |
| - | 8.1 20.1 LONG-RANGE APPLICATION BY TWO-WAY INTERFACE                          |       |
|   | 8.1.1 20.1.1 LR interrogation                                                 |       |
|   | 8.1.2 20.1.2 LR "all ships" interrogations                                    |       |
|   | 8.1.3 20.1.3 Consecutive LR "all ships" interrogations                        |       |
|   | 8.2 20.2 LONG-RANGE APPLICATION BY BROADCAST                                  |       |
|   | 8.2.1 20.2.1 Long-range broadcast                                             |       |
|   | 8.2.2 20.2.2 Multiple assignment operation                                    |       |
|   |                                                                               |       |

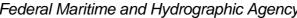

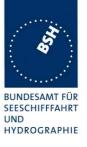

|            | NNEX D DSC FUNCTIONALITY                                   |     |
|------------|------------------------------------------------------------|-----|
|            | D.1 DSC COMPATIBILITY                                      |     |
| 9.2        | D.2 DSC RECEIVER TESTS                                     | 282 |
|            | D.3 DSC FUNCTIONALITY TESTS                                |     |
|            | A TEST EQUIPMENT                                           |     |
|            | TEST EQUIPMENT SUMMARY                                     |     |
| A.1        |                                                            |     |
| A.1<br>A.1 |                                                            |     |
| A.1<br>A.1 |                                                            |     |
| A.1<br>A.1 |                                                            |     |
| A.1<br>A.1 |                                                            |     |
| A.1<br>A.1 |                                                            |     |
|            |                                                            |     |
| A.1<br>A.1 |                                                            |     |
|            |                                                            |     |
|            | TEST ENVIRONMENT OVERVIEW                                  |     |
|            | B TEST SENTENCES                                           |     |
| B.1        | IEC 61162 Test Sentences                                   |     |
| B.1        | 1.1 Sensor input                                           | 291 |
| B.1        | = - · · · · · · · · · · · · · · · · · ·                    |     |
| B.1        |                                                            |     |
| B.1        | 1.4 Regional operational settings (ACA)                    | 296 |
| B.1        |                                                            |     |
| B.2        | DSC SENTENCES                                              | 297 |
|            | C TEST DIAGRAMS                                            |     |
|            | 14.2.2.1 SPEED AND COURSE CHANGE                           |     |
| C.1        |                                                            |     |
| C.1        |                                                            |     |
| C.1        |                                                            | 303 |
| C.1        |                                                            | 304 |
|            | 16.3 SYNCHRONISATION AND JITTER ACCURACY                   |     |
|            |                                                            |     |
|            | 16.6.1 NETWORK ENTRY                                       |     |
| C.3        |                                                            |     |
| C.3        |                                                            |     |
| C.3        | 3.3 2 s reporting interval                                 | 309 |
| C.4        | 16.6.2 AUTONOMOUS SCHEDULED TX (SOTDMA)                    | 310 |
|            | 16.6.3 AUTONOMOUS SCHEDULED TX (ITDMA)                     |     |
| C.6        | 16.6.4 SAFETY RELATED/ BINARY MESSAGE TRANSMISSION         | 319 |
| C.7        | 16.6.5 TRANSMISSION OF MESSAGE 5 (ITDMA)                   | 321 |
|            | 16.6.6 ASSIGNED OPERATION                                  |     |
| C.8        |                                                            |     |
| C.8        |                                                            |     |
|            | 16.6.7.1 ASSIGNMENT PRIORITY                               |     |
| C.9        |                                                            |     |
| C.9        | · ·                                                        |     |
|            | 16.6.7.3/7 Entering/ Leaving group assignment              |     |
|            |                                                            |     |
|            | 16.6.8 SLOT RESERVATIONS FROM A BASE STATION               |     |
|            | 16.6.9 RANDOMISATION OF MESSAGE TRANSMISSIONS              |     |
|            | 17.2 AREA BORDER TRANSITION                                |     |
| _          | 13.1 Area border transition                                |     |
|            | 13.2 Tx/ Rx mode 2                                         |     |
|            | 17.7 SLOT REUSE AND FATDMA RESERVATIONS                    |     |
|            | 14.1 17.7a) Use of free slots at 50% VDL load on channel A |     |
| C.1        | 14.2 17.7b) Slot reuse                                     | 348 |
| C.1        | 14.3 17.7c) Targets on other channel                       | 349 |
| C.1        | 14.4 17.7g) Combined Slot reservation with slot reuse      | 350 |
|            | 19.7 HIGH SPEED OUTPUT PERFORMANCE                         |     |
|            | 15.1 Display port                                          |     |
|            | 15.2 Pilot port                                            |     |
| ٠.,        |                                                            |     |

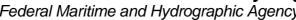

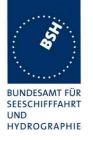

| С    | .15.3 Sync timing under 90% VDL load             | 353 |
|------|--------------------------------------------------|-----|
|      | .15.4 Slot allocation under 90% VDL load         |     |
| C.16 | S 20.2.1 LONG RANGE BROADCAST REPORTING INTERVAL | 356 |
| ANNE | K D PHOTOS OF EQUIPMENT UNDER TEST               | 357 |
|      | Transponder unit                                 |     |
|      | JUNCTION BOX                                     |     |
| D.3  | GPS ANTENNA                                      | 360 |
|      |                                                  |     |

Federal Maritime and Hydrographic Agency

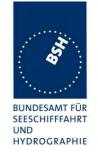

### 1 General

### 1.1 Summary

Applicant: Alltek Marine Electronics Corp., 7F, No.605, Ruei-

Guang Rd, Neihu District, Taipei, 11492, TAIWAN

**Equipment under test:** 

Type: Camino-701

Manufacturer: Alltek Marine Electronics Corp., 7F, No.605, Ruei-

Guang Rd, Neihu District, Taipei, 11492, TAIWAN

Place of test: BSH test laboratory Hamburg, Room 916

Start of test: 06 February 2012

End of test: 13 May 2013

#### Test standards<sup>1</sup>:

#### Recommendation ITU-R M.1371-4 (2010)

Technical characteristics for an automatic identification system using time division multiple access in the VHF maritime mobile band

#### IEC 61993-2 Ed. 2 (2012)

 $\label{eq:main_equipment} \mbox{Maritime navigation and radiocommunication equipment and systems} - \mbox{Automatic Identification Systems} \\ (\mbox{AIS}) -$ 

**Part 2:** Class A shipborne equipment of the universal automatic identification system (AIS) – Operational and performance requirements, methods of test and required test results

#### IEC 61162-1 Ed. 4.0 (2010) / IEC 61162-2 (1998)

Maritime navigation and radiocommunication equipment and systems - Digital Interfaces -

Part 1: Single talker and multiple listeners /

Part 2: Single talker and multiple listeners, high speed transmission

| Test<br>No. |     |                                       | Result (passed / not passed / not applicable / not tested) |
|-------------|-----|---------------------------------------|------------------------------------------------------------|
| 2           | 14  | Operational tests                     | Passed                                                     |
| 3           | 15  | Physical tests                        | not included                                               |
| 4           | 16  | Specific tests of link layer          | Passed                                                     |
| 5           | 17  | Specific tests of network layer       | Passed                                                     |
| 6           | 18  | Specific tests of transport layer     | Passed                                                     |
| 7           | 19  | Specific presentation interface tests | Passed                                                     |
| 9           | 20  | Long range functionality tests        | Passed                                                     |
| 8           | D.3 | DSC functionality tests               | Passed                                                     |

<sup>&</sup>lt;sup>1</sup> Numbers listed in the titles of the test sections of this report refer to the respective sections of IEC 61993-2 if not stated otherwise.

Test Report No. **BSH/46121/4322163/13-1** Date: 2013-05-13 page 8 of 360

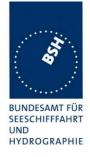

## 1.2 Test report editions

| Date       | Edition | Remark                                                             | Author |
|------------|---------|--------------------------------------------------------------------|--------|
| 2013-04-16 | 1       | First edition                                                      | Ва     |
| 2013-05-13 | 2       | In test section 14.7.5 outstanding test with 300 targets performed | Ва     |

### 1.3 Equipment history

For each transponder unit under test a numbered entry is provided here.

### 1.3.1 **EUT system no 1**

| <u>Transponder</u>        |                           |            |               |            |                   |  |
|---------------------------|---------------------------|------------|---------------|------------|-------------------|--|
| Туре                      |                           | Part No.:  |               |            |                   |  |
| Delivery date             | 2012-01-12                |            | Serial number |            | BSH Test sample 1 |  |
|                           | -                         |            | _             |            |                   |  |
| HW Version:               | Delivery date             | 2012-01    | -12           | Version no |                   |  |
|                           | Installation date         | 2012-01    | -12           |            |                   |  |
| SW Version:               | Delivery date             | 2012-01    | -12           | Version no | 1.0.0.T3          |  |
|                           | Installation date         | 2012-01    | -12           |            |                   |  |
| SW Version:               | ersion: Delivery date 201 |            | 2-20          | Version no | 1.0.0.T5          |  |
|                           | Installation date         | 2012-02    | 2-20          |            |                   |  |
| SW Version: Delivery date |                           | 2012-06-07 |               | Version no | 1.0.1-T4          |  |
|                           | Installation date         | 2012-06-08 |               |            |                   |  |
| SW Version:               | Delivery date             |            |               | Version no |                   |  |
|                           | Installation date         |            |               |            |                   |  |

| MKD           |            |               |  |  |  |  |
|---------------|------------|---------------|--|--|--|--|
| Туре          | Integrated | Part No.:     |  |  |  |  |
| Delivery date |            | Serial number |  |  |  |  |

| GPS antenna   |                   |         |               |            |           |  |  |
|---------------|-------------------|---------|---------------|------------|-----------|--|--|
| Туре          | AMEC ANT-21       |         | Part No.:     |            |           |  |  |
| Delivery date | 2012-01-12        |         | Serial number |            | A3K090001 |  |  |
|               |                   |         |               |            |           |  |  |
| HW Version:   | Delivery date     | 2012-01 | l <b>-</b> 12 | Version no |           |  |  |
|               | Installation date | 2012-01 | l <b>-</b> 12 |            |           |  |  |

Test Report No. BSH/46121/4322163/13-1 Date: 2013-05-13 page 9 of 360

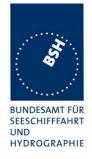

### 1.3.2 EUT system no 2

| Transponder              |                            |            |                       |            |                                |  |
|--------------------------|----------------------------|------------|-----------------------|------------|--------------------------------|--|
| Type                     | Camino-701                 | Part No.:  |                       | lo .       |                                |  |
| Delivery date 2012-07-06 |                            |            |                       | number     | A2K700012                      |  |
| Bonvory date             | 2012 07 00                 |            | Conar                 | Harrison   | 712117 000 12                  |  |
| HW Version:              | Delivery date              | 2012-07    | <b>7-06</b>           | Version no |                                |  |
|                          | Installation date          | 2012-07    |                       |            |                                |  |
| SW Version:              | Delivery date              | 2012-07    | 7-09                  | Version no | 1.0.3                          |  |
|                          | Installation date          | 2012-07    | 7-09                  |            |                                |  |
| SW Version:              | Delivery date              | 2012-09    | 9-03                  | Version no | 1.0.5                          |  |
|                          | Installation date          | 2012-09    | 9-03                  |            |                                |  |
| SW Version:              | Delivery date              | 2012-09    | 9-06                  | Version no | 1.0.5                          |  |
|                          | Installation date          | 2012-09-06 |                       |            | (new version with same number) |  |
| SW Version:              | Delivery date              | 2012-09    | Version no            |            | 1.0.5                          |  |
|                          | Installation date          | 2012-09    | )-14                  |            | (new version with same number) |  |
| SW Version:              | Delivery date              | 2012-10-01 |                       | Version no | 1.0.6                          |  |
|                          | Installation date          | 2012-10-04 |                       |            |                                |  |
| SW Version:              | Delivery date              | 2012-10    | 2012-10-26 Version no |            | 1.0.6.1                        |  |
|                          | Installation date          | 2012-11    | 1-05                  |            |                                |  |
| SW Version:              | Delivery date              | 2012-11    |                       | Version no | 1.0.6.2                        |  |
|                          | Installation date          | 2012-11    | l <b>-</b> 12         |            |                                |  |
| SW Version:              | W Version: Delivery date 2 |            | l <b>-</b> 13         | Version no | 1.0.6.2-T1                     |  |
|                          | Installation date          | 2012-11    |                       |            |                                |  |
| SW Version:              | Delivery date              | 2012-01-07 |                       | Version no | 1.0.6.7                        |  |
|                          | Installation date          | 2012-01-07 |                       |            |                                |  |
| SW Version:              | Delivery date              |            |                       | Version no |                                |  |
|                          | Installation date          |            |                       |            |                                |  |

| MKD           |            |               |  |
|---------------|------------|---------------|--|
| Туре          | Integrated | Part No.:     |  |
| Delivery date |            | Serial number |  |

| GPS antenna   |                   |         |               |            |           |
|---------------|-------------------|---------|---------------|------------|-----------|
| Туре          | AMEC ANT-21       |         | Part No       | .:         |           |
| Delivery date | 2012-01-12        |         | Serial number |            | A3K090001 |
|               |                   |         |               |            |           |
| HW Version:   | Delivery date     | 2012-01 | -12           | Version no |           |
|               | Installation date | 2012-01 | -12           |            |           |

Test Report No. BSH/46121/4322163/13-1 Date: 2013-05-13 page 10 of 360

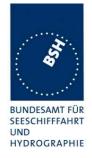

### 1.3.3 EUT system no 3

| <u>Transponder</u> |                   |                          |        |            |            |
|--------------------|-------------------|--------------------------|--------|------------|------------|
| Туре               | Camino-701        |                          | Part N | 0.:        |            |
| Delivery date      | 2013-02-01        |                          | Serial | number     | A2K700017  |
|                    |                   |                          |        |            |            |
| HW Version:        | Delivery date     | 2013-02                  | 2-01   | Version no |            |
|                    | Installation date | 2013-02                  | 2-01   |            |            |
| SW Version:        | Delivery date     | 2013-02-04<br>2013-02-04 |        | Version no | 1.0.6.8    |
|                    | Installation date |                          |        |            |            |
| SW Version:        | Delivery date     | 2013-02-07               |        | Version no | 1.0.6.8 T2 |
|                    | Installation date | 2013-02-07               |        |            |            |
|                    |                   | UTC 1                    | 5:30   |            |            |
| SW Version:        | Delivery date     | 2013-02                  | 2-08   | Version no | 1.0.6.9    |
|                    | Installation date | 2013-02                  | 2-08   |            |            |
|                    |                   | UTC 15                   | :00    |            |            |
| SW Version:        | Delivery date     |                          |        | Version no |            |
|                    | Installation date |                          |        |            |            |

| MKD           |            |               |  |  |  |  |
|---------------|------------|---------------|--|--|--|--|
| Туре          | Integrated | Part No.:     |  |  |  |  |
| Delivery date |            | Serial number |  |  |  |  |

| GPS antenna   |                   |         |               |            |           |
|---------------|-------------------|---------|---------------|------------|-----------|
| Туре          | AMEC ANT-21       |         | Part No       | .:         |           |
| Delivery date | 2012-01-12        |         | Serial number |            | A3K090001 |
|               | -                 |         | -             |            |           |
| HW Version:   | Delivery date     | 2012-01 | l <b>-</b> 12 | Version no |           |
|               | Installation date | 2012-01 | l <b>-</b> 12 |            |           |

Test Report No. BSH/46121/4322163/13-1 Date: 2013-05-13 page 11 of 360

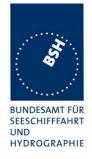

### 1.3.4 EUT system no 4

| Transponder   |                   |            |                 |            |                                         |
|---------------|-------------------|------------|-----------------|------------|-----------------------------------------|
| Туре          | Camino-701        |            | Part No.:       |            |                                         |
| Delivery date | 2013-03-15        |            | Serial          | number     | A2K700018                               |
|               |                   |            |                 |            |                                         |
| HW Version:   | Delivery date     | 2013-03    | 3-15 Version no |            |                                         |
|               | Installation date | 2013-03    | 3-15            |            |                                         |
| SW Version:   | Delivery date     | 2013-03    | 3-15            | Version no | 1.0.6.12                                |
|               | Installation date | 2013-03    | 3-15            |            |                                         |
| SW Version:   | Delivery date     | 2013-03    | 3-20            | Version no | 1.0.6.13                                |
|               | Installation date | 2013-03    | 3-20            |            |                                         |
| SW Version:   | Delivery date     | 2013-03-21 |                 | Version no | 1.0.6.14                                |
|               | Installation date | 2013-03    | 3-21            |            |                                         |
| SW Version:   | Delivery date     | 2013-03-21 |                 | Version no | 1.0.6.15                                |
|               | Installation date | 2013-03    | 3-22            |            |                                         |
| SW Version:   | Delivery date     | 2013-03    |                 | Version no | 1.0.6.17                                |
|               | Installation date | 2013-03    | 3-26            |            |                                         |
| SW Version:   | Delivery date     | 2013-03    |                 | Version no | 1.0.6.18                                |
|               | Installation date | 2013-03-27 |                 |            | Only item 19.9 tested with this version |
| SW Version:   | Delivery date     | 2013-03    | 3-28            | Version no | 1.0.6.19                                |
|               | Installation date | 2013-03    | 3-28            |            |                                         |
| SW Version:   | Delivery date     | 2013-04    | 1-02            | Version no | 1.0.6.20                                |
|               | Installation date | 2013-04    | 1-02            |            |                                         |
| SW Version:   | Delivery date     | 2013-04    | 1-05            | Version no | 1.0.6.22                                |
|               | Installation date | 2013-04    | 1-08            |            |                                         |
| SW Version:   | Delivery date     | 2013-04    | 1-08            | Version no | 1.0.6.23                                |
|               | Installation date | 2013-04    | 1-08            |            |                                         |
| SW Version:   | Delivery date     |            |                 | Version no |                                         |
|               | Installation date |            |                 |            |                                         |

| <u>MKD</u>    |            |               |  |  |  |
|---------------|------------|---------------|--|--|--|
| Туре          | Integrated | Part No.:     |  |  |  |
| Delivery date |            | Serial number |  |  |  |

| GPS antenna   |                   |         |          |            |           |
|---------------|-------------------|---------|----------|------------|-----------|
| Туре          | AMEC ANT-21       |         | Part No  | .:         |           |
| Delivery date | 2012-01-12        |         | Serial n | umber      | A3K090001 |
|               |                   |         |          |            |           |
| HW Version:   | Delivery date     | 2012-01 | -12      | Version no |           |
|               | Installation date | 2012-01 | -12      |            |           |

Test Report No. BSH/46121/4322163/13-1 Date: 2013-05-13 page 12 of 360

Federal Maritime and Hydrographic Agency

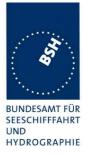

## 1.4 Test environment

Here it is intended to record for which time which EUT system is under test.

#### 1.4.1 Test environment no 1

This Test environment is completely equipped as described in Annex A. Normally mainly VDL related tests and DSC tests are done in this environment

| Room          | BSH Room 916 (9 <sup>th</sup> floor) |
|---------------|--------------------------------------|
| Test engineer | H. Bartels                           |
| Location      | 9°59,103 E 53°32,822 N               |
|               |                                      |

| Equipment no | Start of test | End of test | Test engineer |
|--------------|---------------|-------------|---------------|
| 1            | 2012-02-06    | 2012-02-06  | Bartels       |
| 1            | 2012-02-27    | 2012-03-02  | Bartels       |
| 1            | 2012-04-23    | 2012-04-27  | Bartels       |
| 1            | 2012-06-11    | 2012-06-15  | Bartels       |
| 2            | 2012-07-09    | 2012-07-16  | Bartels       |
| 2            | 2012-09-03    | 2012-09-14  | Bartels       |
| 2            | 2012-11-07    | 2012-11-16  | Bartels       |
| 2            | 2013-01-07    | 2013-01-15  | Bartels       |
| 3            | 2013-02-04    | 2013-02-11  | Bartels       |
| 4            | 2013-03-19    | 2013-03-22  | Bartels       |
| 4            | 2013-03-26    | 2013-03-26  | Bartels       |
| 4            | 2013-03-27    | 2013-03-27  | Bartels       |
| 4            | 2013-03-28    | 2013-03-28  | Bartels       |
| 4            | 2013-04-02    | 2013-04-03  | Bartels       |
| 4            | 2013-04-08    | 2013-04-08  | Bartels       |
| 4            | 2013-04-10    | 2013-04-11  | Bartels       |
| 4            | 2013-05-13    | 2013-05-13  | Bartels       |

## 1.5 Composition

| Minimum Keyboard and     | Display (MKD)        |            |
|--------------------------|----------------------|------------|
|                          | Remote               | ☐ External |
| Internal GNSS  Sync only | ⊠ Backup pos. sensor |            |

Federal Maritime and Hydrographic Agency

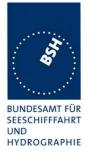

### 1.6 Legend

Result marking (in the "result" column)2:
Passed Item is ok, test was successful

Not passed Test of a required item was not successful, change required

N/T Not tested N/A Not applicable

Specific remarks (in the "remark" column, marked "bold italic"):

REC Recommendation (in terms of IEC17025 "opinion"): an improvement or change is

recommended

Note Note or comment (in terms of IEC17025 "interpretation"): rationale for specific

results or interpretation of requirements as appropriate

Template for additional test notes (copy if required):

| Date | Sign | Result | Status |
|------|------|--------|--------|
|      |      |        |        |
|      |      |        |        |
|      |      |        |        |

### 1.7 General observations

General observations not specific to any test item of the test standard are listed here:

|            | General problems |                                                                                                    |        |
|------------|------------------|----------------------------------------------------------------------------------------------------|--------|
| Date       | Item             | Remark                                                                                                    | Result |
| 2012-02-06 | Power on switch  | It seems that the AIS unit is not switched on automatically if the power is applied. The power on button has to be pressed to switch on the unit. |        |
|            |                  | In my understanding the transponder unit has to be activated at power recovery after power fail. This is also a requirement by IEC 60945.         |        |
|            |                  | Retest 2012-03-02 Ba: The unit is switched on automatically when power is applied                                                                 | Passed |

Passed no colour marking

Not passed yellow N/T blue

N/A no colour marking

REC green

Test Report No. **BSH/46121/4322163/13-1** Date: 2013-05-13 page 14 of 360

<sup>&</sup>lt;sup>2</sup> Test items maybe colour marked in draft versions of the report as follows:

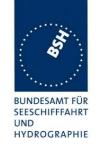

| 0040 00 00 | Decele adv.Pos                | In all cases of rescheduling (speed change,                                                                                                    |         |
|------------|-------------------------------|----------------------------------------------------------------------------------------------------|---------|
| 2012-03-02 | Rescheduling                  | assignment) there is the following problem:                                                                                                    |         |
|            |                               | All messages which have time-out 0 in the frame before the rescheduling frame are not transmitted in the rescheduling frame. They should be transmitted using the allocated slots to release the slot for the further frames. Otherwise the slots are blocked for at least further 3 frames  Retest 2012-04-24 Ba:   |         |
|            |                               | The problem still exists                                                                                                    |         |
|            |                               | Retest 2012-07-12 Ba:                                                                                                    |         |
|            |                               | The problem still exists                                                                                                    |         |
|            |                               | Retest 2012-09-06 Ba:                                                                                                    |         |
|            |                               | In several rescheduling tests the slots with time-out 0 in the frame before the rescheduling frame are released during the rescheduling frame.                                                                                                    | Passed  |
| 2012-03-02 | ACA query                     | I do not get a response on a query for ACA.                                                                                                    |         |
|            |                               | To be able to perform the channel management tests it is necessary to output the stored ACA settings on query (see IEC 61162-1 §7.3.5, e.g. \$ECAIQ,ACA)                                                                                                    |         |
|            |                               | This function is also required by the standard                                                                                                    |         |
|            |                               | Retest 2012-04-27 Ba:                                                                                                    | Passed  |
|            |                               | There is an ACA output on query                                                                                                    | 1 40004 |
| 2012-04-25 | Slot allocation for message 5 | Sometimes the slots fo rmessage 5 are allocated on the wrong channel                                                                                                    |         |
|            |                               | See frame 10 of both speed change diagrams (Test 14.4.1)                                                                                                    |         |
|            |                               | Retest 2012-07-10 Ba:                                                                                                    |         |
|            |                               | Message 5 is allocated on the correct channel (Test over about 1 hour)                                                                                                    | Passed  |
| 2012-06-15 | Rx fail                       | At the end of the current test phase, perhaps after test 14.8 Transceiver protection, the receiving capability of both channels is reduced. A strong signal of – 30 dBm is still received but message from the VDL tester with –60 dBm and messages from ships in the horbour are not received Retest 2012-07-09 Ba: |         |
|            |                               | The EUT has been replaced by a new unit which does not show this problem. It seems that the unit has been damaged during test 14.8 Transceiver protection                                                                                                    | Passed  |
| 2012-09-14 | Proprietary sentences         | The proprietary sentences do not follow the rules of IEC 61162-1 section 7.3.6                                                                                                    |         |
|            |                               | A proprietary sentence is build up in the following form:                                                                                                    |         |
|            |                               | \$P <aaa><data>*<checksum field=""></checksum></data></aaa>                                                                                                    |         |
|            |                               | <aaa> = a 3 character manufactuer's mnemonic code registred ad NMEA.</aaa>                                                                                                    |         |

Date: 2013-05-13

Test Report No. BSH/46121/4322163/13-1

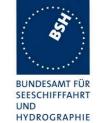

|            |                                  | T                                                                                                    | <u> </u> |
|------------|----------------------------------|----------------------------------------------------------------------------------------------------|----------|
|            |                                  | The manufacturers code is missing in your                                                                                                    |          |
|            |                                  | proprietary sentences                                                                                                    |          |
|            |                                  | e.g. \$PDBG, or                                                                                                    |          |
|            |                                  | \$PFRQ,                                                                                                    |          |
|            |                                  | If you have not yet registred a manufacturer code you find the NMEA address in IEC 61162-1 section 7.3.6 (footnote).                                                   |          |
|            |                                  | Reason for this manufacturers code is to make all proprietary sentences unique.                                                                                        |          |
|            |                                  | Retest 2013-02-11 Ba:                                                                                                    |          |
|            |                                  | The proprietary sentences have been changed to a form:                                                                                                    | Passed   |
|            |                                  | \$PAMC,C,DBG,                                                                                                    |          |
| 2013-01-08 | MKD connection lost              | There was an active ALR 008 MKD connection lost,                                                                                                    |          |
|            | alarm                            | beginning UTC 13:35.                                                                                                    |          |
|            |                                  | No malfunction of the MKD was observed, it worked in the normal way.                                                                                                   |          |
|            |                                  | After a manual restart of the unit the alarm was no longer active.                                                                                                    |          |
|            |                                  | Retest 2013-02-11 Ba:                                                                                                    |          |
|            |                                  | This problem has not been observed during the current test phase.                                                                                                    | Passed   |
| 2013-02-05 | Change of Navstatus<br>UTC 10:18 | When trying to change the incorrect Nav status (Nav status = 0, SOG = 0) from 0 to another value the EUT stopped operation and performed a restart after a few seconds |          |
|            |                                  | Retest 2013-02-11 Ba: The Nav status can be changed without breakdown.                                                                                                 | Passed   |
|            |                                  |                                                                                                    |          |

Federal Maritime and Hydrographic Agency

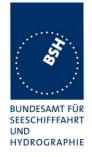

### 1.8 4.3 Manuals

#### 1.8.1 Operating and Installation

(60945) Adequate information shall be provided to enable the equipment to be properly operated and maintained by suitable qualified members of a ship's crew:

(60945) Moreover adequate information shall be provided to allow equipment to be installed so that it operates in accordance with the requirements of the relevant equipment standard, taking into account limitations imposed by the operation of other equipment also required to be installed on the bridge.

(61993-2) In addition to the requirements of IEC 60945, Clause 14, the manuals shall include:

- the type and details of all external connectors (including the pilot plug) referred to in 19.
- the needed information for correct siting of the antennas; and
- the requirements for external illumination, as appropriate.

It is checked that the required documentation items are available.

| 2013-03-28                   | Tester: Ba | Test details: Ge                                                              | eneral documentation                                              |        |
|------------------------------|------------|-------------------------------------------------------------------------------|-------------------------------------------------------------------|--------|
| Test item                    | -          | Check                                                                         | Remark                                                            | Result |
|                              |            |                                                                               |                                                                   |        |
| Composition of documentation |            | Check the composition of customer documentation                               | The documentation consists of:  Installation and operation manual | Passed |
| Description of               | AIS        | Check that an general function description of AIS as a new system is included |                                                                   | Passed |
| Operating info               | ormation   | Check that an operating manual is included                                    | In the Installation and operation manual                          | Passed |
| Technical info               | rmation    | Check that an technical manual is included                                    | In the Installation and operation manual                          | Passed |
| Installation info            | ormation   | Check that an installation manual is included                                 | In the Installation and operation manual                          | Passed |
| Language                     |            | Check that the documentation is written in English                            |                                                                   | Passed |

Test Report No. **BSH/46121/4322163/13-1** Date: 2013-05-13 page 17 of 360

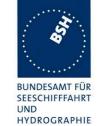

page 18 of 360

| 2013-03-28       | Tester: Ba       | Test details: Ge                                                       | eneral documentation |        |
|------------------|------------------|------------------------------------------------------------------------|----------------------|--------|
| Test item        |                  | Check                                                                  | Remark               | Result |
| Details of insta | allation informa | tion                                                                   |                      |        |
| System overv     | iew              | Check that an AIS system overview diagram is available                 | p.3                  | Passed |
| Mechanical di    | mensions         | Check that mechanical dimension drawings of transponder are available  | p.73                 | Passed |
|                  |                  | Check that mechanical dimension drawings of MKD are available          | Internal MKD         | N/A    |
|                  |                  | Check that mechanical dimension drawings of a Connection box available |                      | Passed |
|                  |                  | Check that mechanical dimension drawings of GPS antenna are available  |                      | Passed |
|                  |                  | Check that mechanical dimension drawings of VHF antenna are available  |                      | Passed |
|                  |                  |                                                                        |                      |        |

| 2013-03-28            | Tester: Ba | Test details: Requi                                                                | rements of IEC 61993-2                                             |        |
|-----------------------|------------|------------------------------------------------------------------------------------|--------------------------------------------------------------------|--------|
| Test item             |            | Check                                                                              | Remark                                                             | Result |
|                       |            |                                                                                    |                                                                    |        |
| Connectors of display | external   | Check that the type and details of all connectors of external display are included | There is not a special connecter but screw terminals for all wires | Passed |
| Siting of anten       | nas        | Check that information about siting the GPS antenna is included                    | P.5                                                                | Passed |
|                       |            | Check that information about siting the VHF antenna is included                    | P.5                                                                | Passed |
| RF cable requi        | irements   | Check that information about cable requirements for the GPS antenna is included    |                                                                    | Passed |
|                       |            | Check that information about cable requirements for the VHF antenna is included    |                                                                    | Passed |
| Illumination          |            | Check that information about external illumination is included if required         | External illumination is not required                              | N/A    |
|                       |            |                                                                                    |                                                                    |        |

Test Report No. BSH/46121/4322163/13-1 Date: 2013-05-13

Federal Maritime and Hydrographic Agency

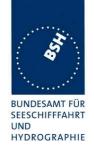

#### 1.8.2 Interface documentation

(61993-2 19.1) The manufacturer shall provide sufficient technical documentation of the EUT and its interfaces in particular (see 7.2 19.2 Checking manufacturer's documentation)

(61162-1; -2) Operator manuals or other appropriate literature provided for equipment that is intended to meet the requirements of this standard shall contain the following information:

- a) identification of the A and B signal lines
- b) the output drive capability as a talker
- c) a list of approved sentences, noting unused fields, proprietary sentences transmitted as a talker and transmission interval for each sentence
- d) the load requirements as a listener
- e) a list of sentences and associated data fields that are required as a listener
- f) the current software and hardware revision if this is relevant to the interface
- g) an electrical description of schematic of the listener/talker input/output circuits citing actual components and devices used, including connector type and part number
- h) the version number and data of update of the standard for which compliance is sought.

Test Report No. **BSH/46121/4322163/13-1** Date: 2013-05-13 page 19 of 360

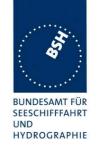

| 2013-03-28                  | Tester: Ba     | Test details: Requirements of interface documentation                    |                                                                                                    |               |
|-----------------------------|----------------|--------------------------------------------------------------------------|----------------------------------------------------------------------------------------------------|---------------|
| Test item                   |                | Check                                                                    | Remark                                                                                                    | Result        |
|                             |                |                                                                          |                                                                                                    |               |
| a) A and B sig              | ınal lines     | Check that identification of A and B signal lines is included            |                                                                                                    | Passed        |
| b) Output drive             | er             | Check that the output drive capability is included                       | Max. 60 mA<br>2.3 V at 100 Ohm load                                                                                                    | Passed        |
| c) Approved T sentences     | alker          | Check that list of approved sentences is included                        |                                                                                                    | Passed        |
|                             |                | Check that unused fields are noted                                       |                                                                                                    | Passed        |
| c) Proprietary<br>sentences | talker         | Check that list of proprietary sentences is included                     | There are no proprietary output sentenses.  Remark: Confirmation required (e.g. by e-mail) that no proprietary output sentences which are output autonomously are implemented Currently there is a \$PDSC sentence. Will this be removed in the final version? If no the format has to be corrected, and it has to be listed in the manual Retest 2013-04-02 Ba: The \$PDSC has been modified to \$PAMC,R,DSC, in accordance to IEC61162-1 It has also been included in | Passed        |
|                             |                |                                                                          | the manual                                                                                                    | 21/0          |
| d) Input load               |                | Check that unused fields are noted Check that the input load is included | 12 kOhm without and 120 Ohm with termination                                                                                                    | N/A<br>Passed |
| e) Input sente<br>LR ports  | nces of PI and | Check that list of sentences is included                                 |                                                                                                    | Passed        |
|                             |                | Check that required and unused fields are noted                          |                                                                                                    | Passed        |
| e) Input sente inputs       | nces of sensor | Check that list of sentences is included                                 |                                                                                                    | Passed        |
|                             |                | Check that required and unused fields are noted                          |                                                                                                    | Passed        |
| f) Software ve              | rsion          | Check that the relevant software version is included                     | I have not found information about the software version for which the manual is valid Retest 2013-04-03 Ba: The software version has been added (in vi.)                                                                                                    | Passed        |

Date: 2013-05-13

Test Report No. BSH/46121/4322163/13-1

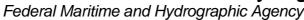

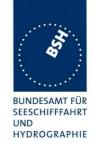

| f) Hardware version              | Check that the relevant hardware version is included                                  | I have not found information about the hardware version for which the manual is valid Retest 2013-04-03 Ba: The hardware version has been added (in vi.)                                 | Passed |
|----------------------------------|---------------------------------------------------------------------------------------|----------------------------------------------------------------------------------------------------|--------|
| g) Hardware input/output circuit | Check that information about hardware interface components is included                |                                                                                                    | Passed |
| h) Standards                     | Check that the version number and date of update of the relevant standard is included | Some standards listed in 5.1 do not include the version of the standard, e.g.: 61993-2, 61108, 62288, 62388.  Retest 2013-04-03 Ba: The versions have been added to the above standards. | Passed |
|                                  |                                                                                       |                                                                                                    |        |

Federal Maritime and Hydrographic Agency

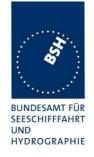

### 2 14 Operational tests

### 2.1 14.1 Identification and operating modes

(See 6.4)

#### **2.1.1 14.1.1 Autonomous mode**

#### 2.1.1.1 14.1.1.1 Transmit position reports

#### Method of measurement

Set up standard test environment. Record the VDL communication and check for messages of the EUT as follows:

- a) Operate the EUT with the default MMSI (000000000).
- b) Attempt to program an invalid MMSI (outside of the range specified in 6.4).
- c) Enable the Message 27 transmission and repeat test with a programmed valid MMSI (see 8.3).
- d) Repeat test with a programmed MMSI and after a power down for 12 h.

#### Required results

Confirm that

- a) the EUT does not transmit with the default MMSI and an alarm 001 is activated,
- b) the EUT rejects an invalid MMSI programming and does not transmit with the default MMSI and an alarm 001 is activated,
- c) the EUT transmits autonomously when programmed with a valid MMSI and that the transmitted data complies with sensor inputs. Confirm that EUT transmits Message 27 as described in 8.3,
- d) all static and voyage related data has been retained for at least 12 h.

This is a first more general check that the EUT is continuously transmitting a position report. Special tests regarding reporting rate, message contents and used slot are done in special test items.

| 2012-03-02   | Tester: Ba | Test details: Transmission of position reports |                                                                                           |        |
|--------------|------------|------------------------------------------------|-------------------------------------------------------------------------------------------|--------|
| Test item    |            | Check                                          | Remark                                                                                    | Result |
| MMSI = defau | lt = 0     |                                                |                                                                                           |        |
| MMSI = 00000 | 00000      | Check that the EUT does not                    | 2012-07-09 Ba:                                                                            | Passed |
|              |            | transmit                                       | There is also a warning at power on that transmission is inhibited because the MMSI is 0. |        |
|              |            | Check that ALR 001 is activated                | Test 2013-01-15 Ba:                                                                       | Passed |
|              |            |                                                | The alarm relay is also activated                                                         |        |

Test Report No. **BSH/46121/4322163/13-1** Date: 2013-05-13 page 22 of 360

Federal Maritime and Hydrographic Agency

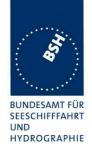

| Invalid MMSI                        |                                                       |                     |        |
|-------------------------------------|-------------------------------------------------------|---------------------|--------|
| Try to set MMSI to an invalid value | Check that the invalid MMSI is rejected               | Test 2013-01-15 Ba: | Passed |
|                                     | Check that the EUT does not transmit                  |                     | Passed |
|                                     | Check that ALR 001 is activated                       |                     | Passed |
| Apply valid MMSI                    |                                                       |                     |        |
| Enable Message 27 transmiss         | sion                                                  |                     |        |
| MMSI                                | Check MMSI                                            |                     | Passed |
| Message 1                           | Check that the Message 1 is transmitted continuously  |                     | Passed |
| Message 27                          | Check that the Message 27 is transmitted continuously |                     | Passed |
| Switch off for at least 12 h        |                                                       |                     |        |
| Static data                         | Check that all static data have been retained         | 2012-11-15 Ba:      | Passed |
| Voyage data                         | Check that all voyage data have been retained         |                     | Passed |
|                                     |                                                       |                     |        |

### 2.1.1.2 14.1.1.2 Receive position reports

#### Method of measurement

Set up standard test environment as follows:

- a) switch on test targets, then start operation of the EUT;
- b) start operation of the EUT, then switch on test targets.

Check the VDL communication and presentation interface outputs of the EUT.

#### Required results

Confirm that EUT receives continuously under conditions a) and b) and outputs the received messages via the PI.

| 2012-03-02                                                                                                    | Tester: Ba       | Test details: a) Receive position reports                     |        |        |
|----------------------------------------------------------------------------------------------------|------------------|---------------------------------------------------------------|--------|--------|
| Test item                                                                                                    |                  | Check                                                         | Remark | Result |
| a) Switch on test targets, then start operation of the EUT.  Check the following items on VDM output of the PI compared with the transmitted values. |                  |                                                               |        |        |
| Received targets                                                                                                    |                  | Check that the received targets are continously output as VDM |        | Passed |
|                                                                                                    |                  |                                                               |        |        |
| b) Start operat                                                                                                    | tion of the EUT, | then switch on test targets.                                  |        |        |
| Check the following items on VDM output of the PI compared with the transmitted values.                                                              |                  |                                                               |        |        |
| Received targe                                                                                                    | ets              | Check that the received targets are continously output as VDM |        | Passed |
|                                                                                                    | _                |                                                               |        |        |

Test Report No. **BSH/46121/4322163/13-1** Date: 2013-05-13 page 23 of 360

Federal Maritime and Hydrographic Agency

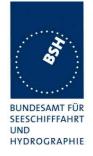

#### 2.1.2 14.1.2 Assigned mode

#### Method of measurement

Set up standard test environment and operate EUT in autonomous mode. Using a base station MMSI, transmit an assigned mode command Message 16 to the EUT with

- a) slot offset and increment,
- b) designated reporting interval.

Record transmitted messages..

#### Required results

Confirm that the EUT transmits position reports Message 2 according to defined parameters and reverts to SOTDMA Message 1 with standard reporting interval after 4 min to 8 min.

This test identical to test 16.6.6.2 Assigned operation/ Receiving test and is performed under 16.6.6.2.

#### 2.1.3 14.1.3 Polled mode

#### 2.1.3.1 14.1.3.1 Transmit an interrogation

#### Method of measurement

Set up standard test environment and operate EUT in autonomous mode. Initiate the transmission of an interrogation message (Message 15) by the EUT addressing 1 or 2 destinations according to message table (M.1371/A8-3.13) requesting the following responses:

- Message 3, 5, 9, 18, 19, 24 from mobile stations
- Message 4, 24 from base stations.

Record transmitted messages.

#### Required results

Check that EUT transmits the interrogation message (Message 15) as appropriate.

Test Report No. **BSH/46121/4322163/13-1** Date: 2013-05-13 page 24 of 360

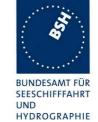

page 25 of 360

| 2012-04-23   | Tester: Ba      | Test details: Interrogation of message from AIS stations                      |                  |        |
|--------------|-----------------|-------------------------------------------------------------------------------|------------------|--------|
| Test item    |                 | Check                                                                         | Remark           | Result |
| Request from | mobile stations |                                                                               |                  |        |
|              |                 | ssage 15 by sending an AIR sentence<br>IAIR_5.sst: \$AIAIR,211xxxxxx,3/5/9/1  |                  |        |
| Request Mess | sage 3          | Check the VDO output on PI                                                    |                  | Passed |
|              |                 | Record and check the AIABK acknowledgement                                    | \$AIABK,,A,15,,3 | Passed |
|              |                 | Check that message is received by the addressed transponder (VDM)             |                  | Passed |
| Request Mess | sage 5          | Check the VDO output on PI                                                    |                  | Passed |
|              |                 | Record and check the AIABK acknowledgement                                    |                  | Passed |
|              |                 | Check that message is received by the addressed transponder (VDM)             |                  | Passed |
| Request Mess | sage 9          | Check the VDO output on PI                                                    |                  | Passed |
|              |                 | Record and check the AIABK acknowledgement                                    |                  | Passed |
| Request Mess | sage 18         | Check the VDO output on PI                                                    |                  | Passed |
|              |                 | Record and check the AIABK acknowledgement                                    |                  | Passed |
| Request Mess | sage 19         | Check the VDO output on PI                                                    |                  | Passed |
|              |                 | Record and check the AIABK acknowledgement                                    |                  | Passed |
| Request Mess | sage 24         | Check the VDO output on PI                                                    |                  | Passed |
|              |                 | Record and check the AIABK acknowledgement                                    |                  | Passed |
| Request from |                 |                                                                               |                  |        |
|              |                 | ssage 15 by sending an AIR sentence<br>IAIR_5.sst: \$AIAIR,00211xxxx,4/24,,,, |                  |        |
| Request Mess | sage 4          | Check the VDO output on PI                                                    |                  | Passed |
|              |                 | Record and check the AIABK acknowledgement                                    |                  | Passed |
| Request Mess | sage 24         | Check the VDO output on PI                                                    |                  | Passed |
|              |                 | Record and check the AIABK acknowledgement                                    |                  | Passed |
|              |                 |                                                                               |                  |        |

Test Report No. BSH/46121/4322163/13-1 Date: 2013-05-13

Federal Maritime and Hydrographic Agency

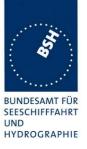

| 2012-04-23                | Tester: Ba | Test details: Interrogation with 2 requests                                    |        |        |
|---------------------------|------------|--------------------------------------------------------------------------------|--------|--------|
| Test item                 |            | Check                                                                          | Remark | Result |
|                           | •          | ssage 15 by sending an AIR sentence<br>IAIR_35_5.sst: \$AIAIR,ID1,3,,5,,ID2,5, |        |        |
| VDO output of             | EUT        | Check the VDO output on PI                                                     |        | Passed |
| AIABK acknow              | vledgement | Record and check the AIABK acknowledgement                                     |        | Passed |
| R <sub>X</sub> of request |            | Check that message is received by the VDL analyser                             |        | Passed |
|                           |            |                                                                                |        |        |

#### 2.1.3.2 14.1.3.2 Interrogation response

#### Method of measurement

Set up standard test environment and operate EUT in autonomous mode. Apply an interrogation message (Message 15; EUT as destination) to the VDL according to message table (M.1371/A8-3.11) for responses with Message 3, Message 5 and slot offset set to a defined value which is greater than 10 slots. Record transmitted messages and frame structure.

#### Required results

Check that the EUT transmits the appropriate interrogation response message as requested after defined slot offset. Confirm that the EUT transmits the response on the same channel as where interrogation was received.

| 2012-04-23                 | Tester: Ba        | Test details: Inter                                               | rogation of Message 3       |        |
|----------------------------|-------------------|-------------------------------------------------------------------|-----------------------------|--------|
| Test item                  |                   | Check                                                             | Remark                      | Result |
| Transmit an in channel A.  | terrogation mes   | ssage 15 requesting Message 5, slot o                             | ffset = 0 (auto select), on |        |
| A response sh              | all automatically | y be transmitted by the EUT.                                      |                             |        |
| R <sub>X</sub> of request  | by EUT            | Check that the request message is received by the EUT (VDM)       |                             | Passed |
| T <sub>X</sub> of response | e (VDO)           | Check that response is transmitted by EUT (VDO)                   |                             | Passed |
| Response on                | VDL               | Check the response on VDL with the VDL analyser, note slot offset |                             | Passed |
| Response cha               | innel             | Check that the response is transmitted on the request channel     |                             | Passed |
|                            |                   |                                                                   |                             |        |

Test Report No. **BSH/46121/4322163/13-1** Date: 2013-05-13 page 26 of 360

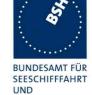

HYDROGRAPHIE

| 2012-04-23                 | Tester: Ba        | Test details: Interrogation of Message 5                      |                                                                                                    |        |
|----------------------------|-------------------|---------------------------------------------------------------|----------------------------------------------------------------------------------------------------|--------|
| Test item                  |                   | Check                                                         | Remark                                                                                                | Result |
| Transmit an in channel B   | terrogation mes   | ssage 15 requesting Message 3 with g                          | iven slot offset = 10, on                                                                             |        |
| A response sh              | nall automaticall | y be transmitted by the EUT.                                  |                                                                                                    |        |
| R <sub>X</sub> of request  | by EUT            | Check that the request message is received by the EUT (VDM)   | UTC 11:40                                                                                             | Passed |
| T <sub>X</sub> of response | e (VDO)           | Check that response is transmitted by EUT (VDO)               |                                                                                                    | Passed |
| Response on                | VDL               | Check the response on VDL with the VDL analyser               | 6, 13, 19                                                                                             | Passed |
| Slot selection             |                   | Check that the slot offset defined in the request is used     | Message 5 is transmitted on both channels. Remark:                                                    |        |
|                            |                   |                                                               | A response on both channels increases the channel load unnecessarily and should therefore be avoided. |        |
|                            |                   |                                                               | Retest 2012-07-09 Ba:<br>UTC 09:37                                                                    | Passed |
|                            |                   |                                                               | Message 5 is transmitted on the request channel.                                                      |        |
| Response cha               | annel             | Check that the response is transmitted on the request channel |                                                                                                    | N/T    |
|                            |                   |                                                               |                                                                                                    |        |

More detailed interrogation tests are made in 6.2 18.2 Interrogation responses.

Federal Maritime and Hydrographic Agency

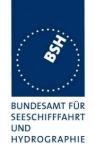

#### 2.1.4 14.1.4 Addressed operation

#### 2.1.4.1 14.1.4.1 Transmit an addressed message

#### Method of measurement

Set up standard test environment and operate EUT in autonomous mode.

- a) Initiate the transmission of an addressed binary Message 6; EUT as source according to message table (M.1371/A8-3.4) by the EUT. Record the transmitted messages.
- b) Repeat test with the addressed safety related Message 12.
- c) Repeat test with the addressed unstructured binary Message 25.
- d) Repeat test with the addressed structured binary Message 25.
- e) Repeat test with a single addressed unstructured binary Message 26.
- f) Repeat test with a single addressed structured binary Message 26.

#### Required results

#### Check that

- a) the EUT transmits the Message 6 as appropriate,
- b) the EUT transmits the Message 12 as appropriate,
- c) the EUT transmits the Message 25 as appropriate.
- d) the EUT transmits the Message 25 as appropriate.
- e) the EUT transmits the Message 26 as appropriate.
- f) the EUT transmits the Message 26 as appropriate.

More detailed tests of addressed message including channel use and transmission retry are made in 6.1 18.1 Addressed messages.

The field contents of this test should be checked in 4.7.2.

#### Remark regarding addressed message 25 and 26:

IEC 61993-2 Ed.2 references ITU-R M.1371-4 which is currently the valid published version. In this version the addressed messages 25 and 26 are defined with a 70 bit header.

In the draft revision of ITU-R M.1371-4 (which may be published as ITU-R M.1371-5 within one year) the addressed messages 25 and 26 have been changed to having a 72 bit header. 2 spare bits have been added after the destination field for byte alignment. The other existing addressed messages 6 and 12 also have a 72 bit header. So the change seems to be reasonable.

Additionally there are 4 spare bits in front of the communication state. So the block of 4 spare bits and the 20 bit comm state is in total 24 bits which is with byte boundaries and also gives 4 characters of encapsulated data.

The problem is that messages 25/26 with 70 bit header and 72 bit header are completely incompatible. So if we approve AIS Class A equipment which transmits message 25/26 with a

Test Report No. **BSH/46121/4322163/13-1** Date: 2013-05-13 page 28 of 360

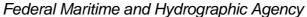

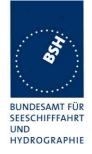

70 bit header according to 1371-4 until the next revision of 1371 is published it will be incompatible to the future equipment.

Therefore we recommend to design the equipment for message 25/26 transmission as defined in the draft revision of ITU-R M.1371-4 with a 72 bit header and additional 4 spare bits before the comm stat and approve it with this design.

Formally it would be correct to approve the AIS Class A equipment with 70 bit header according to ITU-R M.1371-4. Therefore we also have to accept implementations with 70 bit header.

The following tests have been performed with the 70 bit header according to ITU-R M.1371-4

| 2012-04-23                | Tester: Ba                                                                                                    | Test details: a) Addr                                                                     | essed binary message 6 |        |
|---------------------------|----------------------------------------------------------------------------------------------------|-------------------------------------------------------------------------------------------|------------------------|--------|
| Test item                 |                                                                                                    | Check                                                                                     | Remark                 | Result |
| AIABM_bin.ss              | Transmit an addressed binary message 6 by sending an ABM sentence to the PI PI sentence: File AIABM_bin.sst: !AIABM,1,1,2,211000001,1,6,06P0test,0 An acknowledgement is automatically transmitted by the addressed transponder. |                                                                                           |                        |        |
| VDO output of             |                                                                                                    | Check the VDO output on PI                                                                |                        | Passed |
| Message sequ              | ience number                                                                                                    | Check that sequence number in VDL message = Sequential message identifier of ABM sentence |                        | Passed |
| R <sub>X</sub> of message | e 6 (VDM)                                                                                                    | Check that message is received by addressed transponder (VDM)                             |                        | Passed |
| R <sub>X</sub> of Message | e 7 (VDM)                                                                                                    | Check that the ackn. Message 7 is received by EUT (VDM)                                   |                        | Passed |
| AIABK acknow              | vledgement                                                                                                    | Check AIABK. sentence                                                                     | \$AIABK,1028,A,6,2,0   | Passed |

| 2012-04-23                | Tester: Ba                                                                                                    | Test details: b) Addresse                                                                 | ed safety related message 12 |        |
|---------------------------|----------------------------------------------------------------------------------------------------|-------------------------------------------------------------------------------------------|------------------------------|--------|
| Test item                 |                                                                                                    | Check                                                                                     | Remark                       | Result |
| PI sentence: F            | Transmit an addressed safety related message 12 by sending an ABM sentence to the PI PI sentence: File AIABM_safety.sst: !AIABM,1,1,2,MMSI,1,12,D5CD,0 (D5CD = "TEST") An acknowledgement is automatically transmitted by the addressed transponder. |                                                                                           |                              |        |
| VDO output of             | EUT                                                                                                    | Check the VDO output on PI                                                                | UTC 09:12                    | Passed |
| Channel                   |                                                                                                    | Check T <sub>X</sub> on channel A                                                         |                              | Passed |
| Message sequ              | ence number                                                                                                    | Check that sequence number in VDL message = Sequential message identifier of ABM sentence |                              | Passed |
| R <sub>x</sub> of message | e 12 (VDM)                                                                                                    | Check that message is received by addressed transponder (VDM)                             |                              | Passed |
| R <sub>X</sub> of Message | e 13 (VDM)                                                                                                    | Check that the ackn. Message 13 is received by EUT (VDM)                                  |                              | Passed |
| Acknowledger              | nent                                                                                                    | Check AIABK                                                                               | \$AIABK,1028,A,12,2,0        | Passed |

Test Report No. **BSH/46121/4322163/13-1** Date: 2013-05-13 page 29 of 360

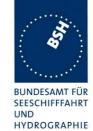

| 2013-01-07                         | Tester:      | Test details: c) Address                                                                        | ed unstructured message 25                                                                                                    |        |
|------------------------------------|--------------|-------------------------------------------------------------------------------------------------|----------------------------------------------------------------------------------------------------|--------|
| Test item                          | ~            | Check                                                                                           | Remark                                                                                                    | Result |
| Transmit an addressed messa        |              | age 25 by sending an ABM sentence                                                               | with message type 70 to the PI                                                                                                    |        |
| PI sentence: File AIABM_msg70.sst: |              |                                                                                                 |                                                                                                    |        |
| There is no ac                     | knowledgemen | t expected.                                                                                     |                                                                                                    |        |
| VDO output of                      | EUT          | Check the VDO output on PI                                                                      |                                                                                                    | Passed |
| Channel                            |              | Check T <sub>X</sub> on channel according to ABM                                                |                                                                                                    | Passed |
| Message sequ                       | uence number | Check that Message sequence<br>number in ABK = Sequential<br>message identifier in ABK sentence |                                                                                                    | Passed |
| Acknowledgement                    |              | Check AIABK with message type 70                                                                |                                                                                                    | Passed |
| Message cont                       | ent          | Check message content                                                                           | The message content (binary data part) seems to be incorrect (checked with reference with 70 and 72 bit header)  Retest 2013-02-04 Ba: The message content is correct according to ITU-R M.1371-4 (70 bit header) | Passed |
| ĺ                                  |              |                                                                                                 |                                                                                                    |        |

| 2013-01-07     | Tester:                            | Test details: d) Addres                                                                         | ssed structured message 25                                                 |        |  |
|----------------|------------------------------------|-------------------------------------------------------------------------------------------------|----------------------------------------------------------------------------|--------|--|
| Test item      |                                    | Check                                                                                           | Remark                                                                     | Result |  |
| Transmit an ad | ddressed messa                     | age 25 by sending an ABM sentence                                                               | with message type 25 to the PI                                             |        |  |
| PI sentence: F | PI sentence: File AIABM_msg25.sst: |                                                                                                 |                                                                            |        |  |
| There is no ac | knowledgemen                       | t expected.                                                                                     |                                                                            |        |  |
| VDO output of  | EUT                                | Check the VDO output on PI                                                                      | No VDO output, message is not transmitted                                  |        |  |
|                |                                    |                                                                                                 | Retest 2013-02-04 Ba:                                                      |        |  |
|                |                                    |                                                                                                 | There is a VDO outpu                                                       |        |  |
| Channel        |                                    | Check $T_X$ on channel according to ABM                                                         |                                                                            | Passed |  |
| Message sequ   | ience number                       | Check that Message sequence<br>number in ABK = Sequential<br>message identifier in ABK sentence |                                                                            | Passed |  |
| Acknowledger   | ment                               | Check AIABK with message type                                                                   | With type of ackn. = 2 (no Tx)                                             |        |  |
|                |                                    | 25                                                                                              | Retest 2013-02-04 Ba:                                                      | Passed |  |
|                |                                    |                                                                                                 | The acknowledge type is 3                                                  |        |  |
| Message cont   | ent                                | Check message content                                                                           | Retest 2013-02-04 Ba:                                                      | Passed |  |
|                |                                    |                                                                                                 | The message content is correct according to ITU-R M.1371-4 (70 bit header) |        |  |
|                |                                    |                                                                                                 |                                                                            |        |  |

Date: 2013-05-13 Test Report No. BSH/46121/4322163/13-1 page 30 of 360

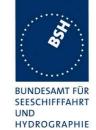

| 2013-01-07     | Tester:                                                                                                    | Test details: e) Address                                                                        | ed unstructured message 26                                                                                                    |        |
|----------------|----------------------------------------------------------------------------------------------------|-------------------------------------------------------------------------------------------------|----------------------------------------------------------------------------------------------------|--------|
| Test item      |                                                                                                    | Check                                                                                           | Remark                                                                                                    | Result |
| PI sentence: F | Transmit an addressed message 25 by sending an ABM sentence with message type 71 to the PI PI sentence: File AIABM_msg71.sst:  There is no acknowledgement expected. |                                                                                                 |                                                                                                    |        |
| VDO output of  |                                                                                                    | Check the VDO output on PI                                                                      |                                                                                                    | Passed |
| Channel        |                                                                                                    | Check T <sub>X</sub> on channel according to ABM                                                |                                                                                                    | Passed |
| Message sequ   | uence number                                                                                                    | Check that Message sequence<br>number in ABK = Sequential<br>message identifier in ABK sentence |                                                                                                    | Passed |
| Acknowledge    | ment                                                                                                    | Check AIABK with message type 70                                                                |                                                                                                    | Passed |
| Message cont   | ent                                                                                                    | Check message content                                                                           | The message content (binary data part) seems to be incorrect (checked with reference with 70 and 72 bit header).  The length is also not correct Retest 2013-02-04 Ba: The message content is correct according to ITU-R M.1371-4 (70 bit header) | Passed |
|                |                                                                                                    |                                                                                                 |                                                                                                    |        |

| 2013-01-07                                                                                                    | Tester:      | Test details: f) Address                                                                        | Test details: f) Addressed structured message 26 |        |
|----------------------------------------------------------------------------------------------------|--------------|-------------------------------------------------------------------------------------------------|--------------------------------------------------|--------|
| Test item                                                                                                    |              | Check                                                                                           | Remark                                           | Result |
| Transmit an addressed message 26 by sending an ABM sentence with message type 26 to the PI PI sentence: File AIABM_msg26.sst:  There is no acknowledgement expected. |              |                                                                                                 |                                                  |        |
| VDO output of                                                                                                    | EUT          | Check the VDO output on PI                                                                      |                                                  | Passed |
| Channel                                                                                                    |              | Check T <sub>X</sub> on channel according to ABM                                                |                                                  | Passed |
| Message sequ                                                                                                    | uence number | Check that Message sequence<br>number in ABK = Sequential<br>message identifier in ABK sentence |                                                  | Passed |
| Acknowledge                                                                                                    | ment         | Check AIABK with message type 26                                                                |                                                  | Passed |

Test Report No. BSH/46121/4322163/13-1 Date: 2013-05-13 page 31 of 360

Federal Maritime and Hydrographic Agency

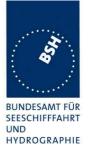

| Message content | Check message content | The message content (binary data part) seems to be incorrect (checked with reference with 70 and 72 bit header).  The length is also not correct Retest 2013-02-04 Ba: The message content and length is correct according to ITU-R M.1371-4 (70 bit header) | Passed |
|-----------------|-----------------------|----------------------------------------------------------------------------------------------------|--------|
|                 |                       |                                                                                                    |        |

### 2.1.4.2 14.1.4.2 Receive addressed message

#### Method of measurement

Set up standard test environment and operate EUT in autonomous mode, as follows:

- a) Apply an addressed message (Message 6, 12, 25, 26; EUT as destination) to the VDL.
- b) Apply an addressed message (Message 6, 12, 25, 26; other station as destination) to the VDL. Record transmitted messages and frame structure.

#### Required results

Check that EUT transmits the appropriate acknowledgement message. Confirm that

- a) EUT outputs the received message via the presentation interface,
- b) EUT does not output the received message via the presentation interface.

Detailed tests of acknowledgements of received addressed messages are tested in 6.1.2.

| 2012-04-23             | Tester: Ba     | Test details: Addre                                               | essed binary message 6 |        |
|------------------------|----------------|-------------------------------------------------------------------|------------------------|--------|
| Test item              |                | Check                                                             | Remark                 | Result |
| Apply an addr          | essed binary m | essage on VDL.                                                    | •                      |        |
| a) Addressed           | to EUT         | Check that VDM output on PI of EUT                                |                        | Passed |
|                        |                | Check DAC                                                         |                        | Passed |
|                        |                | Check FI                                                          |                        | Passed |
|                        |                | Check binary data                                                 |                        | Passed |
| Transmission Message 7 | of ackn.       | Check transmission of ackn. by VDO output of EUT                  |                        | Passed |
|                        |                | Check that the ackn. message is received by transmitter (VDM/ABK) |                        | Passed |
| b) Addressed           | to other AIS   | Check that no VDM output on PI                                    |                        | Passed |
|                        |                | Check that the EUT does not transmit an acknowledgement           |                        | Passed |
|                        |                |                                                                   |                        |        |

Test Report No. **BSH/46121/4322163/13-1** Date: 2013-05-13 page 32 of 360

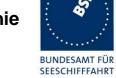

UND

HYDROGRAPHIE

| 2012-04-23                 | Tester: Ba      | Test details: Addresse                                            | d safety related message 12 |        |
|----------------------------|-----------------|-------------------------------------------------------------------|-----------------------------|--------|
| Test item                  |                 | Check                                                             | Remark                      | Result |
| Apply an addr              | essed safety re | lated message on VDL                                              |                             |        |
| a) Addressed               | to EUT          | Check that VDM output on PI of EUT                                |                             | Passed |
|                            |                 | Check message text                                                |                             | Passed |
| Transmission<br>Message 13 | of ackn.        | Check transmission of ackn. by VDO output of EUT                  |                             | Passed |
|                            |                 | Check that the ackn. message is received by transmitter (VDM/ABK) |                             | Passed |
| b) Addressed               | to other AIS    | Check that no VDM output on PI                                    |                             | Passed |
|                            |                 | Check that the message is not displayed on the MKD                |                             | Passed |
|                            |                 | Check that the EUT does not transmit an acknowledgement           |                             | Passed |
|                            |                 |                                                                   |                             |        |

| 2013-01-07          | Tester: Ba                           | Test details: Addressed message 25                      |        |        |  |
|---------------------|--------------------------------------|---------------------------------------------------------|--------|--------|--|
| Test item           |                                      | Check                                                   | Remark | Result |  |
| Apply an addre      | Apply an addressed message 25 on VDL |                                                         |        |        |  |
| a) Addressed to EUT |                                      | Check that VDM output on PI of EUT                      |        | Passed |  |
|                     |                                      | Check message content                                   |        | Passed |  |
| Acknowledge         | ment                                 | Check that the EUT does not transmit an acknowledgement |        | Passed |  |
| b) Addressed        | to other AIS                         | Check that no VDM output                                |        | Passed |  |
|                     |                                      |                                                         |        |        |  |

| 2013-01-07                           | Tester: Ba   | Test details: Addressed message 26                      |        |        |
|--------------------------------------|--------------|---------------------------------------------------------|--------|--------|
| Test item                            |              | Check                                                   | Remark | Result |
| Apply an addressed message 26 on VDL |              |                                                         |        |        |
| a) Addressed to EUT                  |              | Check that VDM output on PI of EUT                      |        | Passed |
|                                      |              | Check message content                                   |        | Passed |
| Acknowledge                          | ment         | Check that the EUT does not transmit an acknowledgement |        | Passed |
| b) Addressed                         | to other AIS | Check that no VDM output                                |        | Passed |

Test Report No. BSH/46121/4322163/13-1 Date: 2013-05-13

Federal Maritime and Hydrographic Agency

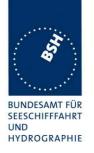

#### 2.1.5 14.1.5 Broadcast operation

#### 2.1.5.1 14.1.5.1 Transmit a broadcast message

#### Method of measurement

Set up standard test environment and operate EUT in autonomous mode as follows:

- a) Initiate the transmission of a broadcast binary Message 8; EUT as source according to message table (M.1371/A8-3.6) by the EUT. Record the transmitted messages.
- b) Repeat test with the broadcast safety related Message 14.
- c) Repeat test with the broadcast unstructured binary Message 25.
- d) Repeat test with the broadcast structured binary Message 25.
- e) Repeat test with a single broadcast unstructured binary Message 26.
- f) Repeat test with a single broadcast structured binary Message 26.

#### Required results

#### Check that

- a) the EUT transmits the Message 8 as appropriate,
- b) the EUT transmits the Message 14 as appropriate,
- c) the EUT transmits the Message 25 as appropriate.
- d) the EUT transmits the Message 25 as appropriate.
- e) the EUT transmits the Message 26 as appropriate.
- f) the EUT transmits the Message 26 as appropriate.

| 2012-04-23                                                     | Tester: Ba                       | Test details: a) Binary broadcast message 8                          |                                                                                  |        |
|----------------------------------------------------------------|----------------------------------|----------------------------------------------------------------------|----------------------------------------------------------------------------------|--------|
| Test item                                                      |                                  | Check                                                                | Remark                                                                           | Result |
| Apply a BBM sentences for transmission of message 8 to the PI. |                                  |                                                                      |                                                                                  |        |
| PI sentence: F                                                 | PI sentence: File AIBBM_bin.sst: |                                                                      |                                                                                  |        |
| AIS channel fo                                                 | or broadcast is 0                | ): autoselect                                                        |                                                                                  |        |
| VDO output of                                                  | f EUT                            | Check the VDO output on PI                                           | UTC 09:36                                                                        | Passed |
|                                                                |                                  |                                                                      | Test has been performed with a sequence of 5 binary messages (Ed.1 section 18.3) |        |
| Channel                                                        |                                  | Check that the T <sub>X</sub> channel is alternating between A and B |                                                                                  | Passed |
| AIABK acknow                                                   | vledgement                       | Record and check the AIABK acknowledgements with message type 70     |                                                                                  | Passed |

Test Report No. **BSH/46121/4322163/13-1** Date: 2013-05-13 page 34 of 360

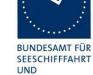

HYDROGRAPHIE

| Message sequence number | Check that message sequence<br>number in ABK = Sequential<br>message identifier of BBM sentence | Some sequence numbers in the ABK sentences are not correct: Test 1: BBM: 7, 8, 9, 0, 1 ABK: 7, 0, 1, 0, 1 Test 2: BBM: 7, 8, 9, 0, 1 ABK: 7, -, 9, 1, 0 Retest 2012-07-12 Ba: The sequence numbers are correct. | Passed |
|-------------------------|-------------------------------------------------------------------------------------------------|----------------------------------------------------------------------------------------------------|--------|
| Message content         | Check message content                                                                           | The transmitted message (VDO) is too short. See Note) Retest 2012-07-12 Ba: The message length is correct.                                                                                                    | Passed |
|                         |                                                                                                 |                                                                                                    |        |

Test Report No. BSH/46121/4322163/13-1 Date: 2013-05-13 page 35 of 360

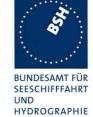

| 2012-04-23     | Tester: Ba                                                 | Test details: b) Broadcast safety related text message 14                                       |                                                                                                    |        |
|----------------|------------------------------------------------------------|-------------------------------------------------------------------------------------------------|----------------------------------------------------------------------------------------------------|--------|
| Test item      |                                                            | Check                                                                                           | Remark                                                                                                    | Result |
| PI sentence: F | sentences for tra<br>File AIBBM_bin.s<br>or broadcast is 0 |                                                                                                 |                                                                                                    |        |
| VDO output of  | EUT                                                        | Check the VDO output on PI                                                                      | UTC 09:37 Test has been performed with a sequence of 5 binary messages (Ed.1 section 18.3)                                  | Passed |
| Channel        |                                                            | Check that the T <sub>X</sub> channel is alternating between A and B                            |                                                                                                    | Passed |
| AIABK acknow   | vledgement                                                 | Record and check the AIABK acknowledgements with message type 25                                |                                                                                                    | Passed |
| Message sequ   | uence number                                               | Check that message sequence<br>number in ABK = Sequential<br>message identifier of BBM sentence | Some sequence numbers in the ABK sentences are not correct: BBM: 6, 7, 8, 9, 0, ABK: 0, 9, 0, 9, 0 Retest 2012-07-12 Ba:    |        |
|                |                                                            |                                                                                                 | The sequence numbers are correct.                                                                                           | Passed |
| Message conto  | ent                                                        | Check message content                                                                           | The last character of the 5 input messages is different (15) but all 5 VDOs are identical, according to the last BBM input. |        |
|                |                                                            |                                                                                                 | It seems that the text content of the 5 messages is overwritten by the last BBM input.  Retest 2012-07-12 Ba:               |        |
|                |                                                            |                                                                                                 | The content of message 14 is correct.                                                                                       | Passed |

Test Report No. BSH/46121/4322163/13-1 Date: 2013-05-13 page 36 of 360

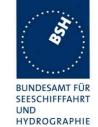

| 2013-01-07           | Tester: Ba                                                                                        | Test details: c) Unstructure                                                                    | Test details: c) Unstructured binary broadcast message 25 |        |
|----------------------|---------------------------------------------------------------------------------------------------|-------------------------------------------------------------------------------------------------|-----------------------------------------------------------|--------|
| Test item            |                                                                                                   | Check                                                                                           | Remark                                                    | Result |
| Apply a BBM sthe PI. | Apply a BBM sentences with message type 70 for transmission of unstructured message 25 to the PI. |                                                                                                 |                                                           |        |
| PI sentence: F       | ile AIBBM_bin_                                                                                    | _70.sst:                                                                                        |                                                           |        |
| AIS channel for      | r broadcast is 0                                                                                  | ): autoselect                                                                                   |                                                           |        |
| VDO output of        | EUT                                                                                               | Check the VDO output on PI                                                                      |                                                           | Passed |
| Channel              |                                                                                                   | Check that the T <sub>X</sub> channel is alternating between A and B                            |                                                           | Passed |
| AIABK acknow         | vledgement                                                                                        | Record and check the AIABK acknowledgements with message type 70                                |                                                           | Passed |
| Message sequ         | ience number                                                                                      | Check that message sequence<br>number in ABK = Sequential<br>message identifier of BBM sentence |                                                           | Passed |
| Message conto        | ent                                                                                               | Check message content                                                                           |                                                           | Passed |

| 2013-01-07      | Tester: Ba                                                                                                    | Test details: d) Structured                                                                     | l binary broadcast message 25 |        |
|-----------------|----------------------------------------------------------------------------------------------------|-------------------------------------------------------------------------------------------------|-------------------------------|--------|
| Test item       |                                                                                                    | Check                                                                                           | Remark                        | Result |
|                 | Apply a BBM sentences with message type 25 for transmission of structured message 25 to the PI. PI sentence: File AIBBM_bin_25.sst: |                                                                                                 |                               |        |
| AIS channel for | or broadcast is C                                                                                                    | ): autoselect                                                                                   | ,                             |        |
| VDO output of   | EUT                                                                                                    | Check the VDO output on PI                                                                      |                               | Passed |
| Channel         |                                                                                                    | Check that the T <sub>X</sub> channel is alternating between A and B                            |                               | Passed |
| AIABK acknow    | vledgement                                                                                                    | Record and check the AIABK acknowledgements with message type 25                                |                               | Passed |
| Message sequ    | ience number                                                                                                    | Check that message sequence<br>number in ABK = Sequential<br>message identifier of BBM sentence |                               | Passed |
| Message cont    | ent                                                                                                    | Check message content                                                                           |                               | Passed |

Test Report No. BSH/46121/4322163/13-1 Date: 2013-05-13 page 37 of 360

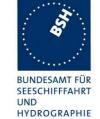

| 2013-01-07                                 | Tester: Ba       | Test details: e) Unstructure                                                                    | d binary broadcast message 26                                                                                              | ;      |
|--------------------------------------------|------------------|-------------------------------------------------------------------------------------------------|----------------------------------------------------------------------------------------------------|--------|
| Test item                                  |                  | Check                                                                                           | Remark                                                                                                    | Result |
| Apply a BBM sthe PI.                       | sentences with i | message type 71 for transmission of u                                                           | nstructured message 26 to                                                                                                  |        |
| PI sentence: F                             | ile AIBBM_bin_   | _71.sst:                                                                                        |                                                                                                    |        |
| AIS channel for broadcast is 0: autoselect |                  |                                                                                                 |                                                                                                    |        |
| VDO output of                              | EUT              | Check the VDO output on PI                                                                      |                                                                                                    | Passed |
| Channel                                    |                  | Check that the $T_{\chi}$ channel is alternating between A and B                                |                                                                                                    | Passed |
| AIABK acknow                               | vledgement       | Record and check the AIABK acknowledgements with message type 71                                |                                                                                                    | Passed |
| Message sequ                               | ience number     | Check that message sequence<br>number in ABK = Sequential<br>message identifier of BBM sentence |                                                                                                    | Passed |
| Message cont                               | ent              | Check message content                                                                           | The content is correct.                                                                                                    | Passed |
|                                            |                  |                                                                                                 | There is a problem with the message length:                                                                                |        |
|                                            |                  |                                                                                                 | It should be 168 bit.                                                                                                    |        |
|                                            |                  |                                                                                                 | Depending on the binary data length it is either 164 bit (104 bit binary data) or 172 bit (108 bit binary data). See Note) |        |
|                                            |                  |                                                                                                 | Retest 2013-02-04 Ba: The length of the message is correct according to ITU-R M.1371-4 (no 4 spare bits)                   | Passed |
|                                            |                  |                                                                                                 |                                                                                                    |        |

Test Report No. BSH/46121/4322163/13-1 Date: 2013-05-13 page 38 of 360

Federal Maritime and Hydrographic Agency

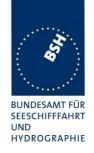

| 2013-01-07                                            | Tester: Ba     | Test details: f) Structured                                                                     | binary broadcast message 26                                                                                                    |        |
|-------------------------------------------------------|----------------|-------------------------------------------------------------------------------------------------|----------------------------------------------------------------------------------------------------|--------|
| Test item                                             |                | Check                                                                                           | Remark                                                                                                    | Result |
| Apply a BBM set<br>Pl. Pl sentence<br>AIS channel for | : File AIBBM_b | <del>-</del>                                                                                    | tructured message 26 to the                                                                                                    |        |
| VDO output of I                                       |                | Check the VDO output on PI                                                                      |                                                                                                    | Passed |
| Channel                                               |                | Check that the T <sub>X</sub> channel is alternating between A and B                            |                                                                                                    | Passed |
| AIABK acknowl                                         | edgement       | Record and check the AIABK acknowledgements with message type 26                                |                                                                                                    | Passed |
| Message seque                                         | ence number    | Check that message sequence<br>number in ABK = Sequential<br>message identifier of BBM sentence |                                                                                                    | Passed |
| Message conte                                         | nt             | Check message content                                                                           | The content is correct.  There is a problem with the message length: It should be 168 bit.  Depending on the binary data length it is either 164 bit (104 bit binary data) or 172 bit (108 bit binary data).  See Note)  Retest 2013-02-04 Ba: The length of the message is correct according to ITU-R M.1371-4 (no 4 spare bits) | Passed |
|                                                       |                |                                                                                                 | The second stay                                                                                                    |        |

### Note)

The message length problem may depend on the implementation:

- 1) according to ITU-R M.1371-4
- 2) according to draft revision of ITU-R M.1371-4 (future ITU-R M.1371-5)

In the implementation according to 1) the maximum binary data for a single slot message is 108. So with binary data of 108 bit length the total message length should be 40 bit header + 108 bit binary data + 20 bit comm state = 168 bit.

In the implementation according to 2) it is not really clear who has to provide the 4 spare bits at the end of the binary data, before the comm state. Because the binary data part in the message definition is limited to 104 bit for a single slot message it seems that the 4 spare bit have to be provided by the AIS transponder, not by the BBM input sentence.

Depending on this question either 104 (preferable) or 108 bit binary data should result in 168 bit message length. In the test both binary data length did not result in 168 bit message length.

Test Report No. **BSH/46121/4322163/13-1** Date: 2013-05-13 page 39 of 360

Federal Maritime and Hydrographic Agency

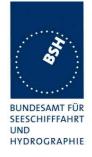

## 2.1.5.2 14.1.5.2 Receive broadcast message

### Method of measurement

Set up standard test environment and operate EUT in autonomous mode.

Apply a broadcast message (Message 8, 14, 25, 26) to the VDL.

### Required results

Confirm that the EUT outputs the received message via the presentation interface.

| Tester: Ba      | Test details: Broad                                   | Test details: Broadcast binary messages                                                                                                    |                                                                                                    |  |
|-----------------|-------------------------------------------------------|----------------------------------------------------------------------------------------------------|----------------------------------------------------------------------------------------------------|--|
|                 | Check                                                 | Remark                                                                                                    | Result                                                                                                    |  |
| lcast binary me | essage 8 on VDL.                                      |                                                                                                    |                                                                                                    |  |
|                 | Check that Message 8 is output as VDM on the PI port  |                                                                                                    | Passed                                                                                                    |  |
|                 | Check the content of message 8                        |                                                                                                    | Passed                                                                                                    |  |
|                 | Check that Message 14 is output as VDM on the PI port |                                                                                                    | Passed                                                                                                    |  |
|                 | Check the content of message 14                       |                                                                                                    | Passed                                                                                                    |  |
|                 | Check that Message 25 is output as VDM on the PI port |                                                                                                    | Passed                                                                                                    |  |
|                 | Check the content of message 25                       |                                                                                                    | Passed                                                                                                    |  |
|                 | Check that Message 26 is output as VDM on the PI port |                                                                                                    | Passed                                                                                                    |  |
|                 | Check the content of message 26                       |                                                                                                    | Passed                                                                                                    |  |
|                 |                                                       | Check  Cast binary message 8 on VDL.  Check that Message 8 is output as VDM on the PI port  Check the content of message 8  Check that Message 14 is output as VDM on the PI port  Check the content of message 14  Check the content of message 14  Check that Message 25 is output as VDM on the PI port  Check the content of message 25  Check that Message 26 is output as VDM on the PI port | Check that Message 8 is output as VDM on the PI port Check that Message 8 is output as VDM on the PI port Check the content of message 8 Check that Message 14 is output as VDM on the PI port Check the content of message 14 Check that Message 25 is output as VDM on the PI port Check that Message 25 is output as VDM on the PI port Check the content of message 25 Check that Message 26 is output as VDM on the PI port |  |

### 2.1.6 14.1.6 Multiple slot messages

## 2.1.6.1 14.1.6.1 5 slot messages

### Method of measurement

Apply a BBM sentence to the PI of EUT with a maximum of 121 data bytes of binary data in order to initiate transmission of a binary message (Message 8).

### Required results

Check that the message is transmitted in up to 5 slots accordingly.

Test Report No. **BSH/46121/4322163/13-1** Date: 2013-05-13 page 40 of 360

Federal Maritime and Hydrographic Agency

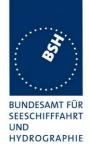

| 2012-04-23                     | Tester: Ba                                                                                                    | Test details: Binary                                                                            | Test details: Binary broadcast message 8 |        |  |
|--------------------------------|----------------------------------------------------------------------------------------------------|-------------------------------------------------------------------------------------------------|------------------------------------------|--------|--|
| Test item                      |                                                                                                    | Check                                                                                           | Remark                                   | Result |  |
| sentences to t                 | Transmit a binary broadcast messages 8 with 121 data bytes of binary data by sending 4 BBM sentences to the PI. PI sentence: File AIBBM_multi_bin.sst: |                                                                                                 |                                          |        |  |
| The file contain               | ns 4 BBM sente                                                                                                    | ences with in total 121 data bytes or 16                                                        | 2 characters.                            |        |  |
| VDO output of                  | EUT                                                                                                    | Check the VDO output on PI                                                                      | UTC 10:46                                | Passed |  |
| AIABK acknow                   | wledgement                                                                                                    | Record and check the AIABK acknowledgements                                                     |                                          | Passed |  |
| Sequential me identifier in VD | •                                                                                                    | Check that message sequence<br>number in ABK = sequential<br>message identifier of BBM sentence |                                          | Passed |  |
| Message on                     | VDL                                                                                                    | Check that the broadcast message is received on the VDL                                         |                                          | Passed |  |
| Message cont                   | ent                                                                                                    | Check that the message content is correct                                                       |                                          | Passed |  |
|                                |                                                                                                    |                                                                                                 |                                          |        |  |

### Note)

Section 16.6.4 requires: ...that messages using more than 3 slots are rejected.

This is a discrepancy to this test. Has to be clarified

## **2.1.6.2 14.1.6.2 Longer messages**

### Method of measurement

Apply a BBM sentence to the PI of the EUT with an information content not fitting in 5 slots (i.e. more than 121 data bytes of binary data containing only binary bits with value one).

### Required results

Check that the message is not transmitted. Check that a negative acknowledgement is given on the presentation interface.

| 2012-04-23       | Tester: Ba                                                                                                    | Test details: Binary                                                  | Test details: Binary broadcast message 8 |        |  |
|------------------|----------------------------------------------------------------------------------------------------|-----------------------------------------------------------------------|------------------------------------------|--------|--|
| Test item        |                                                                                                    | Check                                                                 | Remark                                   | Result |  |
|                  | ary broadcast in a sentences to the sentences to the sent | messages 8 with 122 data bytes of bin the PI.                         | ary data, all bits "1", by               |        |  |
| PI sentence: F   | ile AIBBM_mul                                                                                                    | ti_bin_1.sst:                                                         |                                          |        |  |
| The file contain | ns 4 BBM sente                                                                                                    | ences with in total 121 data bytes or 16                              | 2 characters.                            |        |  |
| VDO output of    | EUT                                                                                                    | Check that no VDO is output on PI                                     | UTC 10:46                                | Passed |  |
| Message on '     | VDL                                                                                                    | Check that no message is received by VDL analyser                     |                                          | Passed |  |
| AIABK acknow     | vledgement                                                                                                    | Record the AIABK output, check that type = 2 (could not be broadcast) |                                          | Passed |  |
|                  |                                                                                                    |                                                                       |                                          |        |  |

Test Report No. **BSH/46121/4322163/13-1** Date: 2013-05-13 page 41 of 360

Federal Maritime and Hydrographic Agency

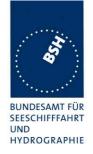

## 2.2 14.2 Information

(See 6.5)

## 2.2.1 14.2.1 Information provided by the AIS

#### Method of measurement

Set-up standard test environment and operate EUT in autonomous mode.

Apply all static, dynamic and voyage related data to the EUT.

Record all messages on VDL and check the content of position report Message 1 and static data report Message 5.

### Required results

Confirm that data transmitted by the EUT complies with manual and sensor inputs.

The dynamic information content of Message 1,2,3 provided by external sensors is checked in detail in 7.5 19.5 Test of sensor input

Information content provided by internal GNSS receiver – if used as backup position source – are tested here.

| 2012-04-23     | Tester: Ba        | Test details: Co                                                                                       | ontent of Message 1 |        |
|----------------|-------------------|----------------------------------------------------------------------------------------------------|---------------------|--------|
| Test item      |                   | Check                                                                                                  | Remark              | Result |
| Internal GNSS  | s is in use, no e | xternal sensor inputs.                                                                                 |                     |        |
| MMSI           |                   | Check MMSI                                                                                             |                     | Passed |
| Navigational s | tatus             | See below                                                                                              |                     |        |
| Position       |                   | Check the values of lat and lon                                                                        |                     | Passed |
| Speed          |                   | Check the values of SOG and COG                                                                        |                     | Passed |
| Heading/ROT    |                   | Check that the values of heading and ROT are default                                                   |                     | Passed |
| Position accur | acy flag          | Is verified in special tests                                                                           |                     |        |
| Time stamp     |                   | Check time stamp                                                                                       |                     | Passed |
| Comm state     |                   | Check for availability, detailed test in 5                                                             |                     | Passed |
| Default values |                   | Check that default values for LAT,<br>LON, SOG, COG are transmitted if<br>internal GNSS is unavailable |                     | Passed |
|                |                   |                                                                                                    |                     |        |

Test Report No. **BSH/46121/4322163/13-1** Date: 2013-05-13 page 42 of 360

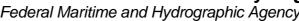

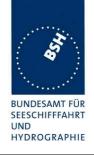

| 2012-04-23       | Tester: Ba                                                                                                    | Test details: Navigational status |                               |        |
|------------------|----------------------------------------------------------------------------------------------------|-----------------------------------|-------------------------------|--------|
| Test item        |                                                                                                    | Check                             | Remark                        | Result |
| _                | Test of navigational status on VDL message. Check some different navigational status values.  Change the navigational status using MKD or VSD input. |                                   | t navigational status values. |        |
| Status = 0 (une  | der way using                                                                                                    | Check Status in VDL message 1     |                               | Passed |
| Status = 1 (at   | anchor)                                                                                                    | Check Status in VDL message 1     |                               | Passed |
| Status = 7 (fish | ning)                                                                                                    | Check Status in VDL message 1     |                               | Passed |
| Status = 15 (u   | ndefined)                                                                                                    | Check Status in VDL message 1     |                               | Passed |
| Other status va  | alues                                                                                                    | Check some other values           |                               | Passed |

| 2012-04-26                                                                                                    | Tester: Ba        | Test details: Cor                        | ntent of Message 5 |        |
|----------------------------------------------------------------------------------------------------|-------------------|------------------------------------------|--------------------|--------|
| Test item                                                                                                    |                   | Check                                    | Remark             | Result |
| Check of the c                                                                                                    | ontents of Mess   | sage 5 (static and voyage related data). |                    |        |
|                                                                                                    |                   | IKD or VSD/SSD input at PI.              |                    |        |
| MMSI                                                                                                    |                   | Check value in Message 5                 |                    | Passed |
| AIS version inc                                                                                                    | dicator           | Check that version is 1                  |                    | Passed |
| IMO number                                                                                                    |                   | Check value in Message 5                 |                    | Passed |
| Call sign                                                                                                    |                   | Check value in Message 5                 |                    | Passed |
| Name of ship                                                                                                    |                   | Check value in Message 5                 |                    | Passed |
| Type of ship a                                                                                                    | nd cargo type     | Check value in Message 5                 |                    | Passed |
| Reference poir                                                                                                    | nt for internal G | PS                                       |                    |        |
| Reference poir                                                                                                    | nt A              | Check value in Message 5                 |                    | Passed |
| Reference poir                                                                                                    | nt B              | Check value in Message 5                 |                    | Passed |
| Reference poir                                                                                                    | nt C              | Check value in Message 5                 |                    | Passed |
| Reference poir                                                                                                    | nt D              | Check value in Message 5                 |                    | Passed |
| Reference poir                                                                                                    | nt for EPFS       |                                          |                    |        |
| Reference poir                                                                                                    | nt A              | Check value in Message 5                 |                    | Passed |
| Reference poir                                                                                                    | nt B              | Check value in Message 5                 |                    | Passed |
| Reference poir                                                                                                    | nt C              | Check value in Message 5                 |                    | Passed |
| Reference poir                                                                                                    | nt D              | Check value in Message 5                 |                    | Passed |
| Voyage related                                                                                                    | d data            |                                          |                    |        |
| ETA                                                                                                    |                   | Check value in Message 5                 |                    | Passed |
| Maximum pres<br>draught                                                                                                    | sent static       | Check value in Message 5                 |                    | Passed |
| Destination                                                                                                    |                   | Check value in Message 5                 |                    | Passed |
| DTE flag can be checked in connection with 2.5.2.5 14.6.2.5 Remote MKD disconnection, when so configured. Check the flag during that test and enter result here. |                   |                                          |                    |        |
| DTE on                                                                                                    |                   | Check that DTE flag = 0                  |                    | Passed |
| DTE off                                                                                                    |                   | Check that DTE flag = 1                  |                    | Passed |

Test Report No. BSH/46121/4322163/13-1 Date: 2013-05-13

Federal Maritime and Hydrographic Agency

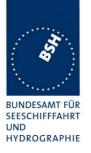

| Type of EPFS                                                       |                                    |  |        |
|--------------------------------------------------------------------|------------------------------------|--|--------|
| Apply simulated GLL,VTG, GDT and ROT sentence to the sensor input. |                                    |  |        |
| File name: ais01_gll_vtg_hdt                                       | _rot.sst                           |  |        |
| Change talker according to te                                      | est item.                          |  |        |
| Talker = GP                                                        | Talker = GP Check type of EPFS = 1 |  |        |
| Talker = GL                                                        | Check type of EPFS = 2             |  | Passed |
| Talker = GN                                                        | Talker = GN Check type of EPFS = 3 |  |        |
| Talker = LC                                                        | Talker = LC Check type of EPFS = 4 |  |        |
| Talker = IN Check type of EPFS = 6                                 |                                    |  | Passed |
| Talker = other Check type of EPFS = 0                              |                                    |  | Passed |
| Stop external position Check type of EPFS = 15                     |                                    |  | Passed |
| Use internal GPS                                                   |                                    |  |        |

### 2.2.2 14.2.2 Reporting intervals

### **2.2.2.1 14.2.2.1 Speed and course change**

### Method of measurement

Set up standard test environment and operate EUT in autonomous mode as follows:

- a) Start with own speed of 10 kn; record all messages on VDL for 10 min and evaluate reporting interval for position report of EUT by calculating average slot offset over test period.
- b) Increase speed and change course (ROT > 109min, derived from heading).
- c) Reduce speed and rotation rate to values below those given in Table 1.
- d) Make speed sensor unavailable.
- e) Apply continuously changing heading data. Make heading sensor unavailable.

For b), c), d) record all messages on VDL and check slot offset between two consecutive transmissions.

#### Required results

The following results are required.

- a) Reporting interval shall comply to Table 1 (10 s with a tolerance of  $\pm$  10 %).
- b) Confirm that the new reporting interval has been established.
- c) Confirm that the reporting interval is increased after 4 min (speed reduction) or 20 s (ROT reduction).
- d) Check that with unavailable speed sensor the reporting interval reverts to default.
- e) Check that with unavailable heading sensor the reporting interval reverts to autonomous reporting interval for the given speed.

Apply simulated GNSS sentence to the sensor input. Set Navigation status to 0 (under way). File name: ais01\_gll\_vtg\_hdt\_rot.sst

Record the VDL data of the procedure according to the following test items, generate appropriate diagram and check the items using the diagrams.

Test Report No. **BSH/46121/4322163/13-1** Date: 2013-05-13 page 44 of 360

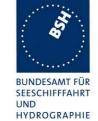

| 2012-02-06                                                                                                    | Tester: Ba | Test details:                                                                                                    | : Average values                                    |        |
|----------------------------------------------------------------------------------------------------|------------|----------------------------------------------------------------------------------------------------|-----------------------------------------------------|--------|
| Test item                                                                                                    |            | Check                                                                                                    | Remark                                              | Result |
| Modify speed to establish the required reporting intervals.  Run the test of each reporting interval for at least 10 min (preferable 1 hour minimum). |            |                                                                                                    |                                                     |        |
| a) Speed = 10                                                                                                    |            | Check that the average reporting interval is 10 s                                                                       | 2012-02-06 Ba<br>See Test diagram of test<br>16.6.1 | Passed |
|                                                                                                    |            | Check that the transmission slots are randomly distributed over the selection interval of 10s +/- 10% = 2 s = 75 slot   |                                                     | Passed |
|                                                                                                    |            | Check that the slot offsets are in a range of 10 s +/- 2s = 375 +/- 75 slots                                            |                                                     | Passed |
| b) Speed = 15                                                                                                    | kn         | Check that the average reporting interval is 6 s                                                                        | 2012-03-01 Ba<br>See Test diagram of test<br>16.6.1 | Passed |
|                                                                                                    |            | Check that the transmission slots are randomly distributed over the selection interval of 6s +/- 10% = 1.2 s = 45 slots |                                                     | Passed |
|                                                                                                    |            | Check that the slot offsets are in a range of 6 s +/- 1.2s = 225 +/- 45 slots                                           |                                                     | Passed |
| b) Speed = 25                                                                                                    | kn         | Check that the average reporting interval is 2 s                                                                        | 2012-03-02 Ba<br>See Test diagram of test<br>16.6.1 | Passed |
|                                                                                                    |            | Check that the transmission slots are randomly distributed over the selection interval of 2s +/- 10% = 0.4 s = 15 slots |                                                     | Passed |
|                                                                                                    |            | Check that the slot offsets are in a range of 2 s +/- 0.4s = 755 +/- 15 slots                                           |                                                     | Passed |
|                                                                                                    |            |                                                                                                    |                                                     |        |

Test Report No. BSH/46121/4322163/13-1 Date: 2013-05-13 page 45 of 360

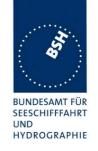

| 2012-02-06        | 112-02-06 Tester: Ba Test details: Change of reporting rate by speed, 10 / 6 s interval |                                                                                     |         |                                                                                                    |          |
|-------------------|-----------------------------------------------------------------------------------------|-------------------------------------------------------------------------------------|---------|----------------------------------------------------------------------------------------------------|----------|
| Test item         |                                                                                         | Check                                                                               | Rema    | ark                                                                                                    | Result   |
| Change speed      | d according to                                                                          | the test items.                                                                     |         |                                                                                                    |          |
| a) Speed = 10     | kn                                                                                      | Check that repointerval is 10 s                                                     | rting   |                                                                                                    | Passed   |
| b) Speed = 15     | kn                                                                                      | Check slot alloc<br>using Message<br>new reporting ra                               | 3 for   | Retest 2012-04-25 Ba: It seems that the slots of the old reporting interval are not released if the time-out in the preveous frame and in the frame before the previous frame was 0. It may be that this problem automatically disappears if the problem with consecutive time-out 0 is solved (see 16.6.2) Retest 2012-06-11 Ba: In 2 tests the slot of the message with time-out 0 in the previous frame is not released. Retest 2012-07-10 Ba: Still slots of messages with time-out 0 in the previous frame are not released. In some cases the slots are released correctly (Frame 2/slot 1919, Frame 7/slot 1419 and 1630), in some cases they are not released (Frame 2, Slot 823 and Frame 7, slot 289). Retest 2012-09-04 Ba: Same problem. Slots with time-out 0 in the previous frame are not released. Retest 2012-09-06 Ba: |          |
|                   |                                                                                         | Check that slot allocation for the reporting rate has started after 2 transmissions |         | In all cases the slots with time-out 0 are correctly released.  Retest 2012-04-25 Ba: The second message of the new reporting interval is not allocated. I recommend to transmit one more message of the old reporting interval and use it to allocate the second message of the new reporting interval. So the chain of the new reporting interval starts a little bit later but it avoids using an unallocated slot.  Retest 2012-06-11 Ba: Not changed Retest 2012-09-04 Ba: Not changed Retest 2013-01-08 Ba: In the frames after a change of reporting rate there are some incorrect slot allocations. See Note) Retest 2013-02-07 Ba: The rescheduling is correct. No unallocated message is transmitted.                                                                                                    | Passed   |
| Test Report No. B | SH/46121/43221                                                                          | 63/13-1                                                                             | Date: 2 | 2013-05-13 page 4                                                                                                    | 6 of 360 |

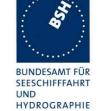

|                                           | Check that new rate is established within 1 minute                     |                                                                                                    | Passed |
|-------------------------------------------|------------------------------------------------------------------------|----------------------------------------------------------------------------------------------------|--------|
|                                           | Check that reporting interval is 6 s                                   |                                                                                                    | Passed |
| c) Reduction of speed to<br>Speed = 10 kn | Check slot allocation using Message 3 for new reporting rate           | Retest 2012-04-25 Ba: In both cases of speed reduction (6s → 2 and 6s −10s) the second message of the new reporting interval is not allocated. A message 1 of the old reporting interval (converted to msg 3) should be used to allocate a slot. (see also similar problem at speed increasing) Retest 2012-06-11 Ba:  • The second message is allocated • In 2 tests the slot of the message with time-out 0 in the previous frame is not released. Retest 2012-07-10 Ba: Still slots of messages with time-out 0 in the previous frame are not released. (Frame 7, slot 289) Retest 2012-09-06 Ba: In all cases the slots with time-out 0 are correctly released. | Passed |
|                                           | Check that new rate starts after 3 min and is established within 4 min |                                                                                                    | Passed |
|                                           | Check that reporting interval is 10 s                                  |                                                                                                    | Passed |

Test Report No. BSH/46121/4322163/13-1 Date: 2013-05-13 page 47 of 360

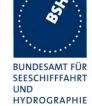

| 2012-02-06                    | Tester: Ba                                         | Test details: Change of report                                                                | rting rate by speed, 6 / 2 s interv                                                                                                    | /al    |
|-------------------------------|----------------------------------------------------|-----------------------------------------------------------------------------------------------|----------------------------------------------------------------------------------------------------|--------|
| Test item                     |                                                    | Check                                                                                         | Remark                                                                                                    | Result |
| Change speed                  | d according to the                                 | ne test items.                                                                                |                                                                                                    |        |
| a) Speed = 15                 | kn                                                 | Check that reporting interval is 15 s                                                         |                                                                                                    | Passed |
| b) Speed = 25                 | kn                                                 | Check slot allocation using Message 3 for new reporting rate                                  | Retest 2012-04-25 Ba: In the second frame after speed increase there are some unnecessary message 3 (4 on channel A and 2 on channel B) which allocate slots which are never used. Retest 2012-06-11 Ba: No unexpected messages found                                                                                                    | Passed |
|                               |                                                    | Check that slot allocation for the new reporting rate has started after 2 transmissions       |                                                                                                    | Passed |
|                               | Check that new rate is established within 1 minute |                                                                                               | Passed                                                                                                    |        |
|                               |                                                    | Check that reporting interval is 2 s                                                          |                                                                                                    | Passed |
| c) Reduction of Speed = 15 km | •                                                  | Check slot allocation by deallocation of slots, Message 3 not required for new reporting rate | Retest 2012-04-25 Ba: In some cases (not in all cases) the slots of the old reporting interval are not released if the time-out in the preveous frame was 0.  Retest 2012-06-11 Ba: In all cases the slots of messages with time-out 0 in the previous frame are released.  Retest 2012-09-04 Ba: Same problem. Slots with time-out 0 in the previous frame are not released.  Retest 2012-09-06 Ba: In all cases the slots with time-out 0 are correctly released. | Passed |
|                               |                                                    | Check that new rate starts after 3 min and is established within 4 min                        |                                                                                                    | Passed |
|                               |                                                    | Check that reporting interval is 6 s                                                          |                                                                                                    | Passed |

Test Report No. BSH/46121/4322163/13-1 Date: 2013-05-13

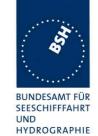

| 2012-03-01      | Tester: Ba      | Test details: Change of reporting         | ng interval by heading change,                                                                                                    | 10 s   |
|-----------------|-----------------|-------------------------------------------|----------------------------------------------------------------------------------------------------|--------|
| Test item       |                 | Check                                     | Remark                                                                                                    | Result |
| Set speed = 10  | ) kn            |                                           |                                                                                                    |        |
| Change heading  | ng according to | the test items                            |                                                                                                    |        |
| a) Heading not  | changing        | Check that reporting interval is 10 s     |                                                                                                    | Passed |
| b) Increase hea | ading 189min    | Check that the reporting interval is      | 2012-11-07 Ba:                                                                                                    | Passed |
|                 |                 | 10 s                                      | Retest 2013-01-08:                                                                                                    |        |
|                 |                 |                                           | Still ok                                                                                                    |        |
| b) Increase hea | ading 229min    | Check that the reporting interval is 3    | 2012-11-07 Ba:                                                                                                    |        |
|                 |                 | 1/3 s                                     | The EUT starts decreasing the reporting interval between 329min and 35 9min                                                                  |        |
|                 |                 |                                           | In my calculation the condition of ITU-R M.1371-4 section 4.3.1.2 (new heading value 5° > average of last 30s) is fulfilled for ROT > 20%min | Passed |
| c) Stop heading | g change        | Check that the reporting interval is 10 s |                                                                                                    | Passed |

Test Report No. BSH/46121/4322163/13-1 Date: 2013-05-13 page 49 of 360

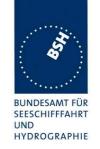

| c) Increase heading -50%min | Check that new rate starts within 150 slots (first transmission) after difference > 5°.  That is 10 s after start of heading change. | The new reporting interval is established within 150 slots  It seems that not in all possible cases a message 1 is used to allocate a slot for the first additional message. (message 1 in slot 490 in the diagram of 10s basic interval could allocate message 3 in slot 740. The condition is fulfilled at 7 8 s of the frame)  Retest 2012-06-11 Ba:  Now the new reporting interval is not established within 150 slots.  Retest 2012-07-10 Ba:  There are some unallocated message 3  Retest 2012-09-04 Ba: |        |
|-----------------------------|----------------------------------------------------------------------------------------------------|----------------------------------------------------------------------------------------------------|--------|
|                             |                                                                                                    | Retest 2012-09-04 Ba: The slot allocation is correct, there are no unallocated slots.                                                                                                    | Passed |
|                             | Check slot allocation by inserting ITDMA slots (Message 3) for new reporting rate                                                    | Pretest 2012-03-01 Ba: The decreasing of the reporting interval is done in the same way as for speed change. That is incorrect. See Note) Retest 2012-04-25 Ba The reporting interval decreasing methode is correct. Additional messages are inserted between the messages of the basic reporting interval                                                                                                    | Passed |
|                             | Check that the additional message 3 are randomly distributed in a selection interval of 25 slots                                     | <u>2012-04-24 Ba</u>                                                                                                    | Passed |
|                             | Check that the NS of the SI of the additional messages is +/- 125 slot of the basic NS                                               | 2012-04-24 Ba                                                                                                    | Passed |
| c) Stop increasing heading  | Check slot allocation by stopping insertion of ITDMA slots (Message 3)                                                               |                                                                                                    | Passed |
|                             | Check that increased interval is maintained for 30 s (10 s until diff < 5°+20 s delay )                                              |                                                                                                    | Passed |
|                             | Check that reporting interval is 10 s                                                                                                |                                                                                                    | Passed |

Date: 2013-05-13

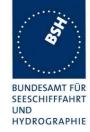

| 2012-03-01      | Tester: Ba      | Test details: Change of reporting interval by heading change, 6 s                                                                       |                                                                                                    |        |
|-----------------|-----------------|----------------------------------------------------------------------------------------------------|----------------------------------------------------------------------------------------------------|--------|
| Test item       |                 | Check                                                                                                    | Remark                                                                                                    | Result |
| Set speed = 15  |                 |                                                                                                    |                                                                                                    |        |
|                 | ng according to | I                                                                                                    |                                                                                                    |        |
| a) Heading not  | t changing      | Check that reporting interval is 6 s                                                                                                    |                                                                                                    | Passed |
| b) Increase he  | ading 187min    | Check that the reporting interval is 10 s                                                                                               | 2012-11-07 Ba:                                                                                                    | Passed |
| b) Increase he  | ading 229min    | Check that the reporting interval is 2 s                                                                                                | 2012-11-07 Ba: The EUT starts decreasing the reporting interval between 32%min and 35 %min for ROT > 20%min Retests 2013-01-08 Ba: At 22%min the EUT starts decreasing the reporting interval | Passed |
| c) Stop headin  | g change        | Check that the reporting interval is 6 s                                                                                                |                                                                                                    | Passed |
| b) Increase he  | ading 50%min    | Check that new rate starts within 150 slots (first transmission) after the difference > 5°.  That is 10 s after start of heading change |                                                                                                    | Passed |
|                 |                 | Check slot allocation by inserting ITDMA slots (Message 3) for new reporting rate                                                       |                                                                                                    | Passed |
|                 |                 | Check that the additional message<br>3 are randomly distributed in a<br>selection interval of 15 slots                                  | 2012-04-24 Ba                                                                                                    | Passed |
|                 |                 | Check that the NS of the SI of the additional messages is +/- 75 slot of the basic NS                                                   | 2012-04-24 Ba                                                                                                    | Passed |
| c) Stop increas | sing heading    | Check slot allocation by stopping insertion of ITDMA slots (Message 3)                                                                  |                                                                                                    | Passed |
|                 |                 | Check that increased interval is maintained for 30 s (10 s until diff < 5°+20 s delay)                                                  |                                                                                                    | Passed |
|                 |                 | Check that reporting interval is 6 s                                                                                                    |                                                                                                    | Passed |

Date: 2013-05-13

Test Report No. BSH/46121/4322163/13-1

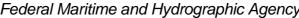

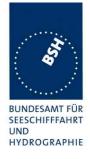

| 2012-03-01     | Tester: Ba                                 | Test details: Change of report       | ting interval by heading change, | 2 s    |  |
|----------------|--------------------------------------------|--------------------------------------|----------------------------------|--------|--|
| Test item      |                                            | Check                                | Remark                           | Result |  |
| Set speed = 25 | 5 kn                                       |                                      |                                  |        |  |
| Change headi   | Change heading according to the test items |                                      |                                  |        |  |
| a) Heading no  | t changing                                 | Check that reporting interval is 2 s |                                  | Passed |  |
| b) Increase he | ading 509min                               | Check that reporting interval is 2 s |                                  | Passed |  |
| c) Stop headin | ig change                                  | Check that reporting interval is 2 s |                                  | Passed |  |

| 2012-04-25                                      | Tester: Ba      | Test details: d) Report                                      | ing rate: sensor unavailable                                                                                                    |        |
|-------------------------------------------------|-----------------|--------------------------------------------------------------|----------------------------------------------------------------------------------------------------|--------|
| Test item                                       |                 | Check                                                        | Remark                                                                                                    | Result |
| Change speed                                    | according to th | ne test items and record VDL data.                           |                                                                                                    |        |
| Speed = 10 km                                   | 1               | Check that reporting interval is 10 s                        |                                                                                                    | Passed |
| Speed = 15 km                                   | 1               | Check that reporting interval is 6 s                         |                                                                                                    | Passed |
| Speed sensor<br>(internal sourc<br>unavailable) |                 | Check that reporting interval of 6 s is maintained for 3 min | UTC 14:48 The reporting interval is immediately changed to 10 s. I recommend to change the reporting interval to 10 s after 3 min, according to the 3 min delay for increasing interval when speed is decreasing.  Retest 2013-01-08 Ba: UTC 10:07 / 10:10 The reporting interval of 6 s is maintained for 3 minutes | Passed |
|                                                 |                 | Check that reporting interval after 3 min is 10 s            |                                                                                                    | Passed |
|                                                 |                 |                                                              |                                                                                                    |        |

| 2013-01-08             | Tester: Ba        | Test details: e) Reporting rate: Heading sensor unavailable |           |        |
|------------------------|-------------------|-------------------------------------------------------------|-----------|--------|
| Test item              |                   | Check                                                       | Remark    | Result |
| Change speed           | d according to th | ne test items and record VDL data.                          |           |        |
| Speed = 10 kr          | 1                 | Check that reporting interval is 10 s                       |           | Passed |
| Change headi<br>20%min | ng with >         | Check that reporting interval is 3 1/3 s                    | UTC 10:13 | Passed |
| Make heading           | unavailable       | Check that reporting interval reverts to 10 s               | UTC 10:15 | Passed |

Test Report No. BSH/46121/4322163/13-1 Date: 2013-05-13 page 52 of 360

Federal Maritime and Hydrographic Agency

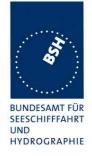

## 2.2.2.2 14.2.2.2 Change of navigational status

#### Method of measurement

Set up standard test environment and operate EUT in autonomous mode. Change Navigational status by applying voyage data message to the presentation interface of the EUT as follows:

- a) set NavStatus to "at anchor" and speed <3 kn;
- b) set NavStatus to "at anchor" and speed >3 kn;
- c) set NavStatus to other values

Record all messages on VDL and evaluate reporting interval of position report of EUT.

### Required results

The following results are required.

- a) Reporting interval shall be 3 min.
- b) Reporting interval shall be 10 s.
- c) Reporting interval shall be adjusted according to speed and course (see Table 1).

NOTE Alarm conditions associated with NavStatus are tested in 14.6.3.6

| 2013-01-08                                                  | Tester: Ba      | Test details: Reporting int        | erval depending on Nav. status |        |
|-------------------------------------------------------------|-----------------|------------------------------------|--------------------------------|--------|
| Test item                                                   |                 | Check                              | Remark                         | Result |
| Apply simulate                                              | d sensor data t | o the sensor input.                |                                |        |
| File name: ais                                              | 01_gll_vtg_hdt_ | rot.sst                            |                                |        |
| Change Navigation status and speed according to test items. |                 |                                    |                                |        |
| a) Speed = 2 k                                              | kn .            | Check that reporting rate is 3 min | UTC 15:17                      | Passed |
| Nav. status = 1                                             | (at anchor)     |                                    |                                |        |
| b) Speed = 4 k                                              | n               | Check that reporting rate is 10 s  | UTC 15:21                      | Passed |
| Nav. status = 1                                             | (at anchor)     |                                    |                                |        |
| c) Speed = 2 k                                              | n               | Check that reporting rate is 3 min | UTC 15:01                      | Passed |
| Nav. status = 5                                             | 5 (moored)      |                                    |                                |        |
| c) Speed = 2 k                                              | n               | Check that reporting rate is 10 s  |                                | Passed |
| Nav. status = 2 command)                                    | 2 (not under    |                                    |                                |        |
| c) Speed = 2 k                                              | n               | Check that reporting rate is 10 s  | UTC 15:07                      | Passed |
| Nav. status = 6                                             | 6 (aground)     |                                    |                                |        |
| c) Speed = 2 k                                              | n               | Check that reporting rate is 10 s  | UTC 15:12                      | Passed |
| Nav. status = 3                                             | 3 or other      |                                    |                                |        |
|                                                             |                 |                                    |                                |        |

Test Report No. **BSH/46121/4322163/13-1** Date: 2013-05-13 page 53 of 360

Federal Maritime and Hydrographic Agency

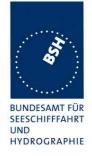

## 2.2.2.3 14.2.2.3 Assigned reporting intervals

#### Method of measurement

Set up standard test environment and operate EUT in autonomous mode. Using a base station MMSI, transmit an assigned mode command Message 16 to the EUT with

- a) initial slot offset and increment,
- b) designated reporting rate.

Change course, speed and NavStatus. Record transmitted messages.

### Required results

Confirm that the EUT transmits position reports Message 2 according to the parameters defined by Message 16 if the reporting interval of the assignment is shorter than the autonomous reporting interval. The EUT shall revert to Message 1 or 3 in autonomous mode with the autonomous reporting interval

- after a period of 4 min to 8 min or
- if a change of course, speed and NavStatus require a shorter autonomous reporting interval.

More detailed assigned mode tests are performed in 4.6.6 16.6.6 Assigned operation

In this test it is only checked how the assigned reporting schedule is affected by course, speed and navigation status.

Only if the speed or course change requires an higher report rate the EUT has the revert to autonomous mode and obtain the higher report rate.

| 2012-03-01                                       | Tester: Ba | Test details: a) Slot offset                                              | Test details: a) Slot offset and increment, course change |        |  |
|--------------------------------------------------|------------|---------------------------------------------------------------------------|-----------------------------------------------------------|--------|--|
| Test item                                        |            | Check                                                                     | Remark                                                    | Result |  |
| Nav status = 0<br>Offset of mess                 | •          | ot increment according to the test item                                   | 1                                                         |        |  |
| Speed = 10 km<br>Send assignm<br>Incr = 2 (375 s | ent cmd    | Check that EUT changes to slot assigned mode with 10 s reporting interval | 2012-11-07 Ba:<br>UTC 12:40                               | Passed |  |
| In assigned me  Change he                        |            | Check that reporting interval is decreased to 3 1/3 s                     | 2012-11-07 Ba:                                            | Passed |  |
|                                                  | <b>3</b>   | Check that 2 Message 3 are inserted between Message 2                     | 2012-11-07 Ba:                                            | Passed |  |
|                                                  |            | Check that message type of the basic message is 2                         | 2012-11-07 Ba:                                            | Passed |  |

Test Report No. **BSH/46121/4322163/13-1** Date: 2013-05-13 page 54 of 360

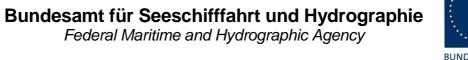

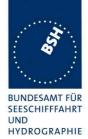

| Speed = 10 kn:<br>Send assignment cmd<br>Incr = 3 (225 slot = 6 s)     | Check that EUT changes to slot assigned mode with 6 s reporting interval      | Test 2012-06-11 Ba:UTC UTC 11:00 The reporting rate is not increased Tested with slot assignment 3 (6s=225 slot) and 4 (3 1/3 s =125 slot) Retest 2012-07-10 Ba: The reporting rate is increased to 3 times the assigned reporting rate. Tested with slot assignment 3 and 4. | Passed |
|------------------------------------------------------------------------|-------------------------------------------------------------------------------|----------------------------------------------------------------------------------------------------|--------|
| In assigned mode:  Change heading                                      | Check that reporting interval is decreased to 2 s                             | Retest 2012-07-10 Ba: The additional messages are inserted between the messages of the assigned interval                                                                                                    | Passed |
|                                                                        | Check that 2 Message 3 are inserted between Message 2                         |                                                                                                    | Passed |
|                                                                        | Check that message type of the basic message is 2                             |                                                                                                    | Passed |
| Speed = 15 kn:<br>Send assignment cmd<br>Incr = 4 (125 slot = 3.333 s) | Check that EUT changes to slot assigned mode with 125 slot reporting interval | <u>Test 2012-06-11 Ba:</u><br>UTC 11:00                                                                                                    | Passed |
| In assigned mode:  Change heading                                      | Check that reporting interval is decreased to 1.111 s                         | Test 2012-06-11 Ba:UTC UTC 11:00 The reporting rate is not increased Tested with slot assignment 3 (6s=225 slot) and 4 (3 1/3 s =125 slot) Retest 2012-07-10 Ba: The reporting rate is increased to 3 times the assigned reporting rate. Tested with slot assignment 3 and 4. | Passed |
|                                                                        | Check that 2 Message 3 are inserted between Message 2                         |                                                                                                    | Passed |
|                                                                        | Check that message type of the basic message is 2                             |                                                                                                    | Passed |

Date: 2013-05-13

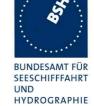

| 2012-11-07                       | Tester: Ba | Test details: a) Slot offset                 | and increment, longer interval                                                             |        |
|----------------------------------|------------|----------------------------------------------|--------------------------------------------------------------------------------------------|--------|
| Test item                        |            | Check                                        | Remark                                                                                     | Result |
| Nav status = 0<br>Offset of mess | •          | ot increment according to the test item      | 1                                                                                          |        |
| Speed = 10 kn                    |            | Check that reporting interval = 10 s         |                                                                                            | Passed |
| Send assignm<br>Incr. = 1 (1125  |            | Check that the assignment command is ignored | UTC 12:46 The message type is changed to 2, but the reporting interval continues with 10 s | Passed |
| Speed = 15 kn                    | l          | Check that reporting interval = 6 s          |                                                                                            | Passed |
| Send assignm<br>Incr. = 2 (375 s |            | Check that the assignment command is ignored | UTC 12:56 The message type is changed to 2, but the reporting interval continues with 6 s  | Passed |
| Speed = 25 kn                    | 1          | Check that reporting interval = 2 s          |                                                                                            | Passed |
| Send assignm<br>Incr. = 4 (125 s |            | Check that the assignment command is ignored | UTC 13:06 The message type is changed to 2, but the reporting interval continues with 2 s  | Passed |

Test Report No. BSH/46121/4322163/13-1 Date: 2013-05-13 page 56 of 360

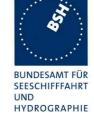

| 2012-11-07                                | Tester: Ba     | Test details: a) Slot offse                                                 | t and increment, higher speed                                                                                                    |        |
|-------------------------------------------|----------------|-----------------------------------------------------------------------------|----------------------------------------------------------------------------------------------------|--------|
| Test item                                 |                | Check                                                                       | Remark                                                                                                    | Result |
| Nav status = 0<br>Offset of mess          |                | ot increment according to the test item                                     | 1                                                                                                    |        |
| Speed = 10 kr • Send assi Incr. = 2 (375) | gnment:        | Check that assignment command is executed with a reporting interval of 10 s | UTC 12:50                                                                                                    | Passed |
| ,                                         | speed to 15 kn | Check that EUT returns to autonomous mode with a reporting interval of 6 s  | UTC 12:52 The EUT continues the slot assigned mode with 10 s reporting interval Retest 2013-01-08 Ba: UTC 11:58 EUT returns to autonomous mode with 2 s reporting interval. The message type is still 2 | Passed |
| Speed = 15 kr • Send assi Incr. = 3 (225) | gnment:        | Check that assignment command is executed with a reporting interval of 6 s  | UTC 12:59                                                                                                    | Passed |
| Increase s                                | speed to 25 kn | Check that EUT returns to autonomous mode with a reporting interval of 2 s  | UTC 13:01 The EUT continues the slot assigned mode with 6 s reporting interval Retest 2013-01-08 Ba: UTC 11:54 EUT returns to autonomous mode with 2 s reporting interval. The message type is still 2  | Passed |

Test Report No. BSH/46121/4322163/13-1 Date: 2013-05-13 page 57 of 360

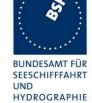

| 2012-03-01                                             | Tester: Ba | Test details: a) Slot offset a                                                                                             | nd increment, Nav status chang                                                                                                    | е             |
|--------------------------------------------------------|------------|----------------------------------------------------------------------------------------------------|----------------------------------------------------------------------------------------------------|---------------|
| Test item                                              |            | Check                                                                                                    | Remark                                                                                                    | Result        |
| Assignment me                                          | •          | offset A = 40<br>(increment = 225 = 6 s).                                                                                  |                                                                                                    |               |
| NavStatus = 0 Speed = 2 kn • Send assig In assigned mo | gnment cmd | Check that assignment command is executed with a reporting interval of 6 s  Check that the EUT maintains the assigned mode | Test 2012-06-11 Ba:<br>UTC 09:28<br>UTC 09:29                                                                                                    | Passed Passed |
| (at anchor) NavStatus = 1                              | )          | Check that assignment command is                                                                                           | Test 2012-06-11 Ba:                                                                                                    |               |
| speed = 2 kn                                           | gnment cmd | executed with a reporting interval of 6 s                                                                                  | UTC 09:44  After end of the slot assignment the EUT enters a very irregular state transmitting a few message 1 (about 2 per frame). There should be a message 3 every 3 minutes according to Nav status and speed. Remark: after a following rate assignment the EUT transmits a message 3 every 3 minutes as required Retest 2012-07-10 Ba: After the end of the assignment the EUT continues correctly with the 3 minutes reporting interval, | Passed        |
|                                                        |            |                                                                                                    | including the correct allocation of the first message 3. Verified with two tests.                                                                                                    |               |

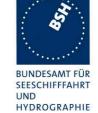

| 2012-03-01                                       | Tester: Ba    | Test details: b) Rate                                                     | assignment, course change        |        |
|--------------------------------------------------|---------------|---------------------------------------------------------------------------|----------------------------------|--------|
| Test item                                        |               | Check                                                                     | Remark                           | Result |
| Nav status = 0, Offset A = Reporting interval    |               | s set according to the test item                                          |                                  |        |
| Speed = 10 kr<br>Send assignm<br>Offset = 60 (10 | n:<br>ent cmd | Check that EUT changes to slot assigned mode with 10 s reporting interval | Test 2012-11-07 Ba:<br>UTC 13:14 | Passed |
| In assigned m  Change h                          |               | Check that reporting interval is decreased to 3 1/3 s                     | UTC 13:16                        | Passed |
| • Change neading                                 |               | Check that 2 Message 3 are inserted between Message 2                     |                                  | Passed |
|                                                  |               | Check that message type of the basic message is 2                         |                                  | Passed |
| Speed = 10 kr<br>Send assignm<br>Offset = 100 (  | ent cmd       | Check that EUT changes to slot assigned mode with 6 s reporting interval  | Test 2012-11-07 Ba:<br>UTC 13:20 | Passed |
| In assigned m  Change h                          |               | Check that reporting interval is decreased to 2 s                         | UTC 13:22                        | Passed |
|                                                  |               | Check that 2 Message 3 are inserted between Message 2                     |                                  | Passed |
|                                                  |               | Check that message type of the basic message is 2                         |                                  | Passed |
| Speed = 15 kr<br>Send assignm<br>Offset = 200 (3 | ent cmd       | Check that EUT changes to slot assigned mode with 3 s reporting interval  | UTC 11:17                        | Passed |
| In assigned m  Change h                          |               | Check that reporting interval is decreased to 1 s                         |                                  | Passed |
|                                                  | - <b>3</b>    | Check that 2 Message 3 are inserted between Message 2                     |                                  | Passed |
|                                                  |               | Check that message type of the basic message is 2                         |                                  | Passed |

Test Report No. BSH/46121/4322163/13-1 Date: 2013-05-13 page 59 of 360

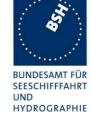

| 2012-11-07                       | Tester: Ba | Test details: b) Rate a                      | assignment, longer interval                                                                |        |
|----------------------------------|------------|----------------------------------------------|--------------------------------------------------------------------------------------------|--------|
| Test item                        |            | Check                                        | Remark                                                                                     | Result |
| Nav status = 0<br>Offset of mess | •          | lot increment according to the test item     | 1                                                                                          |        |
| Speed = 10 kr                    | า          | Check that reporting interval = 10 s         |                                                                                            | Passed |
| Send assignm<br>Offset = 40 (19  |            | Check that the assignment command is ignored | UTC 13:28 The message type is changed to 2, but the reporting interval continues with 10 s | Passed |
| Speed = 15 kr                    | า          | Check that reporting interval = 6 s          |                                                                                            | Passed |
| Send assignm<br>Offset = 60 (10  |            | Check that the assignment command is ignored | UTC 14:17 The message type is changed to 2, but the reporting interval continues with 6 s  | Passed |
| Speed = 25 kr                    | า          | Check that reporting interval = 2 s          |                                                                                            | Passed |
| Send assignm<br>Offset = 100 (   |            | Check that the assignment command is ignored | UTC 14:22 The message type is changed to 2, but the reporting interval continues with 2 s  | Passed |

| 2012-03-01                                       | Tester: Ba                                                                           | Test details: b) Rate                                                       | Test details: b) Rate assignment, higher speed |        |  |
|--------------------------------------------------|--------------------------------------------------------------------------------------|-----------------------------------------------------------------------------|------------------------------------------------|--------|--|
| Test item                                        |                                                                                      | Check                                                                       | Remark                                         | Result |  |
|                                                  | Nav status = 0, Offset of message 16 = 40, Slot increment according to the test item |                                                                             |                                                |        |  |
| Speed = 10 kn • Send assignment Offset = 60 (10  | gnment:                                                                              | Check that assignment command is executed with a reporting interval of 10 s |                                                | Passed |  |
| Increase s                                       | speed to 15 kn                                                                       | Check that EUT returns to autonomous mode with a reporting interval of 6 s  |                                                | Passed |  |
| Speed = 15 kn • Send assignment Offset = 100 (6) | gnment:                                                                              | Check that assignment command is executed with a reporting interval of 6 s  |                                                | Passed |  |
| Increase s                                       | speed to 25 kn                                                                       | Check that EUT returns to autonomous mode with a reporting interval of 2 s  |                                                | Passed |  |

Test Report No. BSH/46121/4322163/13-1 Date: 2013-05-13 page 60 of 360

Federal Maritime and Hydrographic Agency

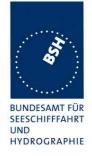

| 2012-03-01                                                 | Tester: Ba    | Test details: b) Rate assignment, Nav status change                         |           |        |
|------------------------------------------------------------|---------------|-----------------------------------------------------------------------------|-----------|--------|
| Test item                                                  |               | Check                                                                       | Remark    | Result |
| Assignment m                                               | essage 16:    |                                                                             |           |        |
| NavStatus = 0<br>Speed = 2 kn<br>• Send assi<br>Offset = 1 | gnment cmd    | Check that assignment command is executed with a reporting interval of 6 s  | UTC 10:47 | Passed |
| In assigned me<br>change Na<br>(at anchor                  | avStatus to 1 | Check that the EUT maintains the assigned mode                              | UTC 10:50 | Passed |
| NavStatus = 1<br>speed = 2 kn<br>• Send assi<br>Offset = 2 | gnment cmd    | Check that assignment command is executed with a reporting interval of 30 s | UTC 10:26 | Passed |

## 2.2.2.4 14.2.2.4 Static data reporting intervals

#### Method of measurement

Set up standard test environment and operate EUT in autonomous mode.

Record the transmitted messages and check for static and voyage related data (Message 5).

- a) Change static and/or voyage related station data. Record the transmitted messages and check for static and voyage related data (Message 5).
- b) Apply SSD and VSD sentences with the same static parameters several times.

### Required results

Confirm that the EUT transmits Message 5 with a reporting interval of 6 min alternating Channel A and Channel B.

- a) Confirm that the EUT transmits Message 5 within 1 min reverting to a reporting interval of 6 min.
- b) Confirm that the EUT transmits Message 5 within 1 min after the first SSD sentence was received and revert to a reporting interval of 6 min. Subsequent identical SSD and VSD sentences shall not generate a further Message 5.

Test Report No. **BSH/46121/4322163/13-1** Date: 2013-05-13 page 61 of 360

Federal Maritime and Hydrographic Agency

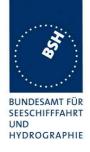

| 2012-04-26                                        | Tester: Ba   | Test details: Stat                                                                                                    | Test details: Static data reporting rates                                                                                                    |        |  |
|---------------------------------------------------|--------------|----------------------------------------------------------------------------------------------------|----------------------------------------------------------------------------------------------------|--------|--|
| Test item                                         |              | Check                                                                                                    | Remark                                                                                                    | Result |  |
| Record Message 5 and check repetition rate.       |              |                                                                                                    |                                                                                                    |        |  |
| Default update                                    | rate         | Check that update rate is 6 min                                                                                                    |                                                                                                    | Passed |  |
| a) Change sta<br>SSD sentence                     |              | Check that Message 5 is transmitted within 1 min                                                                                                    |                                                                                                    | Passed |  |
| b) Repead SS<br>same data                         | D input with | Check that no Message 5 is transmitted                                                                                                    | UTC 07:30  Message 5 is transmitted on each input of SSD  Retest 2012-06-12 Ba:  Message 5 is transmitted only if data have been changed.                                                                                                    | Passed |  |
| a) Change voy<br>data using VS                    |              | Check that Message 5 is transmitted within 1 min                                                                                                    |                                                                                                    | Passed |  |
| b) Repead VS same data                            | D input with | Check that no Message 5 is transmitted                                                                                                    |                                                                                                    | Passed |  |
| Change position different ref. por (see 61993 6.2 |              | Check that Message 5 with ref point of new source is transmitted before next transmission of position report. Remark: f this is not done before next transmission of position report there will be a position jump on the display system of near targets. | UTC 09:08  Message 5 is transmitted after change of position soure but not fast enough.  It has to be transmitted before the next position report, otherwise the position of a ship may be displayed at the wrong place.  Retests 2012-06-11 Ba:  UTC 12:07  Message 5 is transmitted before the next position report. | Passed |  |

## 2.3 14.3 Event log

(See 6.6)

### Method of measurement

Set up standard test environment and operate EUT in autonomous mode.

Switch the EUT off for more than 15 min and on again at least ten times. Recover and readout recorded data. Switch the EUT to receive only mode if implemented. Recover and readout recorded data.

### Required results

Confirm that the EUT records and displays times and events correctly.

Test Report No. **BSH/46121/4322163/13-1** Date: 2013-05-13 page 62 of 360

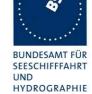

| 2012-04-26    | Tester: Ba       | Test details: Security                                         |                                                                                                    |        |
|---------------|------------------|----------------------------------------------------------------|----------------------------------------------------------------------------------------------------|--------|
| Test item     |                  | Check                                                          | Remark                                                                                                    |        |
| Switch EUT of | f for 16 minutes | and on again.                                                  |                                                                                                    |        |
| Read out mea  | ns               | Check that there are means to readout recorded data            | The non transmitting times are displayed on the MKD.  Rec:  A output of the recorded data by optional TRL sentence is not implemented.  For compatibility to external equipment I recommend to output the recorded data as TRL sentences as response on a query.                                                                                                    | Passed |
| Read out reco | rded data        | Check that all switch off times > 15min are correctly recorded | <ul> <li>a) The start times are logged</li> <li>b) Most start times have an incorrect date (2002/02/12)</li> <li>c) The End times are not recorded ("No record").</li> <li>Retest 2012-06-15 Ba:</li> <li>The recorded times are correct now:</li> <li>Also short power of times are recorded. Power off times for less than 15 minutes should not be recorded to avoid that the list is exceeded to fast (or can be exceeded very fast be switching on and off the power rather fast to delete a relevant record).</li> <li>Retest 2012-07-13 Ba:</li> <li>Switchoff times of 5 and 10 minutes are recorded</li> <li>Retest 2012-09-10 Ba:</li> <li>Power off times of 5 and 10 minutes are not recorded,</li> </ul> | Passed |

Federal Maritime and Hydrographic Agency

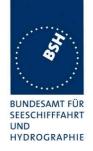

| If the EUT supplies a "silent mode" (no transmission) | Check that all silent mode times > 15min are correctly recorded | 2012-09-13 Ba: A silent mode by setting "Transceiver / AIS Tx" to off is not logged in the security log. Silent mode was activated for         |        |
|-------------------------------------------------------|-----------------------------------------------------------------|----------------------------------------------------------------------------------------------------|--------|
|                                                       |                                                                 | 42 minutes<br>Retest 2012-11-07 Ba:                                                                                                    |        |
|                                                       |                                                                 | The silent time is noted but the "End time" (beginning of the silent period) is identical to the correct "Start time" (End of silend periode). |        |
|                                                       |                                                                 | Retest 2013-01-08 Ba:                                                                                                    | Desced |
|                                                       |                                                                 | The silent times (begin and end) are noted correctly                                                                                           | Passed |

## 2.4 14.4 Initialization period

(See 6.7)

### Method of measurement

Set up standard test environment with all sensors available.

Switch on EUT with EUT operating in autonomous mode.

Switch off EUT for approximately 0.5 s. Record transmitted messages.

### Required results

Confirm that the EUT starts transmissions within 2 min after switch on.

| 2012-06-15               | Tester: Ba                                                   | Test details: Initialisation period             |                              |        |
|--------------------------|--------------------------------------------------------------|-------------------------------------------------|------------------------------|--------|
| Test item                |                                                              | Check                                           | Remark                       | Result |
| Set up standar           | Set up standard test environment with all sensors available. |                                                 |                              |        |
| a) Switch on o           | f EUT                                                        | Check that EUT starts transmission within 2 min |                              | Passed |
| b) Switch off E<br>0.5 s | UT for approx.                                               | Check that EUT starts transmission within 2 min | UTC 14:39<br>After 1 min 16s | Passed |

Test Report No. **BSH/46121/4322163/13-1** Date: 2013-05-13 page 64 of 360

Federal Maritime and Hydrographic Agency

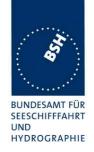

## 14.5 Technical characteristics

(See 6.9)

### **2.4.1 14.5.1 Channel selection**

### Method of measurement

Set up standard test environment and operate EUT in autonomous mode. Switch the EUT to different channels randomly selected from the maritime mobile band as specified by ITU-R M.1084-5, Annex 4 using 25 kHz channel spacing:

- a) manually;
- b) by transmission of channel management message (Message 22) broadcast and addressed to EUT using a base station MMSI;
- c) by application of ACA sentence to the presentation interface;
- d) by transmission of DSC telecommand to EUT using a base station MMSI.

Record the VDL messages.

#### Required results

Confirm that the EUT uses the appropriate channels as commanded in the tests..

Confirm that the EUT delivers a single TXT sentence with ID 036, followed by the ACA sentences needed to inform of changes in the AIS use of regional operating settings.

Test Report No. **BSH/46121/4322163/13-1** Date: 2013-05-13 page 65 of 360

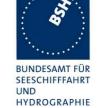

| 2012-06-15                                                                  | Tester: Ba                                                                                                    | 7                                                    | Γest details:                                                                                                    | Channel selection                                                                                                    |        |
|-----------------------------------------------------------------------------|----------------------------------------------------------------------------------------------------|------------------------------------------------------|----------------------------------------------------------------------------------------------------|----------------------------------------------------------------------------------------------------|--------|
| Test item                                                                   |                                                                                                    | Check                                                |                                                                                                    | Remark                                                                                                    | Result |
| position so that                                                            | Select channels and bandwidth according to the test items in a regional area around the actual position so that is in use.  The VDL analyser has to be switched to the selected channels. |                                                      |                                                                                                    |                                                                                                    |        |
| a) Enter <u>manual</u><br>2 simplex char<br>25 kHz spacing<br>25 kHz bandwi | all <u>y</u> :<br>nnels<br>g                                                                                                    | Check that channels are used  Check TXT output at PI | No manual o                                                                                                    | the channels by MKD was not  -11-07 Ba: els are used11-07 Ba: out                                                                                                    | Passed |
|                                                                             |                                                                                                    | Check ACA output at PI                               | There is a T ACA output The in-use of ACA is set to After a resta is set correct Retest 2013 Same proble sentence wh the setting a settings are change" is s incorrect. Retest 2013 | rt (UTC 14:54) the in-use flag tly to 1.  -01-09 Ba:  em, the in-use flag of the ACA nich is output on response to nd on request is 0 but the area in use. The time of "in-use et to 000000 which is also  -02-04 Ba: lag and the time of in-use | Passed |
| b) Enter by <u>using Message</u><br>22 to an area:                          | Check that channels are used                                                                                                    |                                                      |                                                                                                    | Passed                                                                                                    |        |
| 1 duplex chann<br>25 kHz spacing                                            |                                                                                                    | Check TXT output at PI                               |                                                                                                    |                                                                                                    | Passed |
| 25 kHz bandwi                                                               | -                                                                                                    | Check ACA output at PI                               |                                                                                                    |                                                                                                    | Passed |

Test Report No. BSH/46121/4322163/13-1 Date: 2013-05-13 page 66 of 360

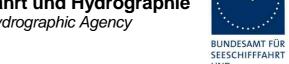

UND HYDROGRAPHIE

| b) Enter by <u>using Message</u> 22 MMSI addressed: 1 duplex channel        | Check that channels are used                                         | Test 2012-11-07 Ba: UTC 15:10 The channels are used                                                                                                    | Passed               |
|-----------------------------------------------------------------------------|----------------------------------------------------------------------|----------------------------------------------------------------------------------------------------|----------------------|
| 25 kHz spacing 25 kHz bandwidth                                             | Check TXT output at PI                                               | There is no TXT output Retest 2013-01-09 Ba: UTC 10:24 There is a TXT 036 output                                                                                                    | Passed               |
|                                                                             | Check ACA output at PI                                               | There is no ACA output The in-use of the area flag in a requested ACA is set to 0 Retest 2013-01-09 Ba: UTC 10:24  There is an ACA output The in-use flag and the time of "in-use change" are 0 Retest 2013-02-11 Ba: UTC 11:50 The in-use flag and the time of "in-use change" are set correctly | Passed Passed        |
| c) Enter by <u>ACA sentence</u> :<br>2 duplex channel                       | Check that channels are used                                         |                                                                                                    | Passed               |
| 25 kHz spacing                                                              | Check bandwidth                                                      |                                                                                                    | Passed               |
| Upper band channels                                                         | Check TXT output at PI                                               |                                                                                                    | Passed               |
|                                                                             | Check ACA output at PI                                               |                                                                                                    | Passed               |
| d) Enter by <u>DSC:</u> 2 duplex channel 25 kHz spacing Lower band channels | Check that channels are used  Check bandwidth Check TXT output at PI | A DSC call with channel settings is not accepted. A DSC call which includes only channel numbers but no corner points should be applied to the area in use Retest 2013-02-11 Ba: UTC 11:57 The channels are set correctly                                                                         | Passed Passed Passed |
|                                                                             | Check ACA output at PI                                               |                                                                                                    | Passed               |
|                                                                             |                                                                      |                                                                                                    |                      |

Date: 2013-05-13

Federal Maritime and Hydrographic Agency

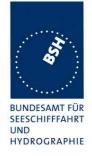

## 2.4.2 14.5.2 Transceiver protection

#### Method of measurement

Set up standard test environment and operate EUT in autonomous mode. Open circuit and short circuit VHF-antenna terminals of the EUT for at least 60 s each.

#### Required results

The EUT shall be operative again within 2 min after refitting the antenna without damage to the transceiver.

| 2012-06-15                | Tester: Ba  | Test details: Transceiver protection                                        |                                                                               |        |
|---------------------------|-------------|-----------------------------------------------------------------------------|-------------------------------------------------------------------------------|--------|
| Test item                 |             | Check                                                                       | Remark                                                                        | Result |
|                           |             |                                                                             |                                                                               |        |
| Open circuit of terminal  | VHF antenna | Check that EUT starts transmission within 2 min after refitting the antenna | UTC 09:38 EUT continues transmission immediately after refitting the antenna. | Passed |
| Short circuit of terminal | VHF antenna | Check that EUT starts transmission within 2 min after refitting the antenna | UTC 09:40                                                                     | Passed |
|                           |             |                                                                             |                                                                               |        |

## 2.4.3 14.5.3 Automatic power setting

#### Method of measurement

Set up the standard test environment and operate EUT in autonomous mode as follows:

- a) Set NavStatus to moored, SOG to < 3 kn and ship type to "tanker".
- b) Repeat test a) and assign the power level to high via the VDL.
- c) Change the NavStatus to underway.

### Required results

Verify that

- a) the power setting is 1 W and the MKD indicates the correct power setting,
- b) the power setting is 1 W and the MKD indicates the correct power setting,
- c) the power setting is 12,5 W and the MKD indication reverts to normal.

NOTE Other mechanisms for power setting are tested in 17.5

Test Report No. **BSH/46121/4322163/13-1** Date: 2013-05-13 page 68 of 360

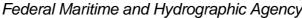

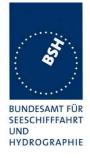

| 2012-11-07                               | Tester: Ba                            | Test details: Automatic power setting      |                                                                |        |  |
|------------------------------------------|---------------------------------------|--------------------------------------------|----------------------------------------------------------------|--------|--|
| Test item                                |                                       | Check                                      | Remark                                                         | Result |  |
| Nav status = 5<br>SOG = 2 kn             | Nav status = 5 (moored)<br>SOG = 2 kn |                                            |                                                                |        |  |
| Ship type not                            | "Tanker"                              | Check that Tx power = 12.5 W               |                                                                | Passed |  |
| No area setting                          |                                       | Check that MKD displays high power setting |                                                                | Passed |  |
| a) Set ship typ                          | e to "Tanker"                         | Check that Tx power = 1 W                  |                                                                | Passed |  |
|                                          |                                       | Check that MKD displays low power setting  | On the bottom status line in yellow color and under "Own ship" | Passed |  |
| b) Apply valid message 22                |                                       | Check that Tx power = 1 W                  |                                                                | Passed |  |
| with high power setting, position inside | •                                     | Check that MKD displays low power setting  |                                                                | Passed |  |
| c) change nav status<br>(under way)      | status to 0                           | Check that Tx power = 12.5 W               |                                                                | Passed |  |
|                                          |                                       | Check that MKD displays high power setting |                                                                | Passed |  |

## 2.5 14.6 Alarms and indicators, fall-back arrangements

(See 6.10)

| 2012-06-15       | Tester: Ba | Test details: General alarm tests                      |                                                     |        |
|------------------|------------|--------------------------------------------------------|-----------------------------------------------------|--------|
| Test item        |            | Check                                                  | Remark                                              | Result |
| No alarm pending |            |                                                        |                                                     |        |
| Alarm output r   | epetition  | Check that the ALR sentence output rate is not < 1 min | Inactive alarms are output with an interval of 60 s | Passed |
|                  |            |                                                        |                                                     |        |

Date: 2013-05-13 Test Report No. BSH/46121/4322163/13-1 page 69 of 360

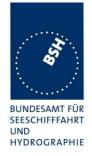

## 2.5.1 14.6.1 Loss of power supply

#### Method of measurement

Disconnect power supplies of the EUT.

### Required result

Verify that the relay output is "active" when the power is "off".

| 2012-04-26     | Tester: Ba | Test details: Loss of power supply       |                                                                                                    |        |
|----------------|------------|------------------------------------------|----------------------------------------------------------------------------------------------------|--------|
| Test item      |            | Check                                    | Remark                                                                                                    | Result |
| Switch off pow | ver supply | Check that alarm relay output is active. | The alarm is inactive Retest 2012-06-11 Ba: At power off the alarm relay has still the same state as in the alarm inactive state. It does not help to connect the alarm indication to the other contact of the relay. The logic of the active alarms has to be reverted! Retest 2012-07-10 Ba: Not fixed. The alarm relay does not become active at power off of the EUT Retests 2012-09-07 Ba: The alarm relay output is active when power is off. The alarm line had to be reconnected to the NC port. | Passed |
|                |            |                                          |                                                                                                    |        |

Date: 2013-05-13 page 70 of 360 Test Report No. BSH/46121/4322163/13-1

Federal Maritime and Hydrographic Agency

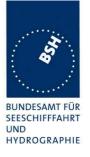

## 2.5.2 14.6.2 Monitoring of functions and integrity

## 2.5.2.1 14.6.2.1 T<sub>x</sub> malfunction

#### Method of measurement

Check the manufacturer's documentation details how the EUT detects  $T_x$  malfunction.

#### Required result

Confirm that the requirements of 4.1.5 and 6.10.2.2 are fulfilled and that an ALR sentence with alarm ID 1 is sent to the PI.

| 2013-04-11                            | Tester: Ba      | Test details: Tx malfunction                                                   |                                                               |        |
|---------------------------------------|-----------------|--------------------------------------------------------------------------------|---------------------------------------------------------------|--------|
| Test item                             |                 | Check                                                                          | Remark                                                        | Result |
| Check the mai                         | nufactuer's doc | umentation                                                                     |                                                               |        |
| Transmitter shutdown function (4.1.5) |                 | Check that documentation describes how the transmitter shutdown function works | Document, file name:<br>TCF_CAMINO-701_WD_R2<br>20130322.docx | Passed |
|                                       |                 | Verify that the shutdown function is indepedent of the software control        |                                                               | Passed |
|                                       |                 | Check that an ALR 001 is output on PI                                          |                                                               | Passed |
| Transmitter ma<br>(6.10.2.2)          | alfunction      | Check that the documentation describes how the AIS detects Tx malfunction      | Document, file name:<br>TCF_CAMINO-701_WD_R2<br>20130322.docx | Passed |
|                                       |                 | Check that an ALR 001 is output on PI                                          |                                                               | Passed |
|                                       |                 |                                                                                |                                                               |        |

### 2.5.2.2 14.6.2.2 Antenna VSWR

#### Method of measurement

Prevent the EUT from radiating with full power by mismatching the antenna for a VSWR of 3:1. During the mismatch the output power is not required to be at the rated output power.

### Required result

Verify that the EUT continues operating. Verify that an alarm sentence ALR with alarm ID 002 is sent and the relay output signals the failure state.

Verify that relay deactivates when the EUT receives an ACK and that the status field in the ALR sentence is updated.

Test Report No. **BSH/46121/4322163/13-1** Date: 2013-05-13 page 71 of 360

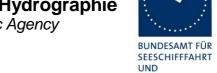

HYDROGRAPHIE

page 72 of 360

| 2012-06-15                | Tester: Ba                | Test details: Antenna VSWR                                                        |                                                                                                    |                  |
|---------------------------|---------------------------|-----------------------------------------------------------------------------------|----------------------------------------------------------------------------------------------------|------------------|
| Test item                 |                           | Check                                                                             | Remark                                                                                                    | Result           |
| Test with acknowledgement |                           |                                                                                   |                                                                                                    |                  |
| Connect a mis             | matched<br>rith a VSWR of | Check that transmission continues  Check that ALR sentence ID 002 is output on PI | Retest 2013-03-19 Ba: UTC 12:00 and 12:07 The EUT does not continue the normal transmission (see IEC61993-2 Ed.2 6.10.2.2 Table 2, ALR 002) There is only one transmission every minute on one channel, not the required 10s reporting interval on both channels. The Tx channel may depend on the channel on which the VSWR exceeding has been detected. Retest 2013-03-21 Ba: The EUT continues with the regular transmission. Retest 2012-07-16 Ba: There is no ALR ID 002 output. I tried it with 16 Ohm and 150 Ohm dummy load directly at the antenna connector and at the end of 1 m coax cable but no there was no alarm. It seems that the alarming threshold has been changed to fix the previous error at reconnection of the antenna (see below) and now the VSWR 1:3 is not recognized. Retest 2012-09-14 Ba: With 150 Ohm and 16 Ohm directly at the antenna connector and at 1.5 m cable there is no ALR 002. Retest 2012-02-11 Ba: Each time when the EUT tries a transmission it performs a restart. Retest 2013-03-19 Ba: ALR ID 002 is output on PI | Passed           |
|                           |                           | Check that the alarm relay is                                                     | Tested with150 and 16 Ohm load.                                                                                                    | Passed<br>Passed |
| Send an ACK               | sentence                  | activated  Check that the alarm relay is deactivated                              |                                                                                                    | Passed           |
|                           |                           | Check that ALR sentence is updated                                                |                                                                                                    | Passed           |
| Reconnect a nantenna      | natching                  | Check that ALR sentence is updated                                                |                                                                                                    | Passed           |

Test Report No. BSH/46121/4322163/13-1 Date: 2013-05-13

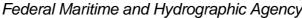

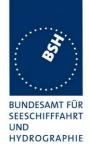

| Test without acknowledgement                  | nt                                           |                                           |        |
|-----------------------------------------------|----------------------------------------------|-------------------------------------------|--------|
| Connect a mismatched dummy to the VHF antenna | Check that alarm relay activated             |                                           | Passed |
| terminal                                      | Check that ALR sentence is updated           |                                           | Passed |
|                                               | Check that alarm is display on the MKD       |                                           | Passed |
| Reconnect a matching                          | Check that the                               | UTC 13:26                                 |        |
| antenna                                       | alarm relay is<br>deactivated                | The relay is not deactivated              |        |
|                                               |                                              | Waited for about 10 min                   |        |
|                                               |                                              | Retest 2013-03-19 Ba:                     |        |
|                                               |                                              | UTC 12:11                                 |        |
|                                               |                                              | The alarm relay is deactivated            | Passed |
|                                               | Check that ALR                               | The ALR sentence is not updated           |        |
|                                               | sentence is                                  | Retest 2013-03-19 Ba:                     |        |
|                                               | updated                                      | The ALRI sentence is updated              | Passed |
|                                               | Check that alarm                             | The Alarm is not cleared                  |        |
|                                               | display on the MKD                           | Retest 2013-03-19 Ba:                     |        |
|                                               | is updated (the alarm indication is cleared) | The alarm is removed from the alarm list. | Passed |
|                                               |                                              |                                           |        |

### 2.5.2.3 14.6.2.3 R<sub>x</sub> malfunction

### Method of measurement / Required result

Manufactures shall provide documentation describing how the AIS detects  $R_x$  malfunction and that an ALR sentence with alarm ID as appropriate is sent.

| 2013-04-11     | Tester: Ba                 | Test details: R <sub>x</sub> malfunction                                                                                   |                                                               |        |
|----------------|----------------------------|----------------------------------------------------------------------------------------------------|---------------------------------------------------------------|--------|
| Test item      |                            | Check                                                                                                    | Remark                                                        | Result |
| Check the doc  | cumentation                |                                                                                                    | •                                                             |        |
| Detection of R | x <sub>x</sub> malfunction | Check that documentation describes how the AIS detects R <sub>x</sub> malfunction                                          | Document, file name:<br>TCF_CAMINO-701_WD_R2<br>20130322.docx | Passed |
| ALR output     |                            | Check that documentation<br>describes that an ALR sentence<br>with ID 003 (RX1), ID 004 (RX2)<br>and ID 005 (DSC) is sent. |                                                               | Passed |
|                |                            |                                                                                                    |                                                               |        |

Test Report No. BSH/46121/4322163/13-1 Date: 2013-05-13 page 73 of 360

Federal Maritime and Hydrographic Agency

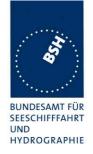

### 2.5.2.4 14.6.2.4 Loss of UTC

### Method of measurement

Set up standard test environment and operate EUT in autonomous mode.

- a) Disconnect the GNSS antenna (UTC synch invalid).
- b) Reconnect the GNSS antenna.

### Required result

- a) Verify that the system continues to operate and changes sync state to indirect synchronisation and that an ALR sentence with ID 007 is sent and the relay output is activated.
- b) Verify that the EUT outputs ALR sentence ID 007 with status deactivated and the relay output is deactivated. The EUT shall change sync state to UTC direct synchronisation.

| 2012-11-08      | Tester: Ba   | Test                                                            | details: UTC clock lost                                                                                                    |        |
|-----------------|--------------|-----------------------------------------------------------------|----------------------------------------------------------------------------------------------------|--------|
| Test item       |              | Check                                                           | Remark                                                                                                    | Result |
| Disconnect GN   | NSS antenna  |                                                                 |                                                                                                    |        |
| Continuation of | f operation  | Check that transmission of position report continues            |                                                                                                    | Passed |
| Synchronisation | on           | Check that EUT switches to indirect synchronisation             |                                                                                                    | Passed |
| ALR output      |              | Check that an ALR sentence with ID 007 is output at PI          |                                                                                                    | Passed |
| Alarm relay     |              | Check that the alarm relay output is activated                  | The alarm relay is not activated The MKD and ALR show an active, unacknowledged alarm but the alarm relay is not activated. Remark: This error may not be detected if external sensor data are not supplied because in this case the alarm relay is activated by other alarms (no position, no SOG/COG). Retest 2013-01-08 Ba: UTC 12:27 The alarm relay is activated | Passed |
| Reconnect the   | GNSS antenna | a                                                               |                                                                                                    |        |
| Synchronisation | on           | Check that EUT changes sync state to UTC direct synchronisation |                                                                                                    | Passed |
| ALR output      |              | Check that the ALR sentence with ID 007 is updated              |                                                                                                    | Passed |
| Alarm relay     |              | Check that the alarm relay output is deactivated                | Retest 2013-01-08 Ba: UTC 12:28 The alarm relay is inactivated                                                                                                    | Passed |

Test Report No. **BSH/46121/4322163/13-1** Date: 2013-05-13 page 74 of 360

Federal Maritime and Hydrographic Agency

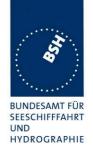

### 2.5.2.5 14.6.2.5 Remote MKD disconnection, when so configured

#### Method of measurement

Set up standard test environment and operate EUT in autonomous mode.

- a) Disconnect the remote MKD or stop the HBT sentence.
- b) Provide an alarm acknowledgement, ACK sentence with ID 008, to the Pl.
- c) Reconnect the remote MKD, apply the HBT sentence with status indication ok.
- d) Apply the HBT sentence with status indication not ok.
- e) Apply SSD sentence with DTE flag set to 1.

### Required result

Verify that:

- a) after two times the specified repeat interval defined in HBT plus 1 s that an alarm sentence, alarm ID 008, is sent and the relay output signals the failure. Verify that the AIS continues operation, with the DTE value "1" in Message 5. If the configured repeat interval field is null, treat it as 30 s;
- b) the relay deactivates when the EUT receives an ACK and that the status field in the ALR sentence is updated;
- c) the AIS continues operation with the DTE value set to "0";
- d) an alarm sentence, alarm ID 008, is sent and the relay output signals the failure. Verify that the AIS continue operation, with the DTE value "1" in Message 5;
- e) the AIS uses the DTE parameter in the SSD sentence and continues operation with the DTE value set to "1".

Test Report No. **BSH/46121/4322163/13-1** Date: 2013-05-13 page 75 of 360

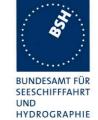

| 2012-04-26                                            | Гester: Ba                         | Test details: Remote MKD disconnection           |                              |        |
|-------------------------------------------------------|------------------------------------|--------------------------------------------------|------------------------------|--------|
| Test item                                             |                                    | Check                                            | Remark                       | Result |
| This test is appli                                    | cable only wit                     | h a remote or external MKD                       |                              |        |
| Disconnect the                                        | connection to                      | the remote MKD.                                  |                              |        |
| a) after two time                                     |                                    | Check that transmission continues                | Not applicable, internal MKD | N/A    |
| specified repeat<br>defined in HBT լ                  |                                    | Check that the DTE flag in Message 5 is set to 1 |                              | N/A    |
|                                                       |                                    | Check that ALR sentence ID 008 is output at PI   |                              | N/A    |
|                                                       |                                    | Check that alarm relay is activated              |                              | N/A    |
| b) Send an ACK                                        | sentence                           | Check that alarm relay deactivated               |                              | N/A    |
|                                                       |                                    | Check that ALR sentence is updated               |                              | N/A    |
| Apply SSD sent<br>DTE flag set to (<br>port           |                                    | Check that the DTE flag in Message 5 is set to 0 |                              | N/A    |
| c) Reconnect MKD                                      | Check that ALR sentence is updated |                                                  | N/A                          |        |
|                                                       |                                    | Check that the DTE flag in Message 5 is set to 0 |                              | N/A    |
| Apply SSD sent<br>DTE flag set to 2<br>port           |                                    | Check that the DTE flag in Message 5 is set to 0 |                              | N/A    |
| d) Apply HBT se                                       | entence with                       | Check that transmission continues                |                              | N/A    |
| status "Not ok" o<br>connection                       |                                    | Check that the DTE flag in Message 5 is set to 1 |                              | N/A    |
|                                                       |                                    | Check that ALR sentence ID 008 is output at PI   |                              | N/A    |
|                                                       |                                    | Check that alarm relay is activated              |                              | N/A    |
| e) Apply HBT se<br>status "Passed"<br>connection      |                                    | Check that the DTE flag in Message 5 is set to 1 |                              | N/A    |
| Apply SSD sent<br>DTE flag set to f<br>MKD connection | 1 on the                           |                                                  |                              |        |
| Apply SSD sent<br>DTE flag set to (<br>port           |                                    | Check that the DTE flag in Message 5 is set to 0 |                              | N/A    |
| 1 - 1 -                                               |                                    |                                                  |                              |        |

Federal Maritime and Hydrographic Agency

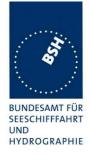

### 2.5.2.6 14.6.2.6 Status query

#### Method of measurement

Set up standard test environment and operate EUT in autonomous mode.

Send a query sentence to the EUT (\$xxAIQ,TXT).

### Required result

Verify that a set of TXT sentences representing the current status is output on the PI.

| 2012-07-11                  | Tester: Ba | Test details: Status query                                     |                                                |        |
|-----------------------------|------------|----------------------------------------------------------------|------------------------------------------------|--------|
| Test item                   |            | Check                                                          | Remark                                         | Result |
| Send a query the EUT (\$xxA |            | Check that there is a TXT output for position status (ID21 25) | Remark: No TXT output if no position available | Passed |
|                             |            | Check that there is a TXT output for SOG/COG status (ID27,28)  | Remark: ID 28 output if no SOG/COG available   | Passed |
|                             |            | Check that there is a TXT output for Heading status (ID31)     | Remark: No TXT output if no heading available  | Passed |
|                             |            | Check that there is a TXT output for ROT status (ID33, 34)     | Remark: No TXT output if no ROT available      | Passed |
|                             |            |                                                                |                                                |        |

### 2.5.3 14.6.3 Monitoring of sensor data

### 2.5.3.1 14.6.3.1 Priority of position sensors

### Method of measurement

Set up standard test environment and operate EUT in autonomous mode. Verify the manufacturer's documentation to ascertain the configuration implemented on the EUT for position sensors.

Apply position sensor data in a way that the EUT operates in the states defined below:

- a) external DGNSS in use (corrected);
- b) internal DGNSS in use (corrected; Message 17) if implemented;
- c) internal DGNSS in use (corrected; beacon) if implemented;
- d) external EPFS in use (uncorrected);
- e) internal GNSS in use (uncorrected) if implemented
- f) no sensor position in use

Check the ALR sentence and the position accuracy flag in the VDL msg 1.

Test Report No. **BSH/46121/4322163/13-1** Date: 2013-05-13 page 77 of 360

Federal Maritime and Hydrographic Agency

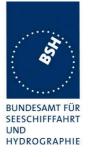

### Required result

Verify that the use of position source, position accuracy flag, RAIM flag and position information complies with Table 4 and Table 5. Verify that the "type of electronic fixing device" in Message 5 is set accordingly.

Verify that when the status is changed, an ALR (025, 026, 029, 030), or TXT (021, 022, 023, 024, 025, 027, 028) sentence is sent according to Table 2 or Table 3, respectively.

Verify that the status is changed after 5 s when switching downwards and 30 s when switching upwards.

| 201         | 2-06-11                                                                                                    | Tester: Ba               | Test details: Position priority:                                                    | Basic test without internal DGN                                             | ISS     |
|-------------|----------------------------------------------------------------------------------------------------|--------------------------|-------------------------------------------------------------------------------------|-----------------------------------------------------------------------------|---------|
| Tes         | st item                                                                                                    |                          | Check                                                                               | Remark                                                                      | Result  |
| Ser<br>Inte | Connect sensor inputs and correction data according to the test items.  Sensor input file name: AIS01g_gll_vtg_gbs_hdt_rot.sst  Internal GPS: RAIM, external: no RAIM  No sensor data: Changing upwards |                          |                                                                                     |                                                                             |         |
|             |                                                                                                    | a: Cnanging up           |                                                                                     |                                                                             | Danasa  |
| f) S        | tart with:                                                                                                    | -I ONO :t                | Check that default position is used                                                 |                                                                             | Passed  |
| •           | No interna                                                                                                    | al GNSS input<br>Il GNSS | Check that position accuracy flag = 0                                               |                                                                             | Passed  |
|             |                                                                                                    |                          | Check that RAIM flag = 0                                                            |                                                                             | Passed  |
|             |                                                                                                    |                          | Check that ALR message with ID 026 (No sensor position) is output on PI every 30 s  | There is no ALR ID 026 Retest 2012-07-13 Ba: There is an ALR ID 026         | Passed  |
| e)          | Change fr                                                                                                    | om f:                    | Check that internal position is used                                                |                                                                             | Passed  |
| •           | No externa                                                                                                    | al GNSS input            | Check that position accuracy flag = 0                                               | PA flag = 1                                                                 | Passed  |
|             |                                                                                                    |                          | Check that RAIM flag is according to internal sensor ( = 1)                         | RAIM flag = 0<br><u>Retest 2012-07-13 Ba:</u><br>RAIM flag = 1              | Passed  |
|             |                                                                                                    |                          | Check that msg 5 is output with new (internal) ref. point                           |                                                                             | Passed  |
|             |                                                                                                    |                          | Check that ALR message with ID 026 is updated                                       | There is no ALR 026 output Retest 2012-07-13 Ba: There is an ALR 026 output | Passed  |
|             |                                                                                                    |                          |                                                                                     | with status V,V                                                             | 1 83360 |
|             |                                                                                                    |                          | Check that TXT sentence with ID 025 (position) and ID 028 (SOG/COG) is output on PI | ,                                                                           | Passed  |
|             |                                                                                                    |                          | Check that status has been changed after 30 s                                       | After 66 s. This included the GPS aquisition time                           | Passed  |

Test Report No. **BSH/46121/4322163/13-1** Date: 2013-05-13 page 78 of 360

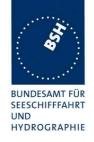

| d) Change from e:                                                        | Check that external position is used                                                |                                                                | Passed |
|--------------------------------------------------------------------------|-------------------------------------------------------------------------------------|----------------------------------------------------------------|--------|
| Internal GNSS is available                                               | Check that position accuracy flag = 0                                               |                                                                | Passed |
| Apply external GNSS input                                                | Check that RAIM flag is according external sensor (= 0)                             |                                                                | Passed |
|                                                                          | Check that Message 5 is output with new (external) ref. point                       |                                                                | Passed |
|                                                                          | Check that ALR message with ID 025 is updated                                       |                                                                | Passed |
|                                                                          | Check that TXT sentence with ID 022 (position) and ID 027 (SOG/COG) is output on PI |                                                                | Passed |
|                                                                          | Check that status has been changed after 30 s                                       |                                                                | Passed |
| a) Change from d:                                                        | Check that external position is used                                                |                                                                | Passed |
| <ul><li>Internal GNSS</li><li>Change external mode</li></ul>             | Check that position accuracy flag = 1                                               |                                                                | Passed |
| to DGNSS                                                                 | Check that TXT sentence with ID 021 is output on PI                                 |                                                                | Passed |
|                                                                          | Check that status has been changed after 30 s                                       |                                                                | Passed |
| Highest Level: Changing dow                                              | nwards                                                                              |                                                                |        |
| d) Change from a:                                                        | Check that external position is used                                                |                                                                | Passed |
| <ul><li>Internal GNSS available</li><li>Change external sensor</li></ul> | Check that position accuracy flag = 0                                               |                                                                | Passed |
| mode to GNSS                                                             | Check that TXT sentence with ID 022 is output on PI                                 |                                                                | Passed |
|                                                                          | Check that status has been changed after 5 s                                        |                                                                | Passed |
| e) Change from d:                                                        | Check that internal position is used                                                |                                                                | Passed |
| <ul><li>Internal GNSS available</li><li>Remove external GNSS</li></ul>   | Check that position accuracy flag = 0                                               |                                                                | Passed |
| input                                                                    | Check that RAIM flag is set according to documentation of internal GPS (= 1)        | RAIM flag = 0<br><u>Retest 2012-07-13 Ba:</u><br>RAIM flag = 1 | Passed |
|                                                                          | Check that msg 5 is output with new ref. point                                      | <u> </u>                                                       | Passed |
|                                                                          | Check that ALR message with ID 025 (external EPFS lost) is output on PI             |                                                                | Passed |
|                                                                          | Check that TXT sentence with ID 025 (position) and ID 028 (SOG/COG) is output on PI |                                                                | Passed |
|                                                                          | Check that an alarm according to ALR message is displayed on MKD                    |                                                                | Passed |
|                                                                          | Check that status has been changed after 5 s                                        |                                                                | Passed |

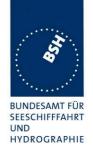

| f) Change from e:                                                      | Check that default position is used                                     |                                                                  | Passed |
|------------------------------------------------------------------------|-------------------------------------------------------------------------|------------------------------------------------------------------|--------|
| <ul><li>No external GNSS input</li><li>Disable internal GNSS</li></ul> | Check that position accuracy flag = 0                                   |                                                                  | Passed |
| Bisable internal S1466                                                 | Check that RAIM flag = 0                                                |                                                                  | Passed |
|                                                                        | Check that ALR message with ID 026 (No sensor position) is output on PI | There is no ALR ID 026 Retest 2012-07-13 Ba: There is an ALR 026 | Passed |
|                                                                        | Check that status has been changed after 5 s                            |                                                                  | Passed |
|                                                                        |                                                                         |                                                                  |        |

| 2013-02-08                                   | Tester: Ba                   | Test details: Position price                                                | prity: DGNSS test Message 17                                                                                                    |          |
|----------------------------------------------|------------------------------|-----------------------------------------------------------------------------|----------------------------------------------------------------------------------------------------|----------|
| Test item                                    |                              | Check                                                                       | Remark                                                                                                    | Result   |
| Sensor input f                               |                              | orrection data according to the test iten g_gll_vtg_gbs_hdt_rot.sst no RAIM | ns.                                                                                                    |          |
| No correction                                | data: Changing               | upwards                                                                     |                                                                                                    | -        |
| d) Start with:                               |                              | Check that external position is used                                        |                                                                                                    | Passed   |
| <ul> <li>Internal G<br/>available</li> </ul> | iNSS is                      | Check that position accuracy flag = 0                                       |                                                                                                    | Passed   |
| <ul> <li>External 0</li> </ul>               | GNSS input                   | Check that RAIM flag = 0                                                    |                                                                                                    | Passed   |
|                                              | node is GNSS rection data by | Check that internal position is used                                        | 2012-06-11 Ba: UTC 13:58 The internal position is not used. Message 17 is received (VDM) but the correction data seem not to be accepted 2012-09-14 Ba: UTC 08:25 Message 17 is received but the internal DGNSS is not used. Retest 2012-11-16 Ba: When receiving message 17 the EUT switches to internal DGNSS. Detailled test has to be performed during the next test phase. | Passed   |
|                                              |                              | Check that position accuracy flag = 1                                       |                                                                                                    | Passed   |
|                                              |                              | Check that RAIM flag is set according to internal GNSS (= 1)                |                                                                                                    | Passed   |
|                                              |                              | Check that Message 5 is output with new (internal) ref. point               |                                                                                                    | Passed   |
| Test Report No. E                            | 3SH/46121/4322163            | 3/13-1 Date: 2013-05-13                                                     | page 8                                                                                                    | 0 of 360 |

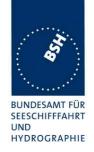

|                                 | Check that TXT sentence with ID 024 (position) and ID 028 (SOG/COG) is output on PI | TXT sentence ID025 is output. It should be TXT ID 024  TXT ID 028 is output correctly  Remark: On the MKD the sensor status is displayed correctly ("Int. DGNSS Msg.17").  Retest 2013-03-19 Ba:  UTC 14:25  TXT ID 024 is output                                    | Passed |
|---------------------------------|-------------------------------------------------------------------------------------|----------------------------------------------------------------------------------------------------|--------|
|                                 | Alarms                                                                              | The ALR 025 "External EPFS lost" is activated as long as the internal GNSS is used because of higher priority. This is incorrect because the external EPFS is still available. This alarm would be very confusing for the operator.  Retest 2013-03-19 Ba: UTC 14:28 | Passed |
|                                 | Check that status is changed after                                                  | ALR 025 is not activated                                                                                                    | Passed |
|                                 | 30 s                                                                                |                                                                                                    | rasseu |
| a ) Change from b:              | Check that external position is used                                                |                                                                                                    | Passed |
| Change external mode to DGNSS   | Check that position accuracy flag = 1                                               |                                                                                                    | Passed |
| Internal DGNSS     (Message 17) | Check that RAIM flag is set according to external GNSS (= 0)                        |                                                                                                    | Passed |
|                                 | Check that msg 5 is output with new (external) ref. point                           |                                                                                                    | Passed |
|                                 | Check that TXT sentence with ID 021 (position) and ID 027 (SOG/COG) is output on PI |                                                                                                    | Passed |
|                                 | Check that status display of MKD is updated according to TXT ID 021 and ID 027      |                                                                                                    | Passed |
|                                 | Check that status is changed after 30 s                                             |                                                                                                    | Passed |

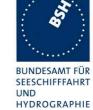

| Highest Level: Changing dow                                     | nwards                                                                              |                                                                                                    |        |
|-----------------------------------------------------------------|-------------------------------------------------------------------------------------|----------------------------------------------------------------------------------------------------|--------|
| c) Change from a:                                               | Check that internal position is used                                                |                                                                                                    | Passed |
| <ul> <li>Internal DGNSS by<br/>Message 17</li> </ul>            | Check that position accuracy flag = 1                                               |                                                                                                    | Passed |
| Change external sensor mode to GNSS                             | Check that TXT sentence with ID 024 (position) and ID 028 (SOG/COG) is output on PI | TXT sentence ID025 is output. It should be TXT ID 024  TXT ID 028 is output correctly  Retest 2013-03-19 Ba: UTC 14:30  TXT ID 024 is output                                                             | Passed |
|                                                                 | Check that status is changed after 5 s                                              |                                                                                                    | Passed |
| d) Change from c:                                               | Check that external position is used                                                |                                                                                                    | Passed |
| <ul><li>External GNSS input</li><li>Remove Message 17</li></ul> | Check that position accuracy flag = 0                                               |                                                                                                    | Passed |
| (correction data for Internal GNSS)                             | Check that the RAIM flag is set according to external sensor input data (= 0)       |                                                                                                    | Passed |
|                                                                 | Check that Message 5 is output with new ref. point                                  |                                                                                                    | Passed |
|                                                                 | Alarms                                                                              | At the transition from internal to external GNSS there is for a short time no valid position, and ALR 026 is activated for the same time  Retest 2013-03-19 Ba: There is no "No position" and no ALR 026 | Passed |
|                                                                 | Check that TXT sentence with ID 022 (position) and ID 027 (SOG/COG) is output on PI |                                                                                                    | Passed |
|                                                                 | Check that status is changed after 5 s + max age of correction data                 |                                                                                                    | Passed |

| 2013-02-08    | Tester: Ba       | Test details: Check of Message 17 from an non-base station MMSI                        |           |        |
|---------------|------------------|----------------------------------------------------------------------------------------|-----------|--------|
| Test item     |                  | Check                                                                                  | Remark    | Result |
| Connect sense | or inputs and co | orrection data according to the test item                                              | -<br>1S.  |        |
| External n    | node is GNSS     | Check that external position is used                                                   | UTC 13:00 | Passed |
|               | ection data by   | Check that position accuracy flag = 0                                                  |           | Passed |
| base station  |                  | Check that no TXT sentence with ID 024 (position) and ID 028 (SOG/COG) is output on PI |           | Passed |

Date: 2013-05-13

Test Report No. BSH/46121/4322163/13-1

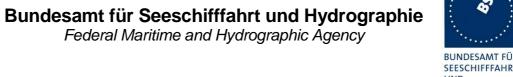

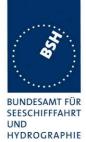

| 2012-06-11                                    | Tester: Ba                   | Test details: Position p                                                            | riority: DGNSS test beacon                                                                                                    |        |
|-----------------------------------------------|------------------------------|-------------------------------------------------------------------------------------|----------------------------------------------------------------------------------------------------|--------|
| Test item                                     |                              | Check                                                                               | Remark                                                                                                    | Result |
| Sensor input fi                               | •                            | orrection data according to the test item g_gll_vtg_gbs_hdt_rot.sst No RAIM.        | ns.                                                                                                    |        |
| No correction of                              | data: Changing               | upwards                                                                             |                                                                                                    |        |
| d) Start with:                                |                              | Check that external position is used                                                |                                                                                                    | Passed |
| <ul> <li>Internal Gl<br/>available</li> </ul> | NSS is                       | Check that position accuracy flag = 0                                               |                                                                                                    | Passed |
| <ul> <li>External G</li> </ul>                | NSS input                    | Check that RAIM flag = 0                                                            |                                                                                                    | Passed |
|                                               | node is GNSS ection data for | Check that internal position is used                                                | 2012-06-11 UTC 13:58 The internal position is not used. The beacon correction data seem not to be accepted Retest 2013-02-11 Ba: Same result. We have to find out why the correction data are not accepted. The data stream is the same as the data used form message 17. Retest 2013-03-19 Ba: The manufacturer has decided not to implement the beacon input at this time, for this approval | N/A    |
|                                               |                              | Check that position accuracy flag = 1                                               |                                                                                                    | N/A    |
|                                               |                              | Check that Message 5 is output with new (internal) ref. point                       |                                                                                                    | N/A    |
|                                               |                              | Check that TXT sentence with ID 023 (position) and ID 028 (SOG/COG) is output on PI |                                                                                                    | N/A    |
| a ) Change fro                                | m c:                         | Check that external position is used                                                |                                                                                                    | N/A    |
| Change exto DGNSS                             | kternal mode                 | Check that position accuracy flag = 1                                               |                                                                                                    | N/A    |
| <ul> <li>Internal Do (beacon)</li> </ul>      | GNSS                         | Check that Message 5 is output with new (external) ref. point                       |                                                                                                    | N/A    |
|                                               |                              | Check that TXT sentence with ID 021 (position) and ID 027 (SOG/COG) is output on PI |                                                                                                    | N/A    |
| Status change                                 | time                         | Check that status is changed after 30 s                                             |                                                                                                    | N/A    |

Test Report No. BSH/46121/4322163/13-1 Date: 2013-05-13 page 83 of 360

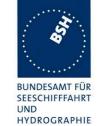

| Highest Level: Changing dow                                 | nwards                                                                              |     |
|-------------------------------------------------------------|-------------------------------------------------------------------------------------|-----|
| c) Change from a:                                           | Check that internal position is used                                                | N/A |
| Internal DGNSS by beacon                                    | Check that position accuracy flag = 1                                               | N/A |
| Change external sensor mode to GNSS                         | Check that TXT sentence with ID 023 (position) and ID 028 (SOG/COG) is output on PI | N/A |
| d) Change from c:                                           | Check that external position is used                                                | N/A |
| <ul><li>External GNSS input</li><li>Remove beacon</li></ul> | Check that position accuracy flag = 0                                               | N/A |
| correction data for<br>Internal GNSS                        | Check that RAIM flag is set according to sensor input data                          | N/A |
|                                                             | Check that msg 5 is output with new ref. point                                      | N/A |
|                                                             | Check that TXT sentence with ID 022 (position) and ID 027 (SOG/COG) is output on PI | N/A |
| Status change time                                          | Check that status is changed after 5 s                                              | N/A |

| 2013-03-19                                      | Tester: Ba                                                                                                    | Test details: Position priority: DGNSS test beacon + Message 17                     |                 |        |
|-------------------------------------------------|----------------------------------------------------------------------------------------------------|-------------------------------------------------------------------------------------|-----------------|--------|
| Test item                                       |                                                                                                    | Check                                                                               | Remark          | Result |
| Sensor input fi                                 | Connect sensor inputs and correction data according to the test items.  Sensor input file name: AIS01g_gll_vtg_gbs_hdt_rot.sst Internal GPS: RAIM, external: No RAIM. |                                                                                     |                 |        |
| No correction                                   | data: Changing                                                                                                    | upwards                                                                             |                 |        |
| d) Start with:                                  |                                                                                                    | Check that external position is used                                                | Not implemented | N/A    |
| <ul> <li>Internal Grand available</li> </ul>    | NSS is                                                                                                    | Check that position accuracy flag = 0                                               |                 | N/A    |
| <ul> <li>External G</li> </ul>                  | SNSS input                                                                                                    | Check that RAIM flag = 0                                                            |                 | N/A    |
| c) Change fror                                  | m d:                                                                                                    | Check that internal position is used                                                |                 | N/A    |
|                                                 | node is GNSS<br>ection data for                                                                                                    | Check that position accuracy flag = 1                                               |                 | N/A    |
| DGNSS b                                         |                                                                                                    | Check that Message 5 is output with new (internal) ref. point                       |                 | N/A    |
|                                                 |                                                                                                    | Check that TXT sentence with ID 023 (position) and ID 028 (SOG/COG) is output on PI |                 | N/A    |
| b) Change fror                                  | m c:                                                                                                    | Check that internal position is used                                                |                 | N/A    |
| <ul><li>External m</li><li>Correction</li></ul> | node is GNSS<br>data for                                                                                                    | Check that position accuracy flag = 1                                               |                 | N/A    |
| DGNSS b                                         | y beacon<br>ssage 17 with                                                                                                    | Check that TXT sentence with ID 024 is output on PI                                 |                 | N/A    |

Test Report No. BSH/46121/4322163/13-1 Date: 2013-05-13 page 84 of 360

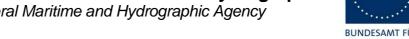

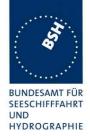

| a ) Change from b:                                              | Check that external position is used                                                | N/A   |
|-----------------------------------------------------------------|-------------------------------------------------------------------------------------|-------|
| Change external mode to DGNSS                                   | Check that position accuracy flag = 1                                               | N/A   |
| Internal DGNSS     (Message17)                                  | Check that Message 5 is output with new (external) ref. point                       | N/A   |
|                                                                 | Check that TXT sentence with ID 021 (position) and ID 027 (SOG/COG) is output on PI | N/A   |
| Status change time                                              | Check that status is changed after 30 s                                             | N/A   |
| Highest Level: Changing dow                                     | nwards                                                                              |       |
| b) Change from a:                                               | Check that internal position is used                                                | N/A   |
| <ul> <li>Message 17 for internal<br/>DGNSS</li> </ul>           | Check that position accuracy flag = 1                                               | N/A   |
| <ul> <li>Internal DGNSS by<br/>beacon</li> </ul>                | Check that TXT sentence with ID 024 (position) and ID 028                           | N/A   |
| <ul> <li>Change external sensor<br/>mode to GNSS</li> </ul>     | (SOG/COG) is output on PI                                                           |       |
| c) Change from b:                                               | Check that internal position is used                                                | N/A   |
| External sensor mode is<br>GNSS                                 | Check that position accuracy flag = 1                                               | N/A   |
| Internal DGNSS by beacon                                        | Check that TXT sentence with ID 023 is output on PI                                 | N/A   |
| Stop Message 17  d) Change from a:                              | Chack that external position is used                                                | N/A   |
| <ul><li>d) Change from c:</li><li>External GNSS input</li></ul> | Check that external position is used Check that position accuracy flag =            | N/A   |
| Remove beacon                                                   | 0                                                                                   | 2.1/2 |
| correction data for internal GNSS                               | Check that RAIM flag is set according to sensor input data (= 0)                    | N/A   |
|                                                                 | Check that Message 5 is output with new ref. point                                  | N/A   |
|                                                                 | Check that TXT sentence with ID 022 (position) and ID 027 (SOG/COG) is output on PI | N/A   |
| Status change time                                              | Check that status is changed after 5 s                                              | N/A   |
|                                                                 |                                                                                     |       |

Federal Maritime and Hydrographic Agency

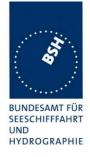

### 2.5.3.2 14.6.3.2 Multiple Message 17 from different DGNSS reference stations

### Method of measurement

Set up standard test environment and operate EUT in autonomous mode.

When applying Message 17, use a base station MMSI as follows:

- a) Apply Message 17 from a distant DGNSS reference station.
- b) Apply Message 17 from a near DGNSS reference station in addition to the distant station.
- c) Switch off Message 17 from the near DGNSS reference station.

### Required Result

Verify the following:

- a) the use Message 17 for position determination;
- b) the use Message 17 from the near DGNSS reference station;
- c) the use Message 17 from the distant DGNSS reference station.

| 2013-02-11                                   | Tester: Ba                     | Test details: M                                                | ultiple Messages 17                                        |         |
|----------------------------------------------|--------------------------------|----------------------------------------------------------------|------------------------------------------------------------|---------|
| Test item                                    |                                | Check                                                          | Remark                                                     | Result  |
| Connect sense                                | or inputs and co               | prrection data according to the test item                      | ns.                                                        |         |
| Start with:                                  |                                | Check that external position is used                           | UTC 07:53                                                  | Passed  |
| <ul> <li>Internal G<br/>available</li> </ul> | NSS is                         | Check that position accuracy flag = 0                          |                                                            | Passed  |
| External G                                   | SNSS input                     | Check that RAIM flag = 0                                       |                                                            | Passed  |
| a) Change                                    |                                | Check that internal position is used                           | UTC 07:54                                                  | Passed  |
|                                              | node is GNSS<br>ection data by | Check that position accuracy flag = 1                          |                                                            | Passed  |
| Message                                      | •                              | Check that the reference station in use is the distant station | Checked by evaluation of GGA output                        |         |
|                                              |                                |                                                                | There are problems at transition, see Note).               |         |
|                                              |                                |                                                                | Retest 2013-03-21 Ba:                                      | Passed  |
|                                              |                                |                                                                | There is no problem at the transition to differential mode | 1 23360 |

Test Report No. **BSH/46121/4322163/13-1** Date: 2013-05-13 page 86 of 360

Federal Maritime and Hydrographic Agency

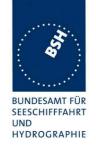

| b) |                                                             | Check that internal position is used                           | UTC 07:55                                                                                                    | Passed |
|----|-------------------------------------------------------------|----------------------------------------------------------------|----------------------------------------------------------------------------------------------------|--------|
| •  | Distant ref. station Apply additionally                     | Check that position accuracy flag = 1                          |                                                                                                    | Passed |
|    | correction data by Message 17 from a near reference station | Check that the reference station in use is the near station    | Checked by evaluation of GGA output There are problems at transition and during reception of 2 reference stations, see Note) Retest 2013-03-27 Ba: There is no problem during the time when message 17 from 2 reference station is received. The problem at the transition from one to another reference station are acceptable (see Note) | Passed |
| c) |                                                             | Check that internal position is used                           | UTC 07:59                                                                                                    | Passed |
| •  | Distant ref. station Remove message 17                      | Check that position accuracy flag = 1                          |                                                                                                    | Passed |
|    | from the near reference station                             | Check that the reference station in use is the distant station | Checked by evaluation of GGA output                                                                                                    | Passed |
|    |                                                             |                                                                | There are problems at transition, see Note) Retest 2013-03-21 Ba:                                                                                                    |        |
|    |                                                             |                                                                | There is no problem at the transition from differential mode to normal mode                                                                                                    | Passed |

#### Note)

The selection of the reference station works basically correct. The nearer reference station is selected.

But at the transition phases

- From no message 17 to message 17
- From messate 17 to no message 17
- Sometimes during the Rx of message 17 from two reference stations the internal position changes for 5 s to "no position" (GGA). This causes several alarms, change of position source to external position and VDO with default position for a few seconds.

If the behaviour of the internal GPS module cannot be changed then the AIS software should bridge this "no position" time to avoid the unintended effects. The unnecessary alarms will not be accepted by the operators.

For details see also the PI port log file.

### Retest 2013-03-21 Ba:

The behaviour is rather similar:

Test Report No. **BSH/46121/4322163/13-1** Date: 2013-05-13 page 87 of 360

Federal Maritime and Hydrographic Agency

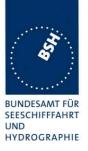

There are still the "no position" times in the GGA as described above, rather often for 2...10 s during the Rx of message 17 from two reference stations. It did not happen during the time when there was only message 17 from one reference station.

There are no "default position" times in VDO, but still the ALR 007 UTC sync lost is activated, and sometimes the position source changes to "external".

The selection of the reference station has to be done by the AIS software, not by the GPS module. The AIS unit has to receive message 17, filter it for the nearest reference station and forward only the correction data from this reference station to the GPS module.

For the GPS module there is no difference between message 17 from 1 reference station and message 17 from multiple reference stations because it always receives correction data from one reference station only.

If it is implemented this way it is not understandable why the GPS module behaves different for 1 and 2 reference stations. The correction data for both reference stations are identical in the test except the station ID.

### Retest 2013-03-27 Ba:

At the transition from 1 Reference station to another reference station there is still for 5...7 s no position. This seems to be a function of the GPS module and is acceptable because it does not happen often.

During the time when message 17 from 2 reference station is received there is no problem. The position is stable in differential mode.

### 2.5.3.3 14.6.3.3 Heading sensor

### Method of measurement

Set up standard test environment and operate EUT in autonomous mode.

- a) Disconnect the inputs for HDG and ROT or set their data to invalid (for example by wrong checksum, "valid/invalid" flag).
- b) Reconnect the inputs for HDG and ROT
- c) Disconnect the input for ROT or set the data to invalid (for example by wrong checksum, "valid/invalid" flag). Establish a rate of heading change that is greater than 5 °in 30 s.
- d) Reconnect the ROT input
- e) Apply a SOG less than 5 kn and a difference between COG and HDT greater than 45° for 5 min
- f) Apply a SOG greater than 5 kn and a difference between COG and HDT greater than 45° for 5 min

Test Report No. **BSH/46121/4322163/13-1** Date: 2013-05-13 page 88 of 360

Federal Maritime and Hydrographic Agency

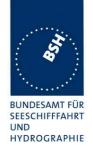

### Required Result

### Check that:

- a) an alarm sentence ALR with alarm ID 032 for invalid HDG and an alarm sentence ID 035 for invalid ROT are sent to the PI and the "default" data is sent in VDL Message 1, 2 or 3;
- b) an alarm sentence ALR with alarm ID 032 for valid HDG and ID 035 for valid ROT is sent to the PI. Verify that, in the alarm sentences, the alarm condition flag is set to "V" and that the relay output is not activated;
  - verify that TXT sentences with ID 031 for valid HDG and ID 033 for ROT indicator in use are sent to the PI:
- a TXT sentence with ID 034 for "other ROT source in use" is sent to the PI and that the contents of the message's ROT field is the correct "direction of turn" (Table 6 "ROT sensor fall-back conditions" Priority 2);
- d) a TXT sentence with ID 033 for ROT indicator in use use and an ALR sentence with ID 035 for valid ROT is sent to the PI, and the alarm condition flag is set to "V" and that the relay output is not activated.
- e) no active alarm ID 011 for Heading Sensor Offset is sent to the PI.
- f) an alarm sentence ALR with alarm ID 011 for Heading Sensor Offset is sent to the PI after 5 minutes;

| 2012-06-12                                 | Tester: Ba      | Test details:                                                        | Heading and ROT |        |
|--------------------------------------------|-----------------|----------------------------------------------------------------------|-----------------|--------|
| Test item                                  |                 | Check                                                                | Remark          | Result |
| Connect Head                               | ling and ROT in | put according to test items.                                         |                 |        |
| Start with:  Valid head                    | ding            | Check that heading and ROT are used in VDL message                   | UTC 07:26       | Passed |
| <ul> <li>Valid ROT</li> </ul>              | J               | Check that alarm relay is inactive                                   |                 | Passed |
|                                            |                 | Check that no ALR output is active                                   |                 | Passed |
| a) Disconnec                               | ct heading and  | Check that heading in VDL = default                                  |                 | Passed |
| ROT                                        |                 | Check that ROT in VDL = default                                      |                 | Passed |
| <ul><li>No headin</li><li>No ROT</li></ul> | g               | Check that ALR message with ID 032 (heading invalid) is output on PI |                 | Passed |
| •                                          |                 | Check that ALR message with ID 035 (ROT invalid) is output on PI     |                 | Passed |
|                                            |                 | Check that alarm relay is active                                     |                 | Passed |

Test Report No. **BSH/46121/4322163/13-1** Date: 2013-05-13 page 89 of 360

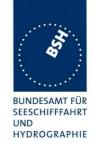

| b) Reconnect heading and                                                                             | Check that heading in VDL ok                                                    | UTC 07:28                                                                                                    | Passed |
|----------------------------------------------------------------------------------------------------|---------------------------------------------------------------------------------|----------------------------------------------------------------------------------------------------|--------|
| ROT                                                                                                  | Check that ROT in VDL ok                                                        | 01001.20                                                                                                    | Passed |
| <ul><li>Valid heading</li><li>Valid ROT</li></ul>                                                    | Check that ALR message with ID 032 (heading valid) and status V is output on PI |                                                                                                    | Passed |
|                                                                                                    | Check that ALR message with ID 035 (ROT valid) and status V is output on PI     |                                                                                                    | Passed |
|                                                                                                    | Check that TXT message with ID 031 (Heading valid) is output on PI              |                                                                                                    | Passed |
|                                                                                                    | Check that TXT message with ID 033 (ROT in use) is output on PI                 |                                                                                                    | Passed |
|                                                                                                    | Check that alarm relay is inactive                                              |                                                                                                    | Passed |
| <ul><li>c) Disconnect ROT</li><li>Valid heading</li><li>No ROT</li></ul>                             | Check that ROT in VDL is + 127 for increasing heading                           | ROT is set to default  Retest 2012-11-08 Ba:  UTC 10:10  No change, ROT = default                                                                 |        |
| Change heading > 5 %30s                                                                              |                                                                                 | The ROT information is not derived from the heading.  Retest 2013-01-08 Ba:  UTC 12:40  ROT = +127 (at 119min)                                    | Passed |
|                                                                                                    | Check that ROT in VDL is - 127 for decreasing heading                           | ROT is set to default Retest 2012-11-08 Ba: No change, ROT = default Retest 2013-01-08 Ba: UTC 12:52 ROT = -127 (at -119/min)                     | Passed |
|                                                                                                    | Check that TXT message with ID 034 (other ROT in use) is output on PI           | Retest 2012-11-08 Ba: No TXT ID 034 output, There is an ALR 035 (no ROT). Retest 2013-01-08 Ba: There is a TXT ID 034 output, ALR 035 is inactive | Passed |
| d) Reconnect ROT                                                                                     | Check that ROT in VDL ok                                                        |                                                                                                    | Passed |
| <ul><li>Valid heading</li><li>Valid ROT</li></ul>                                                    | Check that ALR message with ID 035 (ROT valid) and status V is output on PI     |                                                                                                    | Passed |
|                                                                                                    | Check that TXT message with ID 033 (ROT in use) is output on PI                 |                                                                                                    | Passed |
|                                                                                                    | Check that alarm relay is inactive                                              |                                                                                                    | Passed |
| e) Check of heading sensor<br>offset<br>SOG = 4 kn<br>Difference SOG to Heading<br>> 45° for > 5 min | Check that ALR 011 is not activated                                             | Test 2012-11-08 Ba:<br>UTC 08:10                                                                                                    | Passed |

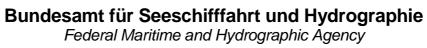

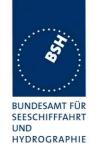

| Difference SOG to Heading<br>= 40° for > 5 min                 |                                                                                          | UTC 08:12 UTC 08:16: ALR 011 is activated if 0° is between COG and heading: e.g. COG = 350°, heading = 10°. Difference = 20° → the ALR is activated. Perhaps the simple mathematical difference 350- 10 = 340 is calculated but this is wrong! Retest 2013-01-08 Ba: |         |
|----------------------------------------------------------------|------------------------------------------------------------------------------------------|----------------------------------------------------------------------------------------------------|---------|
|                                                                |                                                                                          | UTC 13:01<br>ALR 011 is not activated                                                                                                    | Passed  |
| f) SOG = 6 kn<br>Difference SOG to Heading<br>> 45° for >5 min | Check that ALR 011 is activated after 5 min                                              | Test 2012-11-08 Ba:<br>UTC 08:03<br>UTC 08:08: ALR 011 is<br>activated                                                                                                    | Passed  |
|                                                                | Check that the alarm relay is activated                                                  | The alarm relay is not activated  Retest 2013-01-08 Ba:  UTC 13:07  UTC 13:12 the alarm relay is                                                                                                    | Passed  |
|                                                                |                                                                                          | activated                                                                                                    | 1 03300 |
| Change ROT source back to TI  Valid heading ROT from TI        | Check that ROT in VDL ok Check that TXT message with ID 033 (ROT in use) is output on PI | No TXT sentence ID 033 at this occasion. Remark: There is a TXT sentence ID 033 when the ROT sentence is started Retest 2012-07-13 Ba: UTC 09:41 There is an TXT output with ID 033                                                                                  | Passed  |

Federal Maritime and Hydrographic Agency

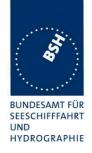

### 2.5.3.4 14.6.3.4 Speed sensors

#### Method of measurement

Set up standard test environment and operate EUT in autonomous mode. Verify the manufacturer's documentation to ascertain the configuration implemented on the EUT for position sensors (see 6.10) as follows:

- a) apply valid external DGNSS position and external speed data;
- b) disconnect external DGNSS position, disconnect the inputs for SOG, COG or set their data to invalid (e.g. by wrong checksum, "valid/invalid" flag).

NOTE: Test b) is applicable only if the internal GNSS is used as position source.

### Required Result

Check that:

- a) a TXT sentence with ID 027 is sent to the PI and the external data for SOG / COG is sent in VDL Message 1, 2 or 3. Verify that the system continues to operate and that the relay output is not activated;
- b) a TXT sentence with ID 028 is sent to the PI and the internal data for SOG / COG is sent in VDL Message 1, 2 or 3. Verify that the system continues to operate and that the relay output is not activated.

| 2012-06-12                                                                                           | Tester: Ba                                                                                                    | Test details: Speed sensor                                                                               |           |                            |
|----------------------------------------------------------------------------------------------------|----------------------------------------------------------------------------------------------------|----------------------------------------------------------------------------------------------------|-----------|----------------------------|
| Test item                                                                                            |                                                                                                    | Check                                                                                                    | Remark    | Result                     |
| Internal GPS is                                                                                      | Connect external speed sensor input according to test items.  Internal GPS is available.  No sensor data: Changing upwards |                                                                                                    |           |                            |
| <ul><li>a) Start with</li><li>No externation</li><li>No internation</li><li>No internation</li></ul> | al Position<br>al speed<br>Il Position                                                                                     | Check that SOG = default Check that COG = default Check that alarm relay is active                       | UTC 08:12 | Passed<br>Passed<br>Passed |
| <ul><li>b) Activate in</li><li>Internal po</li><li>Internal sp</li></ul>                             |                                                                                                    | Check that SOG from internal GPS is used in VDL message 1,2,3 Check that COG from internal GPS           |           | Passed Passed              |
|                                                                                                    |                                                                                                    | is used in VDL message 1,2,3  Check that TXT message with ID 028 (internal speed in use) is output on PI |           | Passed                     |
|                                                                                                    |                                                                                                    | Check that ALR message with ID 29 and 30 (no valid SOG/COG information) with status V is output on PI    |           | Passed                     |
|                                                                                                    |                                                                                                    | Check that alarm relay is inactive                                                                       |           | Passed                     |

Test Report No. **BSH/46121/4322163/13-1** Date: 2013-05-13 page 92 of 360

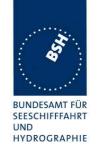

| 1                                                                                          | T                                                                             |                                                                                                    | 1      |
|--------------------------------------------------------------------------------------------|-------------------------------------------------------------------------------|----------------------------------------------------------------------------------------------------|--------|
| <ul><li>c) Connect external speed</li><li>No external Position</li></ul>                   | Check that SOG from internal<br>Sensor is used in VDL message<br>1,2,3        | UTC 08:31, 08:42<br>SOG = 0.0                                                                                     | Passed |
| External speed                                                                             | Check that COG from internal<br>Sensor is used in VDL message<br>1,2,3        |                                                                                                    | Passed |
| <ul><li>d) Connect position (and speed)</li><li>External Position</li></ul>                | Check that SOG from external<br>Sensor is used in VDL message<br>1,2,3        |                                                                                                    | Passed |
| External speed                                                                             | Check that COG from external<br>Sensor is used in VDL message<br>1,2,3        |                                                                                                    | Passed |
|                                                                                            | Check that TXT message with ID 027 (external COG/SOG in use) is output on PI  | UTC 08:33                                                                                                    | Passed |
| Changing downwards                                                                         |                                                                               |                                                                                                    |        |
| c) Disconnect external position                                                            | Check that SOG from internal GPS is used in VDL message 1,2,3                 | 0.0                                                                                                    | Passed |
| <ul><li>No external Position</li><li>External speed</li></ul>                              | Check that COG from internal GPS is used in VDL message 1,2,3                 | The last valid external COG is transmitted  Retest 2012-07-13 Ba: The internal COG (=default) is used             |        |
|                                                                                            |                                                                               | Retest 2012-09-05 Ba: The external COG is used                                                                    | Passed |
|                                                                                            | Check that TXT message with ID 028 (internal speed in use) is output on PI    | UTC 08:34                                                                                                    | Passed |
| b) Disconnect external speed                                                               | Check that SOG from internal GPS is used in VDL message 1,2,3                 |                                                                                                    | Passed |
| <ul><li>No external Position</li><li>No external speed</li></ul>                           | Check that COG from internal GPS is used in VDL message 1,2,3                 | The last valid external COG is transmitted  Retest 2012-07-13 Ba:  UTC 10:22  The internal COG (=default) is used | Passed |
| a) Disable internal GPS                                                                    | Check that SOG = default                                                      |                                                                                                    | Passed |
| No external Position                                                                       | Check that COG = default                                                      |                                                                                                    | Passed |
| <ul><li>No external speed</li><li>No internal Position</li><li>No internal speed</li></ul> | Check that ALR message with ID 029 (no valid SOG information) is output on PI |                                                                                                    | Passed |
| ,                                                                                          | Check that ALR message with ID 030 (no valid COG information) is output on PI |                                                                                                    | Passed |
|                                                                                            | Check that alarm relay is active                                              |                                                                                                    | Passed |
|                                                                                            |                                                                               |                                                                                                    |        |

Federal Maritime and Hydrographic Agency

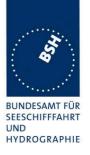

### 2.5.3.5 14.6.3.5 GNSS position mismatch

#### Method of measurement

Set up standard test environment and operate EUT with valid internal position available and using valid external position.

- a) Apply an external position with an offset of more than 100 m to the internal position for 3 min. Then modify external position to an offset of less than 100 m to the internal position.
- b) Modify the external position to an offset of more than 100 m to the internal position for more than 1 h.
- c) Then modify external position to an offset of less than 100 m to the internal position.

### Required Result

The following checks need to be performed.

- a) Check that no alarm sentence ALR is output.
- b) Check that an alarm sentence ALR with alarm ID 009 with status active is output 15 min after the modification of the position.
- c) Check that the alarm sentence ALR with alarm ID 009 with status inactive is output.

| 2012-11-08                                     | Tester: Ba                                                                                                    | Test details: GNSS position mismatch                        |                                                                                                    |               |  |
|------------------------------------------------|----------------------------------------------------------------------------------------------------|-------------------------------------------------------------|----------------------------------------------------------------------------------------------------|---------------|--|
| Test item                                      |                                                                                                    | Check                                                       | Remark                                                                                                    | Result        |  |
| Dimension/Re                                   | Valid internal GNSS and external position sensor data  Dimension/Reference data: Distance between internal and external Position = 80 m  This test does not consider the 80 m offset. |                                                             |                                                                                                    |               |  |
| Start with:  Internal G  External G distance < | SNSS input,                                                                                                    | Check that ALR sentence 009 is not active                   | <ul> <li>ALT 009 is not active</li> <li>The EUT uses an incorrect threshold. See Note)</li> <li>2013-01-08 Ba:</li> <li>Retest see extra table below</li> </ul> | Passed Passed |  |
|                                                | es:<br>external positon<br>ace of 110 m                                                                                                    | Check that ALR sentence 009 is not output active            |                                                                                                    | Passed        |  |
| a) for more that                               | an 15 minutes:<br>xternal positon                                                                                                    | Check that ALR sentence 009 is not active for 15 minutes    |                                                                                                    | Passed        |  |
| to a distan                                    | •                                                                                                    | Check that ALR sentence 009 is active after 15 minutes      |                                                                                                    | Passed        |  |
|                                                | xternal positon<br>ace of 75 m                                                                                                    | Check that ALR sentence 009 is updated to status "inactive" |                                                                                                    | Passed        |  |

Test Report No. **BSH/46121/4322163/13-1** Date: 2013-05-13 page 94 of 360

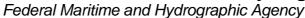

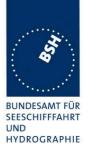

| Other failures | - If there is no external position the reporting interval of message 5 is correct, every 6 minute.                                                                                                    |        |
|----------------|----------------------------------------------------------------------------------------------------|--------|
|                | <ul> <li>If an external position is applied, there is - under certain<br/>conditions which could not really identified - a transmission of<br/>message 5 every 1020 s. Additionally there is a similar<br/>number of message 5 VDOs without transmissions. This<br/>behaviour perhaps depends on the distance between the<br/>internal and external position.</li> </ul> |        |
|                | Retest 2013-01-08 Ba:                                                                                                    |        |
|                | This problem accured again beginning with this test.                                                                                                    |        |
|                | Retest 2013-02-07 Ba:                                                                                                    | Passed |
|                | There are no additional message 5                                                                                                    |        |

| 2013-01-08                                     | Tester: Ba                            | Test details: GNSS position mismatch                            |                                                                                                    |        |
|------------------------------------------------|---------------------------------------|-----------------------------------------------------------------|----------------------------------------------------------------------------------------------------|--------|
| Test item                                      |                                       | Check                                                           | Remark                                                                                                    | Result |
|                                                |                                       | rnal position sensor data istance between internal and external | Position = 80 m                                                                                                    |        |
| Start with:  Internal G  External G distance < | SNSS input,                           | Check that ALR sentence 009 is not active                       |                                                                                                    | Passed |
|                                                | es:<br>xternal positon<br>nce > 190 m | Check that ALR sentence 009 is not output active                | UTC 13:23, UTC 13:44<br>The ALR 009 is set                                                                                                    | Passed |
| a) for more that                               | an 15 minutes:<br>xternal positon     | Check that ALR sentence 009 is not active for 15 minutes        |                                                                                                    | Passed |
|                                                | nce > 190 m                           | Check that ALR sentence 009 is active after 15 minutes          | <ul> <li>The ALR 009 is set to active</li> <li>The alarm relay is not active</li> <li>Remark: For all active alarms the alarm relay has to be activated</li> <li>Retest 2013-02-07 Ba:</li> <li>The alarm relay is activated</li> </ul> | Passed |
|                                                | xternal positon<br>nce of 170 m       | Check that ALR sentence 009 is updated to status "inactive"     | UTC 14:06                                                                                                    | Passed |
|                                                |                                       |                                                                 |                                                                                                    |        |

### Note)

IEC 61993-2 Ed.2, section 6.10.3.5:

When the external position source is used and both external and internal positions are valid then the external and internal positions shall be compared once per minute and an alarm generated if the difference between the two positions is greater than 100 m + distance

Federal Maritime and Hydrographic Agency

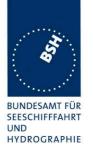

between the two GNSS antennas, for a period of 15 min.

The test has performed with a distance between the internal and external reference point of 80 m.

So the alarm threshold should be at 100 m + 80 m ref. Offset = 180 m.

Unfortunately the test section is incorrect and does not consider this reference offset. I have send an comment regarding this item to IEC but the TC80 secretary has refused this comment and delayed the correction to a future version of IEC 61993-2.

### 2.5.3.6 14.6.3.6 Incorrect NavStatus

### Method of measurement

Set up standard test environment and operate EUT with valid internal position available and using valid external position then proceed as follows:

- a) Set NavStatus to "at anchor" and set SOG to > 3 kn.
- b) Repeat test with NavStatus "moored".
- c) Repeat test with NavStatus "aground".
- d) Set NavStatus to "under way" and set SOG to 0 kn for more than 2 h.
- e) Try to set NavStatus to 14.

### Required Result

### Check that:

- a) an ALR sentence with ID 010 is generated. Verify that the system transmits with the reporting interval as appropriate, and that the MKD prompts the user to correct the NavStatus;
- b) an ALR sentence with ID 010 is generated. Verify that the system transmits with the reporting interval as appropriate;
- c) an ALR sentence with ID 010 is generated. Verify that the system transmits with the reporting interval as appropriate;
- d) an ALR sentence with ID 010 is generated after two hours. Verify that the system transmits with the reporting interval as appropriate, and that the MKD prompts the user to correct the NavStatus;
- e) setting of NavStatus 14 is rejected.

Test Report No. **BSH/46121/4322163/13-1** Date: 2013-05-13 page 96 of 360

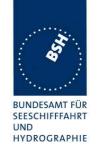

| 2012-11-08                     | Tester: Ba                                                       | Test details:                                                                           | ncorrect Nav status                                                           |        |
|--------------------------------|------------------------------------------------------------------|-----------------------------------------------------------------------------------------|-------------------------------------------------------------------------------|--------|
| Test item                      |                                                                  | Check                                                                                   | Remark                                                                        | Result |
| Valid internal (               | GNSS and exte                                                    | rnal position sensor data                                                               | •                                                                             |        |
| NavStatus = 1                  |                                                                  |                                                                                         | 1                                                                             |        |
| a) Set SOG =                   | 4 kn                                                             | Check that ALR sentence 010 is output on PI port                                        | <ul><li>The ALR 010 is output</li><li>The alarm relay is not active</li></ul> | Passed |
|                                |                                                                  | Remark: For all active alarms the alarm relay has to be activated Retest 2013-01-15 Ba: |                                                                               |        |
|                                |                                                                  |                                                                                         | The alarm relay is not active Retest 2013-02-05 Ba:                           |        |
|                                |                                                                  |                                                                                         | The alarm relay is active                                                     | Passed |
|                                |                                                                  | Check that the reporting interval is 10 s                                               |                                                                               | Passed |
|                                |                                                                  | Check that the MKD prompts the user to correct the NavStatus                            | There is no prompt on the MKD                                                 |        |
|                                |                                                                  |                                                                                         | Retest 2013-01-08 Ba: No prompt found.                                        |        |
|                                |                                                                  |                                                                                         | The alarm is displayed but no prompt ot correct the NavStatus.                |        |
|                                |                                                                  |                                                                                         | Retest 2013-02-05 Ba:                                                         |        |
|                                |                                                                  |                                                                                         | A prompt is displayed and leads to the input dialog to change the nav status. | Passed |
| Set SOG = 1 k                  | ĸn                                                               | Check that ALR sentence 010 updated to status "Inactive"                                |                                                                               | Passed |
| b)<br>Set SOG = 4 k            | ĸn                                                               | Check that ALR sentence 010 is output on PI port                                        |                                                                               | Passed |
| Set NavStatus                  |                                                                  | Check that the reporting interval is 10 kn                                              |                                                                               | Passed |
| c)<br>Set SOG = 4 k            | ĸn                                                               | Check that ALR sentence 010 is output on PI port                                        |                                                                               | Passed |
| Set NavStatus                  | s = 6 (aground)                                                  | Check that the reporting interval is 10 kn                                              |                                                                               | Passed |
| d) For more th<br>Set SOG = 0  | an 2 hours:                                                      | Check that there is no active ALR sentence 010 output for 2 hours                       | Test 2013-02-05                                                               | Passed |
| Set NavStatus to 0 (under way) | Check that ALR sentence 010 is output on PI port after two hours |                                                                                         | Passed                                                                        |        |
|                                | Check that the reporting interval is 10 kn                       |                                                                                         | Passed                                                                        |        |
|                                |                                                                  | Check that the MKD prompts the user to correct the NavStatus                            |                                                                               | Passed |
| e)<br>Try to set Nav           | Status to 14                                                     | Check that Navstatus cannot be set to 14                                                | Nav status 14 cannot be set by MKD and VSD                                    | Passed |

Date: 2013-05-13

Test Report No. BSH/46121/4322163/13-1

Federal Maritime and Hydrographic Agency

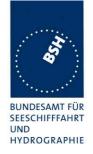

### 2.6 14.7 Display and control

(See 6.11)

### 2.6.1 14.7.1 Data input/output facilities

#### Method of measurement

Set up standard test environment and operate EUT in autonomous mode.

- a) Check the MKD indication and, by inspection, check that it is possible to input the entire 6-bit ASCII character set required by Recommendation ITU-R M.1371-4 Table 44.
- b) Record received messages and check contents of minimum display.
- c) Input static and voyage related data including the "< and >" brackets in the destination field via the MKD. Consider the full range of input fields, e.g. minimum and maximum.
- d) Record transmitted messages and check contents of MKD.

### Required results

Confirm that:

- a) the minimum display contains at least three lines of target data, with no horizontal scrolling of elapsed time and the range and bearing data display and that the entire 6-bit character set is supported;
- b) all messages of Table 7 are displayed and that means to select messages and data fields to be displayed are available;
- all necessary data can be input. Verify that the access to input data required to be protected by section 6.11 is password protected. Check that all data not defined in 6.11 has a different password level or no password;
- d) all transmitted data is displayed correctly.

At least bearing, range and name of ship shall be displayed without horizontal scrolling.

Test Report No. **BSH/46121/4322163/13-1** Date: 2013-05-13 page 98 of 360

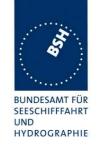

| 2012-06-15               | Tester: Ba | Tes                                                                          | st details: a) MKD size of display                                                                                                    |        |
|--------------------------|------------|------------------------------------------------------------------------------|----------------------------------------------------------------------------------------------------|--------|
| Test item                |            | Check                                                                        | Remark                                                                                                    | Result |
| Target display           | lines      |                                                                              |                                                                                                    |        |
| a) Size of disp          | lay        | Check that at minimum 3 lines of target data are available                   |                                                                                                    | Passed |
|                          |            | Check that target range is displayed without horizontal scrolling            | <ul> <li>There is no target list, only a graphical display and a list of dangerous targets.</li> <li>The main target display and the only required by the standard is a list of targets.</li> <li>A graphical list is optional and my conflict with some requirements of the display standard (use of symbols)</li> <li>Retest 2012-09-05 Ba:</li> <li>The target list is available</li> <li>The target list disappears after a few seconds. This is not in accordance with the standard. See Note.</li> <li>Range and bearing are not calculated. For both it is displayed "N/A".</li> <li>Lost targets seem not to be deleted from the target list after a reasonable time. So the list is filled up with more and more lost targets.</li> <li>Retest 2012-11-12 Ba:</li> <li>The target list does not disappear.</li> <li>Range and bearing are calculated. See 14.7.5 for check of the correct calculation.</li> <li>Lost targets are deleted from the list after some time</li> </ul> | Passed |
|                          |            | Check that target<br>bearing is displayed<br>without horizontal<br>scrolling | See range                                                                                                    | Passed |
|                          |            | Check that elapsed time of target is displayed without horizontal scrolling  | The elapsed time since last reception of a target is not displayed in the target list.  Retest 2013-01-09 Ba:  No change, the elapsed time is not displayed  Retest 2013-02-05 Ba  The elapsed time is displayed in minutes, and it is displayed in seconds if the time is <1min                                                                                                    | Passed |
| 6 bit character          | set        | This is tested under c) In                                                   | nput static and voyage related data                                                                                                    | N/A    |
| b) display of remessages |            | İ                                                                            | received targets) and 14.7.8 (received                                                                                                    | N/A    |

Date: 2013-05-13

Test Report No. BSH/46121/4322163/13-1

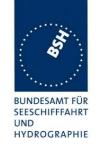

| 2012-09-13      | Tester: Ba  | Test details                                                                       | : c) Input of data                                                                                                    |                  |
|-----------------|-------------|------------------------------------------------------------------------------------|----------------------------------------------------------------------------------------------------|------------------|
| Test item       |             | Check                                                                              | Remark                                                                                                    | Result           |
| MMSI number     |             | Check that number can be input                                                     |                                                                                                    | Passed           |
| IMO number      |             | Check that number can be input                                                     |                                                                                                    | Passed           |
| Call sign       |             | Check that Call sign can be input                                                  |                                                                                                    | Passed           |
| Name of ship    |             | Check that name can be input                                                       |                                                                                                    | Passed           |
| Navigational st | tatus       | Check that data can be input                                                       | Retest 2013-02-05 Ba:                                                                                                    |                  |
|                 |             |                                                                                    | The nav status cannot be changed on MKD.  The nav status can be changed on the MKD, it says "Data changed" but the new                                                                                       |                  |
|                 |             |                                                                                    | Nav status is not stored. The Nav status can be changed with the VSD sentence. Retest 2013-02-08 Ba:                                                                                                    | Passed           |
|                 |             |                                                                                    | The nav status can be changed on the MKD.                                                                                                    |                  |
|                 |             | Check if input by number or by selection of items                                  | By selection of items                                                                                                    | Passed           |
|                 |             | If input by selection of items:                                                    |                                                                                                    | Passed           |
|                 |             | Check that 14 for AIS SART can not be input                                        |                                                                                                    |                  |
| Type of ship a  | nd cargo    | Check that data can be input                                                       |                                                                                                    | Passed           |
|                 |             | Check if input by number or by selection of items                                  |                                                                                                    | Passed           |
|                 |             | If input by selection of items:                                                    |                                                                                                    | Passed           |
|                 |             | Check that the new values for dangerous cargo (X, Y, Z, OS) are used for selection |                                                                                                    |                  |
| Dimension/Rei   | ference for | Check that data for internal EPFS antenna position can be input                    | <ul> <li>The data can be input.</li> <li>The newdata are shown in the own data menu and for setting</li> <li>They are not used in message 5. In message 5 the old values are used. The reason may</li> </ul> | Passed<br>Passed |
|                 |             |                                                                                    | be that at the time of data input an external position was used.  Retest 2012-11-12 Ba: The new data are used in message 5                                                                                   | Passed           |
|                 |             | Check that data for external EPFS position can be input                            |                                                                                                    | Passed           |
| Maximum stati   | ic draught  | Check that data can be input                                                       |                                                                                                    | Passed           |

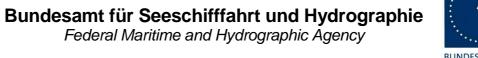

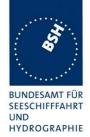

| Destination | Check that name of destination can be input                                  | The destination can be input and is used in message 5.                                                                                               | Passed |
|-------------|------------------------------------------------------------------------------|----------------------------------------------------------------------------------------------------|--------|
|             |                                                                              | The destination is not shown in the own ship menu.                                                                                                   |        |
|             |                                                                              | - The destination is not<br>shown in the Ship<br>setting/Voyage menu<br>Retest 2012-11-12 Ba:                                                        |        |
|             |                                                                              | <ul> <li>The destination is shown in the own ship menu.</li> <li>The destination is not shown in the Ship setting/Voyage menu</li> </ul>             | Passed |
|             | Verify that all 64 characters of ITU-R M.1371-4 Table 44 can be input See a) | The characters [\]^_ cannot be selected for input. This is not only related to the destination but also to other text fields.  Retest 2012-11-12 Ba: |        |
|             |                                                                              | All characters can be input.                                                                                                    | Passed |
|             | Check that estimated time of arrival can be input                            |                                                                                                    | Passed |
| Remark      | The password protection of input is to                                       | ested in 14.7.4 System control                                                                                                    | N/A    |

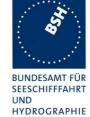

| 2012-09-13         | Tester: Ba                                                    | Test details: d) Dis                                                              | splay of transmitted data                                            |        |
|--------------------|---------------------------------------------------------------|-----------------------------------------------------------------------------------|----------------------------------------------------------------------|--------|
| Test item          |                                                               | Check                                                                             | Remark                                                               | Result |
| Dynamic data       | (Message 1,2,                                                 | 3)                                                                                | -                                                                    |        |
| Internal GNSS data |                                                               | Check Position                                                                    | The own ship data are continuously display in "Nav status / own ship | Passed |
|                    |                                                               | Check SOG/COG                                                                     |                                                                      | Passed |
|                    |                                                               | Check PA flag                                                                     |                                                                      | Passed |
|                    |                                                               | Check RAIM flag                                                                   |                                                                      | Passed |
| External GNS       | S data                                                        | Check Position                                                                    | The own ship data are continuously display in "Nav status / own ship | Passed |
|                    |                                                               | Check SOG/COG                                                                     |                                                                      | Passed |
|                    |                                                               | Check PA flag                                                                     |                                                                      | Passed |
|                    |                                                               | Check RAIM flag                                                                   |                                                                      | Passed |
| Other dynami       | c data                                                        | Check navigatinal status                                                          |                                                                      | Passed |
|                    |                                                               | Check Heading                                                                     |                                                                      | Passed |
|                    |                                                               | Check ROT                                                                         |                                                                      | Passed |
|                    | Check that the actual source is indicated (external/internal) | The actual source is not displayed                                                |                                                                      |        |
|                    |                                                               |                                                                                   | Retest 2012-09-05 Ba:                                                |        |
|                    |                                                               |                                                                                   | The actual source is shown on the Sensor status screen               | Passed |
| Static data (M     | essage 5)                                                     |                                                                                   |                                                                      |        |
| Static data        |                                                               | MMSI                                                                              |                                                                      | Passed |
|                    |                                                               | IMO number                                                                        |                                                                      | Passed |
|                    |                                                               | Call sign                                                                         |                                                                      | Passed |
|                    |                                                               | Name of ship                                                                      |                                                                      | Passed |
|                    |                                                               | Type of ship and cargo                                                            |                                                                      | Passed |
|                    |                                                               | Check that the new categories according to Clar. 2.2 ( X, Y, Z, OS) are displayed |                                                                      |        |
|                    |                                                               | Dimension/Reference for position                                                  |                                                                      | Passed |
|                    |                                                               | Type of EPFD, external position                                                   |                                                                      | Passed |
|                    |                                                               | Type of EPFD, internal position (value = 15)                                      |                                                                      | Passed |
|                    |                                                               | Estimated time of arrival                                                         |                                                                      | Passed |
|                    |                                                               | Maximum present static draught                                                    |                                                                      | Passed |
|                    |                                                               | Destination                                                                       |                                                                      | Passed |
|                    |                                                               | DTE flag                                                                          |                                                                      | Passed |

Date: 2013-05-13

Test Report No. BSH/46121/4322163/13-1

Federal Maritime and Hydrographic Agency

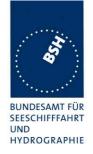

### 2.6.2 14.7.2 Initiate message transmission

#### Method of measurement

Set up standard test environment and operate EUT in autonomous mode.

Initiate the transmission of non-scheduled messages and interrogations as provided by the EUT.

### Required results

Confirm that at least the transmission of safety related addressed and broadcast messages (Message 12 and Message 14) can be initiated by means of the minimum display. Confirm that transmission of messages 4, 9, 16, 17, 18, 19, 20, 21, 22, and 23 is not possible.

Confirm, by inspection of manufacturer's documentation, that pre-configured safety related text Messages 12 and 14 are not available.

NOTE: Use of messages 4, 9, 16, 17, 18, 19, 20, 21, 22, and 23 is restricted to other types of AIS stations.

| 2012-09-13                  | Tester: Ba | Test details: Message transmission                                            |                                                                                                    |        |
|-----------------------------|------------|-------------------------------------------------------------------------------|----------------------------------------------------------------------------------------------------|--------|
| Test item                   |            | Check                                                                         | Remark                                                                                                   | Result |
|                             |            |                                                                               |                                                                                                    |        |
| Transmission related broads |            | Check selection between broadcast and addressed message                       |                                                                                                    | Passed |
|                             |            | Check selection of T <sub>X</sub> channel                                     |                                                                                                    | Passed |
|                             |            | Check data input                                                              |                                                                                                    | Passed |
|                             |            | Check that pre-configured text messages are not available                     | Prepared blocks are available.                                                                           |        |
|                             |            |                                                                               | Retest 2012-11-12 Ba:                                                                                    | Passed |
|                             |            |                                                                               | Prepared blocks are not available.                                                                       |        |
|                             |            | Check handling of invalid characters (e.g. lower case letters)                | Cannot be selected                                                                                       | Passed |
|                             |            | Check display of transmission status (indication that message is transmitted) | There is no immediage indication if the message has been transmitted. It can only be seen in the outbox. | Passed |
|                             |            |                                                                               | We recommend to display an immediate indication (popup message)                                          |        |
|                             |            |                                                                               | See Note)                                                                                                |        |

Test Report No. **BSH/46121/4322163/13-1** Date: 2013-05-13 page 103 of 360

Federal Maritime and Hydrographic Agency

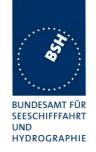

| Transmission of addressed safety related message | Check selection of T <sub>X</sub> channel                                                        |                                                                                                    | Passed |
|--------------------------------------------------|--------------------------------------------------------------------------------------------------|----------------------------------------------------------------------------------------------------|--------|
|                                                  | Check data input                                                                                 |                                                                                                    | Passed |
|                                                  | Check input of MMSI                                                                              |                                                                                                    | Passed |
|                                                  | Note if selection of MMSI from received message (e.g. position report) is possible               |                                                                                                    | Passed |
|                                                  | Check that pre-configured text                                                                   | Retest 2012-11-12 Ba:                                                                                                    | Passed |
|                                                  | messages are not available                                                                       | Prepared blocks are not available.                                                                                                    |        |
|                                                  | Check display of transmission status (indication that message is transmitted and acknowledged)   | There is no immediate indication if the message has been transmitted or acknowledged.                                                                                                    |        |
|                                                  |                                                                                                  | In the outbox it is possible to see if the message has been transmitted.                                                                                                    |        |
|                                                  |                                                                                                  | It is not possible to see if the message has been acknowledged. This is the much more important information and should be provided to the operator, at least in the outbox, better with a popup message.  See Note)  Retest 2012-11-12 Ba: The transmission and acknowledgement status is | Passed |
|                                                  |                                                                                                  | shown in the outbox.                                                                                                    |        |
| Transmission of other messages                   | Check for a sample of Message 4, 16, 17, 18, 19, 20, 21, 22 that a transmission is not possible. | Transmission of other messages is not possible                                                                                                    | Passed |
|                                                  |                                                                                                  |                                                                                                    |        |

### 2.6.3 14.7.3 Communication test

### Method of measurement

Set up standard test environment and operate EUT in autonomous mode. The test environment has to include at least one Class B SO station. Initiate the communication test function (transmit Message 10) by

- a) MKD using proposed target;
- b) MKD using alternative target;
- c) AIR sentence;
- d) another transmitter (EUT as destination)

Test Report No. **BSH/46121/4322163/13-1** Date: 2013-05-13 page 104 of 360

Federal Maritime and Hydrographic Agency

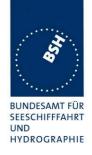

### Required results

### Confirm that:

- a) the EUT transmits Message 10 addressed to the target and that the communication test result is correct for both a successful and unsuccessful response on the MKD. Verify that only Class A stations are proposed on the MKD;
- b) the EUT transmits Message 10 addressed to the target and that the communication test result is correct for both a successful and unsuccessful response on the MKD. Verify that only Class A stations can be selected as alternative targets on the MKD;
- c) the EUT transmits Message 10 addressed to the target;
- d) the EUT transmits Message 11 as the response.

In all cases verify that VDO Message 10 and received VDM Message 11 is output to the PI.

Verify that Class B stations are not selected by the MKD.

| 2012-11-12 Te                                                                               | ster: Ba       | Test details: 0                                          | Communicaton test                                                                                                    |        |
|---------------------------------------------------------------------------------------------|----------------|----------------------------------------------------------|----------------------------------------------------------------------------------------------------|--------|
| Test item                                                                                   |                | Check                                                    | Remark                                                                                                    | Result |
| a) Communication                                                                            | n test using p | proposed target                                          |                                                                                                    |        |
| Activate Commun<br>on MKD<br>Only a Class B SO<br>available                                 |                | Check that no target is proposed                         |                                                                                                    | Passed |
| Successful test Activate Commun on MKD Class A and Clas targets available Select the propos | ss B SO        | Check that a Class A target is proposed                  | - A Class A target is proposed - In the test the nearest target is proposed. According to 6.11.2 preferable targets in a range of 1525 NM should be used for the test. See Note  Retest 2013-02-08 Ba: A class A with a range of 18 NM is proposed. There are several other targets in the target list with lower ranges. Remark: a target is proposed after pressing "Menu". | Passed |
|                                                                                             |                | Check that Message 10 is transmitted                     |                                                                                                    | Passed |
|                                                                                             |                | Check content of Message 10                              |                                                                                                    | Passed |
|                                                                                             |                | Check VDO output of message 10                           |                                                                                                    | Passed |
|                                                                                             |                | Check VDM output of messages 11                          |                                                                                                    | Passed |
|                                                                                             |                | Check that the successful result is displayed on the MKD | A "Yes" in the list of communication tests                                                                                                    | Passed |

Test Report No. **BSH/46121/4322163/13-1** Date: 2013-05-13 page 105 of 360

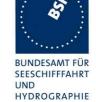

|                                               |                                                            |                                           | <b>.</b> |
|-----------------------------------------------|------------------------------------------------------------|-------------------------------------------|----------|
| Unsuccessful test Activate Communication test | Check that a Class A target is proposed                    |                                           | Passed   |
|                                               | <u> </u>                                                   |                                           | Dassad   |
| on MKD                                        | Check that Message 10 is transmitted                       |                                           | Passed   |
| Class A and Class B SO targets available      |                                                            |                                           | Dassad   |
| 1 -                                           | Check that there is no VDM output of messages 11           |                                           | Passed   |
| Select the proposed target                    |                                                            | A ((A)   - 2)   - 4  - 4   - 4            | Danad    |
| No response from target                       | Check that the unsuccessful result is displayed on the MKD | A "No" in the list of communication tests | Passed   |
| b) Communication test using                   | alternate target                                           |                                           |          |
| Successful test                               | Check that a Class A target is                             |                                           | Passed   |
| Activate Communication test                   | proposed                                                   |                                           |          |
| on MKD                                        | Check that it is possible to select an                     |                                           | Passed   |
| Class A and Class B SO                        | alternate target                                           |                                           |          |
| targets available                             | Check that Message 10 is                                   |                                           | Passed   |
| Select an alternate target                    | transmitted                                                |                                           |          |
|                                               | Check content of Message 10,                               |                                           | Passed   |
|                                               | address = selected target                                  |                                           |          |
|                                               | Check VDO output of message 10                             |                                           | Passed   |
|                                               | Check VDM output of messages 11                            |                                           | Passed   |
|                                               | Check that the successful result is                        |                                           | Passed   |
|                                               | displayed on the MKD                                       |                                           |          |
| Unsuccessful test                             | Check that a Class A target is                             |                                           | Passed   |
| Activate Communication test                   | proposed                                                   |                                           |          |
| on MKD                                        | Check that it is possible to select an                     |                                           | Passed   |
| Class A and Class B SO                        | alternate target                                           |                                           |          |
| targets available                             | Check that Message 10 is                                   |                                           | Passed   |
| Select an alternate target                    | transmitted to the selected target                         |                                           |          |
| No response from target                       | Check that there is no VDM output                          |                                           | Passed   |
|                                               | of messages 11                                             |                                           |          |
|                                               | Check that the unsuccessful result                         |                                           | Passed   |
|                                               | is displayed on the MKD                                    |                                           |          |

Federal Maritime and Hydrographic Agency

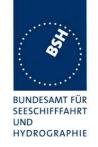

page 107 of 360

| c) Communication test using                   | AIR input                            |                                                                                                    |        |
|-----------------------------------------------|--------------------------------------|----------------------------------------------------------------------------------------------------|--------|
| Apply an AIR sentence Requested message = 11  | Check that Message 10 is transmitted | UTC 12:11  - If the requested message field = 11 a Message 15 is transmitted, with requested message ID = 0. On this request a message 10 should be transmitted.  - If the requested message field = 10, a message 10 is transmitted. In this case no message should be transmitted  See Note 2) |        |
|                                               |                                      | Retest 2013-01-09 Ba:  - Requested message field = 11: Tx message 10  - Requested message field = 10, no Tx                                                                                                    | Passed |
|                                               | Check content of Message 10          |                                                                                                    | Passed |
|                                               | Check VDO output of message 10       |                                                                                                    | Passed |
|                                               | Check VDM output of messages 11      |                                                                                                    | Passed |
| d) Communication test response                |                                      |                                                                                                    |        |
| Apply message 10 on VDL, addressed to the EUT | Check that Message 11 is transmitted |                                                                                                    | Passed |
|                                               |                                      |                                                                                                    |        |

### Note 1)

For the communication test targets at a range of 15...25 NM should be prefered and therefore proposed by the AIS unit. In this range the test is only successful if the full transmission power and full sensitivity is available.

If there are no targets in this range of course another target should be proposed, perhaps the target with a range which is nearest to 20 NM even if it is not in the range of 15...25 NM.

#### Note 2:

The AIR sentence always contains the message ID of the <u>requested</u> message, not the ID of the message which should be transmitted. Normally message 15 is transmitted on AIR but in case of a request for message 11 a message 10 is transmitted.

Test Report No. **BSH/46121/4322163/13-1** Date: 2013-05-13

Federal Maritime and Hydrographic Agency

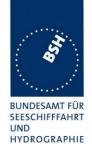

### 2.6.4 14.7.4 System control

#### Method of measurement

Set up standard test environment and operate EUT in autonomous mode. Perform system control/configuration commands as specified. Check indication of system status/alarms.

### Required results

Confirm that the configuration level and other functions, not intended for use by the operator, are protected by password or adequate means.

Verify that regional channel management settings can be input via the MKD and that there is no other means of changing the radio parameters.

### Remark to password protection:

If only one password is used, no data which may be changed during normal operation should be protected by this password.

If two password levels are used (installation, administrator or level 1 password and operation, user or level 2 password), data which may be changed during normal operation should be protected by the level 2 password, not by the level 1 password.

| 2012-07-13                       | Tester: Ba | Test details: Password protection |                           |                                                                                                    |        |
|----------------------------------|------------|-----------------------------------|---------------------------|----------------------------------------------------------------------------------------------------|--------|
| Input item                       |            | Level 1<br>Requirement            | Level 2<br>Recommendation | Implemented type of protection                                                                                                    | Result |
| Static data                      |            |                                   |                           |                                                                                                    |        |
| MMSI                             |            | Required                          |                           | Protected                                                                                                    | Passed |
| IMO-Number                       |            | Required                          |                           | Protected                                                                                                    | Passed |
| Call sign                        |            | Required                          |                           | Protected                                                                                                    | Passed |
| Name of ship                     |            | Required                          |                           | Protected                                                                                                    | Passed |
| Dimension/Reference for position |            | Required                          |                           | Protected                                                                                                    | Passed |
| Type of ship                     |            | Required                          |                           | Protected                                                                                                    | Passed |
| Tx off switching                 |            | Required, if function available   |                           | Not protected We recommend to protect this by password but it is not clear if it is required. Retest 2012-11-07 Ba: The Tx silent mode switching is proceted by password | Passed |

Test Report No. **BSH/46121/4322163/13-1** Date: 2013-05-13 page 108 of 360

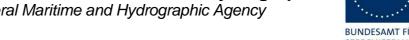

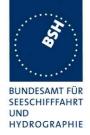

| Voyage data             |              |                                                  |                                                                                                    |        |
|-------------------------|--------------|--------------------------------------------------|----------------------------------------------------------------------------------------------------|--------|
| Navigational status     | Not allowed  | Not recommended                                  | Not protected                                                                                                    | Passed |
| Type of cargo           | Not allowed  | Not recommended                                  | Not protected                                                                                                    | Passed |
| Destination             | Not allowed  | Not recommended                                  | Not protected                                                                                                    | Passed |
| ETA                     | Not allowed  | Not recommended                                  | Not protected                                                                                                    | Passed |
| Maximum static draught  | Not allowed  | Not recommended                                  | Not protected                                                                                                    | Passed |
| Persons on board        | Not allowed  | Not recommended                                  | Not protected                                                                                                    | Passed |
| Other operational data  |              |                                                  |                                                                                                    |        |
| Area settings           | Not allowed  | Recommended if a level 2 password is implemented | Not protected                                                                                                    | Passed |
| Message transmission    | Not allowed  | Not recommended                                  | Not protected                                                                                                    | Passed |
| Long range confirmation | Not allowed  | Not recommended                                  | Not protected                                                                                                    | Passed |
| Configuration data      |              |                                                  |                                                                                                    |        |
| Interface configuration | Required     |                                                  | 2012-06-15 Ba: Serial port setting is not protected by password Retest 2012-07-13 Ba: Serial port setting is protected by password | Passed |
| Message 27 tx channels  | Required     |                                                  | Protected                                                                                                    | Passed |
| Change of passwords     | Required     |                                                  | Protected                                                                                                    | Passed |
| Long range autoackn.    | Not required | Recommended if a level 2 password is implemented | Not protected                                                                                                    | Passed |

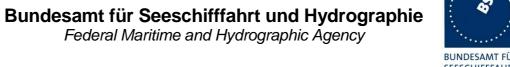

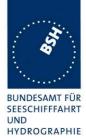

| 2013-01-10                         | Tester: Ba    | Test details: Regional area entry                                                        |                                                                                                    |        |
|------------------------------------|---------------|------------------------------------------------------------------------------------------|----------------------------------------------------------------------------------------------------|--------|
| Test item                          |               | Check                                                                                    | Remark                                                                                                    | Result |
| Presentation of the existing areas |               | Check that the 8 existing areas can be selected and displayed                            |                                                                                                    | Passed |
|                                    |               | Check display of Channel A and B                                                         |                                                                                                    | Passed |
|                                    |               | Check display of R <sub>X</sub> /T <sub>X</sub> mode                                     |                                                                                                    | Passed |
|                                    |               | Check display transmission power                                                         |                                                                                                    | Passed |
|                                    |               | Check display of bandwidth                                                               |                                                                                                    | Passed |
|                                    |               | Check display of NE point of area                                                        |                                                                                                    | Passed |
|                                    |               | Check display of SW point of area                                                        |                                                                                                    | Passed |
|                                    |               | Check display of transitional zone                                                       |                                                                                                    | Passed |
| Entry of a new                     | area          | Check selection between changing an existing area and creating a new regional area entry | If selecting an existing area the EUT offers "Edit region?". If selecting a not defined area the EUT offers "New region?" | Passed |
|                                    |               | Check input of Channel A and B                                                           | the 20 Femore Trew region.                                                                                                | Passed |
|                                    |               | Check input of R <sub>x</sub> /T <sub>x</sub> mode                                       |                                                                                                    | Passed |
|                                    |               | Check input transmission power                                                           |                                                                                                    | Passed |
|                                    |               | Check input of NE point of area                                                          |                                                                                                    | Passed |
|                                    |               | Check input of SW point of area                                                          |                                                                                                    | Passed |
|                                    |               | Check input of transitional zone                                                         |                                                                                                    | Passed |
|                                    |               | Check that the user has to confirm a second time that the new data shall be stored       | Area is not stored See 17.7.2 Retest 2013-01-09 Ba: The new area is stored (check by ACA)                                 | Passed |
| Enter invalid ch                   | nannel        | Check that entry is refused                                                              | There is no warning but invalid channels are ignored Some channel ranges cannot be selected when entering the data.       | Passed |
| Enter too smal<br>NM)              | l area (<20   | Check that entry is refused                                                              | EUT says: Data refused                                                                                                    | Passed |
| Enter too large<br>NM)             | e area (> 200 | Check that entry is refused                                                              | EUT says: Data refused                                                                                                    | Passed |

Date: 2013-05-13

Test Report No. BSH/46121/4322163/13-1

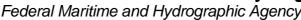

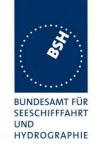

| Enter a region according to M.1371-1 A2/4.1 figure | Check that entry is refused                                                                           | EUT says: Data refused<br>Area is not output as ACA on                                                                                                    |        |
|----------------------------------------------------|----------------------------------------------------------------------------------------------------|----------------------------------------------------------------------------------------------------|--------|
| 4.1.5A (4 adjacent areas)                          |                                                                                                    | request Area is not used when position inside                                                                                                    |        |
|                                                    |                                                                                                    | But the area is displayed on MKD. This is very confusing and inconsistant. After restart of the unit it is not displayed on MKD. If the refused area is not removed it should at least marked as invalid/inactive.  Retest 2013-02-05 Ba: The invalid area is not | Passed |
|                                                    |                                                                                                    | displayed                                                                                                    |        |
| Changing an existing area                          | Check that existing area for changes can be selected                                                  |                                                                                                    | Passed |
|                                                    | Check change of Channel A and B                                                                       |                                                                                                    | Passed |
|                                                    | Check change of R <sub>X</sub> /T <sub>X</sub> mode                                                   |                                                                                                    | Passed |
|                                                    | Check change transmission power                                                                       |                                                                                                    | Passed |
|                                                    | Check change of NE point of area                                                                      |                                                                                                    | Passed |
|                                                    | Check change of SW point of area                                                                      |                                                                                                    | Passed |
|                                                    | Check change of transitional zone                                                                     |                                                                                                    | Passed |
|                                                    | Check that the user has to confirm a second time that the new data shall be stored                    |                                                                                                    | Passed |
| Changing of default values                         | Check that the default Channels (AIS1 and AIS2) cannot be changed without entering a complete area    |                                                                                                    | Passed |
|                                                    | Check that the T <sub>x</sub> /R <sub>x</sub> mode cannot be changed without entering a complete area |                                                                                                    | Passed |
|                                                    | Check that the transmission power cannot be changed without entering a complete area                  |                                                                                                    | Passed |
| Erase of area settings                             | Check that areas cannot be deleted manually                                                           |                                                                                                    | Passed |
|                                                    |                                                                                                    |                                                                                                    |        |

Federal Maritime and Hydrographic Agency

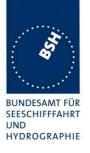

#### 2.6.5 14.7.5 Display of received targets

#### Method of measurement

Set up standard test environment and operate EUT in autonomous mode.

- a) Apply messages from the following targets to the VDL:
  - Class A with Messages 1 and 5, 10 s reporting interval;
  - Class A with Messages 3 and 5, 3 min reporting interval;
  - Base station with Message 4, 10 s reporting interval;
  - Airborne AIS with Messages 9 and 5, 10 s reporting interval;
  - Class B SO with Messages 18 and 19, 30 s reporting interval;
  - Class B CS with Messages 18 and 24A,B, 3 min reporting interval;
  - AIS AtoN with Message 21, 1 min reporting interval;
  - AIS-SART under test with Messages 1 and 14, 1 TDMA burst;
  - AIS-SART under test with Messages 1 and 14, 1 TDMA burst with enabling testing AIS-SART indication;
  - active AIS-SARTs with Messages 1, 1 min reporting interval.
- b) Remove all targets from VDL.
- c) Apply again all targets after 17 min, without static data Messages 5, 19 and 24.
- d) Switch off one AIS-SART.
- e) Apply 200 targets to the EUT.
- f) Apply 300 targets to the EUT.

#### Required results

The following results are required.

 Confirm that all targets are displayed on the target list with name, range, bearing and minutes from last received position report.

Confirm that the nearest active AIS-SART is displayed on top of the list and the name is SART ACTIVE.

Confirm that an Alarm ID 014 is sent to the PI.

Confirm that testing AIS-SART is not displayed; however, it is displayed only when enabling testing AIS-SART indication.

Confirm that the other targets are displayed in an order according to the range, nearest target first.

Confirm that all targets can be selected for detailed view.

Confirm that all information required by Table 7 is displayed in the detailed view if not displayed in the target list.

Confirm that all target information which is displayed on the MKD is displayed correctly.

- b) Confirm that the time from the last received message is counting down every minute for all targets. Confirm that all targets except the active SARTs are removed from display 7 min after the last received message.
- c) Confirm that all targets are displayed again. Confirm that all static data from all targets are displayed correctly.

Test Report No. **BSH/46121/4322163/13-1** Date: 2013-05-13 page 112 of 360

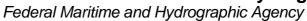

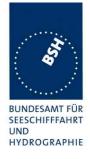

- d) Confirm that the time from the last received message is counting down every minute for SART. Confirm that the SART is removed from display 18 min after the last received message.
- e) Confirm that the MKD displays 200 targets.
- f) Confirm that the MKD displays 200 nearest targets as a minimum.

| 2012-09-13                              | Tester: Ba            | Test details: a)                                                                                                  | Test details: a) Display of target list                                                                                                    |        |  |
|-----------------------------------------|-----------------------|----------------------------------------------------------------------------------------------------|----------------------------------------------------------------------------------------------------|--------|--|
| Test item                               | ·                     | Check                                                                                                    | Remark                                                                                                    | Result |  |
| Receive mess                            | ages and check        | c target list                                                                                                    |                                                                                                    |        |  |
| General requirements of the target list |                       | Confirm that the targets (except SART) are displayed in an order according to the range, nearest target first     |                                                                                                    | Passed |  |
|                                         |                       | Confirm that all targets can be selected for a detailled view -> The detailled view is checked in a separate list |                                                                                                    | Passed |  |
| Message 1 + 5                           | 5<br>n, 10 s interval | Check that received target is displayed in the target list                                                        |                                                                                                    | Passed |  |
|                                         |                       | Name of ship                                                                                                    |                                                                                                    | Passed |  |
|                                         |                       | Position (RNG, BRG)                                                                                               | Range and bearing is not available ("N/A")  Retest 2012-11-16 Ba:  Range and bearing are                                                                                                    | Passed |  |
|                                         |                       |                                                                                                    | displayed. For correct values see a separate test below                                                                                                    | rasseu |  |
|                                         |                       | Time since last position report                                                                                   | 2012-11-16 Ba: Not displayed This is also valid for all other message types. Retest 2013-01-10 Ba: Not displayed, see Note 1) Retest 2013-02-05 Ba: The time since last position report is displayed. | Passed |  |

Test Report No. **BSH/46121/4322163/13-1** Date: 2013-05-13 page 113 of 360

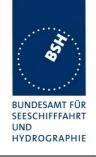

| Message 3 + 5<br>Class A station,    | Check that received target is displayed in the target list |                                                                                                    | Passed |
|--------------------------------------|------------------------------------------------------------|----------------------------------------------------------------------------------------------------|--------|
| 3 min interval                       | Name of ship                                               |                                                                                                    | Passed |
|                                      | Position (RNG, BRG)                                        | Range and bearing is not available ("N/A")  Retest 2012-11-16 Ba:  Range and bearing are displayed.                                                                                                    | Passed |
|                                      | Time since last position report                            | Retest 2013-02-05 Ba: The time since last position report is displayed                                                                                                    | Passed |
| Message 4 Base station               | Check that received target is displayed in the target list |                                                                                                    | Passed |
|                                      | MMSI                                                       | MMSI + [BASE] Retest 2013-01-11 Ba: Only MMSI, not "BASE" Retest 2013-02-05 Ba: No change, only the MMSI is displayed According to Table 7 of IEC 61993 the EUT should show: "BS:MMSI". Retest 2013-03-19 Ba: The EUT shows: "BS:MMSI" | Passed |
|                                      | Position (RNG, BRG)                                        | Retest 2012-11-16 Ba: Range and bearing are                                                                                                    | Passed |
|                                      |                                                            | displayed.                                                                                                    |        |
|                                      | Time since last position report                            | Retest 2013-02-05 Ba: The time since last position report is displayed                                                                                                    | Passed |
| Message 9 + 5 Airborne station, 10 s | Check that received target is displayed in the target list |                                                                                                    | Passed |
| interval                             | Name = "SAR"                                               | [SAR] Retest 2013-01-11 Ba: Only MMSI, [SAR] has been removed Retest 2013-02-05 Ba: The MKD shows "SAR"                                                                                                    | Passed |
|                                      | Position (RNG, BRG)                                        | Range and bearing is not available ("N/A")  Retest 2012-11-16 Ba:  Range and bearing are displayed.                                                                                                    | Passed |
|                                      | Time since last position report                            | Retest 2013-02-05 Ba: The time since last position report is displayed                                                                                                    | Passed |

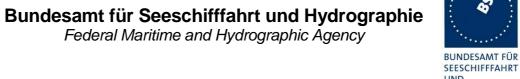

UND HYDROGRAPHIE

| Message 18 + 19<br>Class B SO station,                          | Check that received target is displayed in the target list     |                                                  | Passed |
|-----------------------------------------------------------------|----------------------------------------------------------------|--------------------------------------------------|--------|
| 30 s interval                                                   | Name of ship                                                   |                                                  | Passed |
|                                                                 | Position (RNG, BRG)                                            | Range and bearing is not available ("N/A")       |        |
|                                                                 |                                                                | Retest 2012-11-16 Ba:                            | Passed |
|                                                                 |                                                                | Range and bearing are displayed.                 |        |
|                                                                 | Time since last position report                                | Retest 2013-02-05 Ba:                            | Passed |
|                                                                 |                                                                | The time since last position report is displayed |        |
| Message 18 + 24<br>Class B CS station,                          | Check that received target is displayed in the target list     |                                                  | Passed |
| 3 min interval                                                  | Name of ship                                                   |                                                  | Passed |
|                                                                 | Position (RNG, BRG)                                            | Range and bearing is not available ("N/A")       |        |
|                                                                 |                                                                | Retest 2012-11-16 Ba:                            |        |
|                                                                 |                                                                | Range and bearing are displayed.                 | Passed |
|                                                                 | Time since last position report                                | Retest 2013-02-05 Ba:                            | Passed |
|                                                                 |                                                                | The time since last position report is displayed |        |
| Message 21<br>AtoN station,                                     | Check that received target is displayed in the target list     |                                                  | Passed |
| 1 min interval                                                  | Name of AtoN station                                           |                                                  | Passed |
|                                                                 | Position (RNG, BRG)                                            | Range and bearing is not available ("N/A")       |        |
|                                                                 |                                                                | Retest 2012-11-16 Ba:                            |        |
|                                                                 |                                                                | Range and bearing are displayed.                 | Passed |
|                                                                 | Time since last position report                                | Retest 2013-02-05 Ba:                            | Passed |
|                                                                 |                                                                | The time since last position report is displayed |        |
| Message 1 + 14 SART under test, 1 TDMA burst SART test disabled | Check that received target is not displayed in the target list | Test 2013-01-10 Ba                               | Passed |
|                                                                 | Check that received message 1 is not output as VDM             |                                                  | Passed |
|                                                                 | Check that message 14 is not                                   | Msg 14 is displayed                              |        |
|                                                                 | displayed on the MKD                                           | Retest 2013-02-05 Ba:                            |        |
|                                                                 |                                                                | Message 14 is not displayed                      | Passed |
|                                                                 | Check that received message 14 is not output as VDM            |                                                  | Passed |

Federal Maritime and Hydrographic Agency

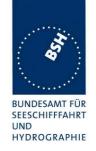

| Message 1 + 14<br>SART under test, | Check that received target is displayed in the target list |                                                                                             | Passed |
|------------------------------------|------------------------------------------------------------|---------------------------------------------------------------------------------------------|--------|
| 1 TDMA burst SART test enabled     | Check that message 1 is output as VDM                      |                                                                                             | Passed |
|                                    | Name = "SART TEST"                                         |                                                                                             | Passed |
|                                    | Position (RNG, BRG)                                        |                                                                                             | Passed |
|                                    | Time since last position report                            | Not displayed<br>Retest 2013-02-05 Ba:                                                      |        |
|                                    |                                                            | The time since last position report is displayed                                            | Passed |
|                                    | Check that message 14 is output as VDM                     |                                                                                             | Passed |
|                                    | Check that message 14 is displayed on the MKD              |                                                                                             | Passed |
| Message 1 + 14<br>Active SART,     | Check that received target is displayed in the target list |                                                                                             | Passed |
| 1 min reporting interval           | Check that the SART is displayed on top of the list        | The SART is displayed on top of the list.                                                   | Passed |
|                                    | Range of other targets must be lower in the test.          | The SART is only identified as active SART if the manufacturer ID part of the ID is not 00. | Passed |
|                                    | Check that ALR ID 014 is output on PI                      |                                                                                             | Passed |
|                                    | Name of ship = "SART ACTIVE"                               |                                                                                             | Passed |
|                                    | Position (RNG, BRG)                                        |                                                                                             | Passed |
|                                    | Time since last position report                            | Not displayed<br>Retest 2013-02-05 Ba:                                                      |        |
|                                    |                                                            | The time since last position report is displayed                                            | Passed |

#### Note 1)

The UTC time of the last received message from a target is displayed In the detailed view of this target. This is not the requirement of the standard.

The standard requires that in the target list (not the detailled target view) the time since last position report is displays (see a) "minutes from last received position report"). The reason for this requirement is that the operator can easily detect if a target is outdated.

So e.g. if a target has not been received for 2 minutes it shall display "2 min". It is also ok to display the time since last received message in seconds if the time is less than a minute. It is done this way by other manufactures.

To get enough space for this information in the target list the MMSI can be removed from the target list. The MMSI is not required for the list. It is possible to display the MMSI if the name of ship is not yet available (msg 5 not yet received) and to show the name as soon as available.

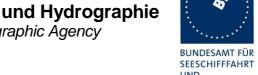

UND HYDROGRAPHIE

| 2013-01-10                        | Tester: Ba     | Test details: Target time-outs                                                                     |                                                                                                    |        |
|-----------------------------------|----------------|----------------------------------------------------------------------------------------------------|----------------------------------------------------------------------------------------------------|--------|
| Test item                         |                | Check                                                                                              | Remark                                                                                                    | Result |
| Receive mess                      | ages and check | target list                                                                                        |                                                                                                    |        |
| b) Remove all targets from<br>VDL |                | Confirm that the time from the last received message is counting down every minute for all targets | The time since last received message is not displayed Retest 2013-02-05 Ba: The time since last position report is displayed | Passed |
|                                   |                | Confirm that all targets except SART are removed from the list after 7 min.                        |                                                                                                    | Passed |
|                                   |                | Confirm that the SART is not removed after 7 min                                                   | UTC 13:40 SART message<br>UTC 13:47                                                                                          | Passed |
| c) Apply again after 17 min, w    | vithout static | Confirm that all targets are displayed again.                                                      |                                                                                                    | Passed |
| data Message                      | s 5, 19 and 24 | Confirm that all static data from all targets are displayed correctly                              |                                                                                                    | Passed |
| d) Remove a S<br>VDL              | SART from      | Confirm that the time from the last received message is counting down every minute for all targets | Has to be tested when an active SART can be identified                                                                       | Passed |
|                                   |                | Confirm that ALR 014 is deactivated                                                                |                                                                                                    | Passed |
|                                   |                | Confirm that the SART is removed after 18 min                                                      |                                                                                                    | Passed |

| 2013-02-05             | Tester: Ba     | Test details: Multiple targets                                          |                                                                                                    |        |
|------------------------|----------------|-------------------------------------------------------------------------|----------------------------------------------------------------------------------------------------|--------|
| Test item              |                | Check                                                                   | Remark                                                                                                    | Result |
| Receive mess           | ages and check | target list                                                             |                                                                                                    |        |
| e) Apply 200 to<br>EUT | argets to the  | Confirm that 200 targets are displayed in the list                      |                                                                                                    | Passed |
| f) Apply 300 ta<br>EUT | rgets to the   | Confirm that at least the 200 nearest targets are displayed in the list | Tested with 253 targets because of problems with the test environment. All targets were displayed. I will repeated the test with 300 targets when the test environment is able to produce 300 targets but I don't expect problems with 300 targets.  Test 2013-05-13 Ba: Test performed with 300 Targets. All 300 targets are displayed in the target list. | Passed |

Test Report No. BSH/46121/4322163/13-1 Date: 2013-05-13 page 117 of 360

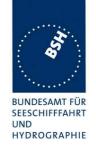

| 2013-01-10                            | Tester: Ba     | Test details: a)                                                                                                    | Detailled target view                                                                                                    |         |
|---------------------------------------|----------------|----------------------------------------------------------------------------------------------------|----------------------------------------------------------------------------------------------------|---------|
| Test item                             |                | Check                                                                                                    | Remark                                                                                                    | Result  |
| Receive mess                          | ages and check | display of data.                                                                                                    |                                                                                                    |         |
| Selection of ta<br>target list for de | rget from      | The details of a target cannot be displayed from the target list If only one target is in the target list. The own ship data are displayed instead.  From the radar view it is possible  Retest 2013-02-05 Ba:  The details of a target can be displayed from the target list also if only one target is in the target list |                                                                                                    | Passed  |
| Message 1,2,3                         |                | MMSI                                                                                                    |                                                                                                    | Passed  |
| Class A station                       | ٦,             | Position (LAT, LON)                                                                                                    | Required                                                                                                    | Passed  |
|                                       |                | Position quality acc. Table 8                                                                                                    | Not provided                                                                                                    |         |
|                                       |                |                                                                                                    | Same problem for all message types: See Note)  Retest 2013-02-05 Ba: The position quality is displayed                                             | Passed  |
|                                       |                | SOG and COG                                                                                                    |                                                                                                    | Passed  |
|                                       |                | True heading and ROT                                                                                                    |                                                                                                    | Passed  |
|                                       |                | Navigational status                                                                                                    |                                                                                                    | Passed  |
|                                       |                | Special manoeuvre indicator                                                                                                    |                                                                                                    | Passed  |
| Message 5                             |                | IMO number                                                                                                    |                                                                                                    | Passed  |
| Display of stati                      | ic and voyage  | Call sign                                                                                                    |                                                                                                    | Passed  |
| related ship da                       | ıta            | Type of ship and cargo                                                                                                    |                                                                                                    | Passed  |
|                                       |                | (With categories X, Y, Z, OS)                                                                                                    |                                                                                                    |         |
|                                       |                | Dimension/Reference for position                                                                                                    |                                                                                                    | Passed  |
|                                       |                | Type of EPFD                                                                                                    |                                                                                                    | Passed  |
|                                       |                | Verify value 15 for internal GNSS                                                                                                    |                                                                                                    |         |
|                                       |                | Estimated time of arrival                                                                                                    |                                                                                                    | Passed  |
|                                       |                | Maximum present static draught                                                                                                    |                                                                                                    | Passed  |
|                                       |                | Destination                                                                                                    |                                                                                                    | Passed  |
|                                       |                | DTE flag                                                                                                    | Shows always "Available", independent of the DTE flag in message 5  Retest 2013-02-05 Ba: The DTE flag is displayed correctly ("No" / "Available") | Passed  |
| Message 4                             |                | MMSI                                                                                                    | Corrodity (140 / Available )                                                                                                    | Passed  |
| Base station re                       | eport          | Position (LAT, LON)                                                                                                    | Required                                                                                                    | Passed  |
|                                       |                | Position quality acc. Table 8                                                                                                    | Not provided                                                                                                    | . 46564 |
|                                       |                |                                                                                                    | Retest 2013-02-05 Ba:                                                                                                    |         |
|                                       |                |                                                                                                    | The position quality is displayed                                                                                                    | Passed  |

Date: 2013-05-13

Test Report No. BSH/46121/4322163/13-1

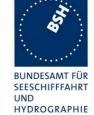

| Message 9                    | MMSI                                                                                             |                                                                      | Passed |
|------------------------------|--------------------------------------------------------------------------------------------------|----------------------------------------------------------------------|--------|
| SAR aircraft position report | Position (LAT, LON)                                                                              | Required                                                             | Passed |
|                              | Position quality acc. Table 8                                                                    | Not provided Retest 2013-02-05 Ba: The position quality is displayed | Passed |
|                              | SOG and COG<br>SOG must be in kn, not 0.1 kn as in<br>other message!                             |                                                                      | Passed |
|                              | Altitude                                                                                         | Not displayed                                                        | Passed |
| Message 18,19                | MMSI                                                                                             |                                                                      | Passed |
| Class B position report      | Position (LAT, LON)                                                                              | Required                                                             | Passed |
|                              | Position quality acc. Table 8                                                                    | Not provided                                                         |        |
| - required -                 |                                                                                                  | Retest 2013-02-05 Ba:                                                |        |
|                              |                                                                                                  | The position quality is displayed                                    | Passed |
|                              | SOG and COG                                                                                      |                                                                      | Passed |
|                              | True heading                                                                                     |                                                                      | Passed |
|                              | Name                                                                                             |                                                                      | Passed |
|                              | Type of ship and cargo                                                                           |                                                                      | Passed |
|                              | Dimension/Reference for position                                                                 |                                                                      | Passed |
|                              | Type of EPFD                                                                                     |                                                                      | Passed |
|                              | DTE flag                                                                                         | DTE flag is ok, different to message 5                               | Passed |
| Message 18,24                | MMSI                                                                                             |                                                                      | Passed |
| Class B CS                   | Position (LAT, LON)                                                                              | Required                                                             | Passed |
|                              | Position quality acc. Table 8                                                                    | Not provided Retest 2013-02-05 Ba: The position quality is displayed | Passed |
|                              | SOG and COG                                                                                      |                                                                      | Passed |
|                              | True heading                                                                                     |                                                                      | Passed |
|                              | Type of ship and cargo                                                                           |                                                                      | Passed |
|                              | Dimension/Reference for position                                                                 |                                                                      | Passed |
|                              | The Navigational status is displayed (value 0). It should be displayed as "I in message 18 or 24 |                                                                      |        |
|                              | Retest 2013-02-05 Ba: The Nav status is displayed as "N/A"                                       |                                                                      | Passed |

Federal Maritime and Hydrographic Agency

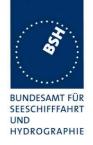

| Message 21                | MMSI                             |              | Passed |
|---------------------------|----------------------------------|--------------|--------|
| Aids to navigation report | Type of Aids to navigation       |              | Passed |
|                           | Position (LAT, LON)              | Required     | Passed |
|                           | Position quality acc. Table 8    | Not provided | Passed |
|                           | Virtual/Pseudo AtoN flag         |              | Passed |
|                           | Dimension/Reference for position |              | Passed |
|                           | Type of EPFD                     |              | Passed |
|                           | Off position indicator           | Required     | Passed |
|                           |                                  |              |        |

#### Note)

There should be a dedicated position quality display field which combines several information about the position quality. It shall one of text descriptions as defined in 6.11.1 Table 8.

It combines the information from

- RAIM flag
- PA flag
- Time stamp
- Time since last receive position report

### 2.6.5.1 Range and Bearing calculation

| 2012-11-12       | Tester: Ba                                                                      | Test details: Range and bear          | ring values Test 1: NE quadra | ant    |  |
|------------------|---------------------------------------------------------------------------------|---------------------------------------|-------------------------------|--------|--|
| Test item        | •                                                                               | Check                                 | Remark                        | Result |  |
| Receive position | on report from s                                                                | special positions and check displayed | range and bearing data.       |        |  |
| Own ship posi    | Own ship position on standard position in NE quadrant (Lat = 53°30 N Lon = 10°E |                                       |                               |        |  |
| Target in NE d   | lirection                                                                       | Check range = 34.9 NM                 | 34.85 NM                      | Passed |  |
| 5400 N 010จ      | 30 E                                                                            | Check bearing = 30.6 °                | 31°                           | Passed |  |
| Target in N dir  | ection                                                                          | Check range = 30 NM                   | 30 NM                         | Passed |  |
| 5400 N 0100      | 00 E                                                                            | Check bearing = 0°                    | 0°                            | Passed |  |
| Target in NW     | direction                                                                       | Check range = 34.9 NM                 | 34.85 NM                      | Passed |  |
| 54°00 N 009°3    | 30 E                                                                            | Check bearing = 329.4°                | 329°                          | Passed |  |
| Target in W di   | rection                                                                         | Check range = 17.8 NM                 | 17.84 NM                      | Passed |  |
| 5330 N 0093      | 30 E                                                                            | Check bearing = 270°                  | 270°                          | Passed |  |
| Target in SW of  | direction                                                                       | Check range = 35 NM                   | 34.96 NM                      | Passed |  |
| 5300 N 0093      | 30 E                                                                            | Check bearing = 210.9°                | 211                           | Passed |  |
| Target in S dir  | ection                                                                          | Check range = 30 NM                   | 30 Nm                         | Passed |  |
| 5300 N 0100      | 00 E                                                                            | Check bearing = 180°                  | 180°                          | Passed |  |
| Target in SE d   | irection                                                                        | Check range = 35 NM                   | 34.96 NM                      | Passed |  |
| 5300 N 010จ      | 30 E                                                                            | Check bearing = 149,1°                | 149°                          | Passed |  |
| Target in E dir  | ection                                                                          | Check range = 17.8 NM                 | 17.84 NM                      | Passed |  |
| 5330 N 0103      | 30 E                                                                            | Check bearing 0 90°                   | 90°                           | Passed |  |

Test Report No. **BSH/46121/4322163/13-1** Date: 2013-05-13 page 120 of 360

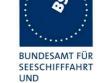

HYDROGRAPHIE

| 2013-03-22       | Tester: Ba       | Test details: Range and bearing         | values Test 2: Lat=0°, Lon= | =180°  |
|------------------|------------------|-----------------------------------------|-----------------------------|--------|
| Retest           |                  |                                         |                             |        |
| Test item        |                  | Check                                   | Remark                      | Result |
| Receive position | on report from s | special positions and check displayed r | range and bearing data.     |        |
| Own ship posi    | tion on standard | d position in NE quadrant (Lat = 0000   | N Lon = 17959.9999 E)       |        |
| Target in NE d   | lirection        | Check range = 42,4 NM                   | 42.43 NM                    | Passed |
| 0030 N 1793      | 30 W             | Check bearing = 45 °                    | 45°                         | Passed |
| Target in N dir  | ection           | Check range = 30 NM                     | 30 NM                       | Passed |
| 0030 N 179%      | 59.9999 W        | Check bearing = 0°                      | 0°                          | Passed |
| Target in NW     | direction        | Check range = 42.4 NM                   | 42.43 NM                    | Passed |
| 0030 N 1793      | 30 E             | Check bearing = 315°                    | 315°                        | Passed |
| Target in W di   | rection          | Check range = 30 NM                     | 30 NM                       | Passed |
| 0000 N 179จ      | 30 E             | Check bearing = 270°                    | 270°                        | Passed |
| Target in SW of  | direction        | Check range = 42.4 NM                   | 42.43 NM                    | Passed |
| 0030 S 1793      | 30 E             | Check bearing = 225°                    | 225°                        | Passed |
| Target in S dire | ection           | Check range = 30 NM                     | 30 NM                       | Passed |
| 0030 S 1795      | 59.9999 E        | Check bearing = 180°                    | 180°                        | Passed |
| Target in SE d   | irection         | Check range = 42.4 NM                   | 42.43 NM                    | Passed |
| 0030 S 1793      | 30 W             | Check bearing = 135°                    | 135°                        | Passed |
| Target in E dire | ection           | Check range = 30 NM                     | 30 NM                       | Passed |
| 0000 S 1793      | 30 W             | Check bearing 90°                       | 90°                         | Passed |

Test Report No. BSH/46121/4322163/13-1 Date: 2013-05-13 page 121 of 360

Federal Maritime and Hydrographic Agency

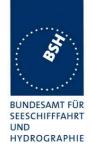

| 2012-11-12      | Tester: Ba                                                                          | Test details: Range and bear          | ring values Test 3: SW quadra | ant    |  |
|-----------------|-------------------------------------------------------------------------------------|---------------------------------------|-------------------------------|--------|--|
| Test item       |                                                                                     | Check                                 | Remark                        | Result |  |
| Receive positi  | on report from s                                                                    | special positions and check displayed | range and bearing data.       |        |  |
| Own ship posi   | Own ship position on standard position in NE quadrant (Lat = 30°30S Lon = 012°00 W) |                                       |                               |        |  |
| Target in NE o  | direction                                                                           | Check range = 39.6 NM                 | 39.64 NM                      | Passed |  |
| 3000 S 1130     | ) W                                                                                 | Check bearing = 40.8°                 | 41°                           | Passed |  |
| Target in N dir | ection                                                                              | Check range = 30 NM                   | 30 NM                         | Passed |  |
| 3000 S 1200     | O W                                                                                 | Check bearing = 0°                    | 0°                            | Passed |  |
| Target in NW    | direction                                                                           | Check range = 39.6 NM                 | 39.64 NM                      | Passed |  |
| 3000 S 1230     | O W                                                                                 | Check bearing = 319.2°                | 319°                          | Passed |  |
| Target in W di  | rection                                                                             | Check range = 25.8 NM                 | 25.85 NM                      | Passed |  |
| 3030 S 1230     | O W                                                                                 | Check bearing = 270°                  | 270°                          | Passed |  |
| Target in SW    | direction                                                                           | Check range = 39.6 NM                 | 39.56 NM                      | Passed |  |
| 3100 S 1230     | ) W                                                                                 | Check bearing = 220.7°                | 221°                          | Passed |  |
| Target in S dir | ection                                                                              | Check range = 30 NM                   | 30 NM                         | Passed |  |
| 3100 S 1200     | ) W                                                                                 | Check bearing = 180°                  | 180°                          | Passed |  |
| Target in SE of | lirection                                                                           | Check range = 39.6 NM                 | 39.56 NM                      | Passed |  |
| 3100 S 1130     | ) W                                                                                 | Check bearing = 139.3°                | 139°                          | Passed |  |
| Target in E dir | ection                                                                              | Check range = 25.8 NM                 | 25.85 NM                      | Passed |  |
| 3030 S 1130     | O W                                                                                 | Check bearing 90°                     | 90°                           | Passed |  |

### 2.6.6 14.7.6 Display of position quality

#### Method of measurement

Set up standard test environment and operate EUT in autonomous mode.

Apply Class A transmissions with the following data to the VDL and observe the position quality display on the MKD:

- a) Time stamp = 63;
- b) Time stamp = 61;
- c) Time stamp = 62;
- d) Time stamp = 60
- e) Time stamp 0... 59, PA = 0, RAIM = 0;
- f) PA = 0, RAIM = 1;
- g) PA = 1, RAIM = 0;
- h) PA = 1, RAIM = 1;
- i) Set SOG = 10 kn, then stop target transmissions;
- *j)* Start transmission again, set SOG = 20 kn, then stop transmission.

Test Report No. **BSH/46121/4322163/13-1** Date: 2013-05-13 page 122 of 360

Federal Maritime and Hydrographic Agency

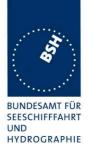

#### Required results

#### Confirm that:

- a) the position quality "No position" is displayed;
- b) the position quality "Manual position" is displayed;
- c) the position quality "Dead reckoning position" is displayed;
- d) the position quality "valid position with no time stamp" is displayed;
- e) the position quality "Position > 10m" is displayed;
- f) the position quality "Position with RAIM > 10 m" is displayed;
- g) the position quality "Position <= 10 m" is displayed;
- h) the position quality "Position with RAIM <= 10 m" is displayed;
- i) 40 s after the last transmission the position quality is changed to "Outdated position > 200 m";
- j) 20 s after the last transmission the position quality is changed to "Outdated position > 200 m"

| 2013-02-05                    | Tester: Ba       | Test details: Disc                                                                        | play of position quality                                                                                               |        |
|-------------------------------|------------------|-------------------------------------------------------------------------------------------|----------------------------------------------------------------------------------------------------|--------|
| Test item                     |                  | Check                                                                                     | Remark                                                                                                    | Result |
| Apply messag                  | e 1 with setting | s according to the test item                                                              |                                                                                                    |        |
| a) Time stamp                 |                  | Check position quality = "No position"                                                    | The position quality is not displayed Retest 2013-01-10 Ba: No display of position quality found Retest 2013-02-05 Ba: |        |
|                               |                  |                                                                                           | The position quality is displayed with "No position"                                                                   | Passed |
| b) Time stamp                 | ) = 61           | Check position quality = "Manual position"                                                |                                                                                                    | Passed |
| c) Time stamp                 | = 62             | Check position quality = "Dead reakoning position"                                        |                                                                                                    | Passed |
| d) Time stamp                 | 0 = 60           | Check position quality ="valid position with no time stamp"                               |                                                                                                    | Passed |
| e) Time stamp<br>PA = 0, RAIM | ·                | Check position quality ="Position > 10m"                                                  |                                                                                                    | Passed |
| f) Time stamp<br>PA = 0, RAIM | •                | Check position quality ="Position with RAIM > 10m"                                        |                                                                                                    | Passed |
| g) Time stamp<br>PA = 1, RAIM |                  | Check position quality ="Position <= 10m"                                                 |                                                                                                    | Passed |
| h) Time stamp<br>PA = 1, RAIM |                  | Check position quality ="Position with RAIM <= 10m"                                       |                                                                                                    | Passed |
| i) SOG = 10<br>Stop transmiss |                  | Check that 40 s after stop of transmission position quality = "Outdated position > 200 m" | UTC 11:52:00                                                                                                    | Passed |

Test Report No. **BSH/46121/4322163/13-1** Date: 2013-05-13 page 123 of 360

Federal Maritime and Hydrographic Agency

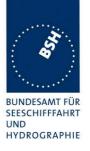

| j) SOG = 20 kn    | Check that 20 s after stop of   | Passed |
|-------------------|---------------------------------|--------|
| Stop transmission | transmission position quality = |        |
| <u>'</u>          | "Outdated position > 200 m"     |        |

### 2.6.7 14.7.7 Display of targets if optional filter is implemented

#### Method of measurement / Required results

The methods of test and the required results are as follows:

- a) confirm by observation that the user can filter the presentation of AIS targets according to the manufacturer's documentation;
- b) confirm by observation that an indication is provided when sleeping targets are filtered from the presentation according to the manufacturer's documentation;
- c) confirm by observation that the indication remains while the filter is active according to the manufacturer's documentation;
- d) confirm by observation that the filter criteria in use is readily available according to the manufacturer's documentation:
- e) confirm by observation that the user cannot remove individual AIS targets from the presentation according to the manufacturer's documentation .

| 2013-04-11         | Tester: Ba        | Test details: ⊤                                                        | Test details: Test of optional filter                                            |        |  |
|--------------------|-------------------|------------------------------------------------------------------------|----------------------------------------------------------------------------------|--------|--|
| Test item          |                   | Check                                                                  | Remark                                                                           | Result |  |
| Observe the d      | isplay of targets | and check if it is according to the mar                                | nufacturer's documentation                                                       |        |  |
| a) Filtering of t  | argets            | Check if targets can be filtered according to the documenation         | According to the manufacturers declaration no filtering function is implemented. | N/A    |  |
| b) Indication of   | f filtering       | Check that an indication is provided when targets are filtered         |                                                                                  | N/A    |  |
| c) Indication re   | emaining          | Check that the indication remains while filtering                      |                                                                                  | N/A    |  |
| d) Filter criteria | a                 | Check that the filter criteria in use is readily available             |                                                                                  | N/A    |  |
| e) Individual ta   | rgets             | Check that the user cannot remove individual targets from presentation |                                                                                  | N/A    |  |
|                    |                   |                                                                        |                                                                                  |        |  |

Test Report No. **BSH/46121/4322163/13-1** Date: 2013-05-13 page 124 of 360

Federal Maritime and Hydrographic Agency

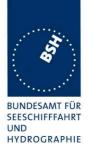

### 2.6.8 14.7.8 Display of received safety related messages

#### Method of measurement

Set up standard test environment and operate EUT in autonomous mode.

- a) Transmit 20 Message 12 addressed to the EUT.
- b) Acknowledge displayed message on the MKD.
- c) Transmit 20 Message 12 addressed to the EUT.
- d) Transmit Message 14.

### Required results

Confirm that:

- a) the most recently received Message 12 is displayed foremost and all 20 messages are available for display;
- b) the acknowledged Message 12 is removed from foremost display on the MKD;
- c) the most recently received Message 12 is displayed foremost and all 20 messages are available for display;
- d) there is an indication that the Message 14 has been received and that Message 14 is available for display.

| 2012-11-13     | Tester: Ba       | Test details: M                                                        | lultiple s                                                                                                | afety related text messages                                                                                                    |        |
|----------------|------------------|------------------------------------------------------------------------|----------------------------------------------------------------------------------------------------|----------------------------------------------------------------------------------------------------|--------|
| Test item      |                  | Check                                                                  |                                                                                                    | Remark                                                                                                    | Result |
| Transmit addre | essed safety rel | ated text message (Msg 12) to                                          | the EU                                                                                                    | T and evaluate display                                                                                                    |        |
| a) Transmit 20 | Message 12       | Check that all 20 messages are available for display                   | Only 5 inbox for (msg no Retest : All 20 n                                                                | 1:24, 11:36 of the 20 messages are in the or display o. 20, 17, 10, 03, 02) 2013-01-11 Ba: nessages are in the inbox le for display                                                                                                    | Passed |
|                |                  | Check that the most recently received Message 12 is displayed foremost | In the ir receive The pormessag I need if function not exp Retest If a new box is seen rescreen. After ok | nbox list the most recently d message is on top. pup window first shows ge 17, then 20 more information about the n of the popup message. It is plained in the manual. 2013-01-11 Ba: w message is received a popup shown that a message has eceived if it is not yet on the | Passed |

Test Report No. **BSH/46121/4322163/13-1** Date: 2013-05-13 page 125 of 360

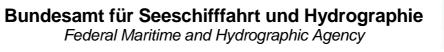

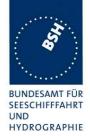

| b) Acknowledge the displayed message | Check that the message is removed from the foremost display                                                          | There is an popup window asking to read a received message. When pressing "Passed" the popup disappears and the associated message is displayed.  If the displayed message is left (button "ESC") a second popup is displayed in the same way. | Passed |
|--------------------------------------|----------------------------------------------------------------------------------------------------|----------------------------------------------------------------------------------------------------|--------|
| c) Transmit further 20<br>Message 12 | Check that all new 20 messages are available for display                                                             | UTC 11:31, Only 4 messages (20, 13, 5, 1) are in the inbox Retest 2013-01-11 Ba: All 20 messages are in the inbox available for display                                                                                                    | Passed |
|                                      | Check that the most recently received Message 12 is displayed foremost                                               | There was only one popup, displaying the most recent message                                                                                                    | Passed |
| d) Filter criteria                   | Check that there is an indication that the Message 14 has been received                                              |                                                                                                    | Passed |
|                                      | Check that the Message 14 is available for display                                                                   |                                                                                                    | Passed |
| Furthe problems                      | stopped acknowledgement of After power cycle acknowled Retest 2013-01-11 Ba:                                         | gement was ok again.                                                                                                    |        |
|                                      | There is no problem if more messages than the maximum number of messages in the inbox. Tested with up to 60 messages |                                                                                                    |        |

Federal Maritime and Hydrographic Agency

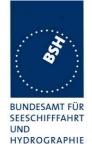

### 2.6.9 14.7.9 Presentation of navigation information

#### Method of measurement / Required results

Verify compliance with the general requirements for the presentation of navigation-related information in accordance with the test methods and required results specified in IEC 623288.

Verify compliance with requirements for graphical presentation of targets in accordance with the test methods and required results of IEC 62288, if display of graphical symbols for AIS data is provided.

Provide input of the messages listed below and confirm by observation that the MKD displays graphical symbology as described in IEC 62288, if display of graphical symbols for AIS data is provided.

- Messages 1, 2, 3 and 5 (Class A AIS, AIS-SART);
- Messages 18, 19 and 24 ( Class B AIS);
- Message 4 (AIS Base Stations);
- Message 9 (AIS on Airborne SAR-craft);
- Message 21 (AIS AtoN)

Symbols not described in IEC 62288 may be defined by the manufacturer.

Verify compliance in accordance with the test methods and required results of IEC 62388 (Radar) for calculation of CPA/TCPA, if provided.

| 2013-01-11                    | Tester: Ba     | Test details: a)                                   | Display of target list                            |         |
|-------------------------------|----------------|----------------------------------------------------|---------------------------------------------------|---------|
| Test item                     |                | Check                                              | Remark                                            | Result  |
| Receive mess                  | ages and check | graphical target display                           |                                                   |         |
| Message 1 + 5 Class A station |                | Check that received target is displayed            |                                                   | Passed  |
|                               |                | Check that the position on the screen is correct   |                                                   | Passed  |
|                               |                | Check that the correct symbol (IEC 62288) is used  | A triangle is displayed but with blue filling.    |         |
|                               |                |                                                    | The filling should be removed.                    |         |
|                               |                |                                                    | Retest 2013-02-05 Ba:                             | Passed  |
|                               |                |                                                    | The correct symbol without filling is used        | . doodd |
| Message 4 Base station        |                | Check that received target is displayed            |                                                   | Passed  |
|                               |                | Check that the position on the screen is correct   |                                                   | Passed  |
|                               |                | Check the symbol<br>No symbol defined in IEC 62288 | A symbol like a simplified VTS tower is displayed | Passed  |

Test Report No. **BSH/46121/4322163/13-1** Date: 2013-05-13 page 127 of 360

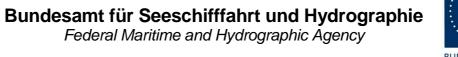

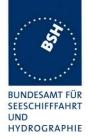

| Message 9 + 5 Airborne station,        | Check that received target is displayed           |                                                                                                    | Passed |
|----------------------------------------|---------------------------------------------------|----------------------------------------------------------------------------------------------------|--------|
| ,                                      | Check that the position on the screen is correct  |                                                                                                    | Passed |
|                                        | Check the symbol No symbol defined in IEC 62288   | A symbol like a simplified airplane is displayed                                                                                                    | Passed |
| Message 18 + 19<br>Class B SO station, | Check that received target is displayed           |                                                                                                    | Passed |
| 30 s interval                          | Check that the position on the screen is correct  |                                                                                                    | Passed |
|                                        | Check that the correct symbol (IEC 62288) is used | A triangle is displayed but with blue filling Retest 2013-02-06 Ba:                                                                                                    |        |
|                                        |                                                   | The correct symbol without filling is used                                                                                                    | Passed |
| Message 18 + 24<br>Class B CS station, | Check that received target is displayed           |                                                                                                    | Passed |
| 3 min interval                         | Check that the position on the screen is correct  |                                                                                                    | Passed |
|                                        | Check that the correct symbol (IEC 62288) is used | A triangle is displayed but with blue filling                                                                                                    |        |
|                                        |                                                   | Retest 2013-02-06 Ba: The correct symbol without filling is used                                                                                                    | Passed |
| Message 21 AtoN station,               | Check that received target is displayed           |                                                                                                    | Passed |
| 1 min interval                         | Check that the position on the screen is correct  |                                                                                                    | Passed |
|                                        | Check that the correct symbol (IEC 62288) is used | The correct symbol but with red filling is displayed. The filling should be removed. Mainly a red colour is reserved for alarms Retest 2013-02-06 Ba: The correct symbol without filling is used. The colour of the outline is red/orange | Passed |
| Message 1 + 14<br>Active SART,         | Check that received target is displayed           |                                                                                                    | Passed |
| ,                                      | Check that the position on the screen is correct  |                                                                                                    | Passed |
|                                        | Check that the correct symbol (IEC 62288) is used | The correct symbol is used. It is drawn in red color                                                                                                    | Passed |

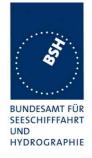

## 2.6.9.1 CPA/ TCPA alarm

Remark: This test can be deleted, if a CPA/ TCPA alarming is not implemented.

| 2013-03-22       | Tester: Ba                                                                                 | Test details: CF                          | Test details: CPA and TCPA check                                                                                                    |        |
|------------------|--------------------------------------------------------------------------------------------|-------------------------------------------|----------------------------------------------------------------------------------------------------|--------|
| Test item        |                                                                                            | Check                                     | Remark                                                                                                    | Result |
| Receive position | Receive position report from special positions and check displayed range and bearing data. |                                           |                                                                                                    |        |
| •                | and speed acco<br>= 0,5 and TCP                                                            | rding to IMO test 1<br>A limit = 25       |                                                                                                    |        |
| CPA/TCPA lim     | nits                                                                                       | Check that the CPA/TCPA limits are stored | The limits are stored but after a restart the CPA setting of 0.5 NM is re-set to 0.0 NM. Other values like 1.0 NM/ 24 min are permanently stored. Retest 2013-04-10 Ba: The value 0.5 is permanently stored and not reset to 0.0 after restart | Passed |
| Set positions to | o 3 min before                                                                             | Check no CPA/TCPA alarm                   |                                                                                                    | Passed |

Date: 2013-05-13 page 129 of 360 Test Report No. BSH/46121/4322163/13-1

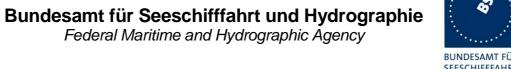

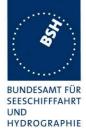

| Set positions to defined           | Check CPA = 0 Nm +/- 0.5 Nm               | No alarm, CPA = "pass"                                   |         |
|------------------------------------|-------------------------------------------|----------------------------------------------------------|---------|
| values according to IMO            | CHECK CFA = 0 MIII +/- 0.5 MIII           | · ·                                                      | Passed  |
| values according to livio          |                                           | Retest 2013-03-27 Ba:<br>CPA = 0.00                      | rasseu  |
|                                    |                                           | Question:                                                |         |
|                                    |                                           |                                                          |         |
|                                    |                                           | The dangerous target is not marked red in the "AISTarget |         |
|                                    |                                           | list", only in the list of                               |         |
|                                    |                                           | dangerous targets!                                       |         |
|                                    |                                           | This is different to the other 3                         |         |
|                                    |                                           | tests where the target is                                |         |
|                                    |                                           | marked red also in the                                   |         |
|                                    |                                           | "AISTarget List"                                         |         |
|                                    |                                           | Retest 2013-03-28 Ba:                                    |         |
|                                    |                                           | The dangerous target is marked red in the list of        |         |
|                                    |                                           | dangerous targets and on the                             |         |
|                                    |                                           | two graphical screens                                    |         |
|                                    |                                           | It is still not marked red in the "AISTarget list".      |         |
|                                    |                                           | This is not an explicite                                 |         |
|                                    |                                           | requirement of the standard                              |         |
|                                    |                                           | but it is strange that e.g. in test IMO 3 below the      |         |
|                                    |                                           | dangerous target is marked                               |         |
|                                    |                                           | red in the "AISTarget list" but                          |         |
|                                    |                                           | not in this test.                                        |         |
|                                    |                                           | Retest 2013-04-02 Ba:                                    | Passed  |
|                                    |                                           | Same result:                                             | 1 45564 |
|                                    |                                           | Retest 2013-04-10 Ba:                                    |         |
|                                    |                                           | The dangerous target is                                  |         |
|                                    |                                           | marked red also in the "AIS                              |         |
|                                    |                                           | target list".                                            |         |
|                                    | Check TCPA = 24 min +/- 1 min             | No alarm, TCPA = "pass"                                  |         |
|                                    |                                           | Retest 2013-03-27 Ba:                                    | Passed  |
| 0.1                                | Object that ODA TODA                      | TCPA = 24:00                                             |         |
| Set position to 3 min after        | Check that CPA/TCPA alarm is still active | No alarm                                                 |         |
|                                    | active                                    | Retest 2013-03-27 Ba:                                    |         |
| 0 / 1/1 0 /                        | OL L ODATEST :                            | The alarm remains active.                                | Passed  |
| Set position again to 3 min before | Check no CPA/TCPA alarm                   |                                                          | Passed  |

Date: 2013-05-13

Test Report No. BSH/46121/4322163/13-1

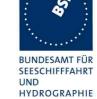

| Set positions and speed acco                                 | rding to IMO test 2                                                                     |              |        |
|--------------------------------------------------------------|-----------------------------------------------------------------------------------------|--------------|--------|
| Set CPA limit = 1.1 and TCP                                  | •                                                                                       |              |        |
| Set positions to 3 min before                                | Check no CPA/TCPA alarm                                                                 |              | Passed |
| Set positions to defined                                     | Check CPA = 1 Nm +/- 0.5 Nm                                                             | 1.0 NM       | Passed |
| values according to IMO                                      | Check TCPA = 0 min +/- 1 min                                                            | 0.02         | Passed |
| Set position to 3 min after                                  | Check no CPA/TCPA alarm                                                                 |              | Passed |
| Set positions and speed acco<br>Set CPA limit = 0,7 and TCPA |                                                                                         |              |        |
| Set positions to 3 min before                                | Check no CPA/TCPA alarm                                                                 |              | Passed |
| Set positions to defined                                     | Check CPA = 0 Nm +/- 0.7 Nm                                                             | 0.01         | Passed |
| values according to IMO                                      | Check TCPA = 24 min +/- 1 min                                                           | 14:05        | Passed |
| Set position to 3 min after                                  | Check that CPA/TCPA alarm is still active                                               | 0.00 / 21:04 | Passed |
| Set position again to 3 min before                           | Check no CPA/TCPA alarm                                                                 |              | Passed |
|                                                              | Set positions and speed according to IMO test 4 Set CPA limit = 0,7 and TCPA limit = 25 |              |        |
| Set positions to 3 min before                                | Check no CPA/TCPA alarm                                                                 |              | Passed |
| Set positions to defined                                     | Check CPA = 0 Nm +/- 0.7 Nm                                                             | 0.01         | Passed |
| values according to IMO                                      | Check TCPA = 24 min +/- 1 min                                                           | 24:00        | Passed |
| Set position to 3 min after                                  | Check that CPA/TCPA alarm is still active                                               | 0.01 / 20:99 | Passed |
| Set position again to 3 min before                           | Check no CPA/TCPA alarm                                                                 |              | Passed |

Test Report No. BSH/46121/4322163/13-1 Date: 2013-05-13 page 131 of 360

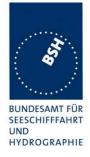

# 3 15 Physical tests

Physical tests are not part of this test report, they are documented separately.

Test Report No. BSH/46121/4322163/13-1

Federal Maritime and Hydrographic Agency

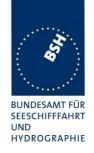

# 4 16 Specific tests of link layer

(See 7.3)

NOTE In this clause "CommState" is used as an abbreviation for "communication state" as defined in Recommendation ITU-R M.1371. Communication state is structured with a number of parameters for "Sync state", "Slot time-out", "Slot increment", "Number of slots", "Submessage (Received stations, slot number, UTC hour and minute, slot offset)", and "Keep flag".

## 4.1 16.1 TDMA synchronisation

### 4.1.1 16.1.1 Synchronisation test using UTC

#### Method of measurement

Set up standard test environment; choose test conditions in a way that the EUT operates in the following synchronisation modes:

- a) UTC direct;
- b) UTC indirect (internal GNSS receiver disabled; at least one other station UTC direct synchronised);
- UTC indirect (internal GNSS disabled; base station with UTC direct synchronisation within range).
   Verify that the correct UTC date and time is derived from message 4 of the base station;
- d) base direct (internal GNSS disabled; base station with semaphore qualified within range);
- e) UTC indirect (internal GNSS receiver disabled; only Class B station UTC direct synchronised).

Check CommState parameter Sync state in position report and reporting interval.

#### Required result

The following results are required:

- a) transmitted communication state shall fit the synchronisation mode;
- b) the EUT shall synchronise to the other station;
- c) the EUT shall go to syncstate 3.
- d) the SynchState = 2;
- e) the EUT does not synchronise to the Class B station, SynchState = 3.

Test Report No. **BSH/46121/4322163/13-1** Date: 2013-05-13 page 133 of 360

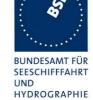

| 2012-02-06                       | Tester: Ba | Test details: TD                                                        | MA Synchronisation                                                                                                    |        |
|----------------------------------|------------|-------------------------------------------------------------------------|----------------------------------------------------------------------------------------------------|--------|
| Test item                        |            | Check                                                                   | Remark                                                                                                    | Result |
| Operate the Elstate. Speed =     |            | nment according to the test items and                                   | check the synchronisation                                                                                                    |        |
| To c) Start EUT with             |            | Check that the EUT does not have correct UTC date and time              | Test 2012-11-13 Ba EUT does not have correct date and time.  Message 11 does not contain the correct default values.  • Year = 2012 (0)  • Month = 1 (0)  • Day = 1 (0)  • Hour = 0 (24)  • Minute = 1 (60)  • Second = 52 (60) In () the default values according to ITU-R M.1371-4 are shown.  As long as no valid UTC date and time is available the default values should be transmitted.  Retest 2013-01-08 Ba: The default values are transmitted in message 24 when the correct UTC is not available. | Passed |
| Apply a base s<br>UTC (msg 4) to |            | Check that the EUT derives the correct UTC date and time from Message 4 | available.                                                                                                    | Passed |
| a) Operate w                     | ith GPS    | Check that sync state is 0 (UTD direct)                                 | The sync state is 1 It seems the sync state value in the comm state is always 1, independent of the actual sync state Retest 2012-03-02 Ba: The sync state in UTC direct mode is 0                                                                                                    | Passed |
|                                  |            | Check that report rate is 10 s                                          |                                                                                                    | Passe  |

Test Report No. BSH/46121/4322163/13-1 Date: 2013-05-13 page 134 of 360

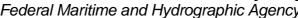

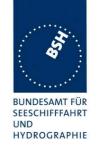

| b) | Disable GPS by<br>disconnection of GPS<br>antenna, at least one<br>other AIS transponder<br>with UTC direct | Check that sync state is 1 (UTC indirect           | Retest 2012-03-02 Ba: Sometimes the unit switches to sync state 1 but in most cases it remains on 0. In this case the unit does not synchronize to another station. Additionally the unit did not get a position when GPS was connected again. After a restart the EUT got a position. |               |
|----|----------------------------------------------------------------------------------------------------|----------------------------------------------------|----------------------------------------------------------------------------------------------------|---------------|
|    |                                                                                                    |                                                    | Retest 2012-06-12 Ba: The sync state is stable at 1. The EUT has no problem to get a position when the GPS antenna is connected atain                                                                                                    | Passed        |
|    |                                                                                                    | Check that report rate is 10 s                     |                                                                                                    | Passed        |
| c) | GPS disabled, one base station with                                                                         | Check that sync state is 1 (UTC indirect)          |                                                                                                    | Passed        |
|    | UTC direct within range                                                                                     | Check that report rate is 10 s                     |                                                                                                    | Passed        |
| d) | GPS disabled, one base station without                                                                      | Check that sync state is 2 (base station indirect) |                                                                                                    | Passed        |
|    | GPS within range                                                                                            | Check that report rate is 10 s                     |                                                                                                    | Passed        |
| e) | GPS disabled, Class<br>B SO with UTC direct<br>within range                                                 | Check that sync state is 3 (no UTC source)         | Sync state = 1 <u>Retest 2013-01-08 Ba:</u> UTC 14:35  Sync state = 3                                                                                                    | Passed        |
|    |                                                                                                    | Check that EUT does not syncronize to the Class B  | EUT does synchronize to the Class B SO Retest 2013-01-08 Ba: EUT does not synchronize to the Class B message                                                                                                    | Passed Passed |
|    |                                                                                                    |                                                    |                                                                                                    |               |

Federal Maritime and Hydrographic Agency

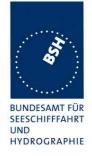

### 4.1.2 16.1.2 Synchronisation test using UTC with repeated messages

#### Method of measurement

Set up a test environment where all messages have a SyncState 0; choose test conditions in a way that the EUT operates in the following synchronisation modes:

- a) UTC direct;
- b) UTC indirect (internal GNSS receiver disabled; at least one other station UTC direct synchronised);
- c) UTC indirect (internal GNSS receiver disabled; all other stations UTC direct synchronised and syncstate 0, repeat indicator 1).

Check CommState parameter Sync state in position report and reporting interval.

#### Required results

The following results are required:

- a) transmitted communication state shall fit the synchronisation mode;
- b) the EUT shall synchronise to the other station;
- c) the EUT shall go to syncstate 3.

| 201 | 12-11-13                                                                                                    | Tester: Ba                                | Test details: TD                         | MA Synchronisation |        |
|-----|----------------------------------------------------------------------------------------------------|-------------------------------------------|------------------------------------------|--------------------|--------|
| Tes | st item                                                                                                    |                                           | Check                                    | Remark             | Result |
|     | Operate the EUT in an environment according to the test items and check the synchronisation state. Speed = 10 kn |                                           |                                          |                    |        |
| a)  | Operate w                                                                                                    | rith GPS                                  | Check that sync state is 0 (UTD direct)  |                    | Passed |
| b)  |                                                                                                    | PS,<br>ne other AIS<br>er with UTC        | Check that sync state is 1 (UTC indirect |                    | Passed |
| c)  | GPS disab                                                                                                    | oled,                                     | Check that sync state is 3               |                    | Passed |
|     |                                                                                                    | e other AIS<br>h UTC direct<br>ge, RI = 1 | Check that report rate is 10 s           |                    | Passed |
|     |                                                                                                    |                                           |                                          |                    |        |

Test Report No. **BSH/46121/4322163/13-1** Date: 2013-05-13 page 136 of 360

Federal Maritime and Hydrographic Agency

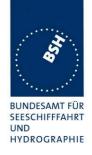

#### 4.1.3 16.1.3 Synchronisation test without UTC, semaphore

#### Method of measurement

Set up standard test environment without UTC available. Let EUT be semaphore qualified (sync mode 1 or 3) as follows:

- a) Simulate other semaphore qualified stations with a different number of received stations.
- b) Simulate other semaphore qualified stations with the same number of received stations.

Check CommState parameter Sync state in position report and reporting interval.

#### Required results

Transmitted CommState shall fit the synchronisation mode. Check that

- a) EUT acts as semaphore only if it has the highest number of received stations,
- b) EUT acts as semaphore only if it has the lowest MMSI.

The EUT shall decrease reporting interval to 2 s when acting as a semaphore and shall remain in this state until the semaphore qualifying conditions have been invalid for 3 min.

| 2012-06-13                                                                                              | Tester: Ba      | Test details: T                                    | DMA Synchronisation |        |
|----------------------------------------------------------------------------------------------------|-----------------|----------------------------------------------------|---------------------|--------|
| Test item                                                                                               |                 | Check                                              | Remark              | Result |
| Operate EUT without GPS, other transponders all without GPS, S a) different number of received stations |                 | •                                                  | OG = 10 kn          |        |
| EUT has highe                                                                                           | est number of   | Check that sync state is 3                         |                     | Passed |
| received station                                                                                        | ons             | Check that report rate is 2 s                      |                     | Passed |
| Apply another                                                                                           | station with    | Check that sync state is 3                         |                     | Passed |
| higher number of received stations than EUT                                                             |                 | Check that report rate changes to 10 s after 3 min | 11:28:45 s          | Passed |
| b) Same numb                                                                                            | per of received | stations                                           |                     |        |
| EUT has lowe                                                                                            | st MMSI         | Check that sync state is 3                         |                     | Passed |
|                                                                                                    |                 | Check that report rate is 2 s                      |                     | Passed |
| Apply another station whith                                                                             |                 | Check that sync state is 3                         |                     | Passed |
| lower MMSI th                                                                                           | an EUT          | Check that report rate changes to 10 s after 3 min |                     | Passed |
|                                                                                                    |                 |                                                    |                     |        |

NOTE<sup>1)</sup> An AIS transponder becomes semaphore, if it has the highest number of received stations. If there are more than one station with the highest number of received stations the transponder with the lowest MMSI number becomes semaphore.

Test Report No. **BSH/46121/4322163/13-1** Date: 2013-05-13 page 137 of 360

Federal Maritime and Hydrographic Agency

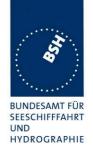

### 4.1.4 16.1.4 Synchronisation test without UTC

#### Method of measurement

Set up standard test environment; choose test conditions in a way that EUT operates in following sync modes:

- a) base indirect (internal GNSS disabled; no station with UTC direct synchronisation or base station within range);
- b) mobile indirect (internal GNSS disabled; other station with UTC direct synchronisation or base station without range);
- c) internal GNSS enabled in synchronisation modes other than UTC direct.

Check CommState parameter sync state in position report and reporting interval.

#### Required results

The following results are required:

- a) transmitted communication state shall fit the synchronisation mode;
- b) transmitted communication state shall fit the synchronisation mode;
- d) synchronisation mode shall revert to UTC direct

| <b>20</b> <sup>-</sup> | 12-06-13                   | Tester: Ba             | Test details: TDMA Synchronisation                 |                                                                                                    |        |
|------------------------|----------------------------|------------------------|----------------------------------------------------|----------------------------------------------------------------------------------------------------|--------|
| Te                     | st item                    | '                      | Check                                              | Remark                                                                                                    | Result |
|                        | erate the E<br>te. Speed = |                        | nment according to the test items an               | nd check the synchronisation                                                                                                    |        |
| a)                     | Disable G<br>one base      | PS,<br>station without | Check that sync state is 2 (base station indirect) |                                                                                                    | Passed |
|                        | GPS withi                  | n range                | Check that report rate is 10 s                     | The reporting interval is 2 s Remark: the test started with 2 s reporting interval from a previous test (semaphore mode).  It seems there is no event which changes the reporting interval back to 10 s.  Even if the GPS antenna is connected again the EUT does not revert to 10 s reporting interval.  The only way I found to get back to 10 s interval was restarting the unit.  Retest 2012-07-13 Ba: UTC 11:42 replaced msg 4 by msg 1 UTC 11:46 reporting interval = 10 s. | Passed |

Test Report No. **BSH/46121/4322163/13-1** Date: 2013-05-13 page 138 of 360

Federal Maritime and Hydrographic Agency

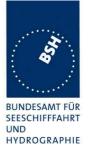

|    | GPS disabled, remove base station           | Check that sync state is 3 (no UTC source) | The sync state is 3 The reporting rate is 2 s, should be 10 s  Retest 2012-07-13 Ba: | Passed |
|----|---------------------------------------------|--------------------------------------------|--------------------------------------------------------------------------------------|--------|
|    |                                             |                                            | Reporting interval = 10 s                                                            | Passed |
| a) | Operate without GPS, other transponders all | Check that sync state is 3                 |                                                                                      | Passed |
|    | without GPS,<br>not semaphore <sup>1)</sup> | Check that report rate is 10 s             |                                                                                      | Passed |
| b) | Enable GPS,                                 | Check that sync state is 0                 |                                                                                      | Passed |
|    | other transponders all without GPS          | Check that report rate is 10 s             |                                                                                      | Passed |
|    |                                             |                                            |                                                                                      |        |

NOTE<sup>1)</sup> An AIS transponder becomes semaphore, if it has the highest number of received stations. If there are more than one station with the highest number of received stations the transponder with the lowest MMSI number becomes semaphore.

### 4.1.5 16.1.5 Reception of un-synchronised messages

#### Method of measurement

Set up standard test environment and operate EUT in UTC direct mode.

Transmit un-synchronised test messages (more than  $\pm 10$  ms away from the slot boundary).

#### Required results

Verify that the transmitted test messages are received and processed

| 2012-11-13                                                         | Tester: Ba | Test details: a) Receive un-synchronised messages             |           |        |
|--------------------------------------------------------------------|------------|---------------------------------------------------------------|-----------|--------|
| Test item                                                          |            | Check                                                         | Remark    | Result |
| Apply position reports with a timing offset of more than +/- 10 ms |            |                                                               |           |        |
| Received targe                                                     | ets        | Check that the received targets are continously output as VDM | UTC 14:12 | Passed |
|                                                                    |            |                                                               |           |        |

Test Report No. **BSH/46121/4322163/13-1** Date: 2013-05-13 page 139 of 360

Federal Maritime and Hydrographic Agency

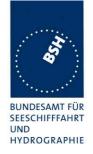

# 4.2 16.2 Time division (frame format)

#### Method of measurement

Set the EUT to reporting interval of 2 s by applying a speed of >23 kn and a ROT of >20%. Record VDL messages and check for used slots. Check parameter slot number in CommState of position report. Check slot length (transmission time).

#### Required results

Slot number used and slot number indicated in CommState shall match. Slot number shall not exceed 2249. Slot length shall not exceed 26,67ms.

|                | Check 2.2.1 14.2.2.1 Speed and course of                                 | Remark hange according to the test                                                                                   | Result                                                                                                    |
|----------------|--------------------------------------------------------------------------|----------------------------------------------------------------------------------------------------|----------------------------------------------------------------------------------------------------|
|                | 2.2.1 14.2.2.1 Speed and course c                                        | hange according to the test                                                                                          |                                                                                                    |
| s with 2 s rep | orting rate.                                                             |                                                                                                    |                                                                                                    |
|                | Check that slot number used and slot number indicated in CommState match |                                                                                                    | Passed                                                                                                    |
|                | Check that slot number does not exceed 2249                              |                                                                                                    | Passed                                                                                                    |
| _              | Check that slot length does not exceed 26,67 ms                          |                                                                                                    | Passed                                                                                                    |
| S              | with 2 s rep                                                             | slot number indicated in CommState match Check that slot number does not exceed 2249 Check that slot length does not | Check that slot number used and slot number indicated in CommState match  Check that slot number does not exceed 2249  Check that slot length does not |

Test Report No. **BSH/46121/4322163/13-1** Date: 2013-05-13 page 140 of 360

Federal Maritime and Hydrographic Agency

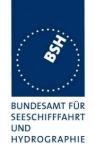

## 4.3 16.3 Synchronisation and jitter accuracy

#### Definition

Synchronisation jitter (transmission timing error) is the time between nominal slot start as determined by the UTC synchronisation source and the initiation of the "transmitter on" function ( $T_o$  see Figure M.1371/A2-3.2.2.10).

#### Method of measurement

Set up standard test environment, reporting interval of 2 s and using

- a) UTC direct synchronisation,
- b) UTC indirect synchronisation by disconnecting the GNSS antenna of the EUT.

Record VDL messages and measure the time between the nominal beginning of the slot interval and the initiation of the "transmitter on" function. Alternative methods, for example by evaluating the start flag and calculating back to  $T_{\circ}$  are allowed.

#### Required results

The synchronisation, including its jitter, shall not exceed

- a)  $\pm 104 \mu$  s using UTC direct synchronisation,
- b)  $\pm 312 \,\mu$  s relative to the synchronisation source using UTC indirect synchronisation .

| 2012-02-06     | Tester: Ba       | Test details: S                                                                          | ynchronisation jitter                                                                                                    |        |
|----------------|------------------|------------------------------------------------------------------------------------------|----------------------------------------------------------------------------------------------------|--------|
| Test item      |                  | Check                                                                                    | Remark                                                                                                    | Result |
| Operate device | e at 25 kHz ban  | dwidth at a reporting rate of 2 s (speed                                                 | d = 25 kn).                                                                                                    |        |
| Check the slot | start time T2 us | sing the VDL analyser.                                                                   |                                                                                                    |        |
| UTC direct     |                  | Check that T2 is in the range of 3.328 ms +/- 0.108 ms                                   | If the unit is running with<br>internal position the sync<br>jitter is within the limits.                                                                                       | Passed |
|                |                  |                                                                                          | If the unit is running with external position there is often and rather regular an offset of 1 second which results in an timing offset 13.3 ms which is a half slot. See Note) |        |
|                |                  |                                                                                          | Retest 2012-03-02 Ba:                                                                                                    |        |
|                |                  |                                                                                          | The sync jitter is within the limits, there is no offset of 1 s                                                                                                    | Passed |
| UTC indirect   |                  | Check that T2 is in the range of +/-0.312 ms compared to the T2 value of the sync source | The sync jitter is less than 0.1 ms and therefore within the limits                                                                                                    | Passed |
|                |                  |                                                                                          |                                                                                                    |        |

Test Report No. **BSH/46121/4322163/13-1** Date: 2013-05-13 page 141 of 360

Federal Maritime and Hydrographic Agency

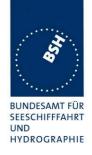

# 4.4 16.4 Data encoding (bit stuffing)

#### Method of measurement

Setup standard test environment as follows:

- a) Apply a binary broadcast message (Message 8) to the VDL containing the HEX-values "7E 3B 3C 3E 7E" in the data portion and check presentation interface output of EUT.
- b) Apply a BBM message to the EUT initiating the transmission of Message 8 containing the HEX-values as above in the data portion and check the VDL

#### Required results

Confirm that

- a) data output on the presentation interface conforms to transmitted data,
- b) transmitted VDL message conforms to data input on the presentation interface.

The data sequence 7E 3B 3C 3E 7E is appended to an application identifier of 16 bit with the value 00 68 h (DAC = 001, FI=40). So the complete sequence is:

| Data in Hex                                 | 7E 3B 3C 3E 7E        |
|---------------------------------------------|-----------------------|
| Data in 6 bit ASCII text (Table 14 of 1371) | _#, <o'< td=""></o'<> |
| Hex including DAC/FI                        | 00 68 7E 3B 3C 3E 7E  |
| Coded in 6 bit ASCII (Table B-1)            | 06Qv>khvOP,4          |
| Content of VDO/VDM (incl. 40 bit header)    | 80003sh0J7ps?3qv,0    |

| 2012-04-26                                              | Tester: Ba    | Test details: Data                                       | a encoding (bit stuffing) |        |
|---------------------------------------------------------|---------------|----------------------------------------------------------|---------------------------|--------|
| Test item                                               |               | Check                                                    | Remark                    | Result |
| File name for I                                         | BBM sentence: | AIBBM_bin_stuffing.sst                                   |                           |        |
| a) R <sub>x</sub> of BBM In Transmit Mess VDL generator | sage 8 from   | Check that VDM is according transmitted data             |                           | Passed |
| b) T <sub>x</sub> of BBM r<br>Apply BBM se              | -             | Check that VDO output of PI is according to BBM sentence |                           | Passed |
| PI                                                      |               | Check that the VDL message is according to BBM           |                           | Passed |
|                                                         |               |                                                          |                           |        |

Test Report No. **BSH/46121/4322163/13-1** Date: 2013-05-13 page 142 of 360

Federal Maritime and Hydrographic Agency

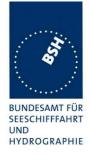

# 4.5 16.5 Frame check sequence

#### Method of measurement

Apply a simulated position report message with wrong CRC bit sequence to the VDL.

#### Required results

Confirm thatby observing the MKD and by inspecting the PI output that this message is not processed.

| 2012-04-26                                           | Tester: Ba | Test details: Frame check sequence                                   |        |        |  |  |
|------------------------------------------------------|------------|----------------------------------------------------------------------|--------|--------|--|--|
| Test item                                            |            | Check                                                                | Remark | Result |  |  |
| Transmit position report message from VDL generator. |            |                                                                      |        |        |  |  |
| Set CRC bit sequence to ok                           |            | Check that the target is displayed on the MKD                        |        | Passed |  |  |
|                                                      |            | Check that the position reports are output as VDM on the PI port     |        | Passed |  |  |
| Set CRC bit sequence to false                        |            | Check that the target is not displayed on the MKD                    |        | Passed |  |  |
|                                                      |            | Check that the position reports are not output as VDM on the PI port |        | Passed |  |  |
|                                                      | ·          |                                                                      | _      |        |  |  |

Test Report No. **BSH/46121/4322163/13-1** Date: 2013-05-13 page 143 of 360

Federal Maritime and Hydrographic Agency

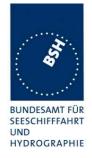

# 4.6 16.6 Slot allocation (Channel access protocols)

#### 4.6.1 16.6.1 Network entry

#### Method of measurement

Set up standard test environment; switch on EUT. Record transmitted scheduled position reports for the first 3 min of transmission after initialization period. Check CommState for channel access mode.

#### Required results

EUT shall start autonomous transmissions of Message 3 (position report) with ITDMA CommState with KeepFlag set true for the first minute of transmission and Message 1 with SOTDMA CommState thereafter.

Record the VDL data of the first 12 frames after switching on the EUT, 3 frames for this test and 8 frames for test 4.6.2. Generate a table and diagram from that data and check the following test items using the recorded data.

| 2012-02-06                                                                       | Tester: Ba | Test details: Channel access protocol                                            |                                                                                                    |        |  |
|----------------------------------------------------------------------------------|------------|----------------------------------------------------------------------------------|----------------------------------------------------------------------------------------------------|--------|--|
| Test item                                                                        |            | Check                                                                            | Remark                                                                                                    | Result |  |
| Switch on EUT and record data with VDL analyser. Note the switch on time in UTC. |            |                                                                                  |                                                                                                    |        |  |
| Transmission time                                                                |            | Check that first transmission of position report is within 2 min after switch on |                                                                                                    | Passed |  |
| Initial message                                                                  | e type     | Check that the network entry is done with Message 3                              | <ul> <li>The first message is always incorrect.         Message type is 0, and all data are 0. It seems that the message content is not yet initialised when the message is sent.</li> <li>The further messages are correct</li> <li>Retest 2012-04-23 Ba</li> <li>The first message is correct.</li> </ul> | Passed |  |
| Keep flag                                                                        |            | Check that the keep flag is set in Message 3                                     |                                                                                                    | Passed |  |
| Slot offsets                                                                     |            | Check that the slot offsets of Message 3 are in the range 750 +/-75= 675 825     |                                                                                                    | Passed |  |
| Slot use                                                                         |            | Check that the allocated slots are used in the next frame                        |                                                                                                    | Passed |  |
| Message type                                                                     |            | Check that the message type is changed to 1 after initial frame                  |                                                                                                    | Passed |  |

Test Report No. **BSH/46121/4322163/13-1** Date: 2013-05-13 page 144 of 360

Federal Maritime and Hydrographic Agency

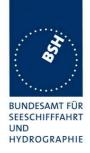

| Timeout | Check that the timeout in the 2 <sup>nd</sup> frame is between 2 and 6 (decremented from initial 37) | It is between 3 and 7. In the first frame a value between 3 and 7 should be assigned. This will be decremented by 1 for the next frame. So in the second frame the time-out should be between 2 and 6  Retest 2012-03-01 Ba: The time-out is between 2 and 6 | Passed |
|---------|----------------------------------------------------------------------------------------------------|----------------------------------------------------------------------------------------------------|--------|
|         |                                                                                                    |                                                                                                    |        |

| 2012-04-24        | Tester: Ba       | Test details: Channel acc                                                     | ess at increased reporting rate |        |
|-------------------|------------------|-------------------------------------------------------------------------------|---------------------------------|--------|
| Test item         |                  | Check                                                                         | Remark                          | Result |
| Supply externa    | al speed data of | 15 kn.                                                                        |                                 |        |
| Switch on EU7     | Γ and record da  | ta with VDL analyser.                                                         |                                 |        |
| Initial reporting | j rate           | Check that the EUT performs network entry with a reporting rate of 6s         |                                 | Passed |
| Slot offsets      |                  | Check that the slot offsets of Message 3 are in the range 450 +/-45 = 405495  |                                 | Passed |
| Supply externa    | al speed data of | <sup>25</sup> kn.                                                             |                                 |        |
| Switch on EU7     | Γ and record da  | ta with VDL analyser.                                                         |                                 |        |
| Initial reporting | j rate           | Check that the EUT performs network entry with a reporting rate of 2 s        |                                 | Passed |
| Slot offsets      |                  | Check that the slot offsets of Message 3 are in the range 150 +/- 15 = 135165 |                                 | Passed |

# 4.6.2 16.6.2 Autonomous scheduled transmissions (SOTDMA)

### Method of measurement

Set up standard test environment and operate EUT in autonomous mode as follows:

- a) Record transmitted scheduled position reports Message 1 and check frame structure. Check CommState of transmitted messages for channel access mode and parameters number of received stations, slot timeout, slot number and slot offset
- b) Repeat the test with 50% channel loading ensuring there are at least 4 free slots in each SI.
- c) Repeat the test with 50% channel loading by message 26 ensuring there are at least 4 free slots in each SI.

Test Report No. **BSH/46121/4322163/13-1** Date: 2013-05-13 page 145 of 360

Federal Maritime and Hydrographic Agency

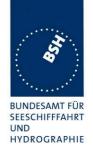

## Required results

#### Check that

- a) nominal reporting interval is achieved ±20% (allocating slots in selection interval SI). Confirm that the EUT allocates new nominal transmission slots (NTS) within selection interval (SI) after 3 min to 8 min. Check that slot offset indicated in CommState matches slots used for transmission. Check that Class B "CS" are not included in the number of received stations;
- b) only free slots are used for transmission.
- c) only free slots are used for transmission.

| 2012-02-06                                                                  | Tester: Ba      | Test details: a) Autonomous so                                                                       | cheduled transmissions (SOTDI                                                                                                    | MA)    |
|-----------------------------------------------------------------------------|-----------------|----------------------------------------------------------------------------------------------------|----------------------------------------------------------------------------------------------------|--------|
| Test item                                                                   |                 | Check                                                                                                | Remark                                                                                                    | Result |
| Generate a tal data.                                                        | ole and diagram | nes operating with autonomously schen from that data and check the following eporting rate is 10 s.  |                                                                                                    |        |
| Reporting rate  Check that the reporting rate is 10 s, 6 messages per frame |                 |                                                                                                    |                                                                                                    | Passed |
| Nominal increr<br>selection interv                                          |                 | Check that the allocated slots match<br>the nominal and selection interval of<br>10 s reporting rate |                                                                                                    | Passed |
| Slot interval                                                               |                 | Check that the slot intervals are in the range 375 +/- 75 = 300 450                                  |                                                                                                    | Passed |
| Timeout                                                                     |                 | Check that the timeout is counting down from 37 to 0                                                 | <ul> <li>Retest 2012-04-23 Ba</li> <li>Normally the initial time-out after time-out 0 is in the range from 37.</li> <li>Rather often the time-out in the next frame is 0 which is not allowed. In the test there are up to 4 frames with time-out 0 in the same SI.</li> <li>Retest 2012-07-10 Ba:         The initial time-out after time-out 0 is always in the range from 37     </li> </ul> | Passed |
| Slots used                                                                  |                 | Check that the slots indicated in CommState match the slots used                                     |                                                                                                    | Passed |
| Slots allocated                                                             | at timeout 0    | Check that the slots are used in the next frame                                                      |                                                                                                    | Passed |
|                                                                             |                 | Check the slot offset is 2250 +/-<br>Selection Interval (21752325)                                   |                                                                                                    | Passed |

Test Report No. **BSH/46121/4322163/13-1** Date: 2013-05-13 page 146 of 360

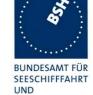

HYDROGRAPHIE

| CommState sub message | Check that for timeout 3,5,7 the number of received stations is indicated |                      | Passed |
|-----------------------|---------------------------------------------------------------------------|----------------------|--------|
|                       | Check that Class B CS stations are not counted as received stations       |                      | Passed |
|                       | Check that for timeout 2,4,6 the slot number is indicated                 |                      | Passed |
|                       | Check that for timeout 1 the correct value of UTC is indicated            |                      | Passed |
|                       | Check that for timeout 0 the slot increment is indicated                  |                      | Passed |
| Alternating channels  | Check that the position reports are transmitted on alternating channels   |                      | Passed |
| Others                | Check the recorded data for other possibly incorrect items                | No other items found | Passed |
|                       |                                                                           |                      |        |

| 2012-11-13      | Tester: Ba       | Test details: SOTD                                   | MA at 50% channel load                                                                                                    |        |
|-----------------|------------------|------------------------------------------------------|----------------------------------------------------------------------------------------------------|--------|
| Test item       | 0                | Check                                                | Remark                                                                                                    | Result |
| Set the conditi | on so that the r | eporting rate is 2 s.                                |                                                                                                    |        |
| b) Apply 50%    | channel load wi  | th position reports                                  |                                                                                                    |        |
| Slot usage      |                  | Check that only free slots are used for transmission |                                                                                                    | Passed |
| c) Apply 50% (  | channel load wi  | th scheduled messages 26                             |                                                                                                    |        |
| Slot usage      |                  | Check that only free slots are used for transmission | Test 2013-02-06 Ba: The slots used and reserved by scheduled message 26 are used for own transmissions. Remark: the comm state of message 26 is identical to the comm state of the position reports used in b). The length of the message 26 is 168 bit. Retest 2013-03-19 Ba: Only free slots are used for transmission | Passed |
|                 |                  |                                                      |                                                                                                    |        |

Test Report No. BSH/46121/4322163/13-1 Date: 2013-05-13 page 147 of 360

Federal Maritime and Hydrographic Agency

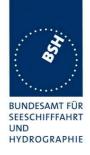

# 4.6.3 16.6.3 Autonomous scheduled transmissions (ITDMA)

#### Method of measurement

Set up standard test environment and operate EUT in autonomous mode. Set NavStatus of EUT to "at anchor" giving a reporting interval of 3 min. Record transmitted scheduled position reports.

## Required results

Check that EUT transmits Message 3 and allocates slots using ITDMA and that slot offset indicated in CommState matches slots used for transmission.

Check that nominal reporting interval is achieved  $\pm 20$  %.

| 2012-02-06           | Tester: Ba                                                                                                    | Test details: Autonomous se                                             | cheduled transmissions (ITDMA                                                                                                    | ١)     |
|----------------------|----------------------------------------------------------------------------------------------------|-------------------------------------------------------------------------|----------------------------------------------------------------------------------------------------|--------|
| Test item            |                                                                                                    | Check                                                                   | Remark                                                                                                    | Result |
| Generate a tal data. | Record the VDL data of at least 20 frames operating with autonomously scheduled transmissions. Generate a table and diagram from that data and check the following test items using the recorded data.  Set the condition so that the reporting rate is 3 min (at anchor, SOG < 3 kn) |                                                                         |                                                                                                    |        |
| Reporting rate       |                                                                                                    | Check that the reporting rate is 3 min                                  | There are no transmissions during the "at anchor" phase Retest 2012-04-25 Ba: The EUT is transmitting with a reporting interval of 3 min | Passed |
| Message type         |                                                                                                    | Check that Message 3 is used                                            |                                                                                                    | Passed |
| Slot interval        |                                                                                                    | Check that the slot intervals are 3 min +/- 20 %                        |                                                                                                    | Passed |
| Slot increment       |                                                                                                    | Check that the slot increment = 13500 +/- 10 %                          |                                                                                                    | Passed |
| Number of slo        | ts                                                                                                    | Check that the number of slots = 1 (value in comm state = 5)            |                                                                                                    | Passed |
| Keep flag            |                                                                                                    | Check that the keep flag = 0                                            |                                                                                                    | Passed |
| Alternating cha      | annels                                                                                                    | Check that the position reports are transmitted on alternating channels |                                                                                                    | Passed |
|                      |                                                                                                    |                                                                         |                                                                                                    |        |

Test Report No. **BSH/46121/4322163/13-1** Date: 2013-05-13 page 148 of 360

Federal Maritime and Hydrographic Agency

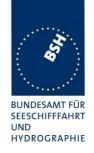

# 4.6.4 16.6.4 Safety related/binary message transmission

#### Method of measurement

Set up standard test environment and operate EUT in autonomous mode as follows:

- a) Apply a 1 slot binary broadcast message (Message 8) to the PI of the EUT less than 4 s before the next scheduled transmission. Record transmitted messages. Retry with a 90 % channel load.
- b) Apply a 1 slot binary broadcast message (Message 8) to the PI of the EUT more than 4 s before the next scheduled transmission. Record transmitted messages. Retry with 90 % channel load.
- c) Apply combinations of binary broadcast message (Message 8), addressed binary message (Message 6), broadcast safety related message (Message 14) and addressed safety related message (Message 12) to the PI of the EUT. Record transmitted messages and output of the PI of the EUT.
- d) Apply more than 5 AIR sentence per minute to the PI.

#### Required results

Confirm that:

- a) the EUT transmits this Message 8 within 4 s using ITDMA;
- b) the EUT transmits this Message 8 within 4 s using RATDMA;
- c) maximum 20 slots can be used per frame for Messages 6, 8, 12, 14, 25 and 26 and that messages using more than 3 slots are rejected. Confirm that sentence ABK is sent with acknowledge type 2 (Message could not be broadcast) when the message is rejected;
- d) the EUT transmits not more than 5 Messages 15 per minute. Confirm that sentence ABK is sent with acknowledge type 2 (Message could not be broadcast) when the message is rejected.

| 2012-04-26                    | Tester: Ba                                                                                                    | Test details: □                                                                          | FDMA transmission |        |
|-------------------------------|----------------------------------------------------------------------------------------------------|------------------------------------------------------------------------------------------|-------------------|--------|
| Test item                     |                                                                                                    | Check                                                                                    | Remark            | Result |
| transmission.                 | Apply an binary broadcast message 8 to the PI port of the EUT < 4 s before next scheduled ransmission.  File name: AIBBM_bin.sst. |                                                                                          |                   |        |
| Standard test                 | environment                                                                                                    | Check that Message 8 is transmitted within 4 s                                           |                   | Passed |
|                               |                                                                                                    | a) Check that <b>ITDMA</b> is use, if there is a position report in the next <b>4 s</b>  |                   | Passed |
|                               |                                                                                                    | The position report is changed from Message 1 to 3 to announce the Message 8 slot        |                   |        |
|                               |                                                                                                    | b) Check that <b>RATDMA</b> is used if there is no position report within <b>4</b> s     |                   | Passed |
| 90 % channel<br>Generate char |                                                                                                    | Check that Message 8 is transmitted within 4 s                                           |                   | Passed |
| described belo                | ow 1).                                                                                                    | a) Check that <b>ITDMA</b> is used, if there is a position report in the next <b>4</b> s |                   | Passed |
|                               |                                                                                                    | b) Check that <b>RATDMA</b> is used if there is no position report within <b>4</b> s     |                   | Passed |
|                               |                                                                                                    |                                                                                          |                   |        |

Test Report No. **BSH/46121/4322163/13-1** Date: 2013-05-13 page 149 of 360

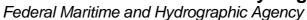

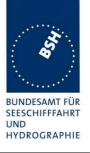

| 2012-04-26                    | Tester: Ba                                                                                                    | Test details: c) Multi RATDMA transmissions                                                              |           |        |
|-------------------------------|----------------------------------------------------------------------------------------------------|----------------------------------------------------------------------------------------------------|-----------|--------|
| Test item                     |                                                                                                    | Check                                                                                                    | Remark    | Result |
| ,                             | Apply more than 20 Messages 6,8,12,14, 25, 26 to the PI port of the EUT within one frame. File name: AIBBM_25.sst. |                                                                                                    |           |        |
| Maximum tran frame            | smissions per                                                                                                    | Check that only 20 messages are transmitted in one frame. Further message in a frame have to be rejected |           | Passed |
|                               |                                                                                                    | Check that ABK sentence is output with acknowledgement type = 2 for the rejected sentences.              |           | Passed |
| Apply a messa<br>then 3 slots | age longer                                                                                                    | Check that the message is not transmitted                                                                | See Note) | N/A    |
|                               |                                                                                                    | Check that ABK sentence is output with acknowledgement type = 2 for the rejected sentences.              |           | N/A    |
|                               |                                                                                                    |                                                                                                    |           |        |

# Note)

In 14.1.6.1 it is required:

### 14.1.6.1.2 Required results

Check that the message is transmitted in up to 5 slots accordingly.

This is a discrepancy to the requirement that *that "messages using more than 3 slots are rejected."*Therefore this test is not applicable. A transmission of messages longer then 3 slots is accepted.

| 2012-11-14                   | Tester: Ba     | <b>Test details</b> : d                                                                                   | ) Multi message 15 |        |
|------------------------------|----------------|----------------------------------------------------------------------------------------------------|--------------------|--------|
| Test item                    |                | Check                                                                                                    | Remark             | Result |
| Apply more th                | an 5 AIR sente | nces to the PI port of the EUT within o                                                                   | ne frame.          |        |
| Maximum mes<br>transmissions |                | Check that only 5 message 15 are transmitted in one frame. Further message in a frame have to be rejected |                    | Passed |
|                              |                | Check that ABK sentence is output with acknowledgement type = 2 for the rejected sentences.               |                    | Passed |
|                              |                |                                                                                                    |                    |        |

Test Report No. **BSH/46121/4322163/13-1** Date: 2013-05-13 page 150 of 360

Federal Maritime and Hydrographic Agency

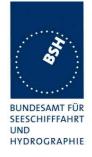

# 4.6.5 16.6.5 Transmission of Message 5 (ITDMA)

#### Method of measurement

Set up standard test environment and operate EUT in autonomous mode. Record transmitted messages.

## Required results

Confirm that EUT transmits Message 5 using the ITDMA access scheme. The ITDMA access scheme shall replace a scheduled position report Message 1 with a Message 3.

| 2012-02-06 Tes     | ter: Ba    | Test details: ITDMA t                                                                                 | ransmission of Message 5                                                                                                    |        |
|--------------------|------------|----------------------------------------------------------------------------------------------------|----------------------------------------------------------------------------------------------------|--------|
| Test item          |            | Check                                                                                                 | Remark                                                                                                    | Result |
|                    |            | ust 20 frames operating with autonomo eporting rate is 10 s.                                          | st 20 frames operating with autonomously scheduled transmissions.                                                                                                    |        |
| Reporting rate     |            | Check that the reporting rate of msg 5 is 6 min                                                       | See diagram of test 14.4.4                                                                                                    | Passed |
| Message type for a | Illocation | Check that a Message 1 before<br>Message 5 on the same channel is<br>changed to Message 3 to allocate | The slots for Message 5 are not allocated Retest 2012-03-01 Ba:                                                                                                    | Danad  |
|                    |            | the slots for Message 5                                                                               | Netest 2012-03-01 ba.                                                                                                    | Passed |
| Number of slots    |            | Check that the number of slots = 2 (value in commstate = 1)                                           | Retest 2012-03-01 Ba:                                                                                                    | Passed |
| Keep flag          |            | Check that the keep flag = 1                                                                          | Retest 2012-03-01 Ba:                                                                                                    | Passed |
| Slot allocation    |            | Check that the slots allocated by Message 3 are used for $T_{\underline{x}}$ of Message 5             | Retest 2012-03-01 Ba:                                                                                                    | Passed |
| Alternating channe | ls         | Check that Message 5 is transmitted on alternating channels                                           | If the positon reporting interval is 3 min message 5 is transmitted alternating on both channels.  If the position reporting interval is not 3 min the channel selection is irregular, sometimes alternating, sometimes not. Additionally the selection interval exceed sometimes 6 min +/- 10% (+/- 36s) and the time from one message 5 to the next exceeds 6 min +/- 20% (+/- 72s). It seems that the position reporting affects the reporting of message 5.  Retest 2012-07-13 Ba:  Message 5 is transmitted regular within the selection interval | Passed |

Test Report No. **BSH/46121/4322163/13-1** Date: 2013-05-13 page 151 of 360

Federal Maritime and Hydrographic Agency

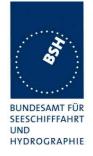

# 4.6.6 16.6.6 Assigned operation

# 4.6.6.1 16.6.6.1 Assigned mode using reporting rates

#### Method of measurement

Operate standard test environment and EUT in autonomous mode. Transmit an assigned mode command message (Message 16) using a base station MMSI to the EUT with:

- a) the number of reports per 10 min which is not a multiple of 20;
- b) the number of reports per 10 min which is higher than 600.

### Required results

Confirm that

- a) the EUT transmits position reports Message 2 at a report rate that corresponds to the next highest multiple of 20 reports per 10 min;
- b) the EUT transmits position reports Message 2 at a reporting interval of 1s.

| 2012-04-27                                                                | Tester: Ba      | Test details: Assigned Mode                               |           |        |
|---------------------------------------------------------------------------|-----------------|-----------------------------------------------------------|-----------|--------|
| Test item                                                                 |                 | Check                                                     | Remark    | Result |
| Send a Messa                                                              | ge 16 rate assi | gnment with invalid offset values.                        |           |        |
| a) Offset value = 110<br>(not a multiple of 20)<br>EUT = destination ID A |                 | Check that the reporting rate is 120/10min = 12/min = 5 s | UTC 08:22 | Passed |
| b) Offset value<br>(> 600 messag<br>EUT = destina                         | ges/10 min)     | Check that the reporting rate is 600/10min = 60/min = 1 s | UTC 08:32 | Passed |
|                                                                           |                 |                                                           |           |        |

Test Report No. **BSH/46121/4322163/13-1** Date: 2013-05-13 page 152 of 360

Federal Maritime and Hydrographic Agency

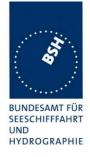

# 4.6.6.2 16.6.6.2 Receiving test

#### Method of measurement

Set up standard test environment and operate EUT in autonomous mode. Transmit an assigned mode command (Message 16) using a base station MMSI to the EUT with

- slot offset and increment,
- designated reporting interval.

Record transmitted messages.

### Required results

Confirm that EUT transmits position report Message 2 according to defined parameters and reverts to SOTDMA Message 1 with standard reporting interval after 4 min to 8 min.

| 2012-03-01                        | Tester: Ba       | Test details: a) Sk                                                                                    | ot offset and increment                                                                                                    |        |
|-----------------------------------|------------------|----------------------------------------------------------------------------------------------------|----------------------------------------------------------------------------------------------------|--------|
| Test item                         |                  | Check                                                                                                  | Remark                                                                                                    | Result |
| increment para<br>Within the time | ameter = 4 (incr | the Message 16.                                                                                        | ned slot = 40 and slot                                                                                                    |        |
| VDM output                        |                  | Check VDM output of Message 16                                                                         | There is no VDM output of message 16 Retest 2012-07-10 Ba: There is a VDM output of message 16                                                                                                    | Passed |
| First message                     |                  | Check that first message is sent after 40 slots                                                        | The first message is sent after 40 slots The first message is sent on the wrong channel. Message 16 is sent on channel A but the first message is sent on channel B Retest 2012-07-10 Ba: The first message is sent on the right channel A. | Passed |
| Message type                      |                  | Check that message type of position report is 2                                                        |                                                                                                    | Passed |
| Initialisation ph                 | nase             | Check that EUT starts immediately (after offset slots) with Message 2                                  |                                                                                                    | Passed |
| Deallocation or used slots        | f previously     | Check that the slot used before assignment are deallocated using timeout value = 0 and slot offset = 0 |                                                                                                    | Passed |
| Alternating cha                   | annels           | Check that position report is sent alternating on channel A and B                                      |                                                                                                    | Passed |
| Increment                         |                  | Check that the increment is 125 slots                                                                  |                                                                                                    | Passed |

Test Report No. **BSH/46121/4322163/13-1** Date: 2013-05-13 page 153 of 360

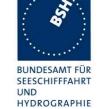

| Timeout                        | Check that all slots of the first Message 2 frame have the same timeout                                          |                                                                                                    | Passed |
|--------------------------------|----------------------------------------------------------------------------------------------------|----------------------------------------------------------------------------------------------------|--------|
|                                | Check that the timeout is between 3 and 7                                                                        | Time-out = 7                                                                                                 | Passed |
|                                | Check that the timeout is decremented after 1 min                                                                | Remark: The time-out is reset to a random value at each received message 16                                  | Passed |
| Comstate                       | Check that the ComState is like the ComState of Message 1                                                        |                                                                                                    | Passed |
| Switch back to autonomous mode | Check that the EUT deallocates all msg 2 slots with timeout 0                                                    |                                                                                                    | Passed |
|                                | Check that the EUT changes slots with timeout 0 on each channel to ITDMA slot message 3 to start autonomous mode | The slots of the first<br>messages of the autonomous<br>mode (msg 3) are not<br>allocated                    |        |
|                                |                                                                                                    | Retest 2012-07-10 Ba: The slots of the first messages of the autonomous mode (msg 3) are correctly allocated | Passed |
|                                | Check that EUT initialises autonomous mode like network entry                                                    |                                                                                                    | Passed |
|                                |                                                                                                    |                                                                                                    |        |

Date: 2013-05-13

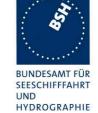

| 2012-03-01          | Tester: Ba      | Test details: b) Rate assignment                                                                            |                                                                                                |        |
|---------------------|-----------------|----------------------------------------------------------------------------------------------------|------------------------------------------------------------------------------------------------|--------|
| Test item           |                 | Check                                                                                                    | Remark                                                                                         | Result |
| •                   | out time repeat | e 16 with offset=reporting rate of 300 n<br>the Message 16.<br>valuate record.                              | nessages/10 min, increment=0                                                                   |        |
| VDM output          |                 | Check VDM output of Message 16                                                                              | There is no VDM output of message 16 Retest 2012-07-10 Ba: There is a VDM output of message 16 | Passed |
| Initialisation pha  | ase             | Check that EUT starts immediately with rescheduling to the new reporting rate                               |                                                                                                | Passed |
| Message type        |                 | Check that message type of position report is 2 instead of Message 1                                        |                                                                                                | Passed |
| Reporting rate      |                 | Check that the reporting is<br>300 messages/10 min =<br>30 messages/frame = 2 s                             |                                                                                                | Passed |
| Alternating chai    | nnels           | Check that position report is sent alternating on channel A and B                                           |                                                                                                | Passed |
| Initialisation      |                 | Check that the Initialisation is according to changing reporting rate using Message 3 to allocate new slots |                                                                                                | Passed |
| Timeout             |                 | Check that the assigned timeout is between 2 and 6                                                          |                                                                                                | Passed |
| Assignment rep      | etition         | Check that the timeout is extended by repetition of Message 16.                                             |                                                                                                | Passed |
| Switch back to mode | autonomous      | Check that the EUT reverts to normal reporting rate between 4 and 8 min after last Message 16               | After 5 minutes                                                                                | Passed |
|                     |                 |                                                                                                    |                                                                                                |        |

| 2012-11-14                                                           | Tester: Ba           | Test details: non-base station MMSI          |        |        |
|----------------------------------------------------------------------|----------------------|----------------------------------------------|--------|--------|
| Test item                                                            | •                    | Check                                        | Remark | Result |
| Send an assig                                                        | nment message        | e 16 with a non-base station MMSI            | •      |        |
| Slot assignme<br>offset A = 40 a<br>slot increment<br>(increment = 1 | and<br>parameter = 4 | Check that the assignment command is ignored |        | Passed |
| Rate assignm offset=reportir messages/10 increment=0                 | ent with:            | Check that the assignment command is ignored |        | Passed |

Date: 2013-05-13

Test Report No. BSH/46121/4322163/13-1

Federal Maritime and Hydrographic Agency

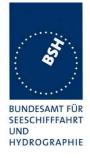

## 4.6.6.3 16.6.6.3 Slot assignment to FATDMA reserved slots

#### **Definition**

A test to check the combined operation of Message 16 assignment to slots reserved by Message 20.

#### Method of measurement

Set up the standard test environment and operate EUT in autonomous mode. Transmit a data link management message (Message 20) using a base station MMSI to the EUT with slot offset and increment. Transmit an assigned mode command (Message 16) using a base station MMSI to the EUT and command it to use one or more of those FATDMA allocated slots. Record transmitted messages.

#### Required results

Confirm that the EUT uses the slots commanded by Message 16 for own transmissions.

| 2012-04-27                                                                                                    | Tester: Ba | Test details: Slot assignment to FATDMA reserved slots          |           |        |
|----------------------------------------------------------------------------------------------------|------------|-----------------------------------------------------------------|-----------|--------|
| Test item                                                                                                    |            | Check                                                           | Remark    | Result |
| Send a Message 20 from VDL Generator with slot offset and increment for slot reservation:  Offset = 23, slots = 5, time-out = 7, incr. = 25  Send a Message 16 from VDL Generator assigning one or more of these reserved slots:  Offset = 25, incr. = 5 (= 75 slots) |            |                                                                 |           |        |
| R <sub>x</sub> of Message                                                                                                    | 20         | Check that Message 20 has been received by EUT (VDM output)     | UTC 13:34 | Passed |
| Slot use                                                                                                    |            | Check that slots assigned by the Message 16 are used by the EUT | UTC 13:35 | Passed |
|                                                                                                    |            |                                                                 |           |        |

## 4.6.7 16.6.7 Group assignment

## 4.6.7.1 16.6.7.1 Assignment priority

### Method of measurement

Set up the standard test environment and operate EUT in autonomous mode with 10 s reporting interval, and use a base station MMSI to transmit Message 23 as follows:

- a) Transmit a Message 22 defining a region with the EUT inside that region. Transmit a Message 22 to the EUT individually addressed and specifying  $T_x/R_x$  mode 2.
- b) Transmit a Message 23 to the EUT with  $T_x/R_x$  mode 1 within 10 min of test a).
- c) Repeat transmission of Message 23 to the EUT with  $T_x/R_x$  mode 1 after 15 min of test a).
- d) Repeat the test, clear the region defined by Message 22 under a), and transmit Message 22 to the EUT with regional settings specifying  $T_x/R_x$  mode 2.

NOTE This can be carried out using the method used in 17.8.1.1 b) step 2 or by assigning a new simulated position to the EUT.

Test Report No. **BSH/46121/4322163/13-1** Date: 2013-05-13 page 156 of 360

Federal Maritime and Hydrographic Agency

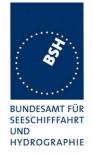

Record transmitted messages.

## Required results

Confirm that:

- a) the  $T_x/R_x$  mode field setting of Message 22 takes precedence over the  $T_x/R_x$  mode field setting of Message 23;
- b) the EUT ignores the assignment by Message 23 and the setting of Message 22 takes precedence for 10 min;
- c) the EUT applies the  $T_x/R_x$  mode setting of Message 23;
- d) the  $T_x/R_x$  mode field setting of Message 23 takes precedence over the  $T_x/R_x$  mode field setting of Message 22. The receiving station shall revert to its previous  $T_x/R_x$  mode after a timeout value randomly chosen between 240 s and 480 s.

| 2012-04-27                                               | Tester: Ba                                                                                                 | Test details: A                                                                                                  | Assignment priority                                                               |        |
|----------------------------------------------------------|----------------------------------------------------------------------------------------------------|----------------------------------------------------------------------------------------------------|-----------------------------------------------------------------------------------|--------|
| Test item                                                |                                                                                                    | Check                                                                                                    | Remark                                                                            | Result |
| •                                                        | The test sequence is modified to improve testability (Test d) before a)c)). Set up EUT in autonomous mode. |                                                                                                    |                                                                                   |        |
| Transmit Mess<br>Tx/Rx mode =                            |                                                                                                    | Verify that Message 23 is received and content is correct.                                                       | UTC 10:53                                                                         | Passed |
| Reporting rate                                           |                                                                                                    | Check that reporting rate is as expected by Message 23.                                                          |                                                                                   | Passed |
| T <sub>x</sub> /R <sub>x</sub> mode                      |                                                                                                    | Confirm that EUT transmit position reports on the channel specified in Message 23 (T <sub>x</sub> on channel A). |                                                                                   | Passed |
| Message 22 t                                             | o an area                                                                                                  |                                                                                                    |                                                                                   |        |
| d) Transmit Mo<br>(T <sub>x</sub> /R <sub>x</sub> mode = |                                                                                                    | Verify that Message 22 is received (ACA output).                                                                 | UTC 10:56                                                                         | Passed |
| T <sub>x</sub> /R <sub>x</sub> mode                      |                                                                                                    | Check $T_x/R_x$ mode = 1 ( $T_x$ on channel A) according to Message23                                            |                                                                                   | Passed |
|                                                          |                                                                                                    | Check that the reporting interval is                                                                             | Retest 2012-09-05 Ba:                                                             |        |
|                                                          |                                                                                                    | 10 s                                                                                                    | The reporting interval is incorrect (20 s instead of 10 s)  Retest 2012-11-14 Ba: |        |
|                                                          |                                                                                                    |                                                                                                    | The reporting interval is 10 s                                                    | Passed |

Test Report No. **BSH/46121/4322163/13-1** Date: 2013-05-13 page 157 of 360

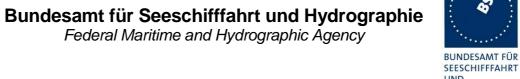

UND HYDROGRAPHIE

| Reporting rate                                                                                 | Check that reporting rate =                                                                                      |                                                                                                    | Passed  |
|------------------------------------------------------------------------------------------------|----------------------------------------------------------------------------------------------------|----------------------------------------------------------------------------------------------------|---------|
| reporting rate                                                                                 | autonomous reporting rate.                                                                                       |                                                                                                    | 1 43300 |
| Transition to Tx/Rx mode 0                                                                     | Check that the transmission on channel B is initiated according to the network entry procedure                   | Retest 2012-09-05 Ba: The transmissions on channel B start without slot allocation, using unallocated slots. Retest 2012-11-14 Ba: The transmissions on channel B start correctly, according to the network entry procedure                                                                 | Passed  |
| T <sub>x</sub> /R <sub>x</sub> mode                                                            | Check $T_x/R_x$ mode = mode of Message 22 = 0 ( $T_x$ on channel A and B).                                       | Retest 2012-07-11 Ba: UTC 12:02, 12:29 The EUT does not revert to Tx/Rx mode 0 after time-out Retest 2012-09-05 Ba: The EUT reverts to Tx/Rx mode 0 after time-out                                                                                                    | Passed  |
| Message 22 individually addi                                                                   | ressed                                                                                                    |                                                                                                    |         |
| Transmit Message 23<br>(T <sub>x</sub> /R <sub>x</sub> mode = 1)                               | Verify that Message 23 is received and content is correct.                                                       | UTC 11:04                                                                                                    | Passed  |
| $T_x/R_x$ mode                                                                                 | Confirm that EUT transmit position reports on the channel specified in Message 23 (T <sub>x</sub> on channel A). |                                                                                                    | Passed  |
| a) Transmit Message 22 individually addressed (MMSI) (T <sub>x</sub> /R <sub>x</sub> mode = 2) | Verify that Message 22 is received and content is correct.                                                       | UTC 11:06                                                                                                    | Passed  |
| T <sub>x</sub> /R <sub>x</sub> mode                                                            | Check T <sub>x</sub> /R <sub>x</sub> mode = mode of<br>Message 22 = 2 (T <sub>x</sub> on channel B)              | Retest 2012-07-11 Ba: UTC 12:04, 12:21, 13:36 See Note 1) Retest 2012-09-05 Ba: Message 22 is accepted also if the area setting has been applied before last power on. The EUT transmits on channel B only The reporting interval is incorrect (20s instead of 10 s). Retest 2012-11-14 Ba: | Passed  |
|                                                                                                |                                                                                                    | The reporting interval is 10 s                                                                                                    | Passed  |

Date: 2013-05-13

Federal Maritime and Hydrographic Agency

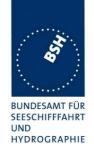

| b) Transmit Message 23<br>with T <sub>x</sub> /R <sub>x</sub> mode 1 within 10<br>min after Message 22 | Verify that Message 23 is received and content is correct.                                                       | UTC 11:08                                                                                                    | Passed |
|----------------------------------------------------------------------------------------------------|----------------------------------------------------------------------------------------------------|----------------------------------------------------------------------------------------------------|--------|
| min after Message 22 T <sub>x</sub> /R <sub>x</sub> mode                                               | Confirm that EUT transmit position reports on the channel specified in Message 22 (T <sub>x</sub> on channel B). | EUT transmits on channel A only according to message 23 Message 23 with an Tx/Rx mode setting should be ignored for 10 minutes after receiving an addressed message 22.  Retest 2012-07-11 Ba: Could not be retested because the EUT did not change to transmission on channel B only (Tx/Rx mode 2). See Note) Retest 2012-09-05 Ba: After receiving message 23 the EUT immediately used the Tx/Rx mode specified in message 23. Msg 23 should be ignored for the first 10 min after the addressed message 22. See Note 2) |        |
|                                                                                                    |                                                                                                    | Retest 2012-11-14 Ba:<br>Msg 23 is ignored for 12<br>minutes.                                                                                                    | Passed |
| c) Transmit Message 23 with $T_x/R_x$ mode 1 at 15 min min after Message 22                            | Verify that Message 23 is received and content is correct.                                                       | Retest 2012-11-14 Ba:                                                                                                    | Passed |
| T <sub>x</sub> /R <sub>x</sub> mode                                                                    | Confirm that EUT transmit position reports on the channel specified in Message 23 ( $T_x$ on channel A).         | Retest 2012-11-14 Ba:                                                                                                    | Passed |

### Note 1)

- 1) An MMSI addressed message 22 is not accepted if the EUT has not received a message 22 to an area before. It seems that an area which has been applied before the last power on is not accepted as area in use for the addressed message 22.
- 2) If the EUT has received a message 22 to an area before the addressed message 22 is accepted and the Tx/Rx mode of the area in use is modified to 2 (ACA output).

But the EUT does not change to transmission on channel B only (Tx/Rx mode 2). There is some strange re-allocation on channel A including allocation of slots which are not used and the use of slots which are not allocated. Finally, after about 5 minutes, the EUT continues regular transmission on channel A.

This seems to be a general problem of rescheduling to Tx/Rx mode 3. See also the diagram of 17.2 Tx/Rx mode setting.

Date: 2013-05-13

Federal Maritime and Hydrographic Agency

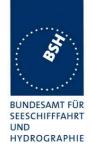

## Note 2

### **Assignment priorities**

For Tx/Rx mode there are the following priorities:

| Priority  | Message              |      | Time-out | Restricted time           |
|-----------|----------------------|------|----------|---------------------------|
| 1 highest | Msg 22, addressed    | MMSI | no       | 10 min                    |
| 2         | Message 23           |      | 48 min   | 4 8 min, same as time-out |
| 3 Lowest  | Message 22, adressed | area | no       | No                        |

#### Time-out:

After the time-out time the EUT reverts to the mode defined by the area setting.

Restricted time:

During this time no settings of lower priority are accepted.

This means that for 10 minutes after an addressed message 22 an message 22 to an area (overlapping or identical to the area in use) and message 23 shall be ignored.

The reason is to avoid that settings for a specific station are overwritten by the normal regular transmission for all or a group of stations.

Test Report No. **BSH/46121/4322163/13-1** Date: 2013-05-13 page 160 of 360

Federal Maritime and Hydrographic Agency

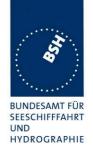

# 4.6.7.2 16.6.7.2 Increased reporting interval assignment

#### Method of measurement

Set up standard test environment and operate EUT in autonomous mode, and use a base station MMSI to transmit Messages 22 and 23. Transmit an assigned mode command (Message 23) to the EUT with  $T_x/R_x$  mode 1 as follows:

- Transmit a group assignment message (Message 23) to the EUT with a reporting interval that is longer than the autonomous reporting interval.
- b) Transmit a group assignment message (Message 23) to the EUT with a quiet time command.
- c) Set the Nav status to "moored" and "at anchor" and SOG < 3 kn. Transmit a group assignment message (Message 23) to the EUT with a reporting interval that is shorter than the autonomous reporting interval.
- d) Set the Nav status to "moored" and "at anchor" and SOG > 3 kn. Transmit a group assignment message (Message 23) to the EUT with a reporting interval that is shorter than the autonomous reporting interval.

Record transmitted messages.

#### Required results

Verify that:

- a) the EUT ignores the assignment command and transmits position reports with the autonomous reporting interval:
- the EUT ignores the assignment command and transmits position reports with the autonomous reporting interval;
- the EUT ignores the assignment command and transmits position reports with the autonomous reporting interval;
- d) the EUT transmits position reports with the assigned reporting interval.

Test Report No. **BSH/46121/4322163/13-1** Date: 2013-05-13 page 161 of 360

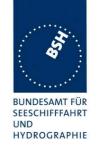

| 2012-04-27                         | Tester: Ba       | Test details: Increased reporting interval                                                                  |                                                                                                    |        |
|------------------------------------|------------------|----------------------------------------------------------------------------------------------------|----------------------------------------------------------------------------------------------------|--------|
| Test item                          |                  | Check                                                                                                    | Remark                                                                                                    | Result |
| SOG = 10 kn,                       | reporting interv | ral = 10 s                                                                                                  |                                                                                                    |        |
| Reporting rate                     |                  | Check VDO output and verify that the reporting interval is as given by autonomous mode (10 s)               |                                                                                                    | Passed |
| a) Transmit Mo<br>(reporting inter | •                | Verify that EUT receives the msg 23                                                                         |                                                                                                    | Passed |
| Report rate                        |                  | Check that transponder declines<br>Message 23 command:<br>Reporting interval = 10 s                         | Reporting interval = 10 s  Message type is 2 instead of 1. It should be 1 to indicate that it is not in assigned mode  Retest 2012-07-12 Ba:  Message type = 1  Retest 2012-07-12 Ba:  Message type = 1  Test has to be repeated because the message type is also 1 for an accepted message.  Retest 2012-09-06 Ba:      | Passed |
|                                    |                  |                                                                                                    | Message type = 1                                                                                                    | Passed |
| b) Transmit Monday                 |                  | Verify that EUT receives the Message 23                                                                     | UTC 12:04                                                                                                    | Passed |
| Report rate                        |                  | Check that transponder declines Message 23 command, EUT continues transmission with 10 s reporting interval | Reporting interval = 10s, EUT continues transmission  Message type is 2 instead of  1. It should be 1 to indicate that it is not in assigned mode  Retest 2012-07-12 Ba:  Message type = 1  Test has to be repeated because the message type is also 1 for an accepted message.  Retest 2012-09-06 Ba:  Message type = 1 | Passed |
| Nav status = n                     | noored or at an  | chor, SOG < 3 kn, reporting interval = 3                                                                    | 3 min                                                                                                    |        |
| Reporting rate                     | ,                | Check that the reporting interval = 3 min                                                                   | UTC 11:32                                                                                                    | Passed |
| c) Transmit Mo                     | essage 23        | Verify that EUT receives the msg 23                                                                         |                                                                                                    | Passed |
| (reporting inter                   | rval < 3 min)    | Check that transponder declines Message 23 command: Reporting interval = 3 min                              |                                                                                                    | Passed |

Date: 2013-05-13

Federal Maritime and Hydrographic Agency

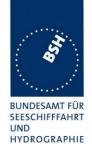

| Nav status = moored or at anchor, SOG > 3 kn, reporting interval = 3 min |                                                                   |           |                  |  |
|--------------------------------------------------------------------------|-------------------------------------------------------------------|-----------|------------------|--|
| Reporting rate Check that the reporting interval 10 s                    |                                                                   |           |                  |  |
| d) set SOG > 3 kn<br>Transmit Message 23<br>(reporting interval 5s)      | Verify that EUT receives the msg 23 Check reporting interval = 5s | UTC 11:36 | Passed<br>Passed |  |
|                                                                          |                                                                   |           |                  |  |

# 4.6.7.3 16.6.7.3 Entering interval assignment

#### Method of measurement

Set up standard test environment and operate EUT in autonomous mode with a reporting interval of 10 s Use a base station MMSI to transmit Message 23.

- a) Transmit a group assignment command (Message 23) to the EUT with a reporting interval of 5 s assigned.
- b) Repeat test with a reporting interval of 2 s assigned.
- c) Transmit a group assignment command (Message 23) to the EUT with a reporting interval field setting 10 (next longer autonomous reporting interval).
- d) Operate EUT in autonomous mode with a reporting interval of 6 s. Transmit a group assignment command (Message 23) to the EUT with a reporting interval field setting 9 (next shorter autonomous reporting interval).

Monitor the VDL.

#### Required results

Verify that:

- a) EUT enters assigned operation mode and transmits position report Message 2 with 5 s reporting interval. EUT builds up the assigned transmission scheduled according to network entry procedure; verify that unused slots of the previous reporting schedule are released;
- b) EUT enters assigned operation mode and transmits position report Message 2 with 2 s reporting interval;
- c) EUT does not enter assigned operation mode and transmits position report Message 1 with 10 s reporting interval;
- d) EUT enters assigned operation mode and transmits position report Message 2 with 2 s reporting interval.

Test Report No. **BSH/46121/4322163/13-1** Date: 2013-05-13 page 163 of 360

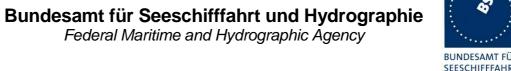

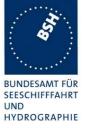

| 2012-04-27                         | Tester: Ba    | Test details: Entering interval assignment                                                                             |                                                                                                    |                  |  |
|------------------------------------|---------------|----------------------------------------------------------------------------------------------------|----------------------------------------------------------------------------------------------------|------------------|--|
| Test item                          |               | Check                                                                                                    | Remark                                                                                                    | Result           |  |
| Send a gr                          | oup assignmen | nomous reporting interval of 10 s. t message 23 with a reporting interval nd evaluate record.                          | of 5 s (value 8).                                                                                                    |                  |  |
| VDM output                         |               | Check VDM output of Message 23                                                                                         | UTC 09:21                                                                                                    | Passed           |  |
| Initialisation ph                  | nase          | Check that EUT starts immediately with rescheduling to the new reporting rate                                          |                                                                                                    | Passed           |  |
| Message type                       |               | Check that message type of position report is 2 instead of Message 1                                                   | Retest 2012-07-12 Ba: Message type = 1 Perhaps there was a missunderstanding of the error report in 16.6.7.2 a) and b): The message type shall be 1 if a group assignment is ignored. It shall be 2 if a group assignment is accepted and performed. Retest 2012-09-06 Ba: Message type = 2                                                                    | Passed           |  |
| Reporting rate                     |               | Check that the reporting interval = 5 s                                                                                |                                                                                                    | Passed           |  |
| Alternating cha                    | annels        | Check that position report is sent alternating on channel A and B                                                      |                                                                                                    | Passed           |  |
| Slot deallocation                  | on            | Check that the slot of the assigned reporting interval are released using time-out = 0 and slot offset = 0             | Slots with time-out 0 in the previous frame are not released.  The other slots are released Retest 2012-07-12 Ba:  No change, Slots with time-out 0 in the previous frame are not released Retest 2012-09-06 Ba:  There were not messages with time-out 0 in the previous frame. If in other tests this general problem is fixed, it is ok also for this test. | Passed<br>Passed |  |
| Initialisation/<br>Slot allocation |               | Check that the slot of the autonomous reporting interval (10 s) are allocated according to the network entry procedure | There is an unallocated, unexpected and unnecessary message 2 in frame UTC 09:21, slot 660.  Retest 2012-07-12 Ba: There are no unexpected messages.                                                                                                    | Passed Passed    |  |

Date: 2013-05-13

Test Report No. BSH/46121/4322163/13-1

Federal Maritime and Hydrographic Agency

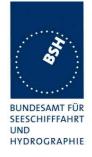

| Timeout                                                                                       | Check that the assigned timeout is between 2 and 6 |                                                                                     | Passed |  |
|-----------------------------------------------------------------------------------------------|----------------------------------------------------|-------------------------------------------------------------------------------------|--------|--|
| Send a group assignment me                                                                    | ssage 23 with a reporting interval of 2            | s (value 11).                                                                       |        |  |
| VDM output                                                                                    | Check VDM output of Message 23                     | UTC 09:36                                                                           | Passed |  |
| Message type                                                                                  | Check that message type of position report is 2    |                                                                                     | Passed |  |
| Reporting rate                                                                                | Check that the reporting interval = 2 s            |                                                                                     | Passed |  |
| Send a group assignment me                                                                    | ssage 23 with reporting interval = next            | longer interval (value 10).                                                         |        |  |
| VDM output                                                                                    | Check VDM output of Message 23                     | UTC 12:32                                                                           | Passed |  |
| Message type                                                                                  | Check that message type of position report is 1    | Message type is 2 instead of 1                                                      |        |  |
|                                                                                               |                                                    | Retest 2012-07-12 Ba:                                                               |        |  |
|                                                                                               |                                                    | UTC 10:44                                                                           |        |  |
|                                                                                               |                                                    | Message type = 1                                                                    |        |  |
|                                                                                               |                                                    | Retest 2012-07-12 Ba:                                                               |        |  |
|                                                                                               |                                                    | Message type = 1                                                                    |        |  |
|                                                                                               |                                                    | Test has to be repeated because the message type is also 1 for an accepted message. |        |  |
|                                                                                               |                                                    | Retest 2012-09-06 Ba:<br>Message type = 1                                           | Passed |  |
| Reporting rate                                                                                | Check that the reporting interval = 10 s           |                                                                                     | Passed |  |
| Operate the EUT with a auton                                                                  | omous reporting interval of 6 s.                   |                                                                                     |        |  |
| Send a group assignment message 23 with reporting interval = next shorter interval (value 9). |                                                    |                                                                                     |        |  |
| VDM output                                                                                    | Check VDM output of Message 23                     | UTC 10:42                                                                           | Passed |  |
| Message type                                                                                  | Check that message type of position report is 2    |                                                                                     | Passed |  |
| Reporting rate                                                                                | Check that the reporting interval =                |                                                                                     | Passed |  |
|                                                                                               | l .                                                | I                                                                                   | 1      |  |

# 4.6.7.4 16.6.7.4 Assignment by region

# Method of measurement

Set up standard test environment and operate EUT in autonomous mode with a reporting interval of 10 s and use a base station MMSI to transmit Message 23 as follows:

- a) Transmit a group assignment command (Message 23) to the EUT (define station type 0 and geographic region so that the EUT is inside this region). Set the reporting rate to 2 s and apply message to VDL.
- b) Transmit a group assignment command (Message 23) to the EUT (define station type 0 and geographic region so that the EUT is outside this region). Set the reporting rate to 2 s and apply message to VDL.

Test Report No. **BSH/46121/4322163/13-1** Date: 2013-05-13 page 165 of 360

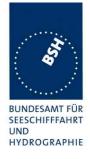

# Required result

Verify that:

- a) EUT switches to assigned mode and transmits position reports with 2 s intervals. Verify that EUT reverts to normal operation mode after timeout period.
- b) EUT declines Message 23.

| 2012-04-27                                                                  | Tester: Ba           | Test details: As                                                               | ssignment by region                                                                                                    |        |
|-----------------------------------------------------------------------------|----------------------|--------------------------------------------------------------------------------|----------------------------------------------------------------------------------------------------|--------|
| Test item                                                                   |                      | Check                                                                          | Remark                                                                                                    | Result |
| •                                                                           |                      | onment and operate EUT in autonomo<br>at way that the reporting interval is 10 |                                                                                                    |        |
| a) Transmit Me<br>EUT inside reg                                            |                      | Check that Message 23 is received (VDM output)                                 |                                                                                                    | Passed |
| (Reporting inte<br>11 = 2s)                                                 | erval value =        | Check that the reporting interval is changed to 2 s                            |                                                                                                    | Passed |
|                                                                             |                      | Verify that EUT reverts to normal operation mode after 4 8 min                 |                                                                                                    | Passed |
| EUT outside th                                                              | ne addressed re      | egion                                                                          |                                                                                                    |        |
| Transmit Mess<br>EUT outside re<br>(Reporting inte                          | egion                | Verify that EUT declines Message<br>23<br>Reporting interval = 10 s            | Retest 2012-07-12 Ba:<br>UTC 11:29,<br>11:58 after power cycle<br>Reporting interval = 2 s<br>Position: LAT = 53°32,<br>LON = 09°58<br>Region:<br>10°30, 55°/ 09°30, 54°<br>Retest 2012-09-06 Ba:<br>Message 23 is ignored | Passed |
| Message 23 fr                                                               | om a non-base        | station MMSI                                                                   |                                                                                                    |        |
| Transmit Mess<br>EUT inside reg<br>(Reporting inte<br>MMSI is a non<br>MMSI | gion<br>erval = 2 s) | Verify that EUT declines Message<br>23<br>Reporting interval = 10 s            | UTC 12:39                                                                                                    | Passed |

Date: 2013-05-13 Test Report No. BSH/46121/4322163/13-1 page 166 of 360

Federal Maritime and Hydrographic Agency

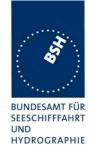

# 4.6.7.5 16.6.7.5 Assignment by station type

#### Method of measurement

Set up standard test environment and operate EUT in autonomous mode with a reporting interval of 10 s and use a base station MMSI to transmit Message 23 as follows:

- a) EUT switches to assigned mode and transmits position reports with 2 s reporting interval. Verify that EUT reverts to autonomous mode after timeout period;
- b) EUT declines Message 23;
- c) EUT switches to assigned mode and transmits position reports with 5 s reporting interval. Verify that EUT reverts to autonomous operation mode after timeout period of second transmitted group assignment.

Record VDL and check reaction of the EUT.

#### Required results

Verify that:

- EUT switches to assigned mode and transmits position reports with 2 s reporting interval. Verify that EUT reverts to autonomous mode after timeout period;
- b) EUT declines Message 23;
- c) EUT switches to assigned mode and transmits position reports with 5 s reporting interval. Verify that EUT reverts to autonomous operation mode after timeout period of second transmitted group assignment.

| 2012-04-27                                                              | Tester: Ba                                                                                                    | Test                                                           | details: |        |  |
|-------------------------------------------------------------------------|----------------------------------------------------------------------------------------------------|----------------------------------------------------------------|----------|--------|--|
| Test item                                                               |                                                                                                    | Check                                                          | Remark   | Result |  |
| · ·                                                                     | Set up the standard test environment and operate EUT in autonomous mode.  Apply sensor information in that way that reporting interval is 10 s (SOG). |                                                                |          |        |  |
| a) Transmit Me<br>EUT inside are<br>station type = 0<br>Reporting inter | ea,<br>O,                                                                                                    | Check that Message 23 is received (VDM output)                 |          | Passed |  |
| Reporting rate                                                          |                                                                                                    | Check that the reporting interval is changed to 2 s            |          | Passed |  |
| Message 23 til                                                          | meout                                                                                                    | Verify that EUT reverts to normal operation mode after 4 8 min |          | Passed |  |

Test Report No. **BSH/46121/4322163/13-1** Date: 2013-05-13 page 167 of 360

Federal Maritime and Hydrographic Agency

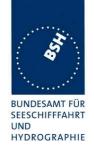

| b) Transmitt Message 23 with                             | station types not valid for EUT, Repor                                                | ting interval = 2 s  |        |
|----------------------------------------------------------|---------------------------------------------------------------------------------------|----------------------|--------|
| station type = 2 (all types of Class B mobile stations), | Check that Message 23 has been received (VDM output)                                  | UTC 12:48            | Passed |
|                                                          | Check reporting interval = 10 s                                                       |                      | Passed |
| station type = 3 (SAR airborne mobile station),          | Check that Message 23 has been received (VDM output)                                  |                      | Passed |
|                                                          | Check reporting interval = 10 s                                                       |                      | Passed |
| station type = 4 (Class B SO mobile stations only),      | Check that Message 23 has been received (VDM output)                                  |                      | Passed |
|                                                          | Check reporting interval = 10 s                                                       |                      | Passed |
| station type = 5 (Class B CS mobile stations only),      | Check that Message 23 has been received (VDM output)                                  |                      | Passed |
|                                                          | Check reporting interval = 10 s                                                       |                      | Passed |
| station type = 6 (Inland Waterways),                     | Check that Message 23 has been received (VDM output)                                  |                      | Passed |
|                                                          | Check reporting interval = 10 s                                                       |                      | Passed |
| c) Transmitt Message 23 with                             | station types valid for EUT, Reporting                                                | interval = 2 s       |        |
| station type = 1 (Class A mobile stations only),         | Check that Message 23 has been received (VDM output)                                  | UTC 12:56            | Passed |
|                                                          | Check reporting interval = 2 s                                                        |                      | Passed |
| Apply message 23 again within 4 min                      | Check that Message 23 has been received (VDM output)                                  | Tested in 16.6.7.3/7 | Passed |
|                                                          | Verify that EUT reverts to normal operation mode at 4 8 min after the last Message 23 |                      | Passed |

## 4.6.7.6 16.6.7.6 Addressing by ship and cargo type

#### Method of measurement

Set up standard test environment and operate EUT in autonomous mode with a reporting interval of 10 s and use a base station MMSI to transmit Message 23 as follows:

- a) Transmit a group assignment command (Message 23) to the EUT (define geographic region so that the EUT is inside this region). Set the reporting interval to 2 s and the ship and cargo value to a desired value. Make sure that this value is also configured in the EUT.
- b) Transmit a group assignment command (Message 23) to the EUT (define geographic region so that the EUT is inside this region). Set the reporting interval to 2 s and the ship and cargo value to a desired value. Make sure that a different value is configured in the EUT.

#### Required results

Verify that:

- EUT switches to assigned mode and transmits position reports with 2 s reporting interval. Verify that EUT reverts to autonomous mode after timeout period;
- b) EUT declines Message 23.

Test Report No. **BSH/46121/4322163/13-1** Date: 2013-05-13 page 168 of 360

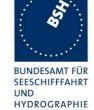

| 2012-04-27                                          | Tester: Ba | Test details: a) Matching type of ship                                          |                                                                                                    |        |
|-----------------------------------------------------|------------|---------------------------------------------------------------------------------|----------------------------------------------------------------------------------------------------|--------|
| Test item                                           |            | Check                                                                           | Remark                                                                                                    | Result |
| Apply sensor is                                     |            | onment and operate EUT in autonomo<br>at way that RR is 10 s (SOG).<br>be = 72. | ous mode.                                                                                                    |        |
| Transmit Mess<br>EUT inside are<br>station type = 0 | ea,        | Check that Message 23 is received (VDM output)                                  | UTC 13:06                                                                                                    | Passed |
| Reporting inter                                     | rval = 2 s | Check that the reporting interval is changed to 2 s                             |                                                                                                    | Passed |
| Transmit Mess<br>EUT inside are<br>station type = 0 | ea,        | Check that Message 23 is received (VDM output)                                  | UTC 13:05                                                                                                    | Passed |
| Reporting inter<br>Cargo type = 7                   | rval = 2 s | Check that the reporting interval is changed to 2 s                             | Assignment is ignored. x0 means: "All ships of this type". So in case of 70 all cargo vessels (70, 71, 72,,79) should be addressed Retest 2012-07-12 Ba: Ship and cargo type = 70 is accepted and group assignment performed. | Passed |

| 2012-04-27                                                                                                    | Tester: Ba             | <b>Test details:</b> b) Ty                                                  | Test details: b) Type of ship not matching |        |  |
|----------------------------------------------------------------------------------------------------|------------------------|-----------------------------------------------------------------------------|--------------------------------------------|--------|--|
| Test item                                                                                                    |                        | Check                                                                       | Remark                                     | Result |  |
| Set up the standard test environment and operate EUT in autonomous mode.  Apply sensor information in that way that RR is 10 s (SOG).  Set EUT to ship and cargo type = 72. |                        |                                                                             |                                            |        |  |
| Transmit Mess<br>EUT inside are<br>station type =<br>Reporting inte<br>Cargo type = 8                                                                                       | ea,<br>0<br>rval = 2 s | Check that Message 23 has been received (VDM output)                        | UTC 13:05                                  | Passed |  |
| Reporting rate                                                                                                    |                        | Check that EUT transmit position reports with autonomous reporting interval |                                            | Passed |  |

Test Report No. BSH/46121/4322163/13-1 Date: 2013-05-13 page 169 of 360

Federal Maritime and Hydrographic Agency

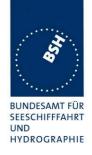

# 4.6.7.7 16.6.7.7 Reverting from interval assignment

#### Method of measurement

Set up standard test environment and operate EUT in autonomous mode. Using a base station MMSI, transmit a group assignment command (Message 23) to the EUT with a reporting interval of 5 s assigned. Monitor the VDL until at least 1 min after timeout occurred. Repeat 10 times (transmissions of Message 23 shall not be synchronised to the initial transmission schedule of the EUT).

Measure the time T<sub>rev</sub> between the reception of Message 23 and first transmission after timeout.

### Required results

Verify that the EUT enters autonomous mode after a timeout of 4 min to 8 min and transmits position report Message 1 and releases unused slots from previous schedule.

| Tester: Ba       | Test details: Reverting                                                                                                | g from interval assignment                                                                                                    |                                                                                                    |
|------------------|----------------------------------------------------------------------------------------------------|----------------------------------------------------------------------------------------------------|----------------------------------------------------------------------------------------------------|
| <u>;</u>         | Check                                                                                                    | Remark                                                                                                    | Result                                                                                                    |
| ndard test envir | onment and operate EUT in autonomo                                                                                     | ous mode.                                                                                                    |                                                                                                    |
| nformation in th | at way that RR is 10 s (SOG).                                                                                          |                                                                                                    |                                                                                                    |
| J                | Check that Message 23 has been                                                                                         |                                                                                                    | Passed                                                                                                    |
| ,                |                                                                                                    |                                                                                                    |                                                                                                    |
|                  | Necola IX <sub>x</sub> time                                                                                            |                                                                                                    |                                                                                                    |
|                  | Check that EUT transmit position reports with reporting interval of 5 s.                                               |                                                                                                    | Passed                                                                                                    |
|                  | Check that the EUT reverts to 10 s reporting rate after 4 8 min                                                        |                                                                                                    | Passed                                                                                                    |
| on               | Check that the slot of the assigned reporting interval are released using time-out = 0 and slot offset = 0             | Slots with time-out 0 in the previous frame are not released.  The other slots are released Retest 2012-07-12 Ba: No change Retest 2012-09-06 Ba: There were not messages with time-out 0 in the previous frame. If in other tests this general problem is fixed, it is ok also for this test.                                                                                                    | Passed Passed                                                                                                    |
|                  | Check that the slot of the autonomous reporting interval (10 s) are allocated according to the network entry procedure |                                                                                                    | Passed                                                                                                    |
|                  | ndard test envir                                                                                                    | Check Indard test environment and operate EUT in autonomore information in that way that RR is 10 s (SOG).  Isage 23 Check that Message 23 has been received. Record R <sub>x</sub> time  Time  Check that EUT transmit position reports with reporting interval of 5 s. Check that the EUT reverts to 10 s reporting rate after 4 8 min  Check that the slot of the assigned reporting interval are released using time-out = 0 and slot offset = 0  Check that the slot of the autonomous reporting interval (10 s) are allocated according to the | Check Indiand test environment and operate EUT in autonomous mode. Information in that way that RR is 10 s (SOG).  Isage 23 Isaa, Preceived. Isage 24 Isaa, Preceived. Isage 25 Isaa, Preceived. Isage 26 Isaa, Preceived. Isage 27 Isaa, Preceived. Isage 28 Isaa, Preceived. Isage 29 Isaa, Preceived. Isage 29 Isaa, Preceived. Isaa, Preceived. Isaa, |

Test Report No. **BSH/46121/4322163/13-1** Date: 2013-05-13 page 170 of 360

Federal Maritime and Hydrographic Agency

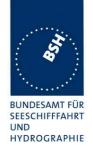

# 4.6.8 16.6.8 Fixed allocated transmissions (FATDMA)

#### Method of measurement

Set up standard test environment and operate EUT in autonomous mode. Apply Message 4 to the VDL. A base station shall use a base station MMSI as follows:

- a) Transmit a data link management message (Message 20) on Channel A from a base station within 120 NM to the EUT with slot offset and increment. Record transmitted messages.
- b) Repeat the test when the EUT has no position.
- c) Repeat the test with a base station beyond 120 NM.
- d) Repeat the test without base station report (Message 4).
- e) Repeat the test with a base station within 120 NM and maintain transmissions of Message 20. Stop transmission of Message 4.

### Required results

#### Confirm that:

- a) for the base station within 120 NM, the EUT does not use slots allocated by Message 20 for own transmissions until timeout of 4 min to 8 min. Confirm that the EUT does not use the same slots on Channel B;
- b) the EUT does not use slots allocated by Message 20 for own transmissions until the timeout given in the Message 20.
- c) for the base station beyond 120 NM the EUT treats the slots as free;
- d) the EUT treats the slots as free;
- e) the EUT does not use slots allocated by Message 20 for own transmissions until the target timeout of the EUT occurs after Message 4 was stopped.

| 2012-04-25                       | Tester: Ba                          | Test details: FATDMA reserved slots     |                              |        |
|----------------------------------|-------------------------------------|-----------------------------------------|------------------------------|--------|
| Test item                        |                                     | Check                                   | Remark                       | Result |
| Send a Messa<br>according to the | ige 20 from VDI<br>ne description b |                                         |                              |        |
| To get enough                    | new slot alloca                     | tions within timeout time set reporting | rate to 2 s (speed > 25 kn). |        |

Test Report No. **BSH/46121/4322163/13-1** Date: 2013-05-13 page 171 of 360

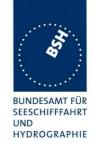

| Record VDL messages                                        | Check that the reserved slots are not used by the EUT within a timeout of 4-8 min                        | The slots are immediately not used. See Note 2)  The slot allocation is incorrect. There are some incorrect allocations, and several slots are used without allocation. See slot allocation diagram  Retest 2012-07-11 Ba: The reserved slots are released in the frame following the received message 20. The time-out is forced to 0 and the EUT changes to a not reserved slot.                                                                                                    | Passed |
|------------------------------------------------------------|----------------------------------------------------------------------------------------------------|----------------------------------------------------------------------------------------------------|--------|
| End of reservation                                         | Check that after end of reservation all slots are used again.                                            | ole.                                                                                                    | Passed |
| Other channel                                              | Check that the reserved slots are also not used on the other channel because of priority rules See Note) | The transmission on the slots on the other channel is immediately stopped.  This is incorrect.  It is not forbidden to use these slots, they only get lower priority.  That means that at the next time-out 0 these slots should not be selected because of low priority. So after up to 8 minutes they should not be used any more.  So it is not necessary to implement a special function for this case. The normal priority rules for slot selection will give the correct result.  Retest 2012-07-11 Ba:  The slots which are reserved on the other channel are not used at the next time-out 0. | Passed |
| b) Repeat the test when EUT has no position                | Check that the reserved slots are not used by the EUT within a timeout of 4-8 min                        | <u>Test 2012-11-15 Ba:</u>                                                                                                    | Passed |
| c) Repeat test with base station, distance > 120 NM        | Check that all slots are used                                                                            |                                                                                                    | Passed |
| d) Repeat test without<br>Message 4                        | Check that all slots are used                                                                            |                                                                                                    | Passed |
| e) Send message 4,<br>distance < 120 NM, and<br>message 20 | Check that the reserved slots are not used by the EUT within a timeout of 4-8 min                        | Test 2012-11-15 Ba:                                                                                                    | Passed |

Date: 2013-05-13

Federal Maritime and Hydrographic Agency

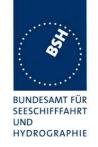

| Stop message 4                                      | Check that messages 20 which are received after the target time-out of message 4, are ignored and all slots are used | After a target time-out of 30 minutes for message 4 message 20 is ignored.                                                       | Passed |
|-----------------------------------------------------|----------------------------------------------------------------------------------------------------|----------------------------------------------------------------------------------------------------|--------|
| Check with non-base station                         | MMSI                                                                                                    |                                                                                                    |        |
| Send base station report Mes                        | sage 4 with distance < 120 NM and a                                                                                  |                                                                                                    |        |
| Send a Message 20 with slot below                   | offset and increment for slot reservation                                                                            | on according to the description                                                                                                  |        |
| MMSI of message 4 and 20 is a non-base station MMSI | Check that the reservation is ignored and all slots are used                                                         | Test 2012-11-15 Ba: The reservation is not ignored. The reserved slots are not used Retest 2013-01-08 Ba: The reservation from a |        |
|                                                     |                                                                                                    | mobile station (non-base station) MMSI is ignored.                                                                               | Passed |

**NOTE** According to ITU-R M1371-4, §4.4.1 and clarification 2.56 a slot reserved by a base station on the other channel has got the lowest possible priority, that means it can be used for candidate slots, but only if no other slot with higher priority is available.

In the actual test scenario there are normally at minimum 5 free slots (free on both channels – highest priority) available. Therefore there is no reason to use one of the low priority slots for candidates.

#### Test scenario:

Message 20 transmission by test system.

Message 20 reserves slots which should not be used by mobile stations.

# Message 20 parameters:

Message 20 is transmitted in slot 0 in each frame

Offset number 1: 25
Number of slots: 5
Time out 1: 3
Increment: 10

# **FATDMA reservation:**

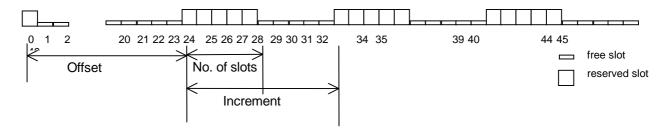

Test Report No. **BSH/46121/4322163/13-1** Date: 2013-05-13 page 173 of 360

Federal Maritime and Hydrographic Agency

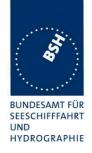

# 4.6.9 16.6.9 Randomisation of message transmissions

#### Method of measurement

Set up standard test environment. Power on the EUT and monitor the autonomous transmissions for 3 min. Restart the EUT and monitor the autonomous transmissions for another 10 min. Repeat this process for at least 10 times, starting at different seconds within a frame.

NOTE The Nominal Start Slot (NSS) should at network entry phase be randomised between the current slot and Nominal Increment (NI) slots forward. The first Nominal Slot (NS) is always the NSS.

#### Required results

Verify that the nominal slots are not always within the same selection interval after a power cycle by monitoring the transmissions slots. After a number of power cycles the EUT should finally start transmissions in slots that are not within the same selection interval.

| 2013-01-10                                                                                                    | Tester: Ba | Test details: Randomisation of message transmissions                                    |        |        |
|----------------------------------------------------------------------------------------------------|------------|-----------------------------------------------------------------------------------------|--------|--------|
| Test item                                                                                                    |            | Check                                                                                   | Remark | Result |
| Switch on the EUT for 3 minutes, switch it on and record the transmissions for 10 minutes.  Repeat this procedure 10 times  Evaluate the selection intervals for each of the on periods. |            |                                                                                         |        |        |
| Random chec                                                                                                    |            | Check that the selection intervals are randomly distributed over the reporting interval |        | Passed |

Test Report No. **BSH/46121/4322163/13-1** Date: 2013-05-13 page 174 of 360

Federal Maritime and Hydrographic Agency

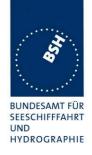

# 4.7 16.7 Message Formats

# 4.7.1 16.7.1 Received messages

#### Method of measurement

Set up standard test environment and operate EUT in autonomous mode. Apply messages according to Table 12 to the VDL including multiple slot messages up to 5 slots. Record messages output by the PI of EUT.

#### Required results

Confirm that EUT outputs corresponding message with correct field contents and format via the PI or responds as appropriate.

Even if most received messages are already tested in special sections a complete receiving test over all messages is provided here.

| 2012-06-13 Ba             | Test details - Content of msg 1,2,3 Position report                                                                                     |        |        |
|---------------------------|----------------------------------------------------------------------------------------------------|--------|--------|
| Test item                 | Check                                                                                                    | Remark | Result |
| •                         | Transmit a message 1,2 or 3 from other AIS transponder or VDL generator.  Check the field content of the fields listed under Test item. |        |        |
| Number of sentences       | Check that value = 1                                                                                                    |        | Passed |
| Check sentence number     | Check that value = 1                                                                                                    |        | Passed |
| Sequential message ident. | Check that field is empty (NULL)                                                                                                    |        | Passed |
| Channel                   | Check that the correct value A and B is output                                                                                          |        | Passed |
| Fill bits                 | Check that value = 0                                                                                                    |        | Passed |
| Message content           | Check the the message content is correct.                                                                                               |        | Passed |

|                                | The state of the state of the s |                                                     |        |
|--------------------------------|----------------------------------------------------------------------------------------------------|-----------------------------------------------------|--------|
| 2012-06-13 Ba                  | Test details - Content                                                                                                    | Test details - Content of msg 4 Base station report |        |
| Test item                      | Check                                                                                                    | Remark                                              | Result |
| Transmit a msg 4 from VDL      | generator.                                                                                                    |                                                     |        |
| Check the field content of the | fields listed under Test item.                                                                                                    |                                                     |        |
| Number of sentences            | Check that value = 1                                                                                                    |                                                     | Passed |
| Check sentence number          | Check that value = 1                                                                                                    |                                                     | Passed |
| Sequential message ident.      | Check that field is empty (NULL)                                                                                                    |                                                     | Passed |
| Channel                        | Check that the correct value A and B is output                                                                                                    |                                                     | Passed |
| Fill bits                      | Check that value = 0                                                                                                    |                                                     | Passed |
| Message content                | Check the the message content is correct.                                                                                                    |                                                     | Passed |

Test Report No. **BSH/46121/4322163/13-1** Date: 2013-05-13 page 175 of 360

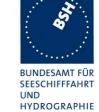

| 2012-06-13 Ba                                                 | Test details – Content of msg 5 Static data                         |        |        |
|---------------------------------------------------------------|---------------------------------------------------------------------|--------|--------|
| Test item                                                     | Check                                                               | Remark | Result |
| Transmit a message 5 from c<br>Check the field content of the | other AIS transponder or VDL general fields listed under Test item. | ator . |        |
| Number of sentences                                           | Check that value = 2                                                |        | Passed |
| Check sentence number                                         | Check that value = 1,2                                              |        | Passed |
| Sequential message ident.                                     | Check that counting from 09 modulo 10                               |        | Passed |
| Channel                                                       | Check that the correct value A and B is output                      |        | Passed |
| Fill bits                                                     | Check that value = 2                                                |        | Passed |
| Message content                                               | Check the the message content is correct.                           |        | Passed |

| 2012-06-13 Ba                                                                   | Test details – Content of msg 6 Addressed binary message           |        |        |
|---------------------------------------------------------------------------------|--------------------------------------------------------------------|--------|--------|
| Test item                                                                       | Check                                                              | Remark | Result |
| Transmit a message 6 from on Check the field content of the                     | ther AIS transponder or VDL general fields listed under Test item. | tor.   |        |
| Number of sentences                                                             | Check that value = 1                                               |        | Passed |
| Check sentence number                                                           | Check that value = 1                                               |        | Passed |
| Sequential message ident.                                                       | Check that field is empty (NULL)                                   |        | Passed |
| Channel                                                                         | Check that the correct value A and B is output                     |        | Passed |
| Fill bits                                                                       | Check that value = 2<br>(msg length = 112 bit)                     |        | Passed |
| Message content                                                                 | Check the the message content is correct.                          |        | Passed |
| Transmit a message 6 addressed to other AIS. Message shall not be output on PI. |                                                                    |        |        |
| Msg6 to other AIS                                                               | Check PI , no VDM                                                  |        | Passed |

Test Report No. BSH/46121/4322163/13-1 Date: 2013-05-13 page 176 of 360

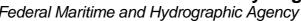

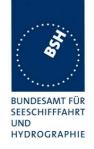

| 2012-06-13 Ba                  | Test details – Content of msg 7 Binary acknowledge |        |        |
|--------------------------------|----------------------------------------------------|--------|--------|
| Test item                      | Check                                              | Remark | Result |
| Transmit a message 7 from \    | /DL generator .                                    |        |        |
| Check the field content of the | fields listed under Test item.                     |        |        |
| Number of sentences            | Check that value = 1                               |        | Passed |
| Check sentence number          | Check that value = 1                               |        | Passed |
| Sequential message ident.      | Check that field is empty (NULL)                   |        | Passed |
| Channel                        | Check that the correct value A and B is output     |        | Passed |
| Fill bits                      | Check that value = 0                               |        | Passed |
| Message content                | Check the the message content is correct.          |        | Passed |

| 2012-06-13 Ba             | Test details – Content of msg 8 Binary broadcast message                                                                          |        |        |
|---------------------------|----------------------------------------------------------------------------------------------------|--------|--------|
| Test item                 | Check                                                                                                    | Remark | Result |
| · ·                       | Transmit a message 8 from other AIS transponder or VDL generator .  Check the field content of the fields listed under Test item. |        |        |
| Number of sentences       | Check that value = 1                                                                                                    |        | Passed |
| Check sentence number     | Check that value = 1                                                                                                    |        | Passed |
| Sequential message ident. | Check that field is empty (NULL)                                                                                                  |        | Passed |
| Channel                   | Check that the correct value A and B is output                                                                                    |        | Passed |
| Fill bits                 | Check that value = 4 (msg length = 80 bit)                                                                                        |        | Passed |
| Message content           | Check the the message content is correct.                                                                                         |        | Passed |

| 2012-06-13 Ba             | Test details - Content of msg 9 SAR aircraft position report                                             |        |        |
|---------------------------|----------------------------------------------------------------------------------------------------|--------|--------|
| Test item                 | Check                                                                                                    | Remark | Result |
|                           | Transmit a message 9 from VDL generator .  Check the field content of the fields listed under Test item. |        |        |
| Number of sentences       | Check that value = 1                                                                                     |        | Passed |
| Check sentence number     | Check that value = 1                                                                                     |        | Passed |
| Sequential message ident. | Check that field is empty (NULL)                                                                         |        | Passed |
| Channel                   | Check that the correct value A and B is output                                                           |        | Passed |
| Fill bits                 | Check that value = 0                                                                                     |        | Passed |
| Message content           | Check the the message content is correct.                                                                |        | Passed |

Test Report No. BSH/46121/4322163/13-1 Date: 2013-05-13 page 177 of 360

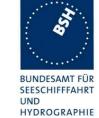

| 2012-06-13 Ba                                             | Test details – Content of ı                        | msg 10 UTC and data inquiry |        |
|-----------------------------------------------------------|----------------------------------------------------|-----------------------------|--------|
| Test item                                                 | Check                                              | Remark                      | Result |
| Transmit a message 10 from Check the field content of the | •                                                  |                             |        |
| Number of sentences                                       | Check that value = 1                               |                             | Passed |
| Check sentence number                                     | Check that value = 1                               |                             | Passed |
| Sequential message ident.                                 | Check that field is empty (NULL)                   |                             | Passed |
| Channel                                                   | Check that the correct value A and B is output     |                             | Passed |
| Fill bits                                                 | Check that value = 0                               |                             | Passed |
| Message content                                           | Check the the message content is correct.          |                             | Passed |
| Msg11 response                                            | Check for response with msg 11 if EUT is addressed |                             | Passed |
| Msg11 response                                            | No response if addressed to other station          |                             | Passed |

| 2012-06-13 Ba                  | Test details - Content of msg 11 UTC date response |        |        |
|--------------------------------|----------------------------------------------------|--------|--------|
| Test item                      | Check                                              | Remark | Result |
| Transmit a msg 11 from VDL     | generator                                          |        |        |
| Check the field content of the | fields listed under Test item.                     |        |        |
| Number of sentences            | Check that value = 1                               |        | Passed |
| Check sentence number          | Check that value = 1                               |        | Passed |
| Sequential message ident.      | Check that field is empty (NULL)                   |        | Passed |
| Channel                        | Check that the correct value A and B is output     |        | Passed |
| Fill bits                      | Check that value = 0                               |        | Passed |
| Message content                | Check the the message content is correct.          |        | Passed |

Test Report No. BSH/46121/4322163/13-1 Date: 2013-05-13 page 178 of 360

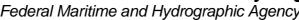

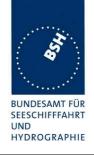

| 2012-06-13 Ba                                                                    | Test details – Content of msg 12 Addressed safety related message   |                      |        |
|----------------------------------------------------------------------------------|---------------------------------------------------------------------|----------------------|--------|
| Test item                                                                        | Check                                                               | Remark               | Result |
| Transmit a message 12 from Check the field content of the                        | other AIS transponder or VDL generat fields listed under Test item. | or addressed to EUT. |        |
| Number of sentences                                                              | Check that value = 1                                                |                      | Passed |
| Check sentence number                                                            | Check that value = 1                                                |                      | Passed |
| Sequential message ident.                                                        | Check that field is empty (NULL)                                    |                      | Passed |
| Channel                                                                          | Check that the correct value A and B is output                      |                      | Passed |
| Fill bits                                                                        | Check that value = 0 (msg length = 138 bit)                         |                      | Passed |
| Message content                                                                  | Check the the message content is correct.                           |                      | Passed |
| Transmit a message 12 addressed to other AIS. Message shall not be output on PI. |                                                                     |                      |        |
| Msg12 to other AIS                                                               | Check PI , no VDM                                                   |                      | Passed |

| 2012-06-13 Ba                                             | Test details – Content of msg 13 Safety related acknowledge |        |        |
|-----------------------------------------------------------|-------------------------------------------------------------|--------|--------|
| Test item                                                 | Check                                                       | Remark | Result |
| Transmit a message 13 from Check the field content of the |                                                             |        |        |
| Number of sentences                                       | Check that value = 1                                        |        | Passed |
| Check sentence number                                     | Check that value = 1                                        |        | Passed |
| Sequential message ident.                                 | Check that field is empty (NULL)                            |        | Passed |
| Channel                                                   | Check that the correct value A and B is output              |        | Passed |
| Fill bits                                                 | Check that value = 0                                        |        | Passed |
| Message content                                           | Check the the message content is correct.                   |        | Passed |

| 2012-06-13 Ba             | Test details – Content of msg 14 Safety related broadcast message                                                                 |        |        |  |
|---------------------------|----------------------------------------------------------------------------------------------------|--------|--------|--|
| Test item                 | Check                                                                                                    | Remark | Result |  |
| -                         | Transmit a message 8 from other AIS transponder or VDL generator .  Check the field content of the fields listed under Test item. |        |        |  |
| Number of sentences       | Check that value = 1                                                                                                    |        | Passed |  |
| Check sentence number     | Check that value = 1                                                                                                    |        | Passed |  |
| Sequential message ident. | Check that field is empty (NULL)                                                                                                  |        | Passed |  |
| Channel                   | Check that the correct value A and B is output                                                                                    |        | Passed |  |
| Fill bits                 | Check that value = 0 (length = 144 bit)                                                                                           |        | Passed |  |
| Message content           | Check the the message content is correct.                                                                                         |        | Passed |  |

Test Report No. BSH/46121/4322163/13-1 Date: 2013-05-13 page 179 of 360

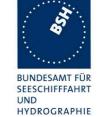

| 2012-06-13 Ba             | Test details – Content of msg 15 Interrogation                                    |        |        |
|---------------------------|-----------------------------------------------------------------------------------|--------|--------|
| Test item                 | Check                                                                             | Remark | Result |
| _                         | other AIS transponder or VDL general<br>ed under 6.2 18.2 Interrogation response. |        |        |
| Number of sentences       | Check that value = 1                                                              |        | Passed |
| Check sentence number     | Check that value = 1                                                              |        | Passed |
| Sequential message ident. | Check that field is empty (NULL)                                                  |        | Passed |
| Channel                   | Check that the correct value A and B is output                                    |        | Passed |
| Fill bits                 | Check that value = 2                                                              |        | Passed |
| Message content           | Check the the message content is correct.                                         |        | Passed |

| 2012-06-13 Ba                  | Test details – Content of msg 16 Assigned mode command |        | d      |
|--------------------------------|--------------------------------------------------------|--------|--------|
| Test item                      | Check                                                  | Remark | Result |
| Transmit a message 16 from     | VDL generator .                                        |        |        |
| Check the field content of the | fields listed under Test item.                         |        |        |
| Number of sentences            | Check that value = 1                                   |        | Passed |
| Check sentence number          | Check that value = 1                                   |        | Passed |
| Sequential message ident.      | Check that field is empty (NULL)                       |        | Passed |
| Channel                        | Check that the correct value A and B is output         |        | Passed |
| Fill bits                      | Check that value = 0 (msg length = 96 bit (1 dest.)    |        | Passed |
| Message content                | Check the the message content is correct.              |        | Passed |

| 2012-06-13 Ba                                                                                      | Test details - Content of msg 17 GNSS binary broadcast message |        |        |
|----------------------------------------------------------------------------------------------------|----------------------------------------------------------------|--------|--------|
| Test item                                                                                          | Check                                                          | Remark | Result |
| Transmit a msg 17 from VDL generator Check the field content of the fields listed under Test item. |                                                                |        |        |
| Number of sentences                                                                                | Check that value = 1                                           |        | Passed |
| Check sentence number                                                                              | Check that value = 1                                           |        | Passed |
| Sequential message ident.                                                                          | Check that field is empty (NULL)                               |        | Passed |
| Channel                                                                                            | Check that the correct value A and B is output                 |        | Passed |
| Fill bits                                                                                          | Check that value = 0 (msg length = 192 bit)                    |        | Passed |
| Message content                                                                                    | Check the the message content is correct.                      |        | Passed |

Date: 2013-05-13 Test Report No. BSH/46121/4322163/13-1 page 180 of 360

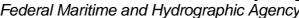

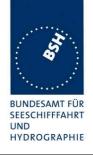

| 2012-06-13 Ba                  | Test details - Content of msg 18 Standard Class B position report |        |        |
|--------------------------------|-------------------------------------------------------------------|--------|--------|
| Test item                      | Check                                                             | Remark | Result |
| Transmit a msg 18 from VDL     | generator.                                                        |        |        |
| Check the field content of the | fields listed under Test item.                                    |        |        |
| Number of sentences            | Check that value = 1                                              |        | Passed |
| Check sentence number          | Check that value = 1                                              |        | Passed |
| Sequential message ident.      | Check that field is empty (NULL)                                  |        | Passed |
| Channel                        | Check that the correct value A and B is output                    |        | Passed |
| Fill bits                      | Check that value = 0                                              |        | Passed |
| Message content                | Check the the message content is correct.                         |        | Passed |

| 2012-06-13 Ba                  | Test details - Content of msg 19 Extended Class B position report |        |        |
|--------------------------------|-------------------------------------------------------------------|--------|--------|
| Test item                      | Check                                                             | Remark | Result |
| Transmit a msg 19 from VDL     | generator.                                                        |        |        |
| Check the field content of the | fields listed under Test item.                                    |        |        |
| Number of sentences            | Check that value = 1                                              |        | Passed |
| Check sentence number          | Check that value = 1                                              |        | Passed |
| Sequential message ident.      | Check that field is empty (NULL)                                  |        | Passed |
| Channel                        | Check that the correct value A and B is output                    |        | Passed |
| Fill bits                      | Check that value = 0                                              |        | Passed |
| Message content                | Check the the message content is correct.                         |        | Passed |

| 2012-06-13 Ba                                             | Test details – Content of msg 20 Data link management message |        |        |
|-----------------------------------------------------------|---------------------------------------------------------------|--------|--------|
| Test item                                                 | Check                                                         | Remark | Result |
| Transmit a message 20 from Check the field content of the | •                                                             |        |        |
| Number of sentences                                       | Check that value = 1                                          |        | Passed |
| Check sentence number                                     | Check that value = 1                                          |        | Passed |
| Sequential message ident.                                 | Check that field is empty (NULL)                              |        | Passed |
| Channel                                                   | Check that the correct value A and B is output                |        | Passed |
| Fill bits                                                 | Check that value = 2<br>(msg length = 160 bit)                |        | Passed |
| Message content                                           | Check the the message content is correct.                     |        | Passed |

Test Report No. BSH/46121/4322163/13-1 Date: 2013-05-13 page 181 of 360

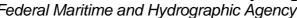

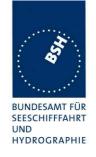

| 2012-06-13 Ba                  | Test details — Content of msg 21 ATON report   |        |        |
|--------------------------------|------------------------------------------------|--------|--------|
| Test item                      | Check                                          | Remark | Result |
| Transmit a msg 21 from VDL     | •                                              |        |        |
| Check the field content of the | fields listed under Test item.                 |        |        |
| Number of sentences            | Check that value = 1                           |        | Passed |
| Check sentence number          | Check that value = 1                           |        | Passed |
| Sequential message ident.      | Check that field is empty (NULL)               |        | Passed |
| Channel                        | Check that the correct value A and B is output |        | Passed |
| Fill bits                      | Check that value = 0                           |        | Passed |
| Message content                | Check the the message content is correct.      |        | Passed |

| 2012-06-13 Ba                  | Test details - Content of msg 22 Channel management to an area |        |        |
|--------------------------------|----------------------------------------------------------------|--------|--------|
| Test item                      | Check                                                          | Remark | Result |
| Transmit a msg 22 from VDL     | generator.                                                     |        |        |
| Check the field content of the | fields listed under Test item.                                 |        |        |
| Number of sentences            | Check that value = 1                                           |        | Passed |
| Check sentence number          | Check that value = 1                                           |        | Passed |
| Sequential message ident.      | Check that field is empty (NULL)                               |        | Passed |
| Channel                        | Check that the correct value A and B is output                 |        | Passed |
| Fill bits                      | Check that value = 0                                           |        | Passed |
| Message content                | Check the the message content is correct.                      |        | Passed |

| 2012-06-13 Ba             | Test details - Content of msg 22 Channel management, MMSI address                                   |        |        |
|---------------------------|----------------------------------------------------------------------------------------------------|--------|--------|
| Test item                 | Check                                                                                               | Remark | Result |
|                           | Transmit a msg 22 from VDL generator. Check the field content of the fields listed under Test item. |        |        |
| Number of sentences       | Check that value = 1                                                                                |        | Passed |
| Check sentence number     | Check that value = 1                                                                                |        | Passed |
| Sequential message ident. | Check that field is empty (NULL)                                                                    |        | Passed |
| Channel                   | Check that the correct value A and B is output                                                      |        | Passed |
| Fill bits                 | Check that value = 0                                                                                |        | Passed |
| Message content           | Check the the message content is correct.                                                           |        | Passed |

Test Report No. BSH/46121/4322163/13-1 Date: 2013-05-13 page 182 of 360

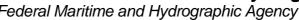

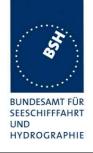

| 2012-06-13 Ba                  | Test details - Content of msg 23 Group assignment command |        |        |
|--------------------------------|-----------------------------------------------------------|--------|--------|
| Test item                      | Check                                                     | Remark | Result |
| Transmit a msg 23 from VDL     | generator.                                                |        |        |
| Check the field content of the | fields listed under Test item.                            |        |        |
| Number of sentences            | Check that value = 1                                      |        | Passed |
| Check sentence number          | Check that value = 1                                      |        | Passed |
| Sequential message ident.      | Check that field is empty (NULL)                          |        | Passed |
| Channel                        | Check that the correct value A and B is output            |        | Passed |
| Fill bits                      | Check that value = 2                                      |        | Passed |
| Message content                | Check the the message content is correct.                 |        | Passed |

| 2012-06-13 Ba                  | Test details - Content of msg 24 A Class B CS static data report |        |        |
|--------------------------------|------------------------------------------------------------------|--------|--------|
| Test item                      | Check                                                            | Remark | Result |
| Transmit a msg 23 from VDL     | generator.                                                       |        |        |
| Check the field content of the | fields listed under Test item.                                   |        |        |
| Number of sentences            | Check that value = 1                                             |        | Passed |
| Check sentence number          | Check that value = 1                                             |        | Passed |
| Sequential message ident.      | Check that field is empty (NULL)                                 |        | Passed |
| Channel                        | Check that the correct value A and B is output                   |        | Passed |
| Fill bits                      | Check that value = 2                                             |        | Passed |
| Message content                | Check the the message content is correct.                        |        | Passed |

| 2012-06-13 Ba             | Test details - Content of msg 24 B Class B CS static data report                                    |        |        |
|---------------------------|----------------------------------------------------------------------------------------------------|--------|--------|
| Test item                 | Check                                                                                               | Remark | Result |
| <b>G</b>                  | Transmit a msg 23 from VDL generator. Check the field content of the fields listed under Test item. |        |        |
| Number of sentences       | Check that value = 1                                                                                |        | Passed |
| Check sentence number     | Check that value = 1                                                                                |        | Passed |
| Sequential message ident. | Check that field is empty (NULL)                                                                    |        | Passed |
| Channel                   | Check that the correct value A and B is output                                                      |        | Passed |
| Fill bits                 | Check that value = 0                                                                                |        | Passed |
| Message content           | Check the the message content is correct.                                                           |        | Passed |

Test Report No. BSH/46121/4322163/13-1 Date: 2013-05-13 page 183 of 360

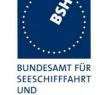

HYDROGRAPHIE

| 2012-06-13 Ba                  | Test details – Content of addressed messages 25 |                  |        |
|--------------------------------|-------------------------------------------------|------------------|--------|
| Test item                      | Check                                           | Remark           | Result |
| Transmit a message 6 from o    | other AIS transponder or VDL generate           | or.              |        |
| Check the field content of the | fields listed under Test item.                  |                  |        |
| Number of sentences            | Check that value = 1                            |                  | Passed |
| Check sentence number          | Check that value = 1                            |                  | Passed |
| Sequential message ident.      | Check that field is empty (NULL)                |                  | Passed |
| Channel                        | Check that the correct value A and B is output  |                  | Passed |
| Fill bits                      | Check that value = 4<br>(msg length = 104 bit)  |                  | Passed |
| Message content                | Check the the message content is correct.       |                  | Passed |
| Transmit a message 25 addr     | essed to other AIS. Message shall not           | be output on PI. |        |
| Msg 25 to other AIS            | Check PI , no VDM                               |                  | Passed |

| 2012-06-13 Ba             | Test details – Content of broadcast messages 25                           |        |        |
|---------------------------|---------------------------------------------------------------------------|--------|--------|
| Test item                 | Check                                                                     | Remark | Result |
|                           | other AIS transponder or VDL generato<br>e fields listed under Test item. | DΓ.    |        |
| Number of sentences       | Check that value = 1                                                      |        | Passed |
| Check sentence number     | Check that value = 1                                                      |        | Passed |
| Sequential message ident. | Check that field is empty (NULL)                                          |        | Passed |
| Channel                   | Check that the correct value A and B is output                            |        | Passed |
| Fill bits                 | Check that value = 0<br>(msg length = 168 bit)                            |        | Passed |
| Message content           | Check the the message content is correct.                                 |        | Passed |

Test Report No. BSH/46121/4322163/13-1 Date: 2013-05-13 page 184 of 360

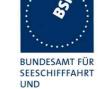

HYDROGRAPHIE

| 2012-06-13 Ba                                                                    | Test details – Content of addressed messages 26 |        |        |
|----------------------------------------------------------------------------------|-------------------------------------------------|--------|--------|
| Test item                                                                        | Check                                           | Remark | Result |
| Transmit a message 6 from o                                                      | ther AIS transponder or VDL generate            | or.    |        |
| Check the field content of the                                                   | fields listed under Test item.                  |        |        |
| Number of sentences                                                              | Check that value = 1                            |        | Passed |
| Check sentence number                                                            | Check that value = 1                            |        | Passed |
| Sequential message ident.                                                        | Check that field is empty (NULL)                |        | Passed |
| Channel                                                                          | Check that the correct value A and B is output  |        | Passed |
| Fill bits                                                                        | Check that value = 4 (msg length = 200 bit)     |        | Passed |
| Message content                                                                  | Check the the message content is correct.       |        | Passed |
| Transmit a message 26 addressed to other AIS. Message shall not be output on PI. |                                                 |        |        |
| Msg26 to other AIS                                                               | Check PI, no VDM                                |        | Passed |

| 2012-06-13 Ba                                              | Test details – Conten                                              | t of broadcast messages 26                                                                                                    |        |
|------------------------------------------------------------|--------------------------------------------------------------------|----------------------------------------------------------------------------------------------------|--------|
| Test item                                                  | Check                                                              | Remark                                                                                                    | Result |
| Transmit a message 6 from o Check the field content of the | ther AIS transponder or VDL general fields listed under Test item. | tor.                                                                                                    |        |
| Number of sentences                                        | Check that value = 1                                               |                                                                                                    | Passed |
| Check sentence number                                      | Check that value = 1                                               |                                                                                                    | Passed |
| Sequential message ident.                                  | Check that field is empty (NULL)                                   |                                                                                                    | Passed |
| Channel                                                    | Check that the correct value A and B is output                     |                                                                                                    | Passed |
| Fill bits                                                  | Check that value = 0 (msg length = 168 bit)                        |                                                                                                    | Passed |
| Message content                                            | Check the the message content is correct.                          | The end of the maximum length message is not received correctly. The last 2 characters are replaced by a much longer string  Retest 2012-09-06 Ba:  No change |        |
|                                                            |                                                                    | Retest 2013-02-06 Ba: The maximum length message is received correctly                                                                                        | Passed |

Test Report No. BSH/46121/4322163/13-1 Date: 2013-05-13 page 185 of 360

Federal Maritime and Hydrographic Agency

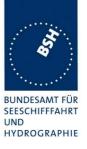

| 2012-06-13 Ba                                              | Test details – Long range position report message 27               |        |        |
|------------------------------------------------------------|--------------------------------------------------------------------|--------|--------|
| Test item                                                  | Check                                                              | Remark | Result |
| Transmit a message 6 from o Check the field content of the | ther AIS transponder or VDL general fields listed under Test item. | tor.   |        |
| Number of sentences                                        | Check that value = 1                                               |        | Passed |
| Check sentence number                                      | Check that value = 1                                               |        | Passed |
| Sequential message ident.                                  | Check that field is empty (NULL)                                   |        | Passed |
| Channel                                                    | Check that the correct value A and B is output                     |        | Passed |
| Fill bits                                                  | Check that value = 0 (msg length = 96 bit)                         |        | Passed |
| Message content                                            | Check the the message content is correct.                          |        | Passed |

### 4.7.2 16.7.2 Transmitted messages

#### Method of measurement

Set up standard test environment and operate EUT in autonomous mode. Initiate the transmission of messages relevant for a mobile station according to Table 12 by the EUT.

Record transmitted messages.

### Required results

Confirm that the EUT transmits messages with correct field contents and format or responses as appropriate. Confirm that messages 4, 9,16, 17, 18, 19, 20, 21, 22 and 23 are NOT being transmitted by the EUT.

The message contents are checked using the VDL analyser.

| 2012-06-13    | Tester: Ba     | Test details: Messa                                                | age 1,2,3 Position report |        |
|---------------|----------------|--------------------------------------------------------------------|---------------------------|--------|
| Test item     |                | Check                                                              | Remark                    | Result |
| The message   | content of Mes | sage 1,2,3 is checked in 14.2.1                                    |                           |        |
| Number of ser | ntences        | Check that value = 1                                               |                           | Passed |
| Check sentend | ce number      | Check that value = 1                                               |                           | Passed |
| Sequential me | ssage ident.   | Check that field is empty (NULL)                                   |                           | Passed |
| Channel       |                | Check that the correct value A and B is output                     |                           | Passed |
|               |                | Check that the channel field is empty (NULL) if not T <sub>x</sub> |                           | Passed |
| Fill bits     |                | Check that value = 0                                               |                           | Passed |

Test Report No. **BSH/46121/4322163/13-1** Date: 2013-05-13 page 186 of 360

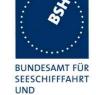

HYDROGRAPHIE

| 2012-06-13    | Tester: Ba     | Test details: Message 5 Static data            |        |        |
|---------------|----------------|------------------------------------------------|--------|--------|
| Test item     |                | Check                                          | Remark | Result |
| The message   | content of Mes | sage 5 is checked in 14.2.1                    |        |        |
| Number of sei | ntences        | Check that value = 2                           |        | Passed |
| Check senten  | ce number      | Check that value = 1,2                         |        | Passed |
| Sequential me | essage ident.  | Check that counting from 09 modulo 10          |        | Passed |
| Channel       |                | Check that the correct value A and B is output |        | Passed |
| Fill bits     |                | Check that value = 2                           |        | Passed |
|               |                |                                                |        |        |

| 2012-06-13      | Tester: Ba                                                                                                    | Test details: Content of Mess                   | age 6 Addressed binary messa | ige    |
|-----------------|----------------------------------------------------------------------------------------------------|-------------------------------------------------|------------------------------|--------|
| Test item       |                                                                                                    | Check                                           | Remark                       | Result |
| Apply PI sente  | This test can be done in combination with test 2.1.4.1 14.1.4.1 Transmit an addressed message Apply PI sentence: File AIABM_bin.sst.  Check the field content of the fields listed under Test item. |                                                 |                              |        |
| Number of ser   |                                                                                                    | Check that value = 1                            |                              | Passed |
| Check sentend   | ce number                                                                                                    | Check that value = 1                            |                              | Passed |
| Sequential me   | ssage ident.                                                                                                    | Check that field is empty (NULL)                |                              | Passed |
| Channel         |                                                                                                    | Check that the correct value A and B is output  |                              | Passed |
| Fill bits       |                                                                                                    | Check that value = 2 (message length = 112 bit) |                              | Passed |
| Message ID      |                                                                                                    | Check the field content                         |                              | Passed |
| Source ID (MN   | /ISI)                                                                                                    | Check the field content                         |                              | Passed |
| Sequence nun    | nber                                                                                                    | Check the field content                         |                              | Passed |
| Destination ID  | (MMSI)                                                                                                    | Check the field content                         |                              | Passed |
| Retransmit flag | g                                                                                                    | Check the field content                         |                              | Passed |
| DAC             |                                                                                                    | Check the field content                         |                              | Passed |
| FI              |                                                                                                    | Check the field content                         |                              | Passed |
| Binary data     |                                                                                                    | Check the field content                         |                              | Passed |

Test Report No. BSH/46121/4322163/13-1 Date: 2013-05-13 page 187 of 360

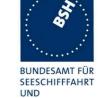

HYDROGRAPHIE

| 2012-06-13      | Tester: Ba       | Test details: Content of M                     | lessage 7 Binary acknowledge |        |
|-----------------|------------------|------------------------------------------------|------------------------------|--------|
| Test item       |                  | Check                                          | Remark                       | Result |
|                 |                  | pination with test 6.1.2 18.1.2 Acknowledge    | owledgement.                 |        |
| •               |                  | ted by other AIS or VDL generator.             |                              |        |
| Check the field | d content of the | fields listed under Test item.                 |                              |        |
| Number of ser   | ntences          | Check that value = 1                           |                              | Passed |
| Check senten    | ce number        | Check that value = 1                           |                              | Passed |
| Sequential me   | essage ident.    | Check that field is empty (NULL)               |                              | Passed |
| Channel         |                  | Check that the correct value A and B is output |                              | Passed |
| Fill bits       |                  | Check that value = 0                           |                              | Passed |
| Message ID      |                  | Check the field content                        |                              | Passed |
| Source ID (MI   | MSI)             | Check the field content                        |                              | Passed |
| Destination ID  | 1 (MMSI)         | Check the field content                        |                              | Passed |
| Sequence nur    | mber 1           | Check the field content                        |                              | Passed |
| Destination ID  | 2 (MMSI)         | Omitted                                        |                              |        |
| Sequence nur    | mber 2           | Omitted                                        |                              |        |
| Destination ID  | 3 (MMSI)         | Omitted                                        |                              |        |
| Sequence nur    | mber 3           | Omitted                                        |                              |        |
| Destination ID  | 4 (MMSI)         | Omitted                                        |                              |        |
| Sequence nur    | mber 4           | Omitted                                        |                              |        |
|                 |                  |                                                |                              |        |

| 2012-06-13      | Tester: Ba       | Test details: Content of Message 8 Binary broadcast message |        |        |
|-----------------|------------------|-------------------------------------------------------------|--------|--------|
| Test item       |                  | Check                                                       | Remark | Result |
| Apply PI sente  | nce: File AIBBN  | M_bin.sst.                                                  |        |        |
| Check the field | d content of the | fields listed under Test item.                              |        |        |
| Number of ser   | ntences          | Check that value = 1                                        |        | Passed |
| Check sentend   | ce number        | Check that value = 1                                        |        | Passed |
| Sequential me   | ssage ident.     | Check that field is empty (NULL)                            |        | Passed |
| Channel         |                  | Check that the correct value A and B is output              |        | Passed |
| Fill bits       |                  | Check that value = 4(message length = 80 bit)               |        | Passed |
| Message ID      |                  | Check the field content                                     |        | Passed |
| Source ID (MN   | /ISI)            | Check the field content                                     |        | Passed |
| DAC             |                  | Check the field content                                     |        | Passed |
| FI              |                  | Check the field content                                     |        | Passed |
| Binary data     |                  | Check the field content                                     |        | Passed |

Test Report No. BSH/46121/4322163/13-1 Date: 2013-05-13 page 188 of 360

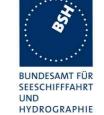

| 2012-11-12      | Tester: Ba                                                    | Test details: Content of M                     | Test details: Content of Message 10 UTC and date inquiry |        |
|-----------------|---------------------------------------------------------------|------------------------------------------------|----------------------------------------------------------|--------|
| Test item       |                                                               | Check                                          | Remark                                                   | Result |
| This test can b | e done in comb                                                | bination with 14.7.3 Communication t           | est                                                      |        |
| Check the field | Check the field content of the fields listed under Test item. |                                                |                                                          |        |
| Number of ser   | ntences                                                       | Check that value = 1                           |                                                          | Passed |
| Check sentend   | ce number                                                     | Check that value = 1                           |                                                          | Passed |
| Sequential me   | ssage ident.                                                  | Check that field is empty (NULL)               |                                                          | Passed |
| Channel         |                                                               | Check that the correct value A and B is output |                                                          | Passed |
| Fill bits       |                                                               | Check that value = 0                           |                                                          | Passed |
| Message id      |                                                               | Check the field content                        |                                                          | Passed |
| Source ID (MN   | /ISI)                                                         | Check the field content                        |                                                          | Passed |
| Destination ID  | (MMSI)                                                        | Check the field content                        |                                                          | Passed |
|                 |                                                               |                                                |                                                          |        |

| 2012-06-13      | Tester: Ba       | Test details: Content of Me                    | essage 11 UTC date response |        |
|-----------------|------------------|------------------------------------------------|-----------------------------|--------|
| Test item       |                  | Check                                          | Remark                      | Result |
| Transmit a Me   | ssage 10 from    | VDL generator to request transmissio           | n of Message 11 by EUT.     |        |
| Check the field | d content of the | fields listed under Test item.                 |                             |        |
| Number of ser   | ntences          | Check that value = 1                           |                             | Passed |
| Check sentend   | ce number        | Check that value = 1                           |                             | Passed |
| Sequential me   | ssage ident.     | Check that field is empty (NULL)               |                             | Passed |
| Channel         |                  | Check that the correct value A and B is output |                             | Passed |
| Fill bits       |                  | Check that value = 0                           |                             | Passed |
| Message id      |                  | Check the field content                        |                             | Passed |
| User ID (MMS    | l)               | Check the field content                        |                             | Passed |
| UTC year, mo    | nth, day,        | Check the field content                        |                             | Passed |
| hour, minute, s | second           |                                                |                             |        |
| Position accur  | acy flag         | Check the field content                        |                             | Passed |
| Longitude       |                  | Check the field content                        |                             | Passed |
| Latitude        |                  | Check the field content                        |                             | Passed |
| Type of EPFD    |                  | Check the field content                        |                             | Passed |
| RAIM flag       |                  | Check the field content                        |                             | Passed |
|                 |                  |                                                |                             |        |

Test Report No. BSH/46121/4322163/13-1 Date: 2013-05-13 page 189 of 360

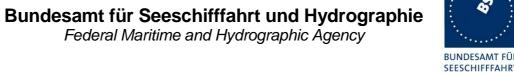

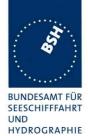

| 2012-06-13      | Tester: Ba                                                                                    | Test details: Content of Message               | 12 Addressed safety related me | essage |
|-----------------|-----------------------------------------------------------------------------------------------|------------------------------------------------|--------------------------------|--------|
| Test item       |                                                                                               | Check                                          | Remark                         | Result |
| This test can b | This test can be done in combination with test 2.1.4.1 14.1.4.1 Transmit an addressed message |                                                |                                |        |
| Apply PI sente  | nce: File AIABN                                                                               | //_safety.sst.                                 |                                |        |
| Check the field | Check the field content of the fields listed under Test item.                                 |                                                |                                |        |
| Number of ser   | ntences                                                                                       | Check that value = 1                           |                                | Passed |
| Check sentend   | ce number                                                                                     | Check that value = 1                           |                                | Passed |
| Sequential me   | ssage ident.                                                                                  | Check that field is empty (NULL)               |                                | Passed |
| Channel         |                                                                                               | Check that the correct value A and B is output |                                | Passed |
| Fill bits       |                                                                                               | Check that value = 0 (message length = 96bit)  |                                | Passed |
| Message ID      |                                                                                               | Check the field content                        |                                | Passed |
| Source ID (MN   | /ISI)                                                                                         | Check the field content                        |                                | Passed |
| Sequence nun    | nber                                                                                          | Check the field content                        |                                | Passed |
| Destination ID  | (MMSI)                                                                                        | Check the field content                        |                                | Passed |
| Retransmit flag | 9                                                                                             | Check the field content                        |                                | Passed |
| Safety related  | text                                                                                          | Check the field content                        |                                | Passed |
|                 |                                                                                               |                                                |                                |        |

| 2012-06-13     | Tester: Ba      | Test details: Content of Message 13 Safety related acknowledge                                            |              |        |
|----------------|-----------------|----------------------------------------------------------------------------------------------------|--------------|--------|
| Test item      |                 | Check                                                                                                    | Remark       | Result |
| Send Message   | e 12 from other | oination with test 6.1.2 18.1.2 Acknot<br>transponder or VDL generator.<br>fields listed under Test item. | owledgement. |        |
| Number of ser  | ntences         | Check that value = 1                                                                                      |              | Passed |
| Check sentend  | ce number       | Check that value = 1                                                                                      |              | Passed |
| Sequential me  | ssage ident.    | Check that field is empty (NULL)                                                                          |              | Passed |
| Channel        |                 | Check that the correct value A and B is output                                                            |              | Passed |
| Fill bits      |                 | Check that value = 0                                                                                      |              | Passed |
| Message ID     |                 | Check the field content                                                                                   |              | Passed |
| Source ID (MN  | /ISI)           | Check the field content                                                                                   |              | Passed |
| Destination ID | 1 (MMSI)        | Check the field content                                                                                   |              | Passed |
| Sequence nun   | nber 1          | Check the field content                                                                                   |              | Passed |
| Destination ID | 2 (MMSI)        | Omitted                                                                                                   |              |        |
| Sequence nun   | nber 2          | Omitted                                                                                                   |              |        |
| Destination ID | 3 (MMSI)        | Omitted                                                                                                   |              |        |
| Sequence nun   | nber 3          | Omitted                                                                                                   |              |        |
| Destination ID | 4 (MMSI)        | Omitted                                                                                                   |              |        |
| Sequence nun   | nber 4          | Omitted                                                                                                   |              |        |

Test Report No. BSH/46121/4322163/13-1 Date: 2013-05-13 page 190 of 360

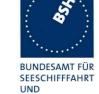

HYDROGRAPHIE

| 2012-06-13      | Tester: Ba       | Test details: Content of Message               | 14 Safety related broadcast m | essage |
|-----------------|------------------|------------------------------------------------|-------------------------------|--------|
| Test item       |                  | Check                                          | Remark                        | Result |
| Apply PI sente  | ence: File AIBB  | M_safetysst.                                   |                               |        |
| Check the field | d content of the | fields listed under Test item.                 |                               |        |
| Number of ser   | ntences          | Check that value = 1                           |                               | Passed |
| Check senten    | ce number        | Check that value = 1                           |                               | Passed |
| Sequential me   | essage ident.    | Check that field is empty (NULL)               |                               | Passed |
| Channel         |                  | Check that the correct value A and B is output |                               | Passed |
| Fill bits       |                  | Check that value = 2                           |                               | Passed |
|                 |                  | (message length = 64 bit)                      |                               |        |
| Message ID      |                  | Check the field content                        |                               | Passed |
| Source ID (MI   | MSI)             | Check the field content                        |                               | Passed |
| Safety related  | text             | Check the field content                        |                               | Passed |
|                 | _                |                                                |                               |        |

| 2012-06-13      | Tester: Ba      | Test details: Content of                        | of Message 15 Interrogation |        |
|-----------------|-----------------|-------------------------------------------------|-----------------------------|--------|
| Test item       |                 | Check                                           | Remark                      | Result |
| This test can b | e done in comb  | pination with 6.2 18.2 Interrogation r          | responses.                  |        |
| Apply PI sente  | nce: File AIAIR | _35_5_bin.sst.                                  |                             |        |
| Check the field | content of the  | fields listed under Test item.                  |                             |        |
| Number of sen   | itences         | Check that value = 1                            |                             | Passed |
| Check sentend   | e number        | Check that value = 1                            |                             | Passed |
| Sequential me   | ssage ident.    | Check that field is empty (NULL)                |                             | Passed |
| Channel         |                 | Check that the correct value A and B is output  |                             | Passed |
| Fill bits       |                 | Check that value = 2 (message length = 160 bit) |                             | Passed |
| Message ID      |                 | Check the field content                         |                             | Passed |
| Source ID (MM   | (ISI)           | Check the field content                         |                             | Passed |
| Destination ID  | 1 (MMSI)        | Check the field content                         |                             | Passed |
| Message ID 1.   | 1               | Check the field content                         |                             | Passed |
| Slot offset 1.1 |                 | Check the field content = 0                     |                             | Passed |
| Message ID 1.   | 2               | Check the field content                         |                             | Passed |
| Slot offset 1.2 |                 | Check the field content = 0                     |                             | Passed |
| Destination ID  | 2 (MMSI)        | Check the field content                         |                             | Passed |
| Message ID 2.   | 1               | Check the field content                         |                             | Passed |
| Slot offset 2.1 |                 | Check the field content = 0                     |                             | Passed |
|                 |                 |                                                 |                             |        |

Test Report No. BSH/46121/4322163/13-1 Date: 2013-05-13 page 191 of 360

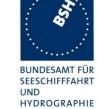

| 2013-01-07      | Tester: Ba       | Test details: Content of                       | Test details: Content of addressed messages 25 |        |  |
|-----------------|------------------|------------------------------------------------|------------------------------------------------|--------|--|
| Test item       |                  | Check                                          | Remark                                         | Result |  |
| Transmit Mess   | sage 25 by appl  | ying an ABM PI sentence: File AIABM            | _msg25.sst.                                    |        |  |
| Check the field | d content of the | fields listed under Test item.                 |                                                |        |  |
| Number of ser   | ntences          | Check that value = 1                           | See also 14.1.4.1                              | Passed |  |
| Check sentend   | ce number        | Check that value = 1                           |                                                | Passed |  |
| Sequential me   | ssage ident.     | Check that field is empty (NULL)               |                                                | Passed |  |
| Channel         |                  | Check that the correct value A and B is output |                                                | Passed |  |
| Fill bits       |                  | Check that value = 0                           |                                                | Passed |  |
|                 |                  | (message length = 168 bit)                     |                                                |        |  |
| Message ID      |                  | Check the field content                        |                                                | Passed |  |
| Source ID (MN   | /ISI)            | Check the field content                        |                                                | Passed |  |
| Destination inc | dicator          | Check that value = 1                           |                                                | Passed |  |
| Binary data fla | g                | Check the field content                        |                                                | Passed |  |
| Destination ID  | (MMSI)           | Check the field content                        |                                                | Passed |  |
| Binary data     | ·                | Check the field content                        | See 14.1.4.1                                   | Passed |  |
|                 |                  |                                                |                                                |        |  |

| 2013-01-07      | Tester: Ba       | Test details: Content of broadcast messages 25  |                   |        |
|-----------------|------------------|-------------------------------------------------|-------------------|--------|
| Test item       |                  | Check                                           | Remark            | Result |
| Transmit Mess   | sage 25 by appl  | ying an BBM PI sentence: File AIBBM             | I_msg25.sst.      |        |
| Check the field | d content of the | fields listed under Test item                   |                   |        |
| Number of ser   | ntences          | Check that value = 1                            | See also 14.1.5.1 | Passed |
| Check sentend   | ce number        | Check that value = 1                            |                   | Passed |
| Sequential me   | ssage ident.     | Check that field is empty (NULL)                |                   | Passed |
| Channel         |                  | Check that the correct value A and B is output  |                   | Passed |
| Fill bits       |                  | Check that value = 0 (message length = 168 bit) |                   | Passed |
| Message ID      |                  | Check the field content                         |                   | Passed |
| Source ID (MN   | /ISI)            | Check the field content                         |                   | Passed |
| Destination inc | dicator          | Check that value = 0                            |                   | Passed |
| Binary data fla | g                | Check the field content                         |                   | Passed |
| Binary data     |                  | Check the field content                         |                   | Passed |

Test Report No. BSH/46121/4322163/13-1 Date: 2013-05-13 page 192 of 360

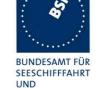

HYDROGRAPHIE

| 2013-01-07      | Tester: Ba     | Test details: Content of                           | Test details: Content of addressed messages 26 |        |  |
|-----------------|----------------|----------------------------------------------------|------------------------------------------------|--------|--|
| Test item       |                | Check                                              | Remark                                         | Result |  |
| Transmit Mess   | age 26 by appl | ying an ABM PI sentence: File AIABM                | l_msg26.sst.                                   |        |  |
| Check the field | content of the | fields listed under Test item.                     |                                                |        |  |
| Number of sen   | itences        | Check that value = 1                               | See also 14.1.4.1                              | Passed |  |
| Check sentence  | e number       | Check that value = 1                               |                                                | Passed |  |
| Sequential me   | ssage ident.   | Check that field is empty (NULL)                   |                                                | Passed |  |
| Channel         |                | Check that the correct value A and B is output     |                                                | Passed |  |
| Fill bits       |                | Check that value = 2<br>(message length = 112 bit) |                                                | Passed |  |
| Message ID      |                | Check the field content                            |                                                | Passed |  |
| Source ID (MM   | (ISI)          | Check the field content                            |                                                | Passed |  |
| Destination inc | licator        | Check that value = 1                               |                                                | Passed |  |
| Binary data fla | g              | Check the field content                            |                                                | Passed |  |
| Destination ID  | (MMSI)         | Check the field content                            |                                                | Passed |  |
| Binary data     |                | Check the field content                            | See 14.1.4.1                                   | Passed |  |
| Comm. state     |                | Check the field content                            |                                                | Passed |  |

| 2013-01-07      | Tester: Ba      | Test details: Content                          | of broadcast messages 26 |        |
|-----------------|-----------------|------------------------------------------------|--------------------------|--------|
| Test item       |                 | Check                                          | Remark                   | Result |
| Transmit Mess   | sage 26 by appl | ying an BBM PI sentence: File AIBBM            |                          |        |
| Check the field | content of the  | fields listed under Test item.                 |                          |        |
| Number of sen   | ntences         | Check that value = 1                           | See also 14.1.5.1        | Passed |
| Check sentend   | ce number       | Check that value = 1                           |                          | Passed |
| Sequential me   | ssage ident.    | Check that field is empty (NULL)               |                          | Passed |
| Channel         |                 | Check that the correct value A and B is output |                          | Passed |
| Fill bits       |                 | Check that value = 2                           |                          | Passed |
|                 |                 | (message length = 112 bit)                     |                          |        |
| Message ID      |                 | Check the field content                        |                          | Passed |
| Source ID (MM   | MSI)            | Check the field content                        |                          | Passed |
| Destination inc | licator         | Check that value = 0                           |                          | Passed |
| Binary data fla | g               | Check the field content                        |                          | Passed |
| Binary data     |                 | Check the field content                        |                          | Passed |
| Comm. state     |                 | Check the field content                        | Set to all 0             | Passed |

Test Report No. BSH/46121/4322163/13-1 Date: 2013-05-13 page 193 of 360

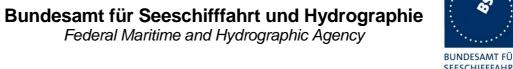

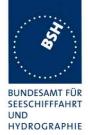

| 2013-01-11      | Tester: Ba     | Test details: Message                          | Test details: Message 27 Long range broadcast |        |  |
|-----------------|----------------|------------------------------------------------|-----------------------------------------------|--------|--|
| Test item       |                | Check                                          | Remark                                        | Result |  |
| The message     | content of Mes | sage 27 is checked in                          | •                                             |        |  |
| Number of ser   | ntences        | Check that value = 1                           | UTC 14:21:32                                  | Passed |  |
| Check sentend   | ce number      | Check that value = 1                           |                                               | Passed |  |
| Sequential me   | ssage ident.   | Check that field is empty (NULL)               |                                               | Passed |  |
| Channel         |                | Check that the correct value C and D is output | UTC 14:18: channel D<br>UTC 14:21: channel C  | Passed |  |
| Fill bits       |                | Check that value = 0                           |                                               | Passed |  |
| Message ID      |                | Check the field content                        | RI = 3                                        | Passed |  |
| User ID (MMS    | il)            | Check the field content                        |                                               | Passed |  |
| Position accur  | асу            | Check the field content                        |                                               | Passed |  |
| RAIM flag       |                | Check the field content                        |                                               | Passed |  |
| Navigational s  | tatus          | Check the field content                        |                                               | Passed |  |
| Longitude (1/1  | 0 min)         | Check the field content                        |                                               | Passed |  |
| Latgitude (1/10 | ) min)         | Check the field content                        |                                               | Passed |  |
| SOG (kn)        |                | Check the field content                        |                                               | Passed |  |
| COG (degree)    |                | Check the field content                        |                                               | Passed |  |
| GNSS position   | n status       | Check the field content                        |                                               | Passed |  |

Test Report No. BSH/46121/4322163/13-1 Date: 2013-05-13

Federal Maritime and Hydrographic Agency

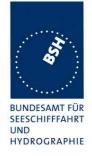

### 5 17 Specific tests of network layer

(See 7.4)

## 5.1 17.1 Dual channel operation - Alternate transmissions

#### Method of measurement

Set up standard test environment and operate the EUT in autonomous mode on default channels AIS 1, AIS 2. Record transmitted scheduled position reports on both channels. Check CommState for slot allocation.

#### Required results

Confirm that the EUT allocates slots in alternating both channels. Repeat check for data link access period.

| 2012-06-13              | Tester: Ba                                                                                                    | Test details: Alternate transmissions                                  |        |        |  |
|-------------------------|----------------------------------------------------------------------------------------------------|------------------------------------------------------------------------|--------|--------|--|
| Test item               |                                                                                                    | Check                                                                  | Remark | Result |  |
| Record transm           | Set up EUT in autonomous mode, set report rate to 10 s with external sensor input.  Record transmitted scheduled position reports on both channels.  Check CommState for slot allocation. |                                                                        |        |        |  |
| Alternate transmissions |                                                                                                    | Check that the EUT transmission is alternating                         |        | Passed |  |
| CommState               |                                                                                                    | Check that the slots of each channel are allocated on the same channel |        | Passed |  |
| Same test on r          | network entry (c                                                                                                    | lata link access period)                                               |        |        |  |
| Alternate trans         | missions                                                                                                    | Check that the EUT transmission is alternating                         |        | Passed |  |
| CommState               |                                                                                                    | Check that the slots of each channel are allocated on the same channel |        | Passed |  |
|                         |                                                                                                    |                                                                        |        |        |  |

Test Report No. **BSH/46121/4322163/13-1** Date: 2013-05-13 page 195 of 360

Federal Maritime and Hydrographic Agency

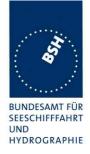

### 5.2 17.2 Regional area designation by VDL message

#### Method of measurement

Set up standard test environment and operate the EUT in autonomous mode.

a) Using a base station MMSI, apply channel management messages (Message 22) to the VDL defining two adjacent regional areas 1 and 2 with different channel assignments for both regions and a transitional zone extending 4 NM on either side of the regional boundary. Let the EUT approach region 1 from outside region 2 more than 5 NM away from region boundary transmitting on default channels. Record transmitted messages on all 6 channels.

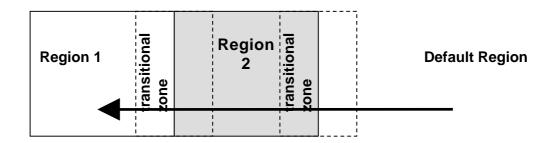

|                | Primary channel | Secondary channel |
|----------------|-----------------|-------------------|
| Region 1       | CH A 1          | CH B 1            |
| Region 2       | CH A 2          | CH B 2            |
| Default region | AIS 1           | AIS 2             |

Figure 13 – Regional area scenario

- b) Operate the unit in an area with  $T_x/R_x$  mode 1.
- c) Operate the unit in an area with  $T_x/R_x$  mode 2.
- d) Transmit Message 22 using a base station transmitting Message 4 with a position which is more than 120 NM away from the position of the EUT.
- e) Transmit Message 22 using a base station which is not transmitting Message 4.

#### Required results

Check that:

a) the EUT transmits and receives on the primary channels assigned for each region (see Table 24) alternating channels and doubles the number of transmissions when passing through the transitional zones. The EUT shall revert to default autonomous operation on the regional channels after leaving the transitional zones;

Test Report No. **BSH/46121/4322163/13-1** Date: 2013-05-13 page 196 of 360

Federal Maritime and Hydrographic Agency

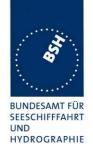

#### Table 24 - Primary channels for each region

|   | Area                     | Channels in use |
|---|--------------------------|-----------------|
| 1 | Default region           | AIS 1, AIS 2    |
| 2 | First transitional zone  | AIS 1, CH A 2   |
| 3 | Region 2                 | CH A 2, CH B 2  |
| 4 | Second transitional zone | CH A 2, CH A 1  |
| 5 | Region 1                 | CH A 1, CH B 1  |

the number of transmissions doubles on the active channel when transmitting on one channel only;

TXT and ACA sentences are output when defining the area, crossing the boundary of the area and on request. The in-use flag shall be set to "1" if the position is inside the area which is defined by the two corner points of the area setting (e.g. the grey area defining region 2 in Figure 13);

- b) the EUT transmits on channel A only with the nominal reporting rate;
- c) the EUT transmits on channel B only with the nominal reporting rate.
- d) the EUT does not accept the channel management.
- e) the EUT does not accept the channel management.

### This test is divided in 2 parts:

• The first part checks the general behaviour including check of ACA and TXT output, check of the borders of area an transitional zone, check of the correct frequency use.

| 2012-06-14                                                                                                    | Tester: Ba | Test details: a) Part 1 - Channel management by VDL message 22 |        |        |
|----------------------------------------------------------------------------------------------------|------------|----------------------------------------------------------------|--------|--------|
| Test item                                                                                                    |            | Check                                                          | Remark | Result |
| Set up EUT in autonomous mode transmitting on channel AIS 1/AIS 2, send 2 Messages 22 by VDL generator, defining 2 adjacent areas with channels A 1, B 1 and A 2, B 2. Use external sensor input to simulate a voyage through both areas. Set transitional zone to 4 NM. Set the position outside the areas. "TZ" is used for "transitional zone".  Set the positions near the limits of the transitional zones to check the dimensions. |            |                                                                |        |        |
| PI output                                                                                                    |            | Check that the<br>Message 22 are output<br>on PI               |        | Passed |

Test Report No. **BSH/46121/4322163/13-1** Date: 2013-05-13 page 197 of 360

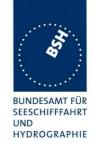

| Display of defined area | Check that the defined area is correctly stored (displayed on MKD)                                            | The ACA settings are deleted if the there is no valid position. This is incorrect. The areas have to be stored until there is a valid position more than 500 NM away. Perhaps the distance to 91°N, 181°E is calculated and the areas are deleted because it is more than 500 NM. The unit also has to continue using the area settings when the position is lost inside an area.  Retest 2012-03-02 Ba: The problem still exists  Retest 2012-06-14 Ba: UTC 09:34 The areas are not deleted at default                                                                                                    | Passed           |
|-------------------------|----------------------------------------------------------------------------------------------------|----------------------------------------------------------------------------------------------------|------------------|
|                         | Check ACA and TXT output on PI (Not required but recommended)  ACA: check in use flag and time of in use flag | The ACA output sentence exceeds the maximum length defined by IEC 61162-1 (80/83 characters).  To reduce the length the corner LAT and LON resolution should be 1/10 min (resolution of message 22) instead of 1/100 min.  Additionally the time of in-use could be in full seconds instead of 1/100 s.  Retest 2012-03-02 Ba:  The problem still exists  Retest 2012-06-14 Ba:  UTC 09:34  If more than 2 areas are output on PI the ACA sentences are output incomplete and incorrect. Only parts of the sentence are output.  Retest 2012-09-10 Ba:  The 2 areas are output on PI port.  The TZ size is incorrect. It is 3 but should be 4. 3 is the value of message 22 but the TZ size has to be the value of message 22 but the TZ size has to be the value of message 22 + 1.  The following test have been performed with TZ = 4 (4 in message 22)  Retest 2013-02-06 Ba:  The TZ = 4 with value 3 in message 22.  In-use flag: 0  Time of in use flag: 0000000 | Passed<br>Passed |
| Item 1:                 | Check that channels                                                                                           | It would also be ok to include the time when the area has been stored.                                                                                                    | Passed           |
| In high sea area        | AIS 1 and AIS 2 are in use                                                                                    |                                                                                                    |                  |

Date: 2013-05-13

Test Report No. BSH/46121/4322163/13-1

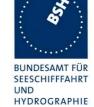

| Item 2: Move position into outer TZ of region 2 | Check ACA and TXT output (Not required)                   | There is a lot of TXT ID 036 output. There should be only one TXT 036 output when entering the TZ, together with an |        |
|-------------------------------------------------|-----------------------------------------------------------|----------------------------------------------------------------------------------------------------|--------|
|                                                 |                                                           | ACA output<br>Retest 2012-09-10 Ba:                                                                                 |        |
|                                                 |                                                           | There is one output of TXT ID 036.                                                                                  |        |
|                                                 |                                                           | There is one suspector for the                                                                                      | Passed |
|                                                 | If ACA output: check in use flags and time of in use flag | In use flag = 0                                                                                                    | Passed |
|                                                 | Check the limit of the TZ                                 |                                                                                                    | Passed |
|                                                 | (5 NM = 8.8 minutes)                                      |                                                                                                    |        |
|                                                 | Check that channels<br>AIS 1 and A 2 are<br>used          |                                                                                                    | Passed |
|                                                 | Check that reporting rate is doubled                      |                                                                                                    | Passed |
| Item 3:                                         | Check ACA and TXT                                         | UTC 11:22                                                                                                    |        |
| Move position into inner TZ                     | output                                                    | Retest 2012-09-11 Ba:                                                                                               |        |
| of region 2                                     | (Required)                                                | There is no ACA and TXT output                                                                                      |        |
| (crossing the area border)                      |                                                           | (UTC 06:46, 07:23)                                                                                                  |        |
|                                                 |                                                           | Instead of this time there is an ACA output when leaving the transitional zone into the area (06:48, 07:25)         |        |
|                                                 |                                                           | Retest 2013-02-06 Ba:                                                                                               |        |
|                                                 |                                                           | There is a correct ACA and TXT output                                                                               |        |
|                                                 |                                                           |                                                                                                    | Passed |
|                                                 | ACA: check in use flag                                    |                                                                                                    | Passed |
|                                                 | ACA: check time of in use flag                            |                                                                                                    | Passed |
|                                                 | Check the border of area                                  |                                                                                                    | Passed |

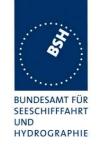

| Itom 4                                                                       | Chack ACA and TVT                                                  | There is only a TVT 026 output                                                                                                    | Passed |
|------------------------------------------------------------------------------|--------------------------------------------------------------------|----------------------------------------------------------------------------------------------------|--------|
| Item 4: Move position into region 2                                          | Check ACA and TXT output                                           | There is only a TXT 036 output                                                                                                    | rasseu |
| (out of TZ)                                                                  | (Not required)                                                     |                                                                                                    |        |
| (out of 12)                                                                  | Check the limit of the TZ (4 NM = 7 minutes)                       | The limit is between 5.5 minutes from the border and 5 minutes from the border.  Perhaps a value of 3 NM (5.3 min) is used as border according to the value 3 in message 22 which represents a TZ size 4 NM  Retests 2012-09-10 Ba:  The limit is still between 5.5 minutes and 5 minutes from the border. The TZ size in the ACA output is 4.  Retest 2013-02-06 Ba:  The limit is correct |        |
|                                                                              |                                                                    |                                                                                                    | Passed |
|                                                                              | Check that channels A 2 and B 2 are used                           |                                                                                                    | Passed |
|                                                                              | Check that reporting rate is changed back to normal reporting rate |                                                                                                    | Passed |
| Item 5:<br>Move position into TZ                                             | Check that channels A 2 and A 1 are used                           |                                                                                                    | Passed |
| between region 1 and 2, inside area 2                                        | Check that reporting rate is doubled                               |                                                                                                    | Passed |
| Item 6: Move position into area 1 (inside the TZ) (crossing the area border) | Check ACA and TXT output (Required)                                | Retest 2012-09-10 Ba UTC 10:41 There is no TXT and ACA output Retest 2013-02-06 Ba: There is a correct ACA and TXT output                                                                                                    | Passed |
|                                                                              | Check the border of area                                           | ·                                                                                                    | Passed |
| Item 7: Move position into region 1                                          | Check that channels A 1 and B 1 are used                           |                                                                                                    | Passed |
| (out of TZ)                                                                  | Check the limit of the TZ (4 NM = 7 minutes)                       | At 5 minutes from area border  Retests 2012-09-10 Ba:  The limit is between 5.5 minutes and 5 minutes from the border (3 NM = 5.3 min)  Retest 2013-02-06 Ba:  The limit is correct                                                                                                    | Passed |
|                                                                              | Check that reporting rate is changed back to normal reporting rate |                                                                                                    | Passed |

Date: 2013-05-13

Test Report No. BSH/46121/4322163/13-1

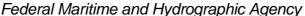

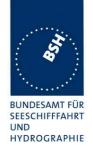

| Item 8: Move position into TZ of                       | Check that channels A 1 and AIS 1 are used                         |           | Passed |
|--------------------------------------------------------|--------------------------------------------------------------------|-----------|--------|
| region 1 to high sea                                   | Check that reporting rate is doubled                               |           | Passed |
| Move position out of the TZ of region 1, into high sea | Check that channels<br>AIS 1 and AIS 2 are<br>used                 | UTC 11:52 | Passed |
| g. con                                                 | ACA: check in use flags and time of in use flag                    |           | Passed |
|                                                        | Check that reporting rate is changed back to normal reporting rate |           | Passed |

 The second part concentrates on the correct slot allocation and use during a transition from one (high sea) area into another on the different channels.

#### Remark:

Channel A and B of High sea (AIS1 and AIS2) are marked in the diagram with an orange frame.

Channel A and B of area 2 are marked in the diagram with a black frame.

### Retest 2013-02-06 Ba:

The behaviour during the area border transition is rather incorrect and very difficult to describe. In the previous tests it was much better and much more correct.

I provide a diagram with a correct behaviour. So you can compare it with the test of the Camino-701. Perhaps this helps to understand the procedure.

| 2012-06-14                  | Tester: Ba                                            | Test details: a) Part 2 - Channel management by VDL message 22 |        |        |
|-----------------------------|-------------------------------------------------------|----------------------------------------------------------------|--------|--------|
| Test item                   |                                                       | Check                                                          | Remark | Result |
| The same are                | The same area and movement is used as in test part 1. |                                                                |        |        |
| Item 1:<br>In high sea area |                                                       | Record 1 frame before entering the area                        |        |        |
| 9 11111                     |                                                       | Check that channels AIS 1 and AIS 2 are in use                 |        | Passed |

Test Report No. **BSH/46121/4322163/13-1** Date: 2013-05-13 page 201 of 360

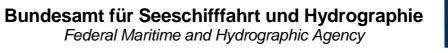

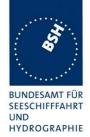

| Item 2: Move position into transitional area of region 2, | Check that EUT continues T <sub>X</sub> on AIS 1 and AIS 2 for 1 frame                              | Retest 2013-02-08 Ba: The EUT continues transmission on both channels                                                                                                    | Passed |
|-----------------------------------------------------------|----------------------------------------------------------------------------------------------------|----------------------------------------------------------------------------------------------------|--------|
| first frame after transition                              | Check that EUT releases<br>the slots on AIS 2 by<br>Message 1 with time-out 0<br>and no slot offset | The slots on AIS2 are not released in this frame.  See Note 1)  Retest 2012-09-11 Ba:  The slots are released in the first frame.  They are released on the wrong channel (A2) as described in Note 1)  Retest 2013-02-08 Ba: The slots are released                          | Passed |
|                                                           | Check that channels AIS 1 and <b>A 2</b> are used for <b>R</b> <sub>x</sub>                         | UTC 13:42 A2 is not used for Rx. Rx continues on AIS1 and AIS2. So the slot table on channel A2 cannot be build up and the EUT starts in the next frame the transmission on channel A2 without valid slot table.  Retest 2012-09-10 Ba: UTC 09:32 AIS1 and A2 are used for Rx | Passed |
| Item 3:<br>In outer transitional area of region 2,        | Check allocation of additional slots on channel A (AIS 1) using Message 3                           | Retest 2013-02-08 Ba: The EUT builds up a new Tx schedule                                                                                                    | Passed |
| next frames after transition                              | Check complete slot<br>allocation on channel B (A<br>2) using Message 3                             |                                                                                                    | Passed |
|                                                           | Check that channels AIS 1 and A 2 are used for T <sub>x</sub>                                       |                                                                                                    | Passed |
|                                                           | Check that channels AIS 1 and A 2 are used for R <sub>x</sub>                                       | See UTC 13:43                                                                                                    | Passed |
|                                                           | Check that reporting rate is doubled                                                                |                                                                                                    | Passed |
|                                                           | Check that messages on<br>AIS 1 are output on PI<br>(VDM/VDO) as channel A<br>and A 2 as channel B  |                                                                                                    | Passed |

Date: 2013-05-13

Test Report No. BSH/46121/4322163/13-1

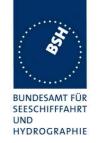

| Item 4:  Move into inner transitional area of region 2, crossing the area border | Check that messages on<br>AIS 1 are output on PI<br>(VDM/VDO) as channel B<br>and A 2 as channel A<br>(channels reverted) | <ul> <li>The PI port output is correct,</li> <li>The transmission of the messages is incorrect:</li> <li>Retest 2012-09-11 Ba:</li> <li>AIS1 is output as A and A2 is output as B, like outside the area.</li> <li>The transmission continues correctly.</li> <li>Retest 2013-02-08 Ba:</li> <li>AIS1 is output as B</li> <li>A2 is output as A</li> </ul> | Passed |
|----------------------------------------------------------------------------------|----------------------------------------------------------------------------------------------------|----------------------------------------------------------------------------------------------------|--------|
|----------------------------------------------------------------------------------|----------------------------------------------------------------------------------------------------|----------------------------------------------------------------------------------------------------|--------|

Test Report No. BSH/46121/4322163/13-1 Date: 2013-05-13 page 203 of 360

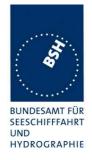

| <u>Item 5:</u><br>Move position into the area         | Check that EUT continues T <sub>X</sub> on AIS 1 and A 2 for 1 | The EUT continues transmission<br>on channel A2 for 1 frame and                                                                                                    |        |
|-------------------------------------------------------|----------------------------------------------------------------|----------------------------------------------------------------------------------------------------|--------|
| of region 2 (out of TZ), first frame after transition | frame                                                          | releases the slots which are no longer required.                                                                                                    |        |
|                                                       |                                                                | The EUT changes the transmissions on channel AIS1 to channel A2 using the same slots. This is incorrect and uses unallocated slots. It should continue for one frame on AIS2 and release the slots.  Retest 2012-09-11 Ba: |        |
|                                                       |                                                                | Test 1: UTC 06.48                                                                                                    |        |
|                                                       |                                                                | The EUT stops transmission with ALR 001 Tx malfunction and ALR 006 General failure.                                                                                                    |        |
|                                                       |                                                                | See Note 3)                                                                                                    |        |
|                                                       |                                                                | Test 2: UTC 07:19                                                                                                    |        |
|                                                       |                                                                | Channel A2:                                                                                                    |        |
|                                                       |                                                                | The EUT continues for 1 frame<br>and releases the slots which are<br>no longer required.                                                                                                    |        |
|                                                       |                                                                | <ul> <li>In case of time-out = 0 in the<br/>previous frame the slot is not<br/>released</li> </ul>                                                                                                    |        |
|                                                       |                                                                | Channel AIS1:                                                                                                    |        |
|                                                       |                                                                | The EUT continous the<br>transmissions of channel AIS1 on<br>channel B2. See above                                                                                                    |        |
|                                                       |                                                                | Retest 2013-02-08 Ba:                                                                                                    |        |
|                                                       |                                                                | Channel AIS1 (orange):                                                                                                    |        |
|                                                       |                                                                | The EUT releases the slots.                                                                                                    |        |
|                                                       |                                                                | Channel A2 (black):                                                                                                    |        |
|                                                       |                                                                | The EUT continues transmission<br>but does not release the slots<br>which do not continue                                                                                                    |        |
|                                                       |                                                                | Retest 2013-03-20 Ba:                                                                                                    | Desar  |
|                                                       |                                                                | The EUT continues transmisson one                                                                                                    | Passed |

Date: 2013-05-13

Test Report No. BSH/46121/4322163/13-1

page 204 of 360

both channels for one frame.

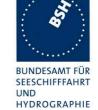

| Ē                                                             |                                                                                                    |                                                                                                    |        |
|---------------------------------------------------------------|----------------------------------------------------------------------------------------------------|----------------------------------------------------------------------------------------------------|--------|
|                                                               | Check that EUT releases all slots on AIS 1 by Message 1 with timeout 0 and no slot offset                                  | The same problem as in item 2. The slots are on the wrong channels using unallocated slots. See above!  Retest 2012-09-11 Ba: No change, see above!  Retest 2013-02-08 Ba: Channel AIS1 (orange): The EUT releases the slots.                                                                                                    | Passed |
|                                                               | Check that EUT releases<br>every second slot on<br>channel A 2 by Message 1<br>(for reversion to normal<br>reporting rate) | Retest 2013-02-08 Ba: Channel A2 (black): The EUT does not release the slots which do not continue. The time-out is set to 0 but the slot offset is set to an value not 0 Retest 2013-03-20 Ba: The EUT releases every second slot on channel A2 in the next frame.                                                                                                    | Passed |
|                                                               | Check that channels A 2 and <b>B 2</b> are used for <b>R</b> <sub>x</sub>                                                  | UTC13:54                                                                                                    | Passed |
| Item 6: Inside area of region 2, next frames after transition | Check allocation of slots on<br>channel B (B 2) using<br>Message 3                                                         | The allocation of slots on channel B2 is already done in the previous frame (item 2). This is incorrect because in that frame there is not yet a valid slot table of channel B2. Therefore the slot allocation of channel B2 has to be done in this frame.  Retest 2012-09-11 Ba: The network entry on channel B2 is done in the correct frame.  Retest 2013-02-08 Ba: | Passed |
|                                                               | Check that channels A 2                                                                                                    | The Tx schedule is build up correctly                                                                                                    | Passed |
|                                                               | and B 2 are used for T <sub>x</sub>                                                                                        |                                                                                                    |        |
|                                                               | Check that channels A 2 and B 2 are used for R <sub>x</sub>                                                                |                                                                                                    | Passed |
|                                                               | Check that reporting rate is back to normal reporting rate                                                                 |                                                                                                    | Passed |
|                                                               | Check that messages on A 2 are output on PI (VDM/VDO) as channel A and B 2 as channel B                                    |                                                                                                    | Passed |

Test Report No. BSH/46121/4322163/13-1 Date: 2013-05-13

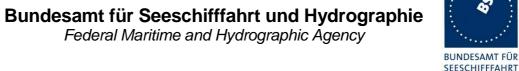

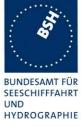

| 2012-06-14                                                | Tester: Ba | Test details: Check of T <sub>x</sub> /R <sub>x</sub> -Mode |           |        |  |
|-----------------------------------------------------------|------------|-------------------------------------------------------------|-----------|--------|--|
| Test item                                                 |            | Check                                                       | Remark    | Result |  |
|                                                           |            |                                                             |           |        |  |
| b) Set T <sub>x</sub> /R <sub>x</sub> -M<br>Message 22 to |            | Check that mode is correctly stored                         | UTC 14:05 | Passed |  |
|                                                           |            | Check that channel A only is used for T <sub>x</sub>        |           | Passed |  |
|                                                           |            | Check that channels A and B are used for R <sub>x</sub>     |           | Passed |  |
|                                                           |            | Check that the reporting rate is correct                    |           | Passed |  |

Date: 2013-05-13

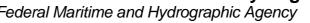

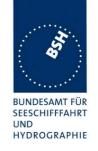

| c) Set T <sub>x</sub> /R <sub>x</sub> -Mode in<br>Message 22 to 2 | Check that mode is correctly stored                     | UTC 14:15                                                                                                    | Passed |
|-------------------------------------------------------------------|---------------------------------------------------------|----------------------------------------------------------------------------------------------------|--------|
|                                                                   | Check that channel B only is used for $T_x$             | Retest 2012-07-11 Ba: The EUT transmits on channel A only. This applies if the Tx/Rx mode is changed from mode 0 and from mode                                                                                                    |        |
|                                                                   |                                                         | <ul> <li>1 Retest 2012-09-11 Ba: <ul> <li>The EUT transmits on channel B only.</li> <li>The reporting interval is 20s but should be 10 s, the normal autonomous transmission interval.</li> <li>At the transition to mode 2, frame UTC 09:06, slot 776: the slot is released. But it should not be</li> </ul> </li> </ul>          | Passed |
|                                                                   |                                                         | released because the transmission in this slot continues in the next frame.  • At the transition back to mode 0 the slots on channel A are not allocated according to the network entry procedure but transmission starts in unallocated slots.                                                                                    |        |
|                                                                   |                                                         | <ul> <li>Retest 2013-02-11 Ba:</li> <li>The reporting interval in Tx/Rx mode 2 is correct (10s).</li> <li>At the time when the ACA or message 22 with Tx/Rx mode 2 is applied the EUT seems to perform a restart. There is no transmission for about 90s.</li> <li>After the restart the EUT transmits with the correct</li> </ul> | Passed |
|                                                                   | Check that channels A and B are used for R <sub>x</sub> | schedule.  The rescheduling back to Tx/Rx mode 0 is correct.  Retest 2013-03-20 Ba: The rescheduling is correct                                                                                                    | Passed |

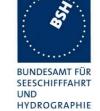

page 208 of 360

| 2013-02-07                                                           | Tester: Ba         | Test details: Check of message 22 acceptance |           |        |
|----------------------------------------------------------------------|--------------------|----------------------------------------------|-----------|--------|
| Test item                                                            |                    | Check                                        | Remark    | Result |
| Transmit mess                                                        | sage 22 with a r   | new area setting                             |           |        |
| d) Transmit mo<br>from a base st<br>transmitting m<br>distance > 120 | ation<br>essage 4, | Check that the area setting is not stored    | UTC 07:53 | Passed |
| e) Transmit me from a base st transmitting m                         | ation not          | Check that the area setting is not stored    | UTC 07:52 | Passed |
| Check of mess                                                        | sage 22 from a     | non-base station MMSI                        |           |        |
| base station tr<br>message 4, di<br>NM                               | stance < 120       | Check that the area setting is not stored    | UTC 07:55 | Passed |
| MMSI of mess is a non-base                                           |                    |                                              |           |        |

Test Report No. BSH/46121/4322163/13-1 Date: 2013-05-13

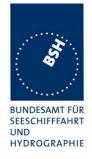

## 5.3 17.3 Regional area designation by serial message

Repeat the test of 17.2 using ACA sentence for channel assignment.

| 2013-03-20                                   | Tester: Ba                | Test details: Channel mana                                         | agement by ACA sentence on P                                  | 'I     |  |
|----------------------------------------------|---------------------------|--------------------------------------------------------------------|---------------------------------------------------------------|--------|--|
| Test item                                    |                           | Check                                                              | Remark                                                        | Result |  |
| the PI, defining<br>simulate a voy<br>areas. | Areas are in SW quadrant. |                                                                    |                                                               |        |  |
|                                              | _                         | its of the transitional zones to check the                         | e dimensions.                                                 |        |  |
| Display of defi                              | ned area                  | Check that the defined area is correctly stored (displayed on MKD) |                                                               | Passed |  |
|                                              |                           | Check ACA and TXT output on PI (Not required but recommended)      |                                                               | Passed |  |
| <u>Item 1</u> :<br>In high sea are           | ea                        | Check that channels AIS 1 and AIS 2 are in use                     |                                                               | Passed |  |
| Item 2:<br>Move position<br>of region 2      | into outer TZ             | Check ACA and TXT output (Not required)                            | UTC 15:13<br>There is an ACA and TXT of<br>area 2, not in use | Passed |  |
|                                              |                           | Check the limit of the TZ (5 NM = 5.8 minutes)                     |                                                               | Passed |  |
|                                              |                           | Check that channels AIS 1 and A 2 are used                         |                                                               | Passed |  |
|                                              |                           | Check that reporting rate is doubled                               |                                                               | Passed |  |
| Item 3:<br>Move position<br>of region 2      | into inner TZ             | Check ACA and TXT output (Required)                                | UTC 15:25 There is an ACA and TXT of area 2, in use           | Passed |  |
| (crossing the a                              | area border)              | Check the border of area                                           |                                                               | Passed |  |
| Item 4: Move position (out of TZ)            | into region 2             | Check ACA and TXT output (Not required)                            | UTC 15:27<br>There is an ACA and TXT of<br>area 2, in use     | Passed |  |
| ,                                            |                           | Check the limit of the TZ (2 NM = 2.3 minutes)                     |                                                               | Passed |  |
|                                              |                           | Check that channels A 2 and B 2 are used                           |                                                               | Passed |  |
|                                              |                           | Check that reporting rate is changed back to normal reporting rate |                                                               | Passed |  |
| Item 5:<br>Move position                     |                           | Check that channels A 2 and A 1 are used                           |                                                               | Passed |  |
| between regio inside area 2                  | n 1 and 2,                | Check that reporting rate is doubled                               |                                                               | Passed |  |
| Item 6:<br>Move position<br>(inside the TZ)  | 1                         | Check ACA and TXT output (Required)                                | UTC 15:25 There is an ACA and TXT of area 1, in use           | Passed |  |
| (crossing the a                              | area border)              | Check the border of area                                           |                                                               | Passed |  |

Test Report No. **BSH/46121/4322163/13-1** Date: 2013-05-13 page 209 of 360

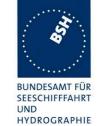

| Item 7: Move position into region 1      | Check that channels A 1 and B 1 are used                           |           | Passed |
|------------------------------------------|--------------------------------------------------------------------|-----------|--------|
| (out of TZ)                              | Check the limit of the TZ<br>1 NM = 1.15 minutes)                  |           | Passed |
|                                          | Check that reporting rate is changed back to normal reporting rate |           | Passed |
| Item 8: Move position into TZ of         | Check that channels A 1 and AIS 1 are used                         | UTC 15:38 | Passed |
| region 1 to high sea                     | Check that reporting rate is doubled                               |           | Passed |
| Move position out of the TZ of region 1, | Check that channels AIS 1 and AIS 2 are used                       |           | Passed |
| into high sea                            | Check that reporting rate is changed back to normal reporting rate |           | Passed |
|                                          |                                                                    |           |        |

| 2012-03-20                                    | Tester: Ba | Test details: Check of T <sub>x</sub> /R <sub>x</sub> -Mode |           |        |  |
|-----------------------------------------------|------------|-------------------------------------------------------------|-----------|--------|--|
| Test item                                     |            | Check                                                       | Remark    | Result |  |
|                                               |            |                                                             |           |        |  |
| Set T <sub>x</sub> /R <sub>x</sub> -Mod       | de to 1    | Check that mode is correctly stored                         |           | Passed |  |
|                                               |            | Check that channel A only is used for $T_{\boldsymbol{x}}$  |           | Passed |  |
|                                               |            | Check that channels A and B are used for R <sub>x</sub>     |           | Passed |  |
|                                               |            | Check that the reporting rate is correct                    |           | Passed |  |
| Set T <sub>x</sub> /R <sub>x</sub> -Mod       | de to 2    | Check that mode is correctly stored                         |           | Passed |  |
|                                               |            | Check that channel B only is used for $T_{\rm x}$           |           | Passed |  |
|                                               |            | Check that channels A and B are used for R <sub>x</sub>     |           | Passed |  |
| Set T <sub>x</sub> /R <sub>x</sub> -Mode to 3 |            | Check that mode is correctly stored                         | UTC 16:52 | Passed |  |
|                                               |            | Check that EUT is not transmitting                          |           | Passed |  |
|                                               |            | Check that channels A and B are used for R <sub>x</sub>     |           | Passed |  |

Test Report No. BSH/46121/4322163/13-1 Date: 2013-05-13 page 210 of 360

Federal Maritime and Hydrographic Agency

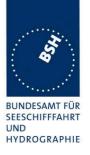

### 5.4 17.4 Regional area designation with lost position

#### Method of measurement

Repeat the test of 17.2 using ACA sentence for channel assignment as follows:

- a) Disable position information; apply new addressed Message 22 using a base station MMSI.
- b) Make position information available again and query for area settings (ACA request).

#### Required result

Verify that:

- a) the settings of the current area are still being used; check that settings of new addressed Message 22 are adopted;
- b) all area settings are still available.

| 2013-02-07 Tester: Ba                  |                 | Test details: Regional areas with lost position                                 |                                                                                                    |        |
|----------------------------------------|-----------------|---------------------------------------------------------------------------------|----------------------------------------------------------------------------------------------------|--------|
| Test item                              |                 | Check                                                                           | Remark                                                                                                    | Result |
| Set position ins                       | side an area ap | plied by ACA sentence.                                                          |                                                                                                    |        |
| a)  • Disable position                 |                 | Check that the area settings are still used                                     |                                                                                                    | Passed |
| Send an addressed<br>message 22 to EUT |                 | Check that the area settings are modified according to the addressed message 22 | The area settings are modified only if message 4 is applied also See Note)  Retest 2013-03-20 Ba: the area settings are modified according to the addressed | Passed |
|                                        |                 |                                                                                 | message 22 also if no message 4 is applied                                                                                                    |        |
| b) Make position available again       |                 | Check by ACA query that the area settings are still available                   |                                                                                                    | Passed |
|                                        |                 |                                                                                 |                                                                                                    |        |

#### Note)

It does not really make sense to require a message 4 for a MMSI addressed message 22. Like message 16 the message is explicitely addressed to this individual station and therefore does not require a distance check. Additionally an addressed message 22 does only affect an area where the position of the EUT is inside. So a distance check to the base station does not make sense.

IEC 61993-2 requires in 7.4.2 a message 4 only for new area settings. An addressed message 22 can only modify existing area settings, it cannot apply a new area settings.

Test Report No. **BSH/46121/4322163/13-1** Date: 2013-05-13 page 211 of 360

Federal Maritime and Hydrographic Agency

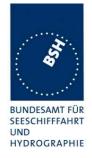

### 5.5 17.5 Power setting

### Method of measurement

Set up standard test environment and operate EUT in autonomous mode. Using a base station MMSI transmit channel management message (Message 22) defining output power high/low.

Repeat test using ACA sentence and manual input.

### Required result

Check that the EUT sets output power as defined and indicates when the low power setting is in operation.

NOTE Automatic power setting for tankers is tested in 14.5.3

| 2012-06-14     | Tester: Ba                                                                                                    | Test details: Power setting by Message 22                     |                                                                            |        |  |  |
|----------------|----------------------------------------------------------------------------------------------------|---------------------------------------------------------------|----------------------------------------------------------------------------|--------|--|--|
| Test item      |                                                                                                    | Check                                                         | Remark                                                                     | Result |  |  |
|                | The EUT has to be inside an area with regional operating settings  Apply a message 22 to the VDL which modifies the power setting to 1 = low power. |                                                               |                                                                            |        |  |  |
| Channel switc  | h                                                                                                    | Check that the EUT doesn't switch channels                    |                                                                            | Passed |  |  |
| Power low      |                                                                                                    | Check that the transmitting power is changed from high to low | UTC 14:52                                                                  | Passed |  |  |
| MKD            |                                                                                                    | Check the low power settings are displayed on MKD             | No display of area settings on MKD                                         |        |  |  |
|                |                                                                                                    |                                                               | Retest 2012-09-11 Ba:                                                      | Passed |  |  |
|                |                                                                                                    |                                                               | The power level is<br>displayed correctly in the<br>regional area settings |        |  |  |
|                |                                                                                                    |                                                               | The bottom status line<br>displays 1 W Tx power                            | Passed |  |  |
| Transmit the s | ame Message 2                                                                                                    | 22, but power setting to 0 = high power                       | r                                                                          |        |  |  |
| Power high     |                                                                                                    | Check that EUT reverts to high                                | UTC 14:53                                                                  |        |  |  |
|                |                                                                                                    | power                                                         | There is no change in Tx power level                                       |        |  |  |
|                |                                                                                                    |                                                               | Retest 2012-09-11 Ba:                                                      |        |  |  |
|                |                                                                                                    |                                                               | The power level is set back to high power.                                 | Passed |  |  |
|                |                                                                                                    |                                                               | The power level is<br>displayed correctly in the<br>regional area settings | Passed |  |  |
|                |                                                                                                    |                                                               | The bottom status line<br>still displays 1 W Tx<br>power                   |        |  |  |
|                |                                                                                                    |                                                               | Retest 2013-02-07 Ba:                                                      |        |  |  |
|                |                                                                                                    |                                                               | The bottom status line<br>displays 12.5 W power                            | Passed |  |  |
|                |                                                                                                    |                                                               |                                                                            |        |  |  |

Test Report No. **BSH/46121/4322163/13-1** Date: 2013-05-13 page 212 of 360

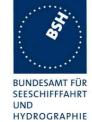

| 2012-06-14     | Tester: Ba                                                                                                  | Test details: Power setting by ACA                            |                                                                                                    |        |  |
|----------------|----------------------------------------------------------------------------------------------------|---------------------------------------------------------------|----------------------------------------------------------------------------------------------------|--------|--|
| Test item      |                                                                                                    | Check                                                         | Remark                                                                                                    | Result |  |
|                | Apply the following message to the PI: File name: AIACA_region_in_ch86.sst  Set power flag to 1 = low power |                                                               |                                                                                                    |        |  |
| Power low      |                                                                                                    | Check that the transmitting power is changed from high to low | UTC 14:35 There is no change in Tx power level Retest 2012-09-11 Ba: UTC 10:22 The power level is set to low power                                                                                                    | Passed |  |
| MKD            |                                                                                                    | Check the low power settings are displayed on MKD             | No display of area settings on MKD  Retest 2012-09-11 Ba:  The power level is displayed correctly in the regional area settings.  The bottom status line still displays 12.5 W power  Retest 2013-02-07 Ba: The bottom status line displays 1 W power | Passed |  |
| Transmit the s | ame ACA sente                                                                                               | ence, but power setting to 0 = high pov                       | ver.                                                                                                    |        |  |
| Power high     |                                                                                                    | Check that EUT reverts to high power                          | UTC 14:39 There is no change in Tx power level Retest 2012-09-11 Ba: The power level is set back to high power.                                                                                                    | Passed |  |

| 2012-09-11                                             | Tester: Ba                          | Test details: Power setting by manual input                   |                                                |        |  |
|--------------------------------------------------------|-------------------------------------|---------------------------------------------------------------|------------------------------------------------|--------|--|
| Test item                                              |                                     | Check                                                         | Remark                                         | Result |  |
| Set the power level of the region in use to low power. |                                     |                                                               |                                                |        |  |
| Power low                                              |                                     | Check that the transmitting power is changed from high to low | The Tx power level is changed from high to low | Passed |  |
| Set power leve                                         | Set power level back to high power. |                                                               |                                                |        |  |
| Power high                                             |                                     | Check that EUT reverts to high power                          | The Tx power level is changed from high to low | Passed |  |
|                                                        | _                                   |                                                               |                                                |        |  |

Test Report No. BSH/46121/4322163/13-1 Date: 2013-05-13 page 213 of 360

Federal Maritime and Hydrographic Agency

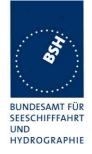

### 5.6 17.6 Message priority handling

#### Method of measurement

Set up standard test environment and operate test equipment with 90% channel load. Set the EUT to a reporting interval of 2 s by applying a speed of >23 kn and a ROT of >20%sec. Record VDL messages and check for used slots. Initiate the transmission of two 3 slot messages (Message 12 and Message 8) by the EUT. Record transmitted messages on both channels.

#### Required results

Check that the EUT transmits the messages in correct order according to their priority as given in ITU-R Recommendation M.1371/ A8-2.

This test is modified in that way that first a BBM sentence is sent to make the EUT busy with a transmission process. Then the 2 test sentences with Message 8 and Message 12 are applied.

Otherwise the EUT has already started the transmission process of the first message, has allocated slots or even has already transmitted the message before the input of the ABM sentence with the Message 12 has been completed. In this case it would not be possible to transmit the Message 12 first.

| 2012-06-14                                                                                                    | Tester: Ba | Test details: Message priority handling                               |                                                                                                    |        |  |
|----------------------------------------------------------------------------------------------------|------------|-----------------------------------------------------------------------|----------------------------------------------------------------------------------------------------|--------|--|
| Test item                                                                                                    |            | Check                                                                 | Remark                                                                                                    | Result |  |
| Simulate a channel load of 90% on both channels, set reporting rate to 2 s.  Apply an BBM sentence with a 3 slot message 8 and immediately following an ABM sentences with a 3 slot message 12 to the PI port.  File name: AIBBM ABM 17 6.sst |            |                                                                       |                                                                                                    |        |  |
| Transmission order                                                                                                    |            | Check that Message 12 is transmitted first because of higher priority | See Note) Retest 2013-04-02 Ba: All message have been transmitted in the correct order, with the correct ABK | Passed |  |

#### Note)

### Test 2012-06-14

Under 90% load conditions message 8 and 12 are not transmitted.

There is also no ABK output except for one message

#### Retest 2012-09-11 Ba:

- Under 90% load conditions message 8 and 12 are not transmitted.
- There is an ABK output with status 2 for all not transmitted message 12
- There is no ABK output for all not transmitted message 8 (except one ABK at the beginning)

Test Report No. **BSH/46121/4322163/13-1** Date: 2013-05-13 page 214 of 360

Federal Maritime and Hydrographic Agency

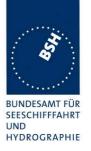

#### Retests 2013-04-02 Ba:

| UTC      | Tx Msg 12 | ABK Msg 12 | Tx Msg 8 | ABK Msg 8 | VDL load         |
|----------|-----------|------------|----------|-----------|------------------|
| 11:58:16 | Passed    | Passed     | Passed   | Passed    | 0 %              |
| 12:00:21 | Passed    | Passed     | Passed   | Passed    | 90%, first frame |
| 12:02:26 | Passed    | Passed     | Passed   | Passed    | 90%              |
| 12:04:33 | Passed    | Passed     | Passed   | Passed    | 90%              |
| 12:06:17 | Passed    | Passed     | Passed   | Passed    | 90%              |
| 12:08:23 | Passed    | Passed     | Passed   | Passed    | 0 %              |
|          |           |            |          |           |                  |

### 5.7 17.7 Slot reuse and FATDMA reservations

#### Method of measurement

Set up standard test environment and operate EUT in autonomous mode. Assure that at test receiver location the signal level received from EUT exceeds the signal level received from the test transmitter as follows:

NOTE Free slots are: Slots not used, Slots used by a mobile station under way that has not been received for 3 min or more, Slots used by a base station (Message 20 and Message 4) beyond 120 NM, garbled slots.

Available slots are: Distant station slots.

Unavailable slots are: Near station slots, Slots used by a base station (Message 20 and Message 4) within 120 NM, Slots used by mobile stations reporting without position information, Slots used by mobile stations with a reporting interval of 1 min or more

- a) Transmit test targets on channel A with 50 % channel load. Channel B is free. This test covers Rule 0 and 1.
- b) Transmit near and distant test targets with 100 % channel load on channel A in all selection intervals which are under observation. Channel B is free. There shall be enough different targets to allow the EUT to meet the requirement to reuse only one slot of each target per frame.
- c) Transmit near and distant test targets with 100 % channel load on channel B in all selection intervals which are under observation. Channel A is free.
- d) Transmit Message 4 with a position distance <120 NM and Message 20 with slot reservations on channel A.
- e) Transmit Message 4 with a position distance >120 NM and Message 20 with slot reservations on channel A.
- f) Transmit no Message 4 and Message 20 with slot reservations on channel A.
- g) Transmit Message 4 with a position distance <120 NM and Message 20 with slot reservations on channel A. Transmit near and distant test targets in the unreserved slots on channel A. Channel B is free.

Test Report No. **BSH/46121/4322163/13-1** Date: 2013-05-13 page 215 of 360

Federal Maritime and Hydrographic Agency

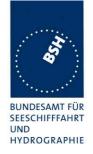

#### Required results

Confirm that:

- a) only free slots are used for transmission on channel A, confirm that only slots which are free on channel A are used for transmissions on channel B;
- b) slots of the most distant test targets are used for transmission on channel A. Check that not more than one slot of a station is reused in a frame;
- c) for transmission on channel A that the candidate slots on channel A are organized according to the most distant station on channel B;
- d) only unreserved slots are used on channel A. Confirm that at start of Message 20 the time-out of all reserved slots is forced to 0 and the slots are changed to free slots within one frame. Confirm that for transmissions on channel B only slots which are not reserved on channel A are used after the next regular time-out 0. Confirm that after the reservation timeout all slots on channel A and B are used again;
- e) all slots are used for transmission on channels A and B;
- f) all slots are used for transmission on channels A and B:
- g) only unreserved slots are used on channel A. Confirm that slots of the most distant test targets are used for transmission. Confirm that for transmissions on channel B only slots which are not reserved on channel A are used after the next regular time-out 0.

#### <u>Used test procedure for b):</u>

In one frame 3 blocks of 60 targets are transmitted in consecutive slot. The 3 blocks start at slot 1, 751 and 1501.

The EUT is set to 2 s reporting rate to increase the probability that the relevant selection intervals are completely covered by targets.

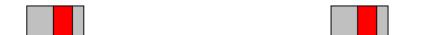

The grey area is covered by targets, the red area is the selection interval of 15 slots.

The targets are numbered from 1 to 60 and transmitted in the order of the IDs. They are divided into 2 groups:

- The even numbered targets have a low distance (1..2 NM),
- the odd numbered targets have a high distance to the EUT (about 30 NM).

This test have to be run for at minimum 30 min to observe a sufficient number of slot allocations (every 3-8 min). The selected slots of the selection intervals covered by targets have to be checked.

Test Report No. **BSH/46121/4322163/13-1** Date: 2013-05-13 page 216 of 360

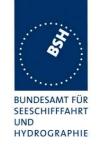

| 2013-01-14                                                 | Tester: Ba       | Test deta                                                               | ils: Slot reuse                                                                                                    |        |
|------------------------------------------------------------|------------------|-------------------------------------------------------------------------|----------------------------------------------------------------------------------------------------|--------|
| Test item                                                  |                  | Check                                                                   | Remark                                                                                                    | Result |
| Operate the EU a) Test for usin                            | JT with 2 s repo | _                                                                       |                                                                                                    |        |
|                                                            | VDL load on      | Check that only free slots are used on channel A                        |                                                                                                    | Passed |
| Apply 0% \     channel B                                   | VDL load on      | Check that only slots which are free on channel A are used on channel B |                                                                                                    | Passed |
| <ul><li>b) Test for usin</li><li>See description</li></ul> | _                | _                                                                       |                                                                                                    |        |
| Apply 100% on channel                                      | % VDL load       | Check that only the slots of odd numbered targets are used              | Slots of near and distant targets are used. The EUT stops changing the slot in the slot interval after 48 minutes. Over the complete test time of 40 minutes the same slots have been used on channel A Retest 2013-02-07 Ba:  The EUT changed the slot after 48 minutes. But the slots are not selected randomly but incremented by 1 for each slot change The slots of near and distant targets are used. Retest 2013-03-21 Ba: Only slots of distant targets are re-used | Passed |
|                                                            |                  | Check that the slot of a target is not used twice in a frame            | Retest 2013-03-21 Ba: No targets are re-used more than once in a frame                                                                                                    | Passed |
|                                                            |                  | Check transmission of message 5                                         | Transmission of message 5 has completely stopped during the test  Retest 2013-02-07 Ba:  The EUT continues Tx of message 5, but the EUT stops alternating the channels. All message 5 are transmitted on the free channel.  Retest 2013-03-21 Ba: The transmission of message                                                                                                    | Passed |
|                                                            |                  |                                                                         | 5 continues with the normal rate on alternating channels                                                                                                    |        |

Test Report No. BSH/46121/4322163/13-1 Date: 2013-05-13 page 217 of 360

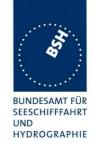

| c) Test for using slots of most | distant targets                            |                                                                                                    |        |
|---------------------------------|--------------------------------------------|----------------------------------------------------------------------------------------------------|--------|
| See description above for tes   | See description above for test arrangement |                                                                                                    |        |
| ,                               |                                            | Result from test b) on channel B: On the channel with free slots only (but all slots on the other channel occupied) the slots of near and distant targets are used. According to the priority rules only slots of distant targets should be used. |        |
|                                 |                                            | Retest 2013-02-07 Ba: No change, slots of near and distant targets are selected Retest 2013-03-21 Ba: On channel A slots with near targets on the other channel are used.                                                                         |        |
|                                 |                                            | Remark: With 100% load on channel A the EUT uses on channel B only slots with distant targets on channel A as required. (see test b). So it seems that channel A and B are not handled in the same                                                |        |
|                                 |                                            | way.  Retest 2013-03-26 Ba: On channel A only slots of distant targets on the other channel are used.                                                                                                    | Passed |

Test Report No. BSH/46121/4322163/13-1 Date: 2013-05-13 page 218 of 360

Federal Maritime and Hydrographic Agency

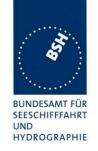

| by message 20 < 120 NM                                                                            |                                                                                                    |                                                                                                    |
|---------------------------------------------------------------------------------------------------|----------------------------------------------------------------------------------------------------|----------------------------------------------------------------------------------------------------|
| This test is performed in 16.6.8 a)                                                               |                                                                                                    | Passed                                                                                                    |
| by message 20 > 120 NM                                                                            |                                                                                                    |                                                                                                    |
| This test is performed in 16.6.8 c)                                                               |                                                                                                    | Passed                                                                                                    |
| y message 20, no message 4                                                                        |                                                                                                    |                                                                                                    |
| This test is performed in 16.6.8 d)                                                               |                                                                                                    | Passed                                                                                                    |
| by message 20 < 120 NM incombination                                                              | on with near and distant targets                                                                                                    |                                                                                                    |
| Check that only unreserved slots are used on channel A                                            | Test 2013-03-21 Ba                                                                                                    | Passed                                                                                                    |
| Check that the most distant targets are reused on channel A                                       |                                                                                                    | Passed                                                                                                    |
| Check that on channel B only slots which are not reserved on channel A are selected at time-out 0 |                                                                                                    | Passed                                                                                                    |
|                                                                                                   | by message 20 > 120 NM  This test is performed in 16.6.8 c)  by message 20, no message 4  This test is performed in 16.6.8 d)  by message 20 < 120 NM incombination Check that only unreserved slots are used on channel A  Check that the most distant targets are reused on channel A  Check that on channel B only slots which are not reserved on channel | This test is performed in 16.6.8 a)  by message 20 > 120 NM  This test is performed in 16.6.8 c)  by message 20, no message 4  This test is performed in 16.6.8 d)  by message 20 < 120 NM incombination with near and distant targets  Check that only unreserved slots are used on channel A  Check that the most distant targets are reused on channel A  Check that on channel B only slots which are not reserved on channel |

#### Note)

In SOTDMA mode the EUT has to select at least 4 candidate slots from the available slots. Available slots can be free slots or slots of the most distant stations.

After selection of at least 4 candidate slots the EUT has to randomly select 1 of the 4 slots for transmission. So even if the current transmission slot is treated as free because the EUT cannot receive other stations in this slots is can only be one of 4 candidate slots. So the statistical probability to select the same slot again at time-out 0 is only 25%. In the test the actual transmission slot is selected again in all cases. This indicated that the slot reuse procedure is not implemented correctly.

Date: 2013-05-13

Federal Maritime and Hydrographic Agency

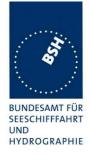

### 5.8 17.8 Management of received regional operating settings

# 5.8.1 17.8.1 Test for replacement or erasure of dated or remote regional operating settings

#### Method of measurement

Set up the standard test environment and operate EUT in autonomous mode. Using a base station MMSI, send a valid regional operating setting to the EUT by Message 22 with the regional operating area, including the own position of the EUT (area 1). Consecutively, send another seven valid regional operating settings to the EUT, using both Messages 22 and DSC telecommands, with regional operating areas neither overlapping with the first nor with one another. Perform the following in the order shown.

- f) Send another Message 22 to the EUT, with a ninth regional operating area (area 9) not overlapping with the previous eight regional operating areas.
- g) Send a tenth telecommand to the EUT, with a regional operating area (area 10) which partly overlaps a regional operating area.
- h) Move own position of EUT to a distance of more than 500 NM from one region defined by previous commands.
- Move own position of EUT to a distance of more than 500 NM from all regions defined by previous commands.
- j) Restart the EUT and make sure it cannot receive UTC. Apply a channel management area setting by message 22 and by ACA input. Wait for 24 hours.

Query for area settings (ACA request) after a), b), c) and d).

#### Required results

Check that, after the initialisation, the EUT operates according to the regional operating settings defined by area 1 and:

- a) the most distant area is deleted and the other areas are available;
- b) area 10 is stored and that the old overlapped area is deleted;
- c) this area is deleted by the output of TXT and ACA sentences showing the remaining area settings;
- d) all areas are deleted by the output of a single TXT and ACA sentences showing high sea settings.
- e) all area settings have been removed.

| 2013-02-08                                       | Tester: Ba                 | Test details: Test of replacement or erasure of dated or remote regional operating settings |            |        |
|--------------------------------------------------|----------------------------|---------------------------------------------------------------------------------------------|------------|--------|
| Test item                                        |                            | Check                                                                                       | Remark     | Result |
| The following                                    | check of area e            | ntries can be done by MKD or by requ                                                        | est of ACA |        |
| Send by mess  1 area inc position                | age 22<br>luding own       | Check that area 17 are displayed on MKD                                                     |            | Passed |
| <ul> <li>7 areas not includi position</li> </ul> | ot overlapping,<br>ing own | Check that all 8 areas are output on PI after request by sentence xxAIQ,ACA                 |            | Passed |

Test Report No. **BSH/46121/4322163/13-1** Date: 2013-05-13 page 220 of 360

Federal Maritime and Hydrographic Agency

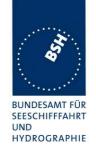

|                                                                                                    | •                                                                                                    |                          |        |
|----------------------------------------------------------------------------------------------------|----------------------------------------------------------------------------------------------------|--------------------------|--------|
| a) Send a ninth Message 22 to the EUT                                                                                                    | Check that the most distant area is deleted                                                                                                    | Area 7 is deleted        | Passed |
|                                                                                                    | Check that the other areas are available                                                                                                    |                          | Passed |
| b) Send an area overlapping<br>the area of step 1 not<br>including own position                                                                       | Check the overlapped area is deleted and replaced by the new one                                                                                                    | UTC 08:36                | Passed |
|                                                                                                    | Check that the EUT reverts to the default operating settings                                                                                                    |                          | Passed |
| c) Erasure by distance: Move own position of EUT to a distance of more than 500 miles from one region                                                 | Check by TXT and ACA output that this area is deleted                                                                                                    |                          | Passed |
| d) Erasure by distance:<br>Move own position of EUT to<br>a distance of more than 500<br>miles from all regions                                       | Check by TXT and ACA output that all areas are deleted                                                                                                    |                          | Passed |
| <ul> <li>e) Erasure by time</li> <li>Restart EUT without UTC</li> <li>Apply area settings by message 22 and ACA</li> <li>Wait for 24 hours</li> </ul> | Check that all areas have been deleted after 24 hours                                                                                                    | See Note)                | Passed |
| Deleting overlapped areas                                                                                                    | An existing area which had been input when an overlapping area (area 5) which the second that the second that | as applied by message 22 | Passed |

#### Note)

#### 2013-02-11 Ba:

It seems that the areas are not deleted after 24 hours.

#### 2013-04-02 Ba:

At power on in the morning the area settings were deleted.

The area settings are deleted in several situations where they should not be deleted:

- Sometimes the area settings are deleted without a observable reason (see 2013-03-28 10:24:43 and 2013-04-02 12:16:03)
- Sometimes the area settings are deleted after power on (see 2013-04-02 13:47)
- The area settings are reproducable deleted after receiving a message 4 (see 2013-04-02 UTC 14:25, 14:26 and 14:32)

At UTC 14:33 a new area setting has been applied to be checked on 2013-04-03.

#### 2013-04-03 Ba:

After power on the area setting applied on 2013-04-02 UTC 14:33 was still stored.

Test Report No. **BSH/46121/4322163/13-1** Date: 2013-05-13 page 221 of 360

Federal Maritime and Hydrographic Agency

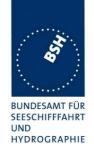

At UTC 14:33 the area setting has been deleted (ok)

This result is correct but has to be verified when the above errors have been fixed.

#### 2013-04-08 Ba:

The area setting is not deleted after receiving a message 4 with an incorrect (old) time. After a start with external sensor date the area settings are not deleted within 12 minutes.

#### 5.8.2 7.8.2 Test of correct input via presentation interface or MKD

#### Method of measurement

Set up standard test environment and operate EUT in autonomous mode. Using a base station MMSI, perform the following tests in the following order.

- a) Send Message 22 or a DSC telecommand with valid regional operating settings to the EUT with a regional operating area, which contains the current position of own station.
- b) Input a different, valid regional operating setting (not overlapping the area defined under a)) via the MKD.
- c) Send a different regional operating setting with a regional operating area which partly overlaps the regional operating area input via the MKD to the EUT via the presentation interface in the previous step, and which contains the present position of own station.
- d) Input the default operating settings via the MKD for the regional operating area, which was received by the previous command via the presentation interface.
- e) Send Message 22 or a DSC telecommand with a different regional operating setting to the EUT with a regional operating area, which contains current position of own station.
- f) Within two hours, after e), send a different regional operating setting to the EUT via the presentation interface with a valid regional operating area overlapping the regional operating area sent to the EUT by Message 22 or a DSC telecommand.

Test Report No. **BSH/46121/4322163/13-1** Date: 2013-05-13 page 222 of 360

Federal Maritime and Hydrographic Agency

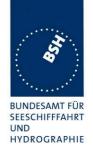

#### Required results

The following results are required.

- a) Confirm that the EUT uses the regional operating settings commanded by Message 22 or DSC telecommand.
- b) Step 1: Confirm that the regional operating settings of the previous Message 22 or DSC telecommand are displayed to the user on the MKD for editing.
  - Step 2: Check, that the EUT allows the user to edit the displayed regional operating settings. Check, that the EUT does not accept incomplete or invalid regional operating settings. Check, that the EUT accepts a complete and valid regional operating setting.
  - Step 3: Check, that the EUT prompts the user to confirm the intended change of regional operating settings. Check, that the EUT allows the user to return to the editing menu or to abort the change of the regional operating settings.
  - Step 4: Check, that the EUT uses the regional operating settings input via the MKD.
- c) Check, that the EUT uses the regional operating settings received via the presentation interface.
- d) Check, that the EUT accepts the default operating settings for the regional operating area received in c). Check, that the EUT uses the default operating settings.
- e) Check, that the EUT uses the regional operating settings commanded to it by Message 22 or DSC telecommand.
- f) Check, that the EUT does not use the regional operating setting commanded to it via the presentation interface.

| 2012-09-14                                                        | Tester: Ba | Test details: Correct input via presentation interface or MKD                     |        |        |
|-------------------------------------------------------------------|------------|-----------------------------------------------------------------------------------|--------|--------|
| Test item                                                         |            | Check                                                                             | Remark | Result |
| Send a valid Message 22, set position of own ship into this area. |            |                                                                                   |        |        |
| a) Use of settir                                                  | ngs        | Confirm that the EUT uses the regional operating settings commanded by Message 22 |        | Passed |

Test Report No. **BSH/46121/4322163/13-1** Date: 2013-05-13 page 223 of 360

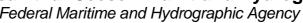

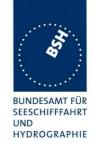

| b) MKD input                      | Step 1: Confirm that the regional                                                                                           |                                                                                                    | Passed |
|-----------------------------------|----------------------------------------------------------------------------------------------------|----------------------------------------------------------------------------------------------------|--------|
| Entering new area by MKD          | operating settings of the previous<br>Message 22 is displayed to the user<br>on the MKD for editing                         |                                                                                                    |        |
|                                   | Step 2: Check, that the EUT allows the user to edit the displayed regional operating settings                               |                                                                                                    | Passed |
|                                   | Check, that the EUT does not accept incomplete or invalid regional operating settings                                       |                                                                                                    | Passed |
|                                   | Check, that the EUT accepts a complete and valid new regional operating setting                                             | I could not manage any region to be accepted. A reason is not displayed,                                                                                                    |        |
|                                   | operating county                                                                                                    | and I could not recognize any error in the setting                                                                                                    |        |
|                                   |                                                                                                    | Retest 2013-01-09 Ba: The EUT accepts the new area                                                                                                    | Passed |
|                                   | Step 3: Check, that the EUT prompt the user to confirm the intended change of regional operating settings                   | Only yes and no are possible                                                                                                    | Passed |
|                                   | Check, that the EUT allows the user to return to the editing menu or to abort the change of the regional operating settings | It is only possible to abort all changes, it is not possible to return to the editing menu and continue and correct the values. It is always necessary to input all values again.  Retest 2013-01-09 Ba:  No change, if "No" is selected all changes are deleted and the MKD jumps back to the Main menu.  There should be a 3 <sup>rd</sup> selection (in addition to Yes or No) like "Back" to go |        |
|                                   |                                                                                                    | back to the Area editing screen.  Retest 2013-02-08 Ba: In case of "No" all inputs are stored in the                                                                                                    | Passed |
|                                   |                                                                                                    | background. If then again a<br>new area is started the new<br>area is set to the previously<br>entered values                                                                                                    |        |
| Move position inside the new area | Step 4: Check, that the EUT uses the regional operating settings input via the MKD                                          | Retest 2013-01-09 Ba: The area settings are used                                                                                                    | Passed |

Date: 2013-05-13

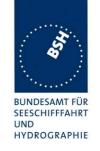

| area of b), position inside                                                                                                    |                                                                                                    | The old area (from b)) is not deleted. The ACA and MKD shows 2 overlapping areas. The settings of area b) are used  Retest 2013-02-08 Ba: The old area is deleted                                                                                                    | Passed |
|----------------------------------------------------------------------------------------------------|----------------------------------------------------------------------------------------------------|----------------------------------------------------------------------------------------------------|--------|
| d) Default settings via MKD Input the default operating settings via the MKD for the                                                                                         | Check, that the EUT accepts the default operating settings for the regional operating area                                       | <u>Test 2013-01-09 Ba:</u>                                                                                                    | Passed |
| regional operating area of c)                                                                                                    | Check, that the EUT uses the default operating settings                                                                          |                                                                                                    | Passed |
| e) Area setting by VDL Send Message 22 with a different regional operating setting to the EUT with a regional operating area, which contains current position of own station | Check, that the EUT uses the regional operating settings commanded to it by Message 22                                           |                                                                                                    | Passed |
| f) Priority of VDL message Apply a new area via ACA, overlapping the area of e) within 2 hours                                                                               | Check, that the EUT does not accept the regional operating setting commanded to it via the presentation interface within 2 hours | <ul> <li>The EUT accepts areas applied by ACA which overlapp an area applied by message 22 addressed to an area.</li> <li>Areas which have been applied or changed by a message 22 addressed to an MMSI cannot be changed by an ACA sentence.</li> <li>Retest 2013-01-09 Ba: UTC 15:13</li> <li>The new, overlapping area is stored in addition to the existing, applied in e) by message 21.</li> <li>The new area should be refused Retest 2013-02-08 Ba: UTC 09:30</li> <li>The new are has been ignored</li> </ul> | Passed |

Date: 2013-05-13

Federal Maritime and Hydrographic Agency

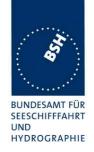

#### 5.8.3 17.8.3 Test of addressed telecommand

#### Method of measurement

Set up a standard test environment and operate EUT in autonomous mode. Using a base station MMSI, perform the following tests in the following order:

- a) Send Message 22 or a DSC telecommand with valid regional operating settings, that are different from the default operating settings, to the EUT with a regional operating area, which contains the current position of own station.
- b) Send an addressed Message 22 or an addressed DSC telecommand to the EUT with different regional operating settings than the previous command.
- c) Move the EUT out of the regional operating area defined by the previous addressed telecommand into an area without regional operating settings.

#### Required results

Check, that:

- a) the EUT uses the regional operating settings commanded to it in a).
- b) the EUT uses the regional operating settings commanded to it in b).
- c) the EUT reverts to default.

| 2012-09-14 Teste                                                                                          | er: Ba             | Test details: Test of                                    | addressed telecommand |        |
|----------------------------------------------------------------------------------------------------|--------------------|----------------------------------------------------------|-----------------------|--------|
| Test item                                                                                                 |                    | Check                                                    | Remark                | Result |
|                                                                                                    |                    |                                                          | •                     |        |
| a) Send a valid Mess position inside                                                                      | sage 22,           | Check, that the EUT uses the regional operating settings |                       | Passed |
| b) Send an addresse<br>message 22 to the E<br>different regional ope<br>settings                          | UT with            | Check, that the EUT uses the regional operating settings |                       | Passed |
| b) Send an addresse<br>Message 22, address<br>ID 2, to the EUT with<br>different regional ope<br>settings | sed <b>as</b><br>า | Check, that the EUT uses the regional operating settings |                       | Passed |
| c) Move the EUT out<br>regional operating an<br>defined by the previo<br>addressed telecomm               | ea<br>ous          | Check, that the EUT reverts to default                   |                       | Passed |
|                                                                                                    |                    |                                                          |                       |        |

Test Report No. **BSH/46121/4322163/13-1** Date: 2013-05-13 page 226 of 360

Federal Maritime and Hydrographic Agency

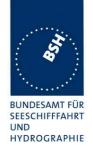

#### 5.8.4 17.8.4 Test for invalid regional operating areas

#### **Purpose**

This test simulates invalid regional operating areas (three regional operating areas with the same corner).

#### Method of measurement

Set up standard test environment and operate EUT in autonomous mode. Using a base station MMSI, perform the following tests in the following order after completion of all other tests related to change of regional operating settings:

- a) Send three different valid regional operating settings with adjacent regional operating areas, their corners within eight miles of each other, to the EUT by Message 22 or DSC telecommand, presentation interface input and manual input via MKD. The current own position of the EUT shall be within the regional operating area of the third regional operating.
- b) Move current own position of the EUT consecutively to the regional operating areas of the first two valid regional operating settings.

#### Required test results

Check, that:

- a) the EUT uses the operating settings that were in use prior to receiving the third regional operating setting;
- the EUT consecutively uses the regional operating settings of the first two received regional operating areas.

| 2012-09-14                                                   | Tester: Ba      | Test details: Test for inv                                       | alid regional operating areas |        |
|--------------------------------------------------------------|-----------------|------------------------------------------------------------------|-------------------------------|--------|
| Test item                                                    |                 | Check                                                            | Remark                        | Result |
| ACA input                                                    |                 |                                                                  |                               |        |
| a) Send three<br>regional with a<br>corners by AC            | djacent         | Check, that the third area is refused and settings are not used  |                               | Passed |
| File name:<br>AIACA_region<br>Position inside                |                 |                                                                  |                               |        |
| b) Move own p<br>first 2 areas                               | position to the | Check, that the EUT uses the operational settings of these areas |                               | Passed |
| MKD input                                                    |                 |                                                                  |                               |        |
| a) Input three regional with a corners by MK Position inside | djacent<br>D.   | Check, that the third area is refused and settings are not used  |                               | Passed |
| b) Move own p<br>first 2 areas                               | osition to the  | Check, that the EUT uses the operational settings of these areas |                               | Passed |

Test Report No. **BSH/46121/4322163/13-1** Date: 2013-05-13 page 227 of 360

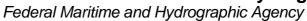

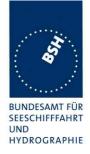

| Message 22 input                                                                 |                                                                  |                                    |        |
|----------------------------------------------------------------------------------|------------------------------------------------------------------|------------------------------------|--------|
| a) Send three different valid<br>regional with adjacent<br>corners by message 22 | Check, that the third area is refused and settings are not used  | Retest 2013-02-08 Ba:<br>UTC 09:36 | Passed |
| Position inside third area.                                                      |                                                                  |                                    |        |
| b) Move own position to the first 2 areas                                        | Check, that the EUT uses the operational settings of these areas |                                    | Passed |
|                                                                                  |                                                                  |                                    |        |

# 5.9 17.9 Continuation of autonomous mode reporting interval

#### Method of test

When in the presence of an assigned mode command and in a transition zone, check that the EUT continues to report at the autonomous mode reporting interval.

#### Required result

Ensure that the autonomous reporting rate is maintained.

| 2012-06-15                      | Tester: Ba                         | Test details: Continuation of autonomous mode reporting rate            |                                                                                                 |        |
|---------------------------------|------------------------------------|-------------------------------------------------------------------------|-------------------------------------------------------------------------------------------------|--------|
| Test item                       |                                    | Check                                                                   | Remark                                                                                          | Result |
|                                 | nto a transitional<br>ent commands | l zone<br>message 16 with an higher update rat                          | e to the EUT                                                                                    |        |
| Rate assignme in a transitional |                                    | Check that an rate assignment command is ignored in a transitional zone | UTC 08:38 The rate assignment is accepted Retest 2012-09-10 Ba: UTC 08:55 Message 16 is ignored | Passed |
| Slot assignme in a transitiona  |                                    | Check that an slot assignment command is ignored in a transitional zone | UTC 08:59 The rate assignment is accepted Retest 2012-09-10 Ba: UTC 08:57 Message 16 is ignored | Passed |

Test Report No. **BSH/46121/4322163/13-1** Date: 2013-05-13 page 228 of 360

Federal Maritime and Hydrographic Agency

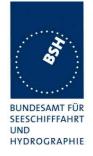

# 6 18 Specific tests of transport layer

(See 7.5)

# 6.1 18.1 Addressed messages

#### 6.1.1 18.1.1 Transmission

#### Method of measurement

Set up standard test environment and operate EUT in autonomous mode. Set up a test target for scheduled transmissions on channel AIS 1 only. Initiate the transmission of an addressed binary message (Message 6) by the EUT (test target as destination). Record transmitted messages on both channels.

#### Required results

Check that the EUT transmits Message 6 on channel AIS 1. Repeat test for AIS 2.

Basic test of addressed message is made in 2.1.4.1 14.1.4.1 Transmit an addressed message.

| 2012-04-23     | Tester: Ba                                             | Test details: Addre                         | Test details: Addressed binary message 6 |        |  |
|----------------|--------------------------------------------------------|---------------------------------------------|------------------------------------------|--------|--|
| Test item      |                                                        | Check                                       | Remark                                   | Result |  |
| Transmit an a  | ddressed binary                                        | message 6 by sending an ACA sente           | nce to the PI.                           |        |  |
| PI sentence: F | ile AIABM_bin.                                         | sst: !AIABM,1,1,2, <mmsi>,x,6,06P0te</mmsi> | st,0                                     |        |  |
| Change transr  | mission channel                                        | x according to test item.                   |                                          |        |  |
| The addresse   | The addressed target is transmitting on channel A only |                                             |                                          |        |  |
| Channel = 0 (a | autoselect)                                            | Check T <sub>x</sub> on channel A           |                                          | Passed |  |
| Channel = 2 (d | ch. B)                                                 | Check T <sub>x</sub> on channel B           |                                          | Passed |  |
| Channel = 3 (d | ch. A+B)                                               | Check T <sub>x</sub> on channels A+B        |                                          | Passed |  |
| The addresse   | The addressed target is transmitting on channel B only |                                             |                                          |        |  |
| Channel = 0 (a | autoselect)                                            | Check T <sub>x</sub> on channel B           |                                          | Passed |  |
| Channel = 1 (d | ch. A)                                                 | Check T <sub>x</sub> on channel A           |                                          | Passed |  |
|                |                                                        |                                             |                                          |        |  |

#### 6.1.2 18.1.2 Acknowledgement

#### Method of measurement

Operate standard test environment and EUT in autonomous mode. Apply up to 4 addressed binary messages (Message 6; EUT as destination) to the VDL on channel AIS 1. Record transmitted messages on both channels. Repeat with AIS 2.

#### Required results

Confirm that EUT transmits a binary acknowledge message (Message 7) with the appropriate sequence numbers within 4 s on the channel where the Message 6 was received. Confirm that EUT transmits the result with an appropriate message to PI.

Test Report No. **BSH/46121/4322163/13-1** Date: 2013-05-13 page 229 of 360

Federal Maritime and Hydrographic Agency

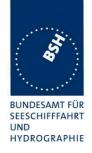

| 2012-04-23                                                                                                    | Tester: Ba | Test details: Acknowled                                                         | Test details: Acknowledgement of binary message 6 |        |  |
|----------------------------------------------------------------------------------------------------|------------|---------------------------------------------------------------------------------|---------------------------------------------------|--------|--|
| Test item                                                                                                    |            | Check                                                                           | Remark                                            | Result |  |
| Transmit 4 addressed binary message with consecutive sequential message identifiers from other transponder.  File name: AIABM_4_bin.sst |            |                                                                                 |                                                   |        |  |
| RX of message                                                                                                    | es (VDM)   | Check that the messages are received by VDM output on PI of EUT                 | UTC 09:26/27                                      | Passed |  |
| Transmission of Message 7                                                                                                    | of ackn.   | Check transmission of ackn. by VDO output of EUT                                |                                                   | Passed |  |
| Sequence nun                                                                                                    | nbers      | Check that sequence number in ackn. = sequence number of R <sub>X</sub> message |                                                   | Passed |  |
| Ackn. channel                                                                                                    |            | Check that ackn. $T_X$ channel = $R_x$ channel                                  |                                                   | Passed |  |

### 6.1.3 18.1.3 Transmission retry

#### Method of measurement

Set up standard test environment and operate EUT in autonomous mode. Initiate the transmission of up to 4 addressed binary messages by the EUT which will not be acknowledged (i.e. destination not available). Record transmitted messages.

#### Required results

Confirm that EUT retries the transmission up to 3 times (configurable) for each addressed binary message. Confirm that the time between transmissions is 4 s to 8 s. Confirm that EUT transmits the overall result with an appropriate message to PI.

| 2012-04-23                                                                                                    | Tester: Ba      | Test details: Addre                                                                        | Test details: Addressed binary message 6 |        |  |
|----------------------------------------------------------------------------------------------------|-----------------|--------------------------------------------------------------------------------------------|------------------------------------------|--------|--|
| Test item                                                                                                    |                 | Check                                                                                      | Remark                                   | Result |  |
| Transmit an addressed binary message 6 by sending an ABM sentence to the PI.                                                |                 |                                                                                            |                                          |        |  |
| PI sentence: File AIABM_bin.sst The message is addressed to a not available transponder. So no acknowledgement is received. |                 |                                                                                            |                                          |        |  |
| Record the VD                                                                                                    | OO output of VD | E with time stamp.                                                                         |                                          |        |  |
| VDO output o                                                                                                    | f EUT           | Check the transmission by VDO                                                              | UTC 09:31                                | Passed |  |
| Number of rep                                                                                                    | petitions       | Note and check the number or repetitions                                                   | 3 repetitions                            | Passed |  |
| Repetition tim                                                                                                    | ing             | Record the repetition timing.  Note the time between repetitions and check that it is 48 s | 5, 4, 9<br>7, 5, 6                       | Passed |  |

Test Report No. **BSH/46121/4322163/13-1** Date: 2013-05-13 page 230 of 360

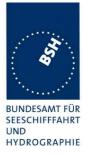

| ABK sentence             | Note and check the ABK sentence<br>Confirm the type = 1 (broadcast but<br>no acknowledgement) | There is a ABK after each transmission. The ABK is a response to the ABM input. There is only one ABM input, so there should be one ABK 5 s after the last transmission. The Type of acknowledgement is correct (1) Retest 2012-07-12 Ba: UTC 12:00 There is only one ABK about 4 s after the last repetition. | Passed<br>Passed |
|--------------------------|-----------------------------------------------------------------------------------------------|----------------------------------------------------------------------------------------------------|------------------|
| Message sequence numbers | Check message sequence numbers of transmissions and ABK                                       | 4 o artor the last repetition.                                                                                                    | Passed           |

### 6.1.4 18.1.4 Acknowledgement of addressed safety related messages

Repeat test under 18.1.2 with addressed safety related message.

| 2012-04-23                   | Tester: Ba                                                                                                    | Test details: Acknowledgement of safety related text message 12                 |           |        |
|------------------------------|----------------------------------------------------------------------------------------------------|---------------------------------------------------------------------------------|-----------|--------|
| Test item                    |                                                                                                    | Check                                                                           | Remark    | Result |
|                              | Transmit 4 safety related text messages 12 with consecutive sequential message identifiers from other Transponder |                                                                                 |           |        |
| R <sub>x</sub> of message    | es (VDM)                                                                                                    | Check that the messages are received by VDM output on PI of EUT                 | UTC 09:34 | Passed |
| Transmission acknowledger 13 | of<br>nent message                                                                                                | Check transmission of ackn. by VDO output of EUT                                |           | Passed |
| Sequence nur                 | mbers                                                                                                    | Check that sequence number in ackn. = sequence number of R <sub>x</sub> message |           | Passed |
| Ackn. channe                 |                                                                                                    | Check that ackn. $T_x$ channel = $R_x$ channel                                  |           | Passed |
|                              |                                                                                                    |                                                                                 |           |        |

Date: 2013-05-13 Test Report No. BSH/46121/4322163/13-1 page 231 of 360

Federal Maritime and Hydrographic Agency

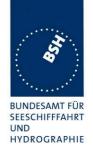

### 6.1.5 18.1.5 Behaviour of NavStatus 14 reception

#### **Purpose**

This test verifies the correct behaviour of the received Message 1 with NavStatus 14.

#### Method of measurement

Set up standard test environment and operate EUT in autonomous mode as follows:

- a) Initiate the transmission of a Message 1 with NavStatus 14.
- b) Acknowledge the alarm.
- c) Initiate the transmission of a Message 1 from the same user ID with NavStatus 14 within the time out.
- d) Initiate the transmission of a Message 1 from the same user ID with NavStatus other than 14 within the time out.
- e) Initiate the transmission of a Message 1 from different user ID with NavStatus 14.

#### Required results

#### Check that:

- a) the MKD indicates the received message at the top of the target list and the EUT activates the alarm relay and output an ALR sentence with alarm ID 14 via the PI;
- b) the EUT deactivates alarm relay and changes the alarm status in the ALR sentence;
- c) the EUT does not activate the alarm relay and does not change the alarm status in the ALR sentence;
- d) the EUT does not activate the alarm relay and does not output an ALR sentence with alarm ID 14;
- e) the MKD indicates the received message at the top of the target list and the EUT activates the alarm relay and output an ALR sentence with alarm ID 14 via the PI.

| 2013-01-11                                        | Tester: Ba                                  | Test details: Na                                                   | avstatus 14 reception |        |
|---------------------------------------------------|---------------------------------------------|--------------------------------------------------------------------|-----------------------|--------|
| Test item                                         |                                             | Check                                                              | Remark                | Result |
| Apply some te                                     | st targets to the                           | VDL, distance to the EUT less than the                             | ne AIS SART position  |        |
| a) apply means nav status 14                      | ssage 1 with on VDL                         | Check that there is a VDM on PI port                               |                       | Passed |
|                                                   |                                             | Check that the MKD displays the AIS SART on top of the target list |                       | Passed |
|                                                   |                                             | Check that the alarm relay is activated                            |                       | Passed |
|                                                   |                                             | Check that there is an ALR ID 014 output on PI                     |                       | Passed |
| b) Acknowled                                      | ge the alarm                                | Check that the alarm relay is deactivated                          |                       | Passed |
|                                                   |                                             | Check that the ALR ID 014 is updated                               |                       | Passed |
| c) apply message 1 with nav status 14 on VDL from | Check that the alarm relay is not activated | UTC 13:53                                                          | Passed                |        |
| same user I time-out of 18                        | D within the minutes                        | Check that the ALR ID 014 is not changed                           | Remains on A,A        | Passed |

Test Report No. **BSH/46121/4322163/13-1** Date: 2013-05-13 page 232 of 360

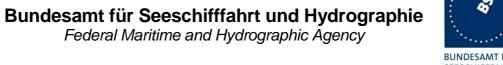

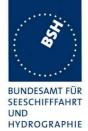

| d) apply message 1 with nav status not 14 on VDL     | Check that the alarm relay is not activated    |                                                                                                  | Passed  |
|------------------------------------------------------|------------------------------------------------|--------------------------------------------------------------------------------------------------|---------|
| from same user ID.                                   | Check that there is no ALR ID 014 output on PI |                                                                                                  | Passed  |
| e) apply message 1 with nav status 14 from different |                                                | UTC 13:56                                                                                        | Passed  |
| user ID                                              | Check that the alarm relay is activated        | The alarm relay is not activated.                                                                |         |
|                                                      |                                                | The alarm should be activated to indicate the operator, that there is a new, additional AIS SART |         |
|                                                      |                                                | Retest 2013-02-07 Ba:                                                                            | Passed  |
|                                                      | Check that there is an ALR ID 014 output on PI | The alarm relay is activated The ALR sentence remains in status A,A                              |         |
|                                                      |                                                | It should change to status<br>A,V because the new alarm<br>is not yet acknowledged               |         |
|                                                      |                                                | Retest 2013-02-07 Ba:                                                                            | Passed  |
|                                                      |                                                | The ALR status is changed to A,V                                                                 | 1 83360 |
|                                                      |                                                |                                                                                                  |         |

Federal Maritime and Hydrographic Agency

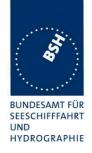

# 6.2 18.2 Interrogation responses

#### Method of measurement

Set up standard test environment and operate EUT in autonomous mode. Apply an interrogation message (Message 15; EUT as destination) to the VDL according to Table 12 for responses with Message 5 and slot offset set to 10 on channel AIS 1. Record transmitted messages on both channels.

#### Required results

Check that EUT transmits the appropriate interrogation response message as requested on channel AIS 1. Repeat test for AIS 2.

| 2012-04-23                                                                                                    | Tester: Ba | Test details: Interrog                                        | Test details: Interrogation of Message 5, ch. A |        |  |
|----------------------------------------------------------------------------------------------------|------------|---------------------------------------------------------------|-------------------------------------------------|--------|--|
| Test item                                                                                                    |            | Check                                                         | Remark                                          | Result |  |
| Transmit an interrogation message 15 requesting Message 5 with given slot offset = 10.  A response shall automatically be transmitted by the EUT.  Request is transmitted on channel B. |            |                                                               |                                                 |        |  |
| R <sub>x</sub> of request I                                                                                                    | by EUT     | Check that the request message is received by the EUT (VDM)   | UTC 11:44                                       | Passed |  |
| T <sub>X</sub> of response                                                                                                    | e (VDO)    | Check that response is transmitted by EUT (VDO)               |                                                 | Passed |  |
| Response on                                                                                                    | VDL        | Check that the response is transmitted in the correct slot    | = 10                                            | Passed |  |
| Response cha                                                                                                    | nnel       | Check that the response is transmitted on the request channel |                                                 | Passed |  |

| 2012-04-23                 | Tester: Ba                                                                             | Test details: Interrog                                        | Test details: Interrogation of Message 5, ch. B |        |  |
|----------------------------|----------------------------------------------------------------------------------------|---------------------------------------------------------------|-------------------------------------------------|--------|--|
| Test item                  | •                                                                                      | Check                                                         | Remark                                          | Result |  |
| Transmit an in             | Fransmit an interrogation message 15 requesting Message 5 with given slot offset = 10. |                                                               |                                                 |        |  |
| A response sh              | nall automaticall                                                                      | y be transmitted by the EUT.                                  |                                                 |        |  |
| Request is tra             | nsmitted on cha                                                                        | nnel B.                                                       |                                                 |        |  |
| R <sub>X</sub> of request  | by EUT                                                                                 | Check that the request message is received by the EUT (VDM)   | 11:43                                           | Passed |  |
| T <sub>X</sub> of response | e (VDO)                                                                                | Check that response is transmitted by EUT (VDO)               |                                                 | Passed |  |
| Response on                | VDL                                                                                    | Check that the response is transmitted in the correct slot    |                                                 | Passed |  |
| Response cha               | annel                                                                                  | Check that the response is transmitted on the request channel |                                                 | Passed |  |
|                            | _                                                                                      |                                                               |                                                 |        |  |

Test Report No. **BSH/46121/4322163/13-1** Date: 2013-05-13 page 234 of 360

Federal Maritime and Hydrographic Agency

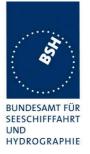

# 7 19 Specific presentation interface tests

(See 7.6)

### 7.1 19.1 General

The EUT including all necessary test equipment shall be set-up and checked that it is operational before testing commences.

The manufacturer shall provide sufficient technical documentation of the EUT and its interfaces in particular.

Where appropriate, tests according to various subclauses of this clause as well as other Clauses of this standard may be carried out simultaneously.

| 2012-06-12 | Tester: Ba | Test details: General interface tests              |        |        |
|------------|------------|----------------------------------------------------|--------|--------|
| Test item  |            | Check                                              | Remark | Result |
|            |            |                                                    |        |        |
| Checksum   |            | Check that the output sentences include a checksum |        | Passed |
|            |            | Check that the checksum is correct                 |        | Passed |
|            | _          |                                                    |        |        |

#### 7.1.1 New general tests introduced in IEC 61162-1 Ed. 4

#### 7.1.1.1 Test for B.4.10 Correct use of special characters starting a sentence

The AIS Class A has to implement sentences with "\$" and "!".

It has to be checked that there is no malfunction when valid sentences are interleaved with tag block starting character "\".

| 2012-06-12 Ba                                                                                            |            | Test details - Position input with tag blocks  |                                           |                                                                                                    |        |
|----------------------------------------------------------------------------------------------------|------------|------------------------------------------------|-------------------------------------------|----------------------------------------------------------------------------------------------------|--------|
| Test item                                                                                                |            | Check                                          |                                           | Remark                                                                                                    | Result |
| Apply a set of position                                                                                  | on input d | ata interleaved with lines contai              | ning tag                                  | g blocks to a sensor input                                                                                                    |        |
| Sensor data                                                                                              |            | Verify that the sensor data are correctly used |                                           |                                                                                                    | Passed |
|                                                                                                    |            | Confirm that no malfunction is observed        |                                           |                                                                                                    | Passed |
| Apply a set of position input data to a sensor input. The sensor data sentences are headed by tag blocks |            |                                                |                                           |                                                                                                    |        |
| Sensor data                                                                                              |            | Check if the sensor data are correctly used    | Rema<br>withou<br>Retes<br>The s<br>Retes | ensor data are not used ark: exactly the same data ut tag blocks are used t 2012-07-12 Ba: ensor data are not used t 2012-09-10 Ba: ensor data are used | Passed |

Test Report No. **BSH/46121/4322163/13-1** Date: 2013-05-13 page 235 of 360

Federal Maritime and Hydrographic Agency

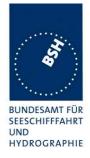

### 7.1.1.2 Test for B.4.11 Correct parsing of received sentences

It has to be checked that any characters between the end of a valid line and the starting character of the next line are ignored

| 2012-06-12 Ba                                 |                                                                                                    | Test details - Positon input wi                | ith additional characters                                                                                                    |        |
|-----------------------------------------------|----------------------------------------------------------------------------------------------------|------------------------------------------------|----------------------------------------------------------------------------------------------------|--------|
| Test item                                     |                                                                                                    | Check                                          | Remark                                                                                                    | Result |
| Apply a set of position characters.           | Apply a set of position input data interleaved with lines containing a number of valid and invalid characters. |                                                |                                                                                                    |        |
| Sensor data                                   |                                                                                                    | Verify that the sensor data are correctly used |                                                                                                    | Passed |
|                                               |                                                                                                    | Confirm that no malfunction is observed        |                                                                                                    | Passed |
| Apply a set of position number of valid or in | •                                                                                                    | ata to a sensor input. The sensor data racters | sentences are headed by a                                                                                                    |        |
| Sensor data                                   |                                                                                                    | Verify that the sensor data are correctly used | The sensor data are not used Retest 2012-07-12 Ba: The sensor data are not used Retest 2012-09-10 Ba: The sensor data are used | Passed |
|                                               |                                                                                                    | Confirm that no malfunction is observed        |                                                                                                    | Passed |
|                                               |                                                                                                    |                                                |                                                                                                    |        |

#### 7.1.1.3 Test for B.4.12 Future extensions of received sentences

It has to be checked that known input sentences are accepted if additional fields are added at the end. The additional fields can be ignored.

This test does not check all possible sentences. It is assumed that there is a general methode to ignore additional fields.

Test Report No. **BSH/46121/4322163/13-1** Date: 2013-05-13 page 236 of 360

Federal Maritime and Hydrographic Agency

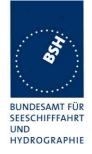

| 2012-06-12 Ba        | Test details - Positon input                      | with future extension | ns     |
|----------------------|---------------------------------------------------|-----------------------|--------|
| Test item            | Check                                             | Remark                | Result |
| Apply know PI port i | input sentences with additional fields            |                       |        |
| SSD input            | Verify that the SSD input data are correctly used |                       | Passed |
| VSD input            | Verify that the VSD input data are correctly used |                       | Passed |
| ACA input            | Verify that the ACA input data are correctly used |                       | Passed |
| Apply known senso    | r input sentences with additional fields          |                       |        |
| GLL input            | Verify that the GLL input data are correctly used |                       | Passed |
| GNS input            | Verify that the GNS input data are correctly used |                       | Passed |
| RMC input            | Verify that the RMC input data are correctly used |                       | Passed |
| VTG input            | Verify that the VTG input data are correctly used |                       | Passed |
| HDT input            | Verify that the HDT input data are correctly used |                       | Passed |
| ROT input            | Verify that the HDT input data are correctly used |                       | Passed |

# 7.2 19.2 Checking manufacturer's documentation

The following checks for formal consistency and compliance shall be made for all ports:

- approved sentences against the IEC 61162-1;
- proprietary sentences against the IEC 61162-1;
- usage of fields as required for different functions including provided default values or settings;
- transmission intervals against the IEC 61162-1 and IEC 61162-2;
- configuration of hardware and software if this is relevant to the interface performance and port selection.

The following checks shall be made for compliance with the IEC 61162-1 and IEC 61162-2:

- output drive capability;
- load on the line of inputs;
- electrical isolation of input circuits.

This test does not check the documentation, this is done in 1.8 4.3 Manuals.

Here the function of the EUT is checked using the documentation information, the content of the documentation is checked if the EUT complies with the requirements.

Test Report No. **BSH/46121/4322163/13-1** Date: 2013-05-13 page 237 of 360

Federal Maritime and Hydrographic Agency

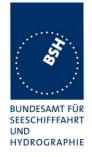

| 2012-03-28       | Tester: Ba | Test details: Check of manufacturers documentation |                                                                                                    |        |
|------------------|------------|----------------------------------------------------|----------------------------------------------------------------------------------------------------|--------|
| Test item        |            | Check                                              | Remark                                                                                                    | Result |
|                  |            |                                                    | •                                                                                                    |        |
| Approved sen     | tences     | Check approved sentences against IEC 61162         | The description of some sentences have to be corrected. See Note) Retest 2013-04-03 Ba: Not changed Retest 2013-04-11 Ba:                                                                                      | Passed |
|                  |            |                                                    | The description has been corrected.                                                                                                    |        |
| Proprietary se   | ntences    | Check proprietary sentences against IEC 61162      |                                                                                                    | N/A    |
| Usage of Field   | ls         | Check usage of fields                              |                                                                                                    | Passed |
| Transmission     |            | Check transmission intervals                       | In section A.4 the ALR intervals are incorrect: Should be 30 s for active and 60 s for inactive alarms Retest 2013-04-03 Ba: Not changed Retest 2013-04-11 Ba: The transmission intervals have been corrected. | Passed |
| Hardware con     | figuration | Check hardware configuration                       |                                                                                                    | Passed |
| Output drive c   | apability  | Check output drive capability                      | Max 60 mA, 2.3 V / 100 Ohm                                                                                                    | Passed |
| Input load       |            | Check input load                                   |                                                                                                    | Passed |
| Electrical Isola | ition      | Check electrical isolation                         |                                                                                                    | Passed |

#### Note)

Errors found in the sentence description:

A5.1 ABM: the ABM can initiate a transmission of message 6, 12, 25 and 26.

A5.4 AIQ: In the list of sentences which are sent in response to a query following sentences are missing (at least): <u>EPV, SSD, VSD</u>. Please check if there are other sentences which are sent in response on a query.

A5.5: The AIR can initiat the transmission of message 15 and 10

A5.6 BBM: the BBM can initiate a transmission of message 8, 14, 25 and 26.

Test Report No. **BSH/46121/4322163/13-1** Date: 2013-05-13 page 238 of 360

Federal Maritime and Hydrographic Agency

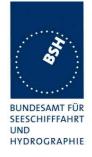

# 7.3 19.3 Electrical test

#### Method of test

Input/output ports configured in accordance with IEC 61162-1 or IEC 61162-2 shall be tested according to the relevant standard with regard to minimum and maximum voltage and current at the input terminals.

#### Required results

The interfaces shall fulfil the requirements of the relevant standards.

| 2013-01-14       | 14 Tester: Ba Test details: Electrical test of sensor inputs   |                                                          |                                                                                                    |        |
|------------------|----------------------------------------------------------------|----------------------------------------------------------|----------------------------------------------------------------------------------------------------|--------|
| Test item        | *                                                              | Check                                                    | Remark                                                                                                    | Result |
|                  |                                                                |                                                          | -                                                                                                    |        |
| Minimum volta    | age                                                            | Check that input works with minimum input voltage        | The inputs do not work with the minimum voltage of 0.3 V                                                                                                    |        |
|                  |                                                                |                                                          | It seems that the sensor inputs are defined as IEC 61162-1 ports, not –2 ports as required in IEC 61993-2 section 7.6.2.1 "Each port shall meet the requirements of IEC 61162-2" |        |
|                  |                                                                |                                                          | Retest 2013-02-08 Ba: All 3 sensor inputs accept the sensor data with the minimum voltage of 0.3 V.                                                                              | Passed |
| Maximum volt     | age                                                            | Check that input is not damaged by maximum input voltage |                                                                                                    | Passed |
| Input current    | Check the input current against the IEC 61162-1 or IEC 61162-2 | Measured without termination 2V: 6 / -2 mA               |                                                                                                    |        |
|                  |                                                                |                                                          | 5 V: 19/ -15 mA                                                                                                    |        |
|                  |                                                                |                                                          | 10 V: 41/ -37 mA                                                                                                    |        |
|                  |                                                                |                                                          | 15 V: 63/ -59 mA                                                                                                    |        |
|                  |                                                                |                                                          | The maximum receiver input current is according to V.11 section 6.2 is exceeded (about 3 mA at 10 V).                                                                            |        |
|                  |                                                                |                                                          | Even the maximum current of IEC 61162-1 (2 mA at 2 V) is exceeded.                                                                                                    |        |
|                  |                                                                |                                                          | Retest 2013-02-08 Ba:                                                                                                    |        |
|                  |                                                                |                                                          | Input current:                                                                                                    |        |
|                  |                                                                |                                                          | 5 V: 0.1/ -0.1 mA                                                                                                    | Passed |
|                  |                                                                |                                                          | 10 V: 0.2/ -0.2 mA                                                                                                    |        |
|                  |                                                                |                                                          | 15 V: 0.3/ -0.3 mA                                                                                                    |        |
| Electrical Isola | ation                                                          | Check that sensor inputs are                             | Retest 2013-02-08 Ba:                                                                                                    | Passed |
|                  | electrically isolated                                          | The sensor inputs are electrically isolated              |                                                                                                    |        |

Test Report No. **BSH/46121/4322163/13-1** Date: 2013-05-13 page 239 of 360

Federal Maritime and Hydrographic Agency

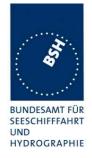

| 2013-01-14    | Tester: Ba | Test details: Electrical test of high speed ports              |                                                            |        |
|---------------|------------|----------------------------------------------------------------|------------------------------------------------------------|--------|
| Test item     |            | Check                                                          | Remark                                                     | Result |
|               |            |                                                                |                                                            |        |
| Minimum volta | age        | Check that input works with minimum input voltage              |                                                            | Passed |
| Maximum volt  | age        | Check that input is not damaged by maximum input voltage       |                                                            | Passed |
| Input current |            | Check the input current against the IEC 61162-1 or IEC 61162-2 | 5 V: +/- 0.03 mA<br>10 V: +/- 0.07 mA<br>15 V: +/- 0.11 mA | Passed |
|               |            | Check that high speed inputs are electrically isolated         |                                                            | Passed |

# 7.4 19.4 Test of input sensor interface performance

#### Method of measurement

Connect all inputs and outputs of the EUT as specified by the manufacturer and simulate VDL-messages using the test system. Operate inputs with simulated sensor data that are both the relevant data and additional data with formatters not provided for the relevant input. Each sensor input shall be loaded with 70 % to 80 % of the interface's capacity. Record the VDL and output from the EUT's high speed port.

### Required results

Verify that the output on the VDL and the presentation interface agree with the simulated input and that all output data is transmitted without loss or additional delay

Test Report No. **BSH/46121/4322163/13-1** Date: 2013-05-13 page 240 of 360

Federal Maritime and Hydrographic Agency

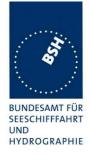

| 2012-06-12      | Tester: Ba        | Test details: Test of input                                                      | t sensor interface performance |        |
|-----------------|-------------------|----------------------------------------------------------------------------------|--------------------------------|--------|
| Test item       |                   | Check                                                                            | Remark                         | Result |
| Load all 3 sens | sor inputs with 7 | 70-80 % of the interface's capacity.                                             |                                |        |
| 1 Sensor input  | at 4800 with po   | osition data                                                                     |                                |        |
| 1 Sensor input  | at 4800 with lo   | g data                                                                           |                                |        |
| 1 Sensor input  | at 38400 with I   | neading and ROT data                                                             |                                |        |
| VDL contents    |                   | Check that the VDL contents agree with in input data                             |                                | Passed |
| VDO output      |                   | Check that VDO outputs on both high speed ports agree with the sensor input data |                                | Passed |
| Loss of data    |                   | Check that VDL messages are transmitted without loss of sensor data              |                                | Passed |
|                 |                   | Check that output data at VDO output are sent without loss of sensor data        |                                | Passed |
| Delay of data   |                   | Check that there is no delay from sensor input change to VDL messages            |                                | Passed |
|                 |                   | Check that there is no delay from sensor input change to VDO output              |                                | Passed |
|                 |                   |                                                                                  |                                |        |

# 7.5 19.5 Test of sensor input

#### 7.5.1 19.5.1 Test of GNS input

#### Method of measurement

Set up standard test environment and apply a GNS sentence with simulated sensor data. Record VDL output as follows:

- a) Set mode indicator to AA (Autonomous).
- b) Set mode indicator to AD, DA and DD (Differential).
- c) Set mode indicator to P (Precise)
- d) Set mode indicator to E (Estimated).
- e) Set mode indicator to M (Manual).
- f) Set mode indicator to S (Simulator).
- g) Set mode indicator to N and NN (Data not valid).
- h) Set mode indicator to A (GPS Autonomous) and time stamp field null.

Record the VDL position reports and evaluate the contents (Position, PA flag, RAIM flag and time stamp).

Test Report No. **BSH/46121/4322163/13-1** Date: 2013-05-13 page 241 of 360

Federal Maritime and Hydrographic Agency

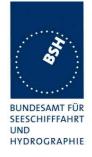

#### Required results

#### Confirm that:

- a) all of the content is correct and PA flag = 0.
- b) all of the content is correct and PA flag = 1.
- c) all of the content is correct and PA flag = 1.
- d) external position is not used or time-stamp = 62.
- e) external position is not used or time-stamp = 61.
- f) the external position is not used.
- g) the external position is not used.
- h) all of the content is correct and PA flag = 0 and time stamp = 60.

| 2012-06-12                     | Tester: Ba                      | Test details: (                                  | GNS satellite position input |        |
|--------------------------------|---------------------------------|--------------------------------------------------|------------------------------|--------|
| Test item                      | <u> </u>                        | Check                                            | Remark                       | Result |
|                                | ed GNS sentend<br>03_gns_vtg_hd | ce to the sensor input, check on VI<br>t_rot.sst | DL.                          |        |
| a) Set Mode =                  | AA                              | Check latitude                                   |                              | Passed |
| (autonomous                    |                                 | Check longitude                                  |                              | Passed |
| GPS/GLONAS<br>Check on VDL     | ,                               | Check RAIM-Flag = 0                              |                              | Passed |
| b) Set Mode =                  | DA                              | Short check data ok                              |                              | Passed |
| (differential GF               |                                 | Check <b>PA-Flag = 1</b> on VDL                  | PA flag = 0                  |        |
| autonomous G                   | JLONASS)                        |                                                  | Retest 2012-07-10 Ba:        | Passed |
|                                |                                 |                                                  | PA flag = 1                  |        |
| Set Mode = DI                  |                                 | Check data ok                                    |                              | Passed |
| GPS/ different                 | ial GLONASS)                    | Check PA-Flag = 1 on VDL                         | PA flag = 1                  | Passed |
| Set Mode = DI                  | N (differential                 | Check data ok                                    |                              | Passed |
| GPS/ no GLO                    | NASS)                           | Check PA-Flag = 1 on VDL                         | PA flag = 0                  |        |
|                                |                                 | _                                                | Retest 2012-07-10 Ba:        |        |
|                                |                                 |                                                  | PA flag = 1                  | Passed |
| Set Mode = Al                  | <u> </u>                        | Check data ok                                    |                              | Passed |
| (autonomous of differential GL |                                 | Check PA-Flag = 1 on VDL                         | PA flag = 1                  | Passed |

Test Report No. **BSH/46121/4322163/13-1** Date: 2013-05-13 page 242 of 360

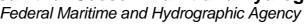

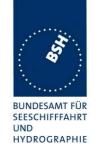

| c) Set mode = P(Precise position.)  Check PA-Flag = 1 on VDL  Test 2012-11-09 Ba; Mode P is not accepted, internal GNSS is used Retest: 2013-01-14 Ba: PA-Flag = 1  Passed PA-Flag = 1  Check that timestamp = 62 Or data = default  Check that timestamp = 62 Or data = default  Check that timestamp = 61 Or data = default  Check that timestamp = 61 Or data = default  Check that timestamp = 61 Or data = default  Check that timestamp = 61 Or data = default  Check that timestamp = 63 Check default data  Check that timestamp = 63 Check default data  Check default data  Check that timestamp = 63 Check default data  Check default data  Check default data  Check default data  Check default data  Check default data  Check default data  Check default data  Check data = default Check PA-Flag = 0 Check data = default Check PA-Flag = 0 Check data = default Check PA-Flag = 0 Check latitude Check Day-Flag = 0 Check latitude Check Day-Flag = 0 Check time stamp = 60 Check longtude Check Day-Flag = 0 Check time stamp = 60 Check time stamp = 60 Check time stamp = 60 Check time stamp = 60 Check time stamp = 60 Check time stamp = 60 Check time stamp = 60 Check time stamp = 60 Check time stamp = 60 Check time stamp = 60 Check ime stamp = 60 Check ime stamp = 60 Check ime stamp = 60                                                                                                    | a) Cat made D/Drasias        | Charle DA Flore 4 on VDI         | Toot 2012 11 00 PoiMade D  |        |
|----------------------------------------------------------------------------------------------------|------------------------------|----------------------------------|----------------------------|--------|
| d) Set mode = E (estimated position.)  Check that timestamp = 62 Or data = default  Check that timestamp = 62 Or data = default  Check that timestamp = 61 Or data = default  Check that timestamp = 61 Or data = default  Check that timestamp = 61 Or data = default  Check that timestamp = 61 Or data = default  Check that timestamp = 61 Or data = default  Check that timestamp = 61 Or data = default  Check that timestamp = 63 Check default data  Check that timestamp = 63 Check default data  Check default data  Check default data  Check default data  Check default data  Check default data  Check data = default  Check data = default  Check default data  Check default data  Check data = default  Check data = default  Check data = default  Check data = default  Check data = default  Check data = default  Check data = default  Check PA-Flag = 0  Check data = default  Check PA-Flag = 0  Check data = default  Check PA-Flag = 0  Check data = default  Check DA-Flag = 0  Check data = default  Check DA-Flag = 0  Check data = default  Check DA-Flag = 0  Check data = default  Check DA-Flag = 0  Check DA-Flag = 0  Check data = default  Check DA-Flag = 0  Check DA-Flag = 0  |                              | Check PA-Flag = 1 on VDL         |                            |        |
| d) Set mode = E (estimated position.)  Check that timestamp = 62 Or data = default  Check that timestamp = 62 Or data = default  Check that timestamp = 61 Or data = default  Check that timestamp = 61 Or data = default  Check that timestamp = 61 Or data = default  Check that timestamp = 61 Or data = default  Check that timestamp = 61 Or data = default  Check that timestamp = 61 Or data = default  Check that timestamp = 63 Or data = default  Check that timestamp = 63 Or data = default  Check that timestamp = 63 Or data = default  Check default data  Check default data  Check default default  Check default default  Check default default  Check default  Check default  Che | position.)                   |                                  |                            |        |
| d) Set mode = E (estimated position.)  Check that timestamp = 62 Or data = default  Check that timestamp = 62 Or data = default  Check that timestamp = 61 Or data = default  Check that timestamp = 61 Or data = default  Check that timestamp = 61 Or data = default  Check that timestamp = 61 Or data = default  Check that timestamp = 61 Or data = default  Check that timestamp = 61 Or data = default  Check that timestamp = 63 Or data = default  Check that timestamp = 63 Or data = default  Check that timestamp = 63 Or data = default  Check default data  Check default data  Check default default  Check default default  Check default default  Check default  Check default  Che |                              |                                  | Retest 2013-01-14 Ba:      | Daccad |
| Position.)  Or data = default  Passed  Passed  Passed  Passed  Passed  Position is used  Time stamp = 60, derived from the internal GNSS  Retest 2012-07-10 Ba: Position is used  Time stamp = 62  Position is used Time stamp = 60, derived from the internal GNSS  Retest 2012-07-10 Ba: Position is used Time stamp = 60, derived from the internal GNSS  Retest 2012-07-10 Ba: Position is used Time stamp = 60, derived from the internal GNSS  Retest 2012-07-10 Ba: Position is used Time stamp = 61  Position is used Time stamp = 60, derived from the internal GNSS  Retest 2012-07-10 Ba: Position is used Time stamp = 60, derived from the internal GNSS  Retest 2012-07-10 Ba: Position is used Time stamp = 60, derived from the internal GNSS  Retest 2012-09-06 Ba: The simulated position should never be used for transmissions Time stamp = 63  Retest 2012-09-06 Ba: The simulated position is not used  Passed  GloNASS)  Check data = default Check PA-Flag = 0  Check data = default Check PA-Flag = 0  Check data = default Check PA-Flag = 0  Check latitude Check PA-Flag = 0  Check latitude Check Pa-Flag = 0  Check latitude Check Pa-Flag = 0  Check latitude Check Pa-Flag = 0  Check latitude Check Pa-Flag = 0  Check latitude Check Pa-Flag = 0  Check latitude Check Pa-Flag = 0  Check latitude Check Pa-Flag = 0  Check latitude Check Pa-Flag = 0  Check latitude Check Pa-Flag = 0  Check latitude Check Pa-Flag = 0  Check latitude Check Pa-Flag = 0  Check latitude Check latitude Check latitude Check latitude Check latitude Check latitude Check  |                              |                                  |                            | rasseu |
| e) Set mode = M (manual position)  Check that timestamp = 61 Or data = default  Or data = default  Check that timestamp = 61 Or data = default  Or data = default  Check that timestamp = 61 Or data = default  Check that timestamp = 63 Check default data  Check default data  Check default data  Check data = default  Check data = default  Check data = default  Check data = default  Passed  Passed  Passed  Time stamp = 60, derived from the internal GNSS Retest 2012-07-10 Ba: Position is used  Time stamp = 60, derived from the internal GNSS Retest 2012-07-10 Ba: Position is used  Time stamp = 60, derived from the internal GNSS Retest 2012-07-10 Ba: Position is used  Time stamp = 60, derived from the internal GNSS Retest 2012-09-06 Ba: The simulated position should never be used for transmissions Time stamp = 63 Retest 2012-09-06 Ba: The simulated position is not used  Passed  GLONASS)  Check data = default Check PA-Flag = 0 Check data = default Check PA-Flag = 0 Check latitude Check PA-Flag = 0 Check latitude Check PA-Flag = 0 Check longitude Check PA-Flag = 0 Check longitude Check PA-Flag = 0 Check time stamp = 60 Check time stamp is used, perhaps from the internal GNSS Retest 2013-01-14 Ba:                                                                                                    | d) Set mode = E (estimated   | Check that timestamp = 62        | Position is used           |        |
| e) Set mode = M (manual position)  Check that timestamp = 61 Or data = default  Check that timestamp = 61 Or data = default  Check that timestamp = 61 Or data = default  Check that timestamp = 61 Or data = default  Check that timestamp = 63 Passed  Passed  Passed  Passed  Passed  Passed  Passed  Passed  Passed  Passed  Passed  Passed  Passed  Passed  Passed  Check data = default  Check data = default  Check data = default  Check data = default  Check data = default  Check data = default  Check data = default  Check PA-Flag = 0  Check data = default  Check PA-Flag = 0  Check Data = 0  Check data = 0  Check data = 0  Check data = 0  Check data = 0  Check data = 0  Check data = 0  Check data = 0  Check data = 0  Check data = 0  Check data = 0  Check data = 0  Check Data = 0  Check Data = 0  | position.)                   | Or data = default                | • Time stamp = 60, derived |        |
| e) Set mode = M (manual position)  Check that timestamp = 61 Or data = default  Check that timestamp = 61 Or data = default  Check that timestamp = 61 Or data = default  Check that timestamp = 63 Festest 2012-07-10 Ba: Position is used Time stamp = 60, derived from the internal GNSS Retest 2012-07-10 Ba: Position is used Time stamp = 61  Position is used Time stamp = 60 Time stamp = 61  Position is used Time stamp = 61  Position is used Time stamp = 60 Time stamp = 61  Position is used Time stamp = 61  Position is used Time stamp = 60  Passed  Passed  Check default data  Position is used Time stamp = 61  Position is used Time stamp = 61  Position is used Time stamp = 60  Passed Time stamp = 60, derived from the internal GNSS Retest 2012-07-10 Ba: Position is used. Time stamp = 60 Position is used Time stamp = 60  Position is used Time stamp = 60 Passed Time stamp = 60 Passed Time stamp is used, perhaps from the internal GNSS Retest 2012-01-14 Ba:                                                                                                    |                              |                                  | from the internal GNSS     |        |
| e) Set mode = M (manual position)  Check that timestamp = 61 Or data = default  Check that timestamp = 61 Or data = default  Passed  Passed  Check data = default  Check PA-Flag = 0  Passed  Check latitude  Passed  Check latitude  Check PA-Flag = 0  Check latitude  Check latitude  Check PA-Flag = 0  Check latitude  Check PA-Flag = 0  Check latitude  Check latitude  Check PA-Flag = 0  Check latitude  Check latitude  Check PA-Flag = 0  Check latitude  Check latitude  Check latitude  Check PA-Flag = 0  Check latitude  Check latitude |                              |                                  | Retest 2012-07-10 Ba:      |        |
| e) Set mode = M (manual position)  Check that timestamp = 61 Or data = default  Check that timestamp = 61  Fine stamp = 60, derived from the internal GNSS Retest 2012-07-10 Ba:  Position is used  Time stamp = 61  Position is used  Time stamp = 61  Position is used  Time stamp = 61  Position is used  Time stamp = 60, derived from the internal GNSS Retest 2012-07-10 Ba:  Position is used  Time stamp = 60, derived from the internal GNSS Retest 2012-07-10 Ba:  Position is used A simulated position should never be used for transmissions  Time stamp = 63 Retest 2012-09-06 Ba: The simulated position is not used  Check PA-Flag = 0  Check data = default  Check PA-Flag = 0  Check data = default  Check PA-Flag = 0  Check data = default  Check PA-Flag = 0  Check data = default  Check PA-Flag = 0  Check data = default  Check PA-Flag = 0  Check data = default  Check PA-Flag = 0  Check PA-Flag = 0  Check latitude  Test 2012-11-09 Ba:  Passed  Passed  Check Inditude  Check Inditude  Check In |                              |                                  | Position is used           | Passed |
| Position)  Or data = default  Passed  Time stamp = 60, derived from the internal GNSS Retest 2012-07-10 Ba: Position is used Time stamp = 61  Check that timestamp = 63 Check default data  Check default data  Check default data  Check default data  Check data = default  Check default data  Position is used Time stamp = 60, derived from the internal GNSS Retest 2012-07-10 Ba: Position is used Time stamp = 60, derived from the internal GNSS Retest 2012-07-10 Ba: Position is used Time stamp = 63 Retest 2012-09-06 Ba: The simulated position is not used  Passed  Check PA-Flag = 0  Check data = default Check PA-Flag = 0  Check data = default Check PA-Flag = 0  Check data = default Check PA-Flag = 0  Check data = default Check PA-Flag = 0  Check data = default Check PA-Flag = 0  Check data = default Check PA-Flag = 0  Check data = default Check PA-Flag = 0  Check data = default Check PA-Flag = 0  Check data = default Check PA-Flag = 0  Check data = default Check PA-Flag = 0  Check data = default Check PA-Flag = 0  Check PA-Flag = 0  Check latitude Check Ingitude Check PA-Flag = 0  Check time stamp = 60  Check time stamp = 60  Actual time stamp is used, perhaps from the internal GNSS Retest 2013-01-14 Ba:                                                                                                    |                              |                                  | Time stamp = 62            |        |
| from the internal GNSS Retest 2012-07-10 Ba: Passed    Passed                                                                                                    |                              | · ·                              | Position is used           |        |
| Retest 2012-07-10 Ba: Passed Passed  Passed  Retest 2012-07-10 Ba: Position is used Time stamp = 61  Position is used Time stamp = 60, derived from the internal GNSS Retest 2012-07-10 Ba: Position is used Time stamp = 60, derived from the internal GNSS Retest 2012-07-10 Ba: Position is used Time stamp = 60, derived from the internal GNSS Retest 2012-07-10 Ba: Position is used Time stamp = 60, derived from the internal GNSS Retest 2012-07-10 Ba: Position is used Time stamp = 60, derived from the internal GNSS Retest 2012-07-10 Ba: Position is used Time stamp = 60, derived from the internal GNSS Retest 2012-07-10 Ba: Position is used Time stamp = 60, derived from the internal gNSS Retest 2012-07-10 Ba: Position is used Time stamp = 60 Time stamp = 60 Passed Passed Passed Passed Passed Actual time stamp is used, perhaps from the internal GNSS Retest 2013-01-14 Ba:                                                                                                    | position)                    | Or data = default                |                            |        |
| f) Set mode = S (simulated position)  Check that timestamp = 63 Check default data  Check default data  Check default data  Check default data  Check default data  Check default data  Check default data  Position is used Time stamp = 60, derived from the internal GNSS Retest 2012-07-10 Ba: Position is used. A simulated position should never be used for transmissions Time stamp = 63 Retest 2012-09-06 Ba: The simulated position is not used  Passed  Check PA-Flag = 0  Check data = default Check PA-Flag = 0  Check data = default Check PA-Flag = 0  Check data = default Check PA-Flag = 0  Check Date                                                                                                    |                              |                                  |                            |        |
| f) Set mode = S (simulated position)  Check that timestamp = 63 Check default data  Check default data  Check default data  Check default data  Check default data  Check default data  Time stamp = 60, derived from the internal GNSS  Retest 2012-07-10 Ba: Position is used. A simulated position should never be used for transmissions Time stamp = 63  Retest 2012-09-06 Ba: The simulated position is not used  Passed  Check PA-Flag = 0  Check data = default Check PA-Flag = 0  Passed  Check PA-Flag = 0  Check data = default Check PA-Flag = 0  Check data = default Check PA-Flag = 0  Check data = default Check PA-Flag = 0  Check data = default Check PA-Flag = 0  Check data = default Check PA-Flag = 0  Check data = default Check PA-Flag = 0  Check data = default Check DA-Flag = 0  Check data = default Check DA-Flag = 0  Check data = default Check DA-Flag = 0  Check data = default Check DA-Flag = 0  Check data = default Check DA-Flag = 0  Check data = default Check DA-Flag = 0  Check data = default Check DA-Flag = 0  Check data = default Check DA-Flag = 0  Check data = default Check DA-Flag = 0  Check data = default Check DA-Flag = 0  Check data = default Check DA-Flag = 0  Check data = default Check DA-Flag = 0  Check DA-Flag = 0  Check DA-Flag = 0  Check Initiation Check Initiation Check DA-Flag = 0  Check Initiation Check DA-Flag = 0  Check Initiation Check Initiation  |                              |                                  | '                          | Passed |
| f) Set mode = S (simulated position)  Check default data  Check default data  Check default data  Check default data  Position is used Time stamp = 60, derived from the internal GNSS Retest 2012-07-10 Ba: Position is used. A simulated position should never be used for transmissions Time stamp = 63 Retest 2012-09-06 Ba: The simulated position is not used  Check Pa-Flag = 0  Set Mode = N (no GPS/ no GLONASS)  Check data = default Check Pa-Flag = 0  Check data = default Check Pa-Flag = 0  Check data = default Check Pa-Flag = 0  Check latitude Check longitude  Check longitude  Check longitude  Check time stamp = 60  Actual time stamp is used, perhaps from the internal GNSS Retest 2013-01-14 Ba:                                                                                                    |                              |                                  |                            |        |
| Check default data  Check default data  Time stamp = 60, derived from the internal GNSS  Retest 2012-07-10 Ba: Position is used. A simulated position should never be used for transmissions Time stamp = 63  Retest 2012-09-06 Ba: The simulated position is not used  Check data = default Check PA-Flag = 0  Check data = default Check PA-Flag = 0  Check data = default Check PA-Flag = 0  Check PA-Flag = 0  Check DA-Flag = 0  Check DA-Flag = 0  Check DA-Flag = 0  Check latitude Check PA-Flag = 0  Check latitude Check PA-Flag = 0  Check DA-Flag = 0  Check latitude Check DA-Flag = 0  Check DA-Flag = 0  Check latitude Check DA-Flag = 0  Check DA-Flag = 0  Check  | f) Cot woods C (size data d  | Oh a all that time a starrage CO | ·                          |        |
| g) Set Mode = NN (no GPS/ no GLONASS)  Set Mode = N (no GPS/ no GLONASS)  Check data = default  Check PA-Flag = 0  Check data = default  Check PA-Flag = 0  Check latitude  Check PA-Flag = 0  Check latitude  Check PA-Flag = 0   |                              | -                                |                            |        |
| Retest 2012-07-10 Ba:  Position is used. A simulated position should never be used for transmissions Time stamp = 63 Retest 2012-09-06 Ba: The simulated position is not used  Passed  Check data = default Check PA-Flag = 0 Check data = default Check PA-Flag = 0 Check data = default Check PA-Flag = 0 Check data = default Check PA-Flag = 0 Check data = default Check PA-Flag = 0 Check data = default Check PA-Flag = 0 Check data = default Check PA-Flag = 0 Check data = default Check PA-Flag = 0 Check latitude Test 2012-11-09 Ba: Passed Check Ingitude Check PA-Flag = 0 Check Ingitude Check PA-Flag = 0 Check Impersor of the internal GNSS Retest 2013-01-14 Ba:                                                                                                    | position                     | Check default data               |                            |        |
| e Position is used. A simulated position should never be used for transmissions  Time stamp = 63 Retest 2012-09-06 Ba: The simulated position is not used  Passed  GLONASS)  Check data = default Check PA-Flag = 0 Check data = default Check PA-Flag = 0 Check data = default Check PA-Flag = 0 Check data = default Check PA-Flag = 0 Check data = default Check PA-Flag = 0 Check data = default Check PA-Flag = 0 Check data = default Check PA-Flag = 0 Check latitude Test 2012-11-09 Ba: Check latitude Passed Check PA-Flag = 0 Check longitude Check PA-Flag = 0 Check time stamp = 60 Check time stamp is used, perhaps from the internal GNSS Retest 2013-01-14 Ba:                                                                                                    |                              |                                  |                            |        |
| g) Set Mode = NN (no GPS/ no GLONASS)  Check data = default                                                                                                    |                              |                                  |                            |        |
| mever be used for transmissions Time stamp = 63 Retest 2012-09-06 Ba: The simulated position is not used  Passed  Glonass  Check data = default Check PA-Flag = 0 Check data = default Check PA-Flag = 0 Check data = default Check PA-Flag = 0 Check data = default Check PA-Flag = 0 Check data = default Check PA-Flag = 0 Check data = default Check PA-Flag = 0 Check latitude Check PA-Flag = 0 Check longitude Check longitude Check PA-Flag = 0 Check longitude Check PA-Flag = 0 Check longitude Check PA-Flag = 0 Check longitude Check PA-Flag = 0 Check longitude Check PA-Flag = 0 Check longitude Check PA-Flag = 0 Check longitude Check PA-Flag = 0 Check longitude Check PA-Flag = 0 Check longitude Check PA-Flag = 0 Check longitude Check longitude                                                                                                    |                              |                                  |                            |        |
| e Time stamp = 63 Retest 2012-09-06 Ba: The simulated position is not used  Passed  g) Set Mode = NN (no GPS/ no GLONASS)  Check PA-Flag = 0  Check data = default  Check PA-Flag = 0  Check data = default  Check PA-Flag = 0  Check PA-Flag = 0  Check PA-Flag = 0  Check latitude  Test 2012-11-09 Ba:  Passed  Check PA-Flag = 0  Check longitude  Check PA-Flag = 0  Check longitude  Check PA-Flag = 0  Check longitude  Check PA-Flag = 0  Check longitude  Check PA-Flag = 0  Check longitude  Check PA-Flag = 0  Actual time stamp is used, perhaps from the internal GNSS  Retest 2013-01-14 Ba:                                                                                                    |                              |                                  | never be used for          |        |
| g) Set Mode = NN (no GPS/ no GLONASS)  Check data = default                                                                                                    |                              |                                  |                            |        |
| g) Set Mode = NN (no GPS/ no GLONASS)  Set Mode = N (no GPS/ no GLONASS)  Check PA-Flag = 0  Check data = default  Check PA-Flag = 0  Check data = default  Check PA-Flag = 0  Check PA-Flag = 0  Passed  Check PA-Flag = 0  Passed  Check PA-Flag = 0  Check latitude  Test 2012-11-09 Ba:  Check longitude  Check PA-Flag = 0  Check longitude  Check PA-Flag = 0  Check longitude  Check PA-Flag = 0  Check Ingitude  Check PA-Flag = 0  Check Ingitude  Check PA-Flag = 0  Check Ingitude  Check PA-Flag = 0  Check Ingitude  Check PA-Flag = 0  Check Ingitude  Check PA-Flag = 0  Check Ingitude  Check PA-Flag = 0  Check Ingitude  Check Ingitude  Check PA-Flag = 0  Check Ingitude  Check PA-Flag = 0  Check Ingitude  Check PA-Flag = 0  Check Ingitude  Check Ingitude  Check Ingitude  Check PA-Flag = 0  Check Ingitude  Check Ingitude  Check I |                              |                                  | - I                        |        |
| g) Set Mode = NN (no GPS/ no GLONASS)  Check PA-Flag = 0  Set Mode = N (no GPS/ no GLONASS)  Check data = default  Check data = default  Check data = default  Check data = default  Check PA-Flag = 0  Passed  Check PA-Flag = 0  Passed  Check latitude  Test 2012-11-09 Ba:  Passed  Check longitude  Check longitude  Check PA-Flag = 0  Check longitude  Check PA-Flag = 0  Check time stamp = 60  Actual time stamp is used, perhaps from the internal GNSS  Retest 2013-01-14 Ba:                                                                                                    |                              |                                  |                            |        |
| no GLONASS)  Check PA-Flag = 0  Check data = default  Check PA-Flag = 0  Check data = default  Check PA-Flag = 0  Passed  Check PA-Flag = 0  Passed  Check PA-Flag = 0  Check latitude  Check longitude  Check longitude  Check PA-Flag = 0  Check longitude  Check PA-Flag = 0  Check longitude  Check PA-Flag = 0  Check longitude  Check PA-Flag = 0  Check longitude  Check PA-Flag = 0  Check PA-Flag = 0  Check longitude  Check PA-Flag = 0  Check longitude  Check PA-Flag = 0  Check longitude  Check PA-Flag = 0  Check longitude  Check PA-Flag = 0  Check longitude  Check PA-Flag = 0  Check longitude  Check PA-Flag = 0  Check longitude  Check PA-Flag = 0  Check longitude  Check PA-Flag = 0  Check longitude  Check PA-Flag = 0  Check longitude  Check longitude  Check PA-Flag = 0  Check longitude  Check PA-Flag = 0  Check longitude  Check PA-Flag = 0  Check longitude  Check longitude  Check l |                              |                                  | -                          | Passed |
| Set Mode = N (no GPS/ no GLONASS)  Check data = default  Check PA-Flag = 0  Passed  Check PA-Flag = 0  Check latitude  Check longitude  Check PA-Flag = 0  Check longitude  Check PA-Flag = 0  Check PA-Flag = 0  Check longitude  Check PA-Flag = 0  Check longitude  Check PA-Flag = 0  Check time stamp = 60  Actual time stamp is used, perhaps from the internal GNSS  Retest 2013-01-14 Ba:                                                                                                    |                              | Check data = default             |                            | Passed |
| GLONASS)  Check PA-Flag = 0  Passed  Check latitude  Check longitude  Check PA-Flag = 0  Check longitude  Check PA-Flag = 0  Check longitude  Check PA-Flag = 0  Check longitude  Check PA-Flag = 0  Check time stamp = 60  Actual time stamp is used, perhaps from the internal GNSS  Retest 2013-01-14 Ba:                                                                                                    | no GLONASS)                  | Check PA-Flag = 0                |                            | Passed |
| h) Set Mode = A UTC of position field = null  Check latitude  Check longitude  Check PA-Flag = 0  Check time stamp = 60  Check time stamp = 60  Actual time stamp is used, perhaps from the internal GNSS  Retest 2013-01-14 Ba:                                                                                                    |                              | Check data = default             |                            | Passed |
| UTC of position field = null  Check longitude  Check PA-Flag = 0  Check time stamp = 60  Actual time stamp is used, perhaps from the internal GNSS  Retest 2013-01-14 Ba:                                                                                                    | GLONASS)                     | Check PA-Flag = 0                |                            | Passed |
| Check PA-Flag = 0  Check time stamp = 60  Check time stamp = 60  Actual time stamp is used, perhaps from the internal GNSS  Retest 2013-01-14 Ba:                                                                                                    | h) Set Mode = A              | Check latitude                   | Test 2012-11-09 Ba:        | Passed |
| Check time stamp = 60  Actual time stamp is used, perhaps from the internal GNSS  Retest 2013-01-14 Ba:                                                                                                    | UTC of position field = null | Check longitude                  |                            |        |
| perhaps from the internal GNSS  Retest 2013-01-14 Ba:                                                                                                    |                              | Check PA-Flag = 0                |                            | Passed |
| GNSS<br>Retest 2013-01-14 Ba:                                                                                                    |                              | Check time stamp = 60            |                            | Passed |
|                                                                                                    |                              |                                  |                            |        |
| Time stamp = 60                                                                                                    |                              |                                  | Retest 2013-01-14 Ba:      |        |
|                                                                                                    |                              |                                  | Time stamp = 60            |        |
|                                                                                                    |                              |                                  |                            |        |

Date: 2013-05-13

Federal Maritime and Hydrographic Agency

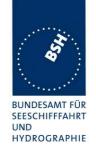

#### 7.5.2 19.5.2 Test of RMC input

#### Method of measurement

Set up standard test environment and apply an RMC sentence with simulated sensor data.

- a) Set status to valid and mode indicator to A (Autonomous).
- b) Set mode indicator to D (Differential).
- c) Set mode indicator to E (Estimated).
- d) Set Mode indicator to M (Manual).
- e) Set mode indicator to S (Simulator).
- f) Set status to invalid and mode indicator to N (Data not valid).
- g) Set mode indicator to A (Autonomous) and time stamp field null.

Record the VDL position reports and evaluate the contents (Position, PA flag, RAIM flag, time stamp, SOG and COG).

#### Required results

#### Confirm that:

- a) all of the content is correct and PA flag = 0.
- b) all of the content is correct and PA flag = 1.
- c) external position and SOG/COG are not used or time-stamp = 62.
- d) external position and SOG/COG are not used or time-stamp = 61.
- e) external position and SOG/COG are not used.
- f) external position and SOG/COG are not used.
- g) all of the content is correct and PA flag = 0 and time stamp = 60.

Test Report No. **BSH/46121/4322163/13-1** Date: 2013-05-13 page 244 of 360

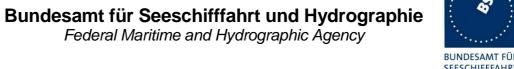

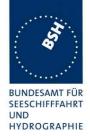

| 2012-06-12       | Tester: Ba                      | Test details: RMC position input |                             |        |
|------------------|---------------------------------|----------------------------------|-----------------------------|--------|
| Test item        |                                 | Check                            | Remark                      | Result |
|                  | ed RMC sentend<br>04_rmc_hdt_ro | ce to the sensor input.          |                             |        |
| a) Set status/m  | node to A,A                     | Check latitude                   |                             | Passed |
| Check on VDL     |                                 | Check longitude                  |                             | Passed |
|                  |                                 | Check PA-Flag = 0                |                             | Passed |
| b) Set status/m  | node to A,D                     | Check data                       |                             | Passed |
| (differential mo | ode)                            | Check PA-Flag = 1                |                             | Passed |
| c) Set status/m  | node to <b>A,E</b>              | Check data = default or          | Position from RMC and time- | Passed |
| (estimated pos   | sition)                         | time stamp = 62                  | stamp = 61                  |        |
| d) Set status/m  | node to <b>A,M</b>              | Check data = default or          | Default position and time-  | Passed |
| (Manual position | on)                             | time stamp = 61                  | stamp = 63                  |        |
| e) Set status/m  | node to <b>A,S</b>              | Check data = default             | Default position and time-  | Passed |
| (Simulated pos   | sition)                         | Time stamp = 63                  | stamp = 63                  |        |
| f) Set status/m  | ode to <b>V,N</b>               | Check latitude = 91°             |                             | Passed |
| (invalid data)   |                                 | Check longitude = 181°           |                             | Passed |
| Check on VDL     |                                 | Check PA-Flag = 0                |                             | Passed |
| g) Set Mode =    | Α                               | Check latitude                   | Test 2013-04-11 Ba:         | Passed |
| UTC of position  | n field = null                  | Check longitude                  |                             | Passed |
|                  |                                 | Check PA-Flag = 0                |                             | Passed |
|                  |                                 | Check time stamp = 60            |                             | Passed |
|                  |                                 |                                  |                             |        |

Test Report No. BSH/46121/4322163/13-1 Date: 2013-05-13 page 245 of 360

Federal Maritime and Hydrographic Agency

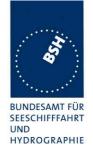

#### 7.5.3 19.5.3 Test of DTM input

#### Method of measurement

Set up standard test environment and apply a GNS and DTM sentence with simulated sensor data.

- a) Set local datum in the DTM sentence to "W84", set Reference datum to other value than "W84".
- b) Set local datum in the DTM sentence to other value than "W84".
- c) Set local datum in the DTM sentence to "W84" again.

Repeat the test with RMC input.

Record the VDL position reports and evaluate the contents (Position, PA flag, RAIM flag and time stamp).

#### Required results

Confirm that:

- a) the position data from the sensor input are used.
- b) the position data from the sensor input are not used.
- c) the position data from the sensor input are used.

| 2012-06-12 Tes          | ster: Ba     | Test details: DT                   | M reference datum |        |
|-------------------------|--------------|------------------------------------|-------------------|--------|
| Test item               |              | Check                              | Remark            | Result |
| Apply simulated po      | sition sente | ences with DTM.                    |                   |        |
| Apply GNS sentend       | ce with DTI  | M,                                 |                   |        |
| Set Reference datu      | um to other  | then W84                           |                   |        |
| File name: ais03d_      | _dtm_gns_\   | rtg_hdt_rot.sst                    |                   |        |
| a) Set Local datum      | = W84        | Check that data are valid          |                   | Passed |
| b) Set Local Datum      | not W84      | Check on VDL that data are default |                   | Passed |
| c) Set Local datum      | = W84        | Check that data are valid          |                   | Passed |
| Apply <b>RMC</b> senten | ce with DT   | M,                                 |                   |        |
| Set Reference datu      | um to other  | then W84                           |                   |        |
| File name: ais03d_      | _dtm_gns_\   | rtg_hdt_rot.sst                    |                   |        |
| a) Set Local datum      | = W84        | Check that data are valid          |                   | Passed |
| b) Set Local Datum      | not W84      | Check on VDL that data are default |                   | Passed |
| c) Set Local datum      | = W84        | Check that data are valid          |                   | Passed |
|                         |              |                                    |                   |        |

#### 7.5.4 19.5.4 Test of GBS input

#### Method of measurement

Set up standard test environment and apply a GNS and GBS sentence with simulated sensor data.

The expected RAIM error is calculated from expected error in longitude and expected error in latitude of the GBS sentence according to ITU-R M.1371 Table 47 as follows:

- a) Set the position sentence to non-differential modeSet expected RAIM error to a value <=10 m.
- b) Set expected RAIM error to a value >10 m.

Test Report No. **BSH/46121/4322163/13-1** Date: 2013-05-13 page 246 of 360

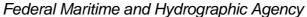

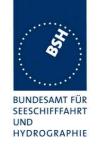

c) Remove the expected error in longitude and/or latitude (null field).

Set the position sentence to differential mode.

- d) Set expected RAIM error to a value <=10 m.
- e) Set expected RAIM error to a value >10 m.
- f) Remove the expected error in longitude and/or latitude (null field).

Repeat the test with RMC input as position sentence.

Record the VDL position reports and evaluate the contents (Position, PA flag, RAIM flag and time stamp).

#### Required results

#### Confirm that:

- a) RAIM flag = 1 and PA flag = 1.
- b) RAIM flag = 1 and PA flag = 0.
- c) RAIM flag = 0 and PA flag = 0.
- d) RAIM flag = 1 and PA flag = 1.
- e) RAIM flag = 1 and PA flag = 0.
- f) RAIM flag = 0 and PA flag = 1.

| 2012-11-09 Tester: Ba                                                            | Test d                             | etails: GBS input                                    |        |  |
|----------------------------------------------------------------------------------|------------------------------------|------------------------------------------------------|--------|--|
| Test item                                                                        | Check                              | Remark                                               | Result |  |
| '''                                                                              | nce with GBS sentence to the senso | rinput                                               |        |  |
| File name: ais03g_gns_gbs_vtg_hdt_rot.sst  Mode indicator = A (non-differential) |                                    |                                                      |        |  |
| a) Set expected error in                                                         | Check that PA flag = 1             |                                                      | Passed |  |
| GPS sentence to < 10 m                                                           | Check that RAIM-Flag = 1           |                                                      | Passed |  |
| b) Set expected lat error in                                                     | Check that PA flag = 0             |                                                      | Passed |  |
| GPS sentence to > 10 m                                                           | Check that RAIM-Flag = 1           |                                                      | Passed |  |
| Set expected lon error in GPS sentence to > 10 m                                 | Check that PA flag = 0             |                                                      | Passed |  |
| Set expected lon error and lon error in GPS sentence to 8 m                      | Check that PA flag = 0             | PA flag = 1 <u>Retest 2013-01-14 Ba:</u> PA-Flag = 0 | Passed |  |
| c) Fields with expected erro                                                     | r Check that PA-Flag = 0           | 1 // 1 ldg = 0                                       | Passed |  |
| of Lat and Lon are empty<br>(NULL fields)                                        | Check that RAIM-Flag = 0           |                                                      | Passed |  |
| Mode indicator = D (differen                                                     | tial)                              |                                                      |        |  |
| d) Set expected error in                                                         | Check that PA flag = 1             |                                                      | Passed |  |
| GPS sentence to < 10 m                                                           | Check that RAIM-Flag = 1           |                                                      | Passed |  |
| e) Set expected error in                                                         | Check that PA flag = 0             |                                                      | Passed |  |
| GPS sentence to > 10 m                                                           | Check that RAIM-Flag = 1           |                                                      | Passed |  |
| c) Fields with expected erro                                                     | Check that PA-Flag = 1             |                                                      | Passed |  |
| of Lat and Lon are empty (NULL fields)                                           | Check that RAIM-Flag = 0           |                                                      | Passed |  |
|                                                                                  |                                    |                                                      |        |  |

Test Report No. **BSH/46121/4322163/13-1** Date: 2013-05-13 page 247 of 360

Federal Maritime and Hydrographic Agency

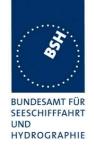

### 7.5.5 19.5.5 Test of VBW input

#### Method of measurement

Set up standard test environment and apply a GNS, HDT and VBW sentence with simulated sensor data. NOTE The HDT sentence is applied additionally to the VBW sentence in order to make the calculation of SOG and COG.

- a) Set status, ground speed, to valid.
- b) Set status, ground speed, to invalid.
- c) Set status, ground speed, to valid, set heading to invalid.
- d) Set status, ground speed, to valid and remove transverse ground speed.

Record the VDL position reports and evaluate the contents (SOG and COG).

#### Required results

Confirm that:

- a) SOG and COG are correctly calculated from VBW and HDT.
- b) SOG and COG is set to default.
- c) COG is set to default.
- d) Confirm that SOG and COG is set to default.

| 2012-06-12   | Tester: Ba                                          | Test details: VBW input |        |        |
|--------------|-----------------------------------------------------|-------------------------|--------|--------|
| Test item    |                                                     | Check                   | Remark | Result |
| No VTG speed | ed VBW sentend<br>d available. Che<br>08_gns_vbw_ho |                         | ted.   |        |

Test Report No. **BSH/46121/4322163/13-1** Date: 2013-05-13 page 248 of 360

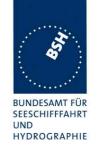

| a) Status of bottom track: <b>A</b> (valid) | Check that SOG = resultant of ahead and across speed | SOG from VTG is used<br>See Note)                                                                         |        |
|---------------------------------------------|------------------------------------------------------|----------------------------------------------------------------------------------------------------|--------|
| Ahead and across speed                      | and and across speed                                 | Retest 2012-09-06 Ba:                                                                                     |        |
| available.                                  |                                                      | SOG is calculated from the                                                                                | Passed |
|                                             |                                                      | VBW speed components                                                                                      |        |
|                                             | COG = calculated from SOG vector                     | COG from VTG is used                                                                                      |        |
|                                             | and heading                                          | See Note)                                                                                                 |        |
|                                             |                                                      | Retest 2012-09-06 Ba:                                                                                     |        |
|                                             |                                                      | COG is calculated from the VBW speed components.                                                          |        |
|                                             |                                                      | If heading + speed angle<br>exceeds 360°the COG is<br>set to 360°= default. This is incorrect. See Note 2 |        |
|                                             |                                                      | If heading - speed angle<br>exceeds 0°COG is set to<br>0°. This is incorrect. See<br>Note 2)              |        |
|                                             |                                                      | If heading +- speed angle<br>does not exceed 360° or<br>0° the COG is correct.                            |        |
|                                             |                                                      | Retest 2012-11-09 Ba:                                                                                     | Passed |
|                                             |                                                      | The calculation of COG from heading and speed angle is correct.                                           |        |
| b) Status of bottom track: V                | SOG = default                                        | 2012-09-06 Ba:                                                                                            |        |
| (invalid) Ahead and across speed not        |                                                      | SOG is calculated from the invalid VBW speed                                                              |        |
| empty. Water speed valid!                   |                                                      | components                                                                                                |        |
|                                             |                                                      | Retest 2012-11-09 Ba:                                                                                     | Passed |
|                                             |                                                      | SOG = default                                                                                             |        |
|                                             | COG = default                                        | COG is calculated from the invalid VBW speed                                                              |        |
|                                             |                                                      | components                                                                                                |        |
|                                             |                                                      | Retest 2012-11-09 Ba:<br>COG = default                                                                    | Passed |
| c) Status of bottom track: A                | SOG valid                                            | From VBW                                                                                                  | Passed |
| (valid)                                     |                                                      | I recommend to use SOG                                                                                    |        |
| Ahead and across speed                      |                                                      | also from VTG to have SOG                                                                                 |        |
| available,  Heading invalid                 |                                                      | and COG from the same source.                                                                             |        |
|                                             | COG = default                                        | From VTG                                                                                                  | Passed |

Date: 2013-05-13

Test Report No. BSH/46121/4322163/13-1

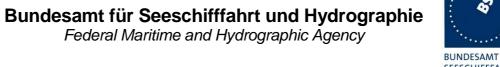

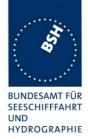

| d) Status of bottom track: A (valid) Ahead available, transverse speed empty | SOG = default | SOG is calculated for transversal speed = 0. This may be incorrect because the transversal speed is unknown. Therefore SOG from VBW should not be used.  Retest 2012-11-09 Ba: SOG = default | Passed |
|------------------------------------------------------------------------------|---------------|----------------------------------------------------------------------------------------------------|--------|
|                                                                              | COG = default | COG is calculated for transversal speed = 0. This may be incorrect because the transversal speed is unknown. Therefore COG from VBW should not be used.  Retest 2012-11-09 Ba: COG = default | Passed |
|                                                                              |               |                                                                                                    |        |

Date: 2013-05-13

Test Report No. BSH/46121/4322163/13-1

Federal Maritime and Hydrographic Agency

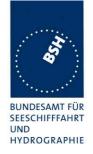

# 7.5.6 19.5.6 Test of VTG input

#### Method of measurement

Set up standard test environment and apply VTG sentence with simulated sensor data.

- a) Set mode indicator to a valid value.
- b) Set mode indicator to "N" (data not valid).

Record the VDL position reports and evaluate the contents (SOG and COG).

#### Required results

Confirm that:

- a) SOG and COG are correctly used.
- b) SOG and COG is set to default.

| 2012-06-12                                                                             | Tester: Ba  | Test details: VTG speed input |                                              |        |
|----------------------------------------------------------------------------------------|-------------|-------------------------------|----------------------------------------------|--------|
| Test item                                                                              |             | Check                         | Remark                                       | Result |
| Apply simulated VTG sentence to the sensor input. File name: ais01_gll_vtg_hdt_rot.sst |             |                               |                                              |        |
| a) Set mode to                                                                         | <b>A</b>    | Check SOG                     |                                              | Passed |
| (autonomous)                                                                           |             | Check COG                     |                                              | Passed |
| Check on VDL                                                                           | •           |                               |                                              |        |
| b) Set mode to                                                                         | N (invalid) | Check SOG = 102.3 (default)   |                                              | Passed |
| Check on VDL                                                                           |             | Check COG = 360 (default)     | COG = last valid external COG                |        |
|                                                                                        |             |                               | Retest 2012-07-12 Ba:<br>COG = default (360) | Passed |
|                                                                                        |             |                               |                                              |        |

Test Report No. **BSH/46121/4322163/13-1** Date: 2013-05-13 page 251 of 360

Federal Maritime and Hydrographic Agency

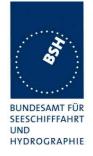

### 7.5.7 19.5.7 Test of HDT/THS input

#### Method of measurement

Set up standard test environment and apply a RMC and a HDT/THS sentence with simulated sensor data.

- a) Set valid heading data in HDT/THS.
- b) Remove heading data from HDT/THS.
- c) Set SOG > 5 kn and heading data different from COG by >45° for 5 min.

Record the VDL position reports and evaluate the contents (heading).

#### Required results

Confirm that:

- a) the heading value is correct.
- b) the heading value is set to default.
- c) ALR 11 is generated.

| 2012-06-12                                                                               | Tester: Ba | Test details: HDT heading input |        |        |
|------------------------------------------------------------------------------------------|------------|---------------------------------|--------|--------|
| Test item                                                                                |            | Check                           | Remark | Result |
| Apply simulated RMC and HDT sentence to the sensor input. Check the heading value on VDL |            |                                 |        |        |
| File name: ais04_rmc_hdt_rot.sst                                                         |            |                                 |        |        |
| a) Valid Headi                                                                           | ng         | Check heading value             |        | Passed |
| b) Delete head<br>(empty field)                                                          | ding value | Check that heading = default    |        | Passed |
|                                                                                          |            |                                 |        |        |

| 2012-11-09                                                                                                    | Tester: Ba | Test details: THS heading input |                                            |        |
|----------------------------------------------------------------------------------------------------|------------|---------------------------------|--------------------------------------------|--------|
| Test item                                                                                                    |            | Check                           | Remark                                     | Result |
| Apply simulated RMC and THS sentence to the sensor input. Check the heading value on VDL File name: ais04 rmc hdt rot.sst |            |                                 |                                            |        |
| a) Valid Head<br>mode indicato                                                                                            | •          | Check heading value             |                                            | Passed |
| b) Mode indica                                                                                                    | ator = V   | Check that heading = default    |                                            | Passed |
| Mode indicato<br>Change talker<br>(Magnetic com                                                                           | to "HC"    | Check that heading is not used  |                                            | Passed |
| c) Difference be course and he                                                                                            |            |                                 | c) is tested in 14.6.3.3<br>Heading sensor | N/A    |

Test Report No. **BSH/46121/4322163/13-1** Date: 2013-05-13 page 252 of 360

Federal Maritime and Hydrographic Agency

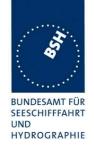

page 253 of 360

#### 7.5.8 19.5.8 Test of ROT input

#### Method of measurement

Set up standard test environment and apply a HDT and ROT sentence with simulated sensor data. Set talker id of ROT = "TI". Set ROT status to valid ("A").

- a) Set ROT to several values between 0 and 708 9mi n turning left and right.
- b) Set ROT to a value of more than 708 9min turning left and right.
- c) Set ROT status to invalid ("V").

Set the ROT status to valid again and set the ROT talker ID to "HE".

When ROT values are used do as in d), e), and f):

- d) Set ROT to 9 min turning left and right.
- e) Set ROT to 11 9min turning left.
- f) Set ROT to 11 9min turning right.

When ROT values are not used but are calculated from the HDT data do as in g), h) and i):

- g) Change the heading value in HDT with 9 min and -9 min.
- h) Change the heading value in HDT with 11 9min.
- i) Change the heading value in HDT with -11 9min.

Record the VDL position reports and evaluate the contents (ROT).

#### Required results

Confirm that:

- a) the ROT value is calculated as defined in Table 6.
- b) the ROT value is -126 turning left and 126 turning right.
- c)  $ROT = default (-128) \text{ or } 0 \text{ or } \pm 127 \text{ if calculated from HDT.}$
- d) ROT = 0.
- e) ROT = -127.
- f) ROT = 127.
- g) ROT = 0.
- h) ROT = -127.
- i) ROT = 127.

Test Report No. **BSH/46121/4322163/13-1** Date: 2013-05-13

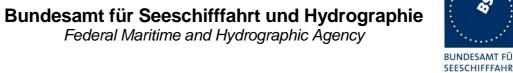

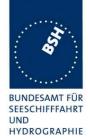

| 2012-06-12                                                                              | Tester: Ba               | Test details: RC                                                                                                    | Test details: ROT Rate of Turn input                |        |  |
|-----------------------------------------------------------------------------------------|--------------------------|----------------------------------------------------------------------------------------------------|-----------------------------------------------------|--------|--|
| Test item                                                                               |                          | Check                                                                                                    | Remark                                              | Result |  |
| Apply simulated File name: ais0                                                         |                          | ce to the sensor input, Talker = TI.<br>_rot.sst                                                                                    |                                                     |        |  |
| a) ROT status :<br>ROT value = 0.                                                       |                          | Check ROT on VDL                                                                                                    |                                                     | Passed |  |
| Change rate of                                                                          |                          | 10 converted to 10.0 (15)                                                                                                    |                                                     | Passed |  |
| different values                                                                        |                          | 20 converted to 19.7 (21)                                                                                                    |                                                     | Passed |  |
| the check colur<br>the VDL value.                                                       |                          | 60 converted to 61.1 (37)                                                                                                    |                                                     | Passed |  |
| value has to be value according                                                         | the nearest              | 180 converted to 177.2 or 182.8 (63/64)                                                                                             |                                                     | Passed |  |
| conversion form                                                                         |                          | 360 converted to 361.6 (90)                                                                                                    |                                                     | Passed |  |
| conversion tab                                                                          | le)                      | -20 converted to 19.7 (-21)                                                                                                    |                                                     | Passed |  |
| b) Change rate                                                                          |                          | 720 converted to 708.7 (126)                                                                                                    |                                                     | Passed |  |
| values > +/- 70                                                                         | 8.79min                  | -720 converted to -708.7 (-126)                                                                                                    |                                                     | Passed |  |
| c) Set ROT status = V                                                                   | Check that ROT = default |                                                                                                    | Passed                                              |        |  |
| (invalid)                                                                               |                          | (default = -731.4 = -128)                                                                                                    |                                                     |        |  |
|                                                                                         |                          | If ROT is not default check g), h), i)                                                                                              |                                                     |        |  |
| If Other ROT se                                                                         | ource is used            |                                                                                                    |                                                     |        |  |
| Change rate of                                                                          |                          | 0 converted to 0                                                                                                    |                                                     | Passed |  |
| different values                                                                        |                          | d) 9 converted to 0                                                                                                    | = 8.7                                               |        |  |
| the check column and check<br>the VDL value. Values have<br>to be according to 6.10.3.6 |                          | With Other ROT source<br>(talker not TI) the EUT should<br>only transmit the 3 values –<br>720, 0 and +720<br>Retest 2012-07-12 Ba: | Passed                                              |        |  |
|                                                                                         |                          |                                                                                                    | ROT = 0                                             |        |  |
|                                                                                         |                          | f) 11 converted to 127                                                                                                    | = 11.4<br><u>Retest 2012-07-12 Ba:</u><br>ROT = 720 | Passed |  |
|                                                                                         |                          | d) - 9 converted to 0                                                                                                    | = -8.7<br><u>Retest 2012-07-12 Ba:</u><br>ROT = 0   | Passed |  |
|                                                                                         |                          | e) -11 converted to -127                                                                                                    | = -11.4                                             |        |  |
|                                                                                         |                          | 5, 11 0011101100 10 121                                                                                                    | Retest 2012-07-12 Ba:                               |        |  |
|                                                                                         |                          |                                                                                                    | ROT = -720                                          | Passed |  |

Test Report No. BSH/46121/4322163/13-1 Date: 2013-05-13

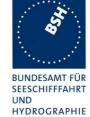

| If Other ROT source is not us | sed but ROT value is calcula | ated from heading.         |        |
|-------------------------------|------------------------------|----------------------------|--------|
| Change heading value in HD    | T or THS sentence            | -                          |        |
| Heading not changing          | ROT = 0                      | Retest 2012-11-08 Ba:      |        |
|                               |                              | ROT = default              |        |
|                               |                              | Retest 2013-01-08 Ba:      | Passed |
|                               |                              | ROT = 0                    | rasseu |
| g) Changing with 99min        | ROT = 0                      | ROT is set to default      |        |
|                               |                              | Retest 2012-11-08 Ba:      |        |
|                               |                              | UTC 10:10                  |        |
|                               |                              | No change, ROT = default   |        |
|                               |                              | The ROT information is not |        |
|                               |                              | derived from the heading.  |        |
|                               |                              | Retest 2013-01-08 Ba:      |        |
|                               |                              | ROT = 0                    | Passed |
| h) Changing with 119min       | ROT = 127                    | ROT is set to defa ult     |        |
|                               |                              | Retest 2012-11-08 Ba:      |        |
|                               |                              | No change, ROT = default   |        |
|                               |                              | Retest 2013-01-08 Ba:      |        |
|                               |                              | ROT = 127                  | Passed |
| g) Changing with -97min       | ROT = 0                      | ROT is set to defaul t     |        |
|                               |                              | Retest 2012-11-08 Ba:      |        |
|                               |                              | No change, ROT = default   |        |
|                               |                              | Retest 2013-01-08 Ba:      |        |
|                               |                              | ROT = 0                    | Passed |
| i) Changing with -119min      | ROT = -127                   | ROT is set to de fault     |        |
|                               |                              | Retest 2012-11-08 Ba:      |        |
|                               |                              | No change, ROT = default   |        |
|                               |                              | Retest 2013-01-08 Ba:      | Passed |
|                               |                              | ROT = -127                 |        |
|                               |                              |                            |        |

Test Report No. BSH/46121/4322163/13-1 Date: 2013-05-13 page 255 of 360

Federal Maritime and Hydrographic Agency

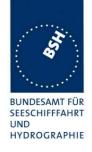

### 7.5.9 19.5.9 Test of different inputs

#### Method of measurement

Set up standard test environment and apply a GNS, VBW, HDT/THS and ROT sentence with simulated sensor data to the specified sensor inputs.

- a) Apply RMC, VBW, HDT and ROT to sensor input 1.
- b) Apply RMC, VBW, HDT and ROT to sensor input 2.
- c) Apply RMC, VBW, HDT and ROT to sensor input 3.
- d) Apply RMC to sensor input 1, VBW to sensor input 2, HDT and ROT to sensor input 3.

Record the VDL position reports and evaluate the contents of SOG and COG.

#### Required results

#### Confirm that:

- a) all sensor data are correct.
- b) all sensor data are correct.
- c) all sensor data are correct.
- d) all sensor data are correct.

| 2012-06-12                             | Tester: Ba                    | Test                       | details: Different inputs |        |
|----------------------------------------|-------------------------------|----------------------------|---------------------------|--------|
| Test item                              | "                             | Check                      | Remark                    | Result |
|                                        |                               | nces to the sensor inputs. | ·                         |        |
| File name of 1                         | l <sup>st</sup> part: ais01_g | ns_vtg_hdt_rot.sst         |                           |        |
| a) Apply the s                         |                               | Check position             |                           | Passed |
| sentences to                           | sensor input 1                | Check SOG/COG              |                           | Passed |
|                                        |                               | Check heading              |                           | Passed |
|                                        |                               | Check ROT                  |                           | Passed |
| b) Apply the s                         | ensor input                   | Check position             |                           | Passed |
| sentences to                           | sensor input 2                | Check SOG/COG              |                           | Passed |
|                                        |                               | Check heading              |                           | Passed |
|                                        |                               | Check ROT                  |                           | Passed |
| c) Apply the s                         | ensor input                   | Check position             |                           | Passed |
| sentences to                           | sensor input 3                | Check SOG/COG              |                           | Passed |
|                                        |                               | Check heading              |                           | Passed |
|                                        |                               | Check ROT                  |                           | Passed |
| Apply RM input 1.                      | IC to sensor                  | Check position             |                           | Passed |
| <ul> <li>Apply VB' input 2.</li> </ul> | W to sensor                   | Check SOG and COG          |                           | Passed |
|                                        | T and ROT to                  | Check heading              |                           | Passed |
| sensor inp                             | out 3.                        | Check ROT                  |                           | Passed |
|                                        |                               |                            |                           |        |

Test Report No. **BSH/46121/4322163/13-1** Date: 2013-05-13 page 256 of 360

Federal Maritime and Hydrographic Agency

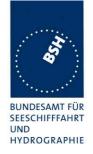

### **7.5.10 19.5.10** Test of multiple inputs

#### Method of measurement

Check the manufacturer's documentation for the method of handling multiple sensor inputs, for instance:

- priority of sensor ports,
- assigning sensor sentences to ports by configuration.

Set up standard test environment and apply RMC, VBW, HDT and ROT sentences with different simulated sensor data to 2 or 3 sensor inputs. Record the VDL position reports and evaluate the contents.

#### Required results

Confirm that for each parameter (position, SOG/COG, heading, ROT) the data from only one sentence is used, according to the manufacturer's definition.

| 2013-01-14                                                    | Tester: Ba                                                                                                    | Test details                                                                                                    | Test details: Different inputs                                                  |        |  |
|---------------------------------------------------------------|----------------------------------------------------------------------------------------------------|----------------------------------------------------------------------------------------------------|---------------------------------------------------------------------------------|--------|--|
| Test item                                                     |                                                                                                    | Check                                                                                                    | Remark                                                                          | Result |  |
|                                                               | Apply simulated sensor sentences to the sensor inputs.  File name of 1 <sup>st</sup> part: ais01_gll_vtg_hdt_rot.sst |                                                                                                    |                                                                                 |        |  |
| to sensor input                                               | different data<br>t 1, 2 and 3                                                                                       | Check position                                                                                                    | The data from one source are used, with a priority: Sensor1, Sensor 2, Sensor 3 | Passed |  |
| simultanuously Check that data from only one sentence is used |                                                                                                    | During this test there was an increase (every 20 s or even more often). The external, but changed between senso input. This does not affect the dimensional message 5 are necessary | position source was always or 1, sensor 2 and sensor 3                          |        |  |
|                                                               |                                                                                                    | Retest 2013-02-08 Ba: The problem with message 5 was not                                                                                                    | t observed                                                                      | Passed |  |
|                                                               |                                                                                                    | Check SOG/COG                                                                                                    |                                                                                 | Passed |  |
|                                                               |                                                                                                    | Check heading                                                                                                    |                                                                                 | Passed |  |
|                                                               |                                                                                                    | Check ROT                                                                                                    |                                                                                 | Passed |  |

Test Report No. **BSH/46121/4322163/13-1** Date: 2013-05-13 page 257 of 360

Federal Maritime and Hydrographic Agency

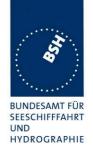

## 7.6 19.6 Test of high speed output

#### Method of measurement

Set up standard test environment and simulate VDL-position reports using the test system. Record output from the EUT high speed port (see Table 16).

#### Required results

Verify that the recorded message contents agree with the simulated VDL contents (VDM sentence), its own transmitted data (VDO sentence) and its own position, SOG, COG information derived from the internal position sensor and in accordance with the sentence specifications of IEC 61162-1.

This contents of VDM and VDO are checked in

- 4.7.1 16.7.1 Received messages and
- 4.7.2 16.7.2 Transmitted Messages

| Date          | Result                                                                                                    | Status |
|---------------|----------------------------------------------------------------------------------------------------|--------|
| 2012-09-07 Ba | There are no data on the Display port. A constant voltage of – 5 V between the A and B output lines is available, indicating that the connections are correct. But there are no data on the line.  Data on the Pilot port are available and correct.  Retest 2013-02-07 Ba: |        |
|               |                                                                                                    | Passed |
|               |                                                                                                    |        |
|               |                                                                                                    |        |

| 2012-04-26    | Tester: Ba    | Test details: Content                                                   | Test details: Content of received VDM messages |        |
|---------------|---------------|-------------------------------------------------------------------------|------------------------------------------------|--------|
| Test item     | •             | Check                                                                   | Remark                                         | Result |
| _             |               | es from other AIS transponder or VDL fields listed under Test item.     | generator.                                     |        |
| Message ID    |               | 8 binary broadcast message, multi s<br>File name: AIBBM_multi_bin.sst   | lot                                            |        |
| Number of ser | ntences       | Check that value = 3                                                    | UTC 08:52                                      | Passed |
| Check senten  | ce number     | Check that value = 1,2,3 according to length of message                 |                                                | Passed |
| Sequential me | essage ident. | Check that counting from 09 modulo 10                                   |                                                | Passed |
| Channel       |               | Check that the correct value A and B is output                          |                                                | Passed |
| Fill bits     |               | Check that value = 0 (message length = 1008 bit)                        |                                                | Passed |
| Message ID    |               | 14 Safety related broadcast messag<br>File name: AIBBM_multi_safety.sst | ge, multi slot                                 |        |
| Number of ser | ntences       | Check that value = 3                                                    |                                                | Passed |

Test Report No. **BSH/46121/4322163/13-1** Date: 2013-05-13 page 258 of 360

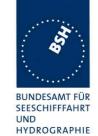

| Check sentence number     | Check that value = 1,2,3                                                                       | I | Passed |
|---------------------------|------------------------------------------------------------------------------------------------|---|--------|
| Sequential message ident. | Check that counting from 09 modulo 10                                                          | 1 | Passed |
| Channel                   | Check that the correct value A and B is output                                                 |   | Passed |
| Fill bits                 | Check that value = 2<br>(message length = 1000)                                                | I | Passed |
|                           | Additional checks                                                                              |   |        |
| Length of sentence        | Confirm that no sentence exceeded the length of 82 character (no warning from monitor program) |   | Passed |
| Checksum                  | Confirm that no sentence had a wrong checksum (no warning from monitor program)                | I | Passed |
|                           |                                                                                                |   |        |

| 2012-04-26    | Tester: Ba                        | Test details: Content of                                              | transmitted VDO messages |        |
|---------------|-----------------------------------|-----------------------------------------------------------------------|--------------------------|--------|
| Test item     |                                   | Check                                                                 | Remark                   | Result |
|               | oplicable types of content of the | of messages.<br>fields listed under Test item.                        |                          |        |
| Message ID    |                                   | 8 binary broadcast message, multi s<br>File name: AIBBM_multi_bin.sst | lot                      |        |
| Number of ser | ntences                           | Check that value = 3                                                  |                          | Passed |
| Check sentend | ce number                         | Check that value = 1,2,3 according to length of message               |                          | Passed |
| Sequential me | ssage ident.                      | Check that counting from 09 modulo 10                                 |                          | Passed |
| Channel       |                                   | Check that the correct value A and B is output                        |                          | Passed |
| Fill bits     |                                   | Check that value = 0                                                  |                          | Passed |
|               |                                   | (message length = 1008 bit)                                           |                          |        |
| Message ID    |                                   | 14 Safety related broadcast message File name: AIBBM_multi_safety.sst | ge, multi slot           |        |
| Number of ser | ntences                           | Check that value = 3                                                  |                          | Passed |
| Check sentend | ce number                         | Check that value = 1,2,3                                              |                          | Passed |
| Sequential me | ssage ident.                      | Check that counting from 09 modulo 10                                 |                          | Passed |
| Channel       |                                   | Check that the correct value A and B is output                        |                          | Passed |
| Fill bits     |                                   | Check that value = 2<br>(message length = 1000 bit)                   |                          | Passed |

Test Report No. BSH/46121/4322163/13-1 Date: 2013-05-13 page 259 of 360

Federal Maritime and Hydrographic Agency

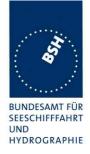

|                    | Additional checks                                                               |        |
|--------------------|---------------------------------------------------------------------------------|--------|
| Length of sentence | Confirm that no sentence exceeded the length of 82 character                    | Passed |
|                    | (no warning from monitor program)                                               |        |
| Checksum           | Confirm that no sentence had a wrong checksum (no warning from monitor program) | Passed |
|                    | (no warning non monitor program)                                                |        |

## 7.7 19.7 High speed output interface performance

#### Method of measurement

Set up standard test environment and operate EUT in autonomous mode. Increase the VDL load to >90%. Record transmitted messages and check PI output of EUT on the port for "external display" and the "auxiliary display/pilot port".

#### Required results

Confirm that EUT outputs all received messages to the PI and the "auxiliary display/pilot port". Verify during VDL load >90 % that the sync timing, the  $T_x$  slots and the slot number in the CommState are correct.

| 2012-03-01                                    | Tester: Ba                               | Test details: High speed output interface performance                                             |                                                                                 |        |
|-----------------------------------------------|------------------------------------------|---------------------------------------------------------------------------------------------------|---------------------------------------------------------------------------------|--------|
| Test item                                     |                                          | Check                                                                                             | Remark                                                                          | Result |
|                                               |                                          |                                                                                                   |                                                                                 |        |
| Apply 90% VDL channel load on channel A and B |                                          | Check that all received messages of both channels are output on the external display port         | 98% Retest 2012-04-27 Ba: 99.9 % on both channels for Disp port and Pilot port. | Passed |
|                                               |                                          | Check that all received messages of both channels are output on the auxiliary display/ pilot port |                                                                                 | Passed |
|                                               |                                          | Check that the sync timing is correct                                                             |                                                                                 | Passed |
|                                               | Check that the correct Tx slots are used |                                                                                                   | Passed                                                                          |        |
|                                               |                                          | Check that the slot numbers in the CommState are correct                                          |                                                                                 | Passed |
|                                               |                                          |                                                                                                   |                                                                                 |        |

Test Report No. **BSH/46121/4322163/13-1** Date: 2013-05-13 page 260 of 360

Federal Maritime and Hydrographic Agency

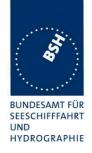

## 7.8 19.8 Output of undefined VDL messages

#### Method of measurement

Set up standard test environment and operate EUT in autonomous mode. Verify that AIS messages with undefined data contents according to Table 12 (Message type 28 or higher) are output by the PI. Repeat test for port "auxiliary display/pilot port".

#### Required results

Confirm that EUT outputs all undefined received messages to the PI.

| 2013-02-06                                                 | Tester: Ba | Test details: Output of undefined VDL messages                                    |        |        |
|------------------------------------------------------------|------------|-----------------------------------------------------------------------------------|--------|--------|
| Test item                                                  |            | Check                                                                             | Remark | Result |
|                                                            |            |                                                                                   |        |        |
| Apply messages with undefined message ID (> 27) to the VDL |            | Check that the undefined messages are output on the external display port         |        | Passed |
|                                                            |            | Check that the undefined messages are output on the auxiliary display/ pilot port |        | Passed |
|                                                            |            |                                                                                   |        |        |

## 7.9 19.9 Test of high speed input

#### Method of measurement

Set up standard test environment. Apply simulated input data, in accordance with the sentence specifications of IEC 61162-1 and Table 15 of this standard, to the EUT and record VDL output.

NOTE For the SSD sentence

- a) the source identifier "AI" means that the A, B, C, D values are related to the internal EPFS receiver,
- b) any other source identifier means that the A, B, C, D values are related to the external EPFS.

#### Required results

Verify that the VDL message contents agree with simulated input data.

Verify that configuration items which shall be protected according to 6.11.4 are accepted only if the input sentence is preceded by an SPW sentence with a valid password, when using the EPV configuration sentence.

| Date | Format | Result                 | Status |
|------|--------|------------------------|--------|
|      | VSD    | See test details below |        |
|      | SSD    | See test details below |        |

All other sentences are tested in special test items.

Test Report No. **BSH/46121/4322163/13-1** Date: 2013-05-13 page 261 of 360

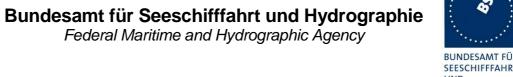

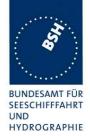

| 2012-04-26                                                                                                  | Tester: Ba                             | Test details: Evalu                                                                                   | ation of SSD sentence                                                                                                    |        |
|----------------------------------------------------------------------------------------------------|----------------------------------------|----------------------------------------------------------------------------------------------------|----------------------------------------------------------------------------------------------------|--------|
| Test item                                                                                                   |                                        | Check                                                                                                 | Remark                                                                                                    | Result |
| Apply an SSD                                                                                                | sentence to an                         | high speed input (PI).                                                                                |                                                                                                    |        |
| A SPW senter                                                                                                | nce with a valid                       | password shall precede the SSD sente                                                                  | ence.                                                                                                    |        |
| VDL transmiss                                                                                               | sion                                   | Check that Message 5 is transmitted after change of data by SSD sentence                              |                                                                                                    | Passed |
| Call sign                                                                                                   |                                        | Check that the new call sign is transmitted in Message 5                                              |                                                                                                    | Passed |
| Ship's name                                                                                                 |                                        | Check that the new ship's name is transmitted in Message 5                                            |                                                                                                    | Passed |
| Source identifi<br>(internal GNSS<br>A – Distance fi<br>B – Distance fi<br>C – Distance f<br>D – Distance f | S)<br>rom bow<br>rom stern<br>rom port | Check that the new dimensions are transmitted in Message 5                                            |                                                                                                    | Passed |
| Source identifi<br>(external EPFS<br>A – Distance fi<br>B – Distance fi<br>C – Distance f<br>D – Distance f | S)<br>rom bow<br>rom stern<br>rom port | Check that the new dimensions are transmitted in Message 5                                            | Dim/ Ref = 0, 0, 0, 0 Retest 2012-06-12 Ba: The new dimensions are used in message 5                                                                                    | Passed |
| DTE indicator                                                                                               |                                        | Check if the DTE flag is entered in VDL message 5 if appropriate, depending on the presence of an MKD | DTE flag is set to 0 according to the avaiable MKD                                                                                                    | Passed |
| Apply an SSD                                                                                                | sentence witho                         | ut SPW sentence                                                                                       |                                                                                                    |        |
| Password prot                                                                                               | ecting                                 | Check that the new values of call sign, ship's name and dimension/reference are not accepted          | The SSD data are accepted without SPW sentence. This is accepted because IEC 61993-2 Ed.2 does not clearly require this for the SSD sentence                            | Passed |
| Apply an SSD                                                                                                | sentence with p                        | preceding SPW sentence with invalid p                                                                 |                                                                                                    |        |
| Password prot                                                                                               | ecting                                 | Check that the new values of call sign, ship's name and dimension/reference are not accepted          | The SSD data are accepted with SPW with incorrect password. This is accepted because IEC 61993-2 Ed.2 does not clearly require password protection for the SSD sentence | Passed |

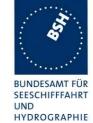

| 2012-04-26             | Tester: Ba     | Test details: Evaluation of VSD sentence                                 |                                                                                                    |        |
|------------------------|----------------|--------------------------------------------------------------------------|----------------------------------------------------------------------------------------------------|--------|
| Test item              | •              | Check                                                                    | Remark                                                                                                    | Result |
| Apply an VSD           | sentence to ar | high speed input (PI).                                                   |                                                                                                    |        |
| VDL transmis           | sion           | Check that Message 5 is transmitted after change of data by VSD sentence |                                                                                                    | Passed |
| Navigational s         | tatus          | Check that the new Navigational status is transmitted in Message 1       |                                                                                                    | Passed |
| Type of ship a         | and cargo      | Check that the new type is transmitted in Message 5                      |                                                                                                    | Passed |
| Maximum actor          | ual static     | Check that the new draught is transmitted in Message 5                   |                                                                                                    | Passed |
| Destination            |                | Check that the new destination is transmitted in Message 5               | The Coded delimiter character "^" is not evaluated but used directly in the destination.                                                 |        |
|                        |                |                                                                          | e.g. an input "^2A" is used as "^2A" but should be used as "*" according to the ASCII code 2A. See also IEC 61162-1 Section 8.1 table 1. |        |
|                        |                |                                                                          | I expect that this is not only a problem of the destination input but of all character input Retest 2012-06-12 Ba: The Coded delimiter   | Passed |
|                        |                |                                                                          | character "^" is evaluated correctly                                                                                                    |        |
| Estimated Tim<br>(ETA) | ne of Arrival  | Check that the new ETA is transmitted in Message 5                       |                                                                                                    | Passed |
| Regional appl          | ication flag   | Check if the regional application                                        | Not entered, = 0                                                                                                    |        |
|                        |                | flag is entered in VDL message 1                                         | Retest 2012-06-12 Ba:                                                                                                    |        |
|                        |                |                                                                          | The Regional application flag are used in message 1                                                                                      | Passed |

Test Report No. BSH/46121/4322163/13-1 Date: 2013-05-13

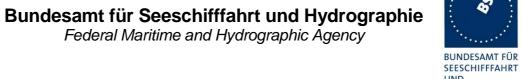

UND HYDROGRAPHIE

| 2013-03-27    | Tester: Ba       | Test details: Evaluation of EPV sentence                                  |                                                                                                    |        |
|---------------|------------------|---------------------------------------------------------------------------|----------------------------------------------------------------------------------------------------|--------|
| Test item     |                  | Check                                                                     | Remark                                                                                                    | Result |
|               |                  | igh speed input (PI).                                                     |                                                                                                    |        |
| A SPW senter  | nce with a valid | password shall precede the SSD sente                                      | ence.                                                                                                    |        |
| Query for EPV |                  | Check that an EPV sentence for all configuration data is output           | There is no response on query for EPV (\$xxAIQ,EPV). This is not explicitely required in the standard but without a response to a query for EPV an external display unit cannot really present the actual settings to the operator. Remark: on a query EPV sentences for all settings except the passwords (111 and 112) should be output. Retest 2013-03-28 Ba: |        |
|               |                  |                                                                           | There is a correct response for all settings except the passwords (111 and 112)                                                                                                    | Passed |
| 101 Sensor 1  | baud             | Check that the baud rate of Sensor 1 is correctly set                     | With password level 1 (user)                                                                                                    | Passed |
| 102 Sensor 2  | baud             | Check that the baud rate of Sensor 2 is correctly set                     | With password level 1 (user)                                                                                                    | Passed |
| 103 Sensor 3  | baud             | Check that the baud rate of Sensor 3 is correctly set                     | With password level 1 (user)                                                                                                    | Passed |
| 104 Long-rang | ge baud          | Check that the baud rate of the Long range port is correctly set.         | With password level 1 (user)                                                                                                    | Passed |
| 105 DGNSS B   | Baud             | Check that the baud rate of DGNSS port (correction data) is correctly set | With password level 1 (user)                                                                                                    | Passed |
| 106 MMSI      |                  | Check that the MMSI has been correctly set                                | There is an EPV output as response indication that the MMSI has been changed, but the MMSI has not really been changed (msg 1, EPV on request)  Retest 2013-04-02 Ba: UTC 14:23 The MMSI has been changed With level 2 (admin)                                                                                                    | Passed |

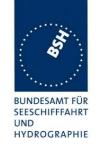

| 107 IMO number                         | Check that the IMO number has                                            | Not changed                                               |         |
|----------------------------------------|--------------------------------------------------------------------------|-----------------------------------------------------------|---------|
|                                        | been correctly set                                                       | Tried with admin and user password                        |         |
|                                        |                                                                          | This item is under clarification by e-mail                |         |
|                                        |                                                                          | Retest 2013-03-28 Ba:                                     | Passed  |
|                                        |                                                                          | The IMO number has been                                   | 1 83360 |
|                                        |                                                                          | set correctly with level 2 (admin) password               |         |
| 108 Long-range interface configuration | Check that the MMSI has been set ot A or M according to the EPV sentence | With password level 1 (user)                              | Passed  |
| 109 Long-range AIS broadcast channel 1 | Check that Long-range broadcast channel 1 is correctly set               |                                                           | Passed  |
| 110 Long-range AIS broadcast channel 2 | Check that Long-range broadcast channel 2 is correctly set               |                                                           | Passed  |
| 111 Administrator password             | Check that the Administrator password has been correctly set             |                                                           | Passed  |
| 112 user password                      | Check that the User password has been correctly set                      |                                                           | Passed  |
| 113 AIS-SART test mode                 | Check that the AIS-SART test mode                                        | Not implemented                                           |         |
|                                        | has been correctly set.                                                  | Retest 2013-04-08                                         | Danasal |
|                                        |                                                                          | The funktion is implemented.  Protected by password level | Passed  |
|                                        |                                                                          | 1 (user)                                                  |         |
| Apply an EPV sentence, 106             | MMSI, without SPW sentence                                               |                                                           |         |
| Password protecting                    | Check that the MMSI is not changed                                       | The MMSI is not changed                                   | Passed  |
|                                        | changed                                                                  | There is no NAK output                                    |         |
|                                        |                                                                          | to indicate that the                                      |         |
|                                        |                                                                          | setting was not                                           |         |
|                                        |                                                                          | successfull (see IEC<br>61993-2 Ed.s Annex E.2)           |         |
|                                        |                                                                          | Retest 2013-04-02 Ba:                                     |         |
|                                        |                                                                          | UTC 13:59                                                 |         |
|                                        |                                                                          | There is an NAK output:                                   |         |
|                                        |                                                                          | REC:                                                      |         |
|                                        |                                                                          | The Reason code is 10.  In this case (as a few section).  |         |
|                                        |                                                                          | In this case (no password) I think the                    |         |
|                                        |                                                                          | Reason code 5 (access                                     |         |
|                                        |                                                                          | denied) seems to be                                       |         |
|                                        |                                                                          | more appropriate.  The descriptive text is                |         |
|                                        |                                                                          | The descriptive text is missing. I recommend to           |         |
|                                        |                                                                          | add a text like "No                                       |         |
|                                        |                                                                          | password" or "Password                                    |         |
|                                        |                                                                          | required" to clarify the reason.                          |         |
|                                        |                                                                          | 1                                                         |         |

Date: 2013-05-13

Test Report No. BSH/46121/4322163/13-1

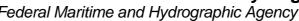

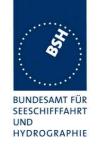

| Apply an EPV sentence, 106 | MMSI, with preceding SPW sentence  | with invalid password                                                                                                    |        |
|----------------------------|------------------------------------|----------------------------------------------------------------------------------------------------|--------|
| Password protecting        | Check that the MMSI is not changed | The MMSI is not changed                                                                                                    | Passed |
|                            |                                    | There is no NAK output<br>to indicate that the<br>setting was not<br>successfull                                                   |        |
|                            |                                    | Retest 2013-04-02 Ba:                                                                                                    |        |
|                            |                                    | UTC 14:13                                                                                                    | Passed |
|                            |                                    | There is an NAK output for both sentences. A NAK for the combinations of both sentences would also be ok or even more appropriate. | rasseu |
|                            |                                    | See also the recommendations for the EPV without SPW.                                                                              | Rec    |
|                            |                                    |                                                                                                    |        |

Date: 2013-05-13

Test Report No. BSH/46121/4322163/13-1

Federal Maritime and Hydrographic Agency

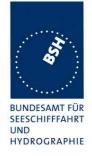

## 8 20 Long-range functionality tests

## 8.1 20.1 Long-range application by two-way interface

(See 8.2)

#### **8.1.1 20.1.1 LR interrogation**

#### Method of measurement

Set up standard test environment and operate EUT in autonomous mode. Apply a LR addressed interrogation message to the LR-interface port of EUT. Record LR output port and AIS high-speed output port Set EUT to

- a) automatic response,
- b) manual response via MKD,
- c) manual response via Pl.

#### Required results

Check that EUT displays LR interrogation messages and sends them to Pl. Check that EUT outputs a LR position report message

- a) automatically (and indicates action on display),
- b) after manual confirmation via MKD,
- c) after manual confirmation via PI.

| 2012-06-15     | Tester: Ba       | Test details: a) LR automatic response, all data         |                                                 |        |
|----------------|------------------|----------------------------------------------------------|-------------------------------------------------|--------|
| Test item      |                  | Check                                                    | Remark                                          | Result |
| Set EUT to au  | tomatic respons  | se.                                                      |                                                 |        |
| Apply an addre | essed request to | o the LR port of EUT requesting all po                   | ssible information.                             |        |
| File name: LR  | I_LRF_MMSI_a     | ll.sst                                                   |                                                 |        |
| Response       |                  | Check that a response is output on LR port               |                                                 | Passed |
| Display on MK  | D                | Check that the request is displayed on MKD               | Not on the main screen but in Message/ LR inbox | Passed |
|                |                  | Check that replay status is displayed on MKD             |                                                 | Passed |
| PI output      |                  | Check that LR interrogation and response is output on PI |                                                 | Passed |

Test Report No. **BSH/46121/4322163/13-1** Date: 2013-05-13 page 267 of 360

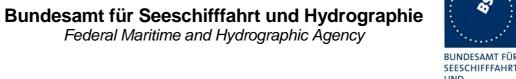

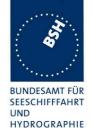

| Contents of LRF response | Check output of LRF sentence                                                                    | In addition to the LRF sentence with talker AI there is an exact copy of the input LRF sentence. This is not necessary                             | Passed |
|--------------------------|-------------------------------------------------------------------------------------------------|----------------------------------------------------------------------------------------------------|--------|
|                          | Check that sequence number = request                                                            |                                                                                                    | Passed |
|                          | Check MMSI = requestor                                                                          |                                                                                                    | Passed |
|                          | Check name of requestor                                                                         |                                                                                                    | Passed |
|                          | Check function request = request                                                                |                                                                                                    | Passed |
|                          | Check that function reply is according to the availability of data (2 = avail., 3 = not avail.) |                                                                                                    | Passed |
| Contents of LR1 response | Check output of LR1 sentence                                                                    |                                                                                                    | Passed |
|                          | Check that sequence number = request = LRF                                                      |                                                                                                    | Passed |
|                          | Check MMSI of responder = own MMSI                                                              |                                                                                                    | Passed |
|                          | Check MMSI of requestor                                                                         |                                                                                                    | Passed |
|                          | Check ship's name                                                                               | Ships name, callsign and IMO number are not provided if the IMO number is not available. I recommend to provide at least the available information | Passed |
|                          | Check Call sign                                                                                 |                                                                                                    | Passed |
|                          | Check IMO number                                                                                |                                                                                                    | Passed |

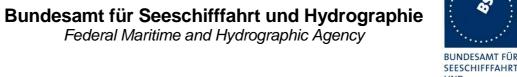

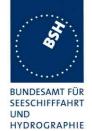

| Contents of LR2 response | Check output of LR2 sentence               |                                                                                                    | Passed |
|--------------------------|--------------------------------------------|----------------------------------------------------------------------------------------------------|--------|
|                          | Check that sequence number = request = LRF |                                                                                                    | Passed |
|                          | Check MMSI of responder = own MMSI         |                                                                                                    | Passed |
|                          | Check date, UTC                            | The date should be provided with 4 characters (2012) according to the sentence definition but it is provided only with 2 characters (12)                                                                                                    |        |
|                          |                                            | Retest 2013-01-14 Ba: The year is output with 4 characters.                                                                                                    | Passed |
|                          | Check Lat, Lon                             | Lat is ok, The Lon is incorrect: Instead of the correct value 1001.23 it is output 0961.23. It seems the carry from 61 min to 101 min is not considered I recommend to provide the Lat and Lon with the full available resolution of 1/10000 min. Retest 2012-07-13 Ba: The LON is correctly output as 1001.23 The position is output with a resolution of 1/100 minutes. | Passed |
|                          | Check COG                                  | I recommend to supply the                                                                                                    | Passed |
|                          | Check SOG                                  | SOG and COG only with 1/10 resolution (350.0°, 10.0 kn) because higher resolution is not available.                                                                                                    | Passed |

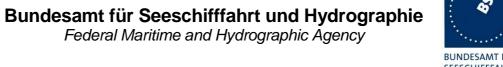

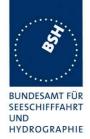

| Contents of LR3 response | Check output of LR3 sentence               | The sentence exceeds the maximum length                                         |        |
|--------------------------|--------------------------------------------|---------------------------------------------------------------------------------|--------|
|                          |                                            | See length and beam of ship and draught                                         |        |
|                          |                                            | Retest 2012-07-13 Ba:                                                           |        |
|                          |                                            | The maximum length is not exceeded (with destination length 20 char).           | Passed |
|                          | Check that sequence number = request = LRF |                                                                                 | Passed |
|                          | Check MMSI of responder = own MMSI         |                                                                                 | Passed |
|                          | Check destination                          |                                                                                 | Passed |
|                          | Check ETA                                  | I recommend to shorten the time to full seconds to make the sentence shorter    | Passed |
|                          | Check draught                              | The draught is provided with 1/1000000 m resolution.                            |        |
|                          |                                            | That does not make sense because the values are available only in 1/10 m        |        |
|                          |                                            | I recommend to output the values in 1/10 meters (e.g. 11.5)                     |        |
|                          |                                            | Retest 2012-07-13 Ba:                                                           |        |
|                          |                                            | The draught is output with 1/10 meter resolution                                | Passed |
|                          | Check ship/cargo                           |                                                                                 | Passed |
|                          | Check length of ship                       | Length and beam are provided with 1/1000000 m resolution.                       | Passed |
|                          |                                            | That does not make sense because the values are                                 |        |
|                          | Check breadth of ship                      | available only in full meters.  I recommend to output the values in full meters | Passed |
|                          |                                            | Retest 2012-07-13 Ba:                                                           |        |
|                          |                                            | The draught is output with full meter resolution                                |        |
|                          | Check ship type                            |                                                                                 | Passed |
|                          | Check persons                              |                                                                                 | Passed |
|                          |                                            |                                                                                 |        |

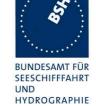

| 2012-06-15                | Tester: Ba                                                                   | Test details: a) LR autor                                                                   | natic response, selected data |        |
|---------------------------|------------------------------------------------------------------------------|---------------------------------------------------------------------------------------------|-------------------------------|--------|
| Test item                 |                                                                              | Check                                                                                       | Remark                        | Result |
| Apply an addr             | •                                                                            | se.<br>to the LR port of EUT requesting select<br>all.sst, modified by deleting not request |                               |        |
| Request A<br>Name         |                                                                              | Check that only LF and LR1 is transmitted                                                   |                               | Passed |
| Call sign<br>IMO number   |                                                                              | Check that function request field = request                                                 |                               | Passed |
|                           |                                                                              | Check that function reply status field matches request and data availability                |                               | Passed |
|                           |                                                                              | Check that the requested fields are not empty                                               |                               | Passed |
| Request A,E,              | F                                                                            | Check that LRF, LR1 and LR2 is transmitted                                                  |                               | Passed |
| Call sign<br>IMO number   |                                                                              | Check that function request field = request                                                 |                               | Passed |
| COG<br>SOG                | Check that function reply status field matches request and data availability |                                                                                             | Passed                        |        |
|                           |                                                                              | Check that requested fields are provided                                                    |                               | Passed |
|                           |                                                                              | Check that only requested fields are not empty                                              |                               | Passed |
| Request C,E<br>Position   | ,F                                                                           | Check that LRF, LR1 and LR2 are transmitted                                                 |                               | Passed |
| COG<br>SOG                |                                                                              | Check that function request field = request                                                 |                               | Passed |
|                           |                                                                              | Check that function reply status field matches request and data availability                |                               | Passed |
|                           |                                                                              | Check that requested fields are provided                                                    |                               | Passed |
|                           |                                                                              | Check that only requested fields are not empty                                              |                               | Passed |
| Request P,W<br>Ship/cargo | ,                                                                            | Check that LRF, LR1 and LR3 is transmitted                                                  |                               | Passed |
| Persons                   | Check that function request field = request                                  |                                                                                             | Passed                        |        |
|                           |                                                                              | Check that function reply status field matches request and data availability                |                               | Passed |
|                           |                                                                              | Check that requested fields are provided                                                    |                               | Passed |
|                           |                                                                              | Check that only requested fields are not empty                                              |                               | Passed |

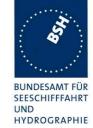

| 2012-06-15     | Tester: Ba                                                                            | Test details: b)                                                    | Test details: b) Manual Confirmation                                                                                                    |        |  |
|----------------|---------------------------------------------------------------------------------------|---------------------------------------------------------------------|----------------------------------------------------------------------------------------------------|--------|--|
| Test item      |                                                                                       | Check                                                               | Remark                                                                                                    | Result |  |
| Set EUT to ma  | anual response.                                                                       |                                                                     |                                                                                                    |        |  |
| Apply an addre | Apply an addressed request to the LR port of EUT requesting all possible information. |                                                                     |                                                                                                    |        |  |
| File name: LR  | I_LRF_MMSI_a                                                                          | III.sst                                                             |                                                                                                    |        |  |
| Display on MK  | D                                                                                     | Check that the request for manual response is displayed on MKD      | It is displayed in the Messages/ Inbox.                                                                                                    | Passed |  |
|                |                                                                                       |                                                                     | But there should be also an indication on the main screen (status line) to make the operator aware that there is a request Retest 2012-07-13 Ba: The there is a indication "LR Manual response" in the bottom line of the MKD every 10 s for about 4 s. | Passed |  |
|                |                                                                                       | Check that response is transmitted after manual confirmation on MKD |                                                                                                    | Passed |  |
|                | `                                                                                     |                                                                     |                                                                                                    |        |  |

Test Report No. BSH/46121/4322163/13-1 Date: 2013-05-13 page 272 of 360

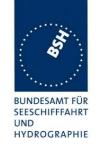

| 2012-06-15 Tester: E | Ba Test                                                                                       | details: c) Confirmation via PI                                                                                                    |        |
|----------------------|-----------------------------------------------------------------------------------------------|----------------------------------------------------------------------------------------------------|--------|
| Test item            | Check                                                                                         | Remark                                                                                                    | Result |
|                      | anual confirmation as implement<br>uest to the LR port of EUT reques<br>ISI all.sst           |                                                                                                    |        |
| Confirmation via PI  | Check that the request for manual response is output on PI (copy of long range request input) |                                                                                                    | Passed |
|                      | Check that response is transmitted after external confirmation via PI using the LRF sentence  | No response Please provide information about the expected confirmation. I expect that the LRF sentence is accepted as confirmation Retest 2012-09-13 Ba: No response, and no information received about the acknowledgement sentence Retest 2013-01-08 Ba: No response Please send me information which sentence activates the response. I tested it with an LRF sentence identical to the interrogation LRF sentence. Retest 2013-02-07 Ba: No direct response Information required about the acknowledgement sentence on PI !!! I expect an LRF sentence identical to the interrogation LRF sentence. In manual mode there is an automatic LR response on every second interrogation but there should not be an automatic response Retest 2013-03-21 Ba:  There is a response after confirmation on PI port.  There is a response after confirmation without confirmation Retest 2013-03-22 Ba: There is no automatic LR response on every second interrogation without confirmation Retest 2013-03-22 Ba: There is no automatic LR response on every second interrogation without confirmation | Passed |

Test Report No. BSH/46121/4322163/13-1 Date: 2013-05-13 page 273 of 360

Federal Maritime and Hydrographic Agency

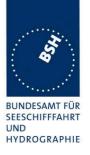

### 8.1.2 20.1.2 LR "all ships" interrogations

#### Method of measurement

Set up standard test environment and operate EUT in autonomous mode. Apply a LR "all ships" interrogation message to the LR-interface port of EUT defining a geographical area which contains own ships position; Record LR output port. Set EUT to

- a) automatic response,
- b) manual response.

Repeat check with own ship outside specified area.

#### Required results

Check that EUT outputs a LR position report message

- a) automatically (and indicates action on display),
- b) after manual confirmation.

No response shall be output on the repeat check.

| 2012-06-15                   | Tester: Ba                        | Test details: a) Area addressing: Automatic response           |                                      |        |
|------------------------------|-----------------------------------|----------------------------------------------------------------|--------------------------------------|--------|
| Test item                    | Test item Check Remark            |                                                                | Remark                               | Result |
|                              | tomatic respons<br>addressed requ | se.<br>uest to the LR port of EUT requesting                   | position and speed information.      |        |
| Own position in File name:   | n area                            | Check that the request is automatically responded              |                                      | Passed |
| LRI_LRF_area                 | _CEF.sst                          | Check that the request and response status is displayed on MKD |                                      | Passed |
|                              |                                   | Check that the request and response is output on PI            |                                      | Passed |
| Own position n<br>File name: | ot in area                        | Check that the request is not responded                        | A copy of the LRF sentence is output | Passed |
| LRI_LRF_out_                 | area_CEF.sst                      | Check that the request is not displayed on MKD                 | The request is displayed on the MKD  |        |
|                              |                                   |                                                                | Retest 2012-07-13 Ba:<br>No change   |        |
|                              |                                   |                                                                | Retest 2012-09-13 Ba: Not displayed  | Passed |
|                              |                                   | Check that the request is not output on PI                     | The request is output on the PI      |        |
|                              |                                   |                                                                | Retest 2012-07-13 Ba:                |        |
|                              |                                   |                                                                | No change                            |        |
|                              |                                   |                                                                | Retest 2012-09-13 Ba:                | Passed |
|                              |                                   |                                                                | Only the LRF is output, no LRI       |        |
|                              |                                   |                                                                |                                      |        |

Test Report No. **BSH/46121/4322163/13-1** Date: 2013-05-13 page 274 of 360

Federal Maritime and Hydrographic Agency

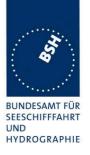

| 2012-06-15                                   | Tester: Ba                        | Test details: b) Area addressing: Manual confirmation     |                                                                                                    |          |
|----------------------------------------------|-----------------------------------|-----------------------------------------------------------|----------------------------------------------------------------------------------------------------|----------|
| Test item                                    |                                   | Check                                                     | Remark                                                                                                    | Result   |
|                                              | anual response.<br>addressed requ | uest to the LR port of EUT requesting                     | oosition and speed information.                                                                                                    |          |
| Own position in File name: LRI_LRF_area      | n area                            | Check that the request is displayed on MKD                | It is displayed in the Messages/ Inbox. But there should be also an indication on the main screen (status line) to make the operator aware that there is a request Retest 2012-07-13 Ba: | Passed   |
|                                              |                                   |                                                           | The there is a indication "LR Manual response" in the bottom line of the MKD                                                                                                    | Passed   |
|                                              |                                   | Check that response is transmitted on confirmation on MKD |                                                                                                    | Passed   |
|                                              |                                   | Check that the request and response is output on PI       |                                                                                                    | Passed   |
| Own position r<br>File name:<br>LRI_LRF_out_ | not in area<br>_area_CEF.sst      | Check that the request is not displayed on MKD            | The request is displayed on the MKD  Retest 2012-07-13 Ba: No change Retest 2012-09-13 Ba:                                                                                               |          |
|                                              |                                   |                                                           | Not displayed                                                                                                    | Passed   |
|                                              |                                   | Check that the request is not output on PI                | The request is output on the PI Retest 2012-07-13 Ba:                                                                                                    | <b>D</b> |
|                                              |                                   |                                                           | There is only a LRF output, no LRI                                                                                                    | Passed   |
|                                              |                                   |                                                           |                                                                                                    |          |

## 8.1.3 20.1.3 Consecutive LR "all ships" interrogations

#### Method of measurement

Set up standard test environment and operate EUT in autonomous mode. Set EUT to automatic mode. Apply 5 LR "all ships" interrogation messages to the LR-interface port of EUT defining a geographical area which contains own ship's position;

Set the control flag in the LRI message to

- a) 0 (reply on first interrogation only),
- b) 1 (reply on all applicable interrogations).

Record LR output port.

#### Required results

Check that EUT outputs a LR position report message

a) on the first interrogation only,

Test Report No. **BSH/46121/4322163/13-1** Date: 2013-05-13 page 275 of 360

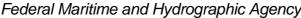

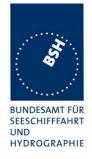

### b) on all interrogations.

| 2012-06-15                                  | Tester: Ba                                                                                          | Test details: Area addressing: Automatic response            |                                     |        |
|---------------------------------------------|----------------------------------------------------------------------------------------------------|--------------------------------------------------------------|-------------------------------------|--------|
| Test item                                   |                                                                                                    | Check                                                        | Remark                              | Result |
| Set EUT to aut                              | tomatic respons                                                                                     | se.                                                          |                                     |        |
| Apply some an information.                  | Apply some area addressed requests to the LR port of EUT requesting position and speed information. |                                                              |                                     |        |
| File name: LRI_LRF_area_CEF.sst             |                                                                                                    |                                                              |                                     |        |
| a) Control flag                             |                                                                                                    | Check that the 1. request is automatically responded         |                                     | Passed |
| (reply only on f<br>Change MMSI<br>response | to get the first                                                                                    | Check that the following interrogations are not responded    |                                     | Passed |
| response                                    |                                                                                                    | Check that the following interrogations are not displayed on | The request is displayed on the MKD |        |
|                                             |                                                                                                    | MKD                                                          | Retest 2012-07-13 Ba:               |        |
|                                             |                                                                                                    |                                                              | No change                           |        |
|                                             |                                                                                                    |                                                              | Retest 2012-09-13 Ba:               | Passed |
|                                             |                                                                                                    |                                                              | Not displayed                       |        |
|                                             |                                                                                                    | Check that the following interrogations are not output on PI | The request is output on the PI     |        |
|                                             |                                                                                                    |                                                              | Retest 2012-07-13 Ba:               |        |
|                                             |                                                                                                    |                                                              | No change                           |        |
|                                             |                                                                                                    |                                                              | Retest 2012-07-13 Ba:               | Passed |
|                                             |                                                                                                    |                                                              | There is only a LRF output, no LRI  |        |
| b) Control flag<br>(reply on all red        |                                                                                                    | Check that the 1. request is automatically responded         |                                     | Passed |
| (. 56.) 5 4 100                             | 1=====                                                                                              | Check that the following interrogations are responded        |                                     | Passed |
|                                             |                                                                                                    |                                                              |                                     |        |

Test Report No. BSH/46121/4322163/13-1 Date: 2013-05-13 page 276 of 360

Federal Maritime and Hydrographic Agency

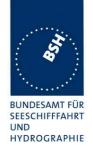

### 8.2 20.2 Long-range application by broadcast

(See 8.3)

#### 8.2.1 20.2.1 Long-range broadcast

#### Method of measurement

Set up standard test environment, enable the EUT to transmit Message 27 and operate EUT in autonomous mode. Use base stations MMSI to transmit Message 4 and Message 23. Record the transmitted messages from the EUT. The designated long-range channels are defined in 8.3.

- a) Do not apply Message 4 and Message 23.
- b) Apply the Message 4 with the long range control bit set to 1 and 0. Place the EUT inside the RF footprint (Message 4 receiving area) of a base station.
- c) Apply the Message 4 with the long range control bit set to 1 and 0. Using the same MMSI as the Message 4, broadcast the Message 23 with station type 10 to define the base station coverage area. Place the EUT inside the RF footprint area, but outside the base station coverage area.
- d) Apply the Message 4 with the long range control bit set to 1 and 0. Using the same MMSI as the Message 4, broadcast the Message 23 with station type 10 to define the base station coverage area. Place the EUT inside the base station coverage area. Repeat the test d) using different MMSIs for Message 4 and Message 23.
- e) Apply the Message 4 with the long range control bit set to 0. Using the same MMSI as the Message 4, broadcast the Message 23 with station type 10 to define the base station coverage area. Place the EUT inside the base station coverage area. After 6 minutes, remove transmissions of Message 23.
- f) Apply the Message 4 with the long range control bit set to 0. Using the same MMSI as the Message 4, broadcast the Message 23 with station type 10 to define the base station coverage area. Place the EUT inside the base station coverage area. After 6 min., remove transmissions of Message 4.

#### Required results

Check that EUT transmits the appropriate messages, e.g. in addition to the normal transmission of Messages 1 and 5 with adequate reporting interval on AIS 1 and AIS2, confirm that:

- a) EUT transmits Message 27 alternating on the designated long-range channels with 3 min reporting interval.
- b) Irrespective of the Message 4 long range control bit status, EUT transmits Message 27 alternating on the designated long-range channels with 3 min reporting interval.
- c) Irrespective of the Message 4 long range control bit status, EUT transmits Message 27 alternating on the designated long-range channels] with 3 min reporting interval.
- d) EUT transmits Message 27 alternating on the designated long-range channels with 3 min reporting interval when the Message 4 long-range control bit is set to 1. EUT stops transmitting Message 27 when the Message 4 long-range control bit is set to 0. Verify fields after station type in received Message 23 are ignored.
- e) Irrespective of the Message 4 long range control bit status, EUT transmits Message 27 alternating on the designated long-range channels with 3 min reporting interval.
- f) EUT begins transmission of Message 27 no sooner than 4 minutes and no later than 8 minutes after Message 23 was removed.
- g) EUT begins transmission of Message 27 beyond 3 minutes after Message 4 was removed.

Test Report No. **BSH/46121/4322163/13-1** Date: 2013-05-13 page 277 of 360

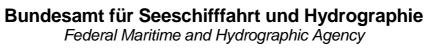

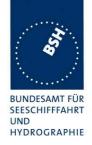

| 2012-06-15                                                                                          | Tester: Ba                                                                                    | ster: Ba Test details: Long range broadcast              |                                                     |        |
|----------------------------------------------------------------------------------------------------|-----------------------------------------------------------------------------------------------|----------------------------------------------------------|-----------------------------------------------------|--------|
| Test item                                                                                           |                                                                                               | Check                                                    | Remark                                              | Result |
|                                                                                                    | Set up the standard test environment and operate EUT in autonomous mode.                      |                                                          |                                                     |        |
|                                                                                                    | Enable the EUT to transmit Message 27, e.g. by configuring the long range broadcast channels, |                                                          |                                                     |        |
| Message 4 and MMSI.                                                                                 | 23 in the follo                                                                               | wing test steps are transmitted with fro                 | om the same base station                            |        |
| a) no message                                                                                       | 4 and                                                                                         | Check that message 27 is                                 | 2012-09-14 Ba:                                      |        |
| message 23                                                                                          |                                                                                               | transmitted                                              | When the long range                                 |        |
|                                                                                                    |                                                                                               |                                                          | frequency configuration sentence was applied either |        |
|                                                                                                    |                                                                                               |                                                          | to the Pilot port or to the Mini                    |        |
|                                                                                                    |                                                                                               |                                                          | USB the EUT rebooted, but                           |        |
|                                                                                                    |                                                                                               |                                                          | there was no transmission of                        |        |
|                                                                                                    |                                                                                               |                                                          | message 27<br>Retest 2012-11-16 Ba:                 |        |
|                                                                                                    |                                                                                               |                                                          | The behavior is very strange.                       |        |
|                                                                                                    |                                                                                               |                                                          | Retest 2013-01-11 Ba:                               |        |
|                                                                                                    |                                                                                               |                                                          | Message 27 is regular                               |        |
|                                                                                                    |                                                                                               |                                                          | transmitted every 3 minutes                         | Passed |
|                                                                                                    |                                                                                               | Check Tx channels C and D                                |                                                     | Passed |
|                                                                                                    |                                                                                               | Check that the transmission is                           |                                                     | Passed |
|                                                                                                    |                                                                                               | alternating between C and D                              |                                                     | D      |
|                                                                                                    |                                                                                               | Check reporting interval = 3 min                         | 000 00 -t                                           | Passed |
|                                                                                                    |                                                                                               | Check message 27 content                                 | - SOG = 36 at a speed of 10 kn                      |        |
|                                                                                                    |                                                                                               |                                                          | - COG = 416 at a course of 350°                     |        |
|                                                                                                    |                                                                                               |                                                          | - The other data are correct.                       |        |
|                                                                                                    |                                                                                               |                                                          | Retest 2013-01-11 Ba:                               |        |
|                                                                                                    |                                                                                               |                                                          | The message content is correct                      | Passed |
| b) Apply messa                                                                                      | ge 4 only                                                                                     |                                                          |                                                     |        |
| Apply message                                                                                       |                                                                                               | Check that message 27 is                                 | UTC 14:53                                           | Passed |
| range control bi                                                                                    |                                                                                               | transmitted with 3 min interval                          | MSG 27 at 14:54 and 14:57                           |        |
| Apply message<br>range control bi                                                                   |                                                                                               | Check that message 27 is transmitted with 3 min interval | UTC 14:58                                           | Passed |
|                                                                                                    |                                                                                               |                                                          | MSG 27 at 15:00 and 15:03                           |        |
| c) Apply message 23 with station type 10 (long range coverage area),  EUT outside the coverage area |                                                                                               |                                                          |                                                     |        |
| Apply message                                                                                       |                                                                                               | Check that message 27 is                                 | UTC 16:28                                           | Passed |
| range control bi                                                                                    |                                                                                               | transmitted with 3 min interval                          | Msg 27 at 16:30 and 16:33                           |        |
| Apply message                                                                                       |                                                                                               | Check that message 27 is                                 | UTC 16:22                                           | Passed |
| range control bi                                                                                    | t set to 1                                                                                    | transmitted with 3 min interval                          | Msg 27 at 16:24 and 16:27                           |        |

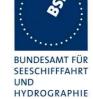

| d) Apply message 23 with station type 10 (long range coverage area),<br>EUT inside the coverage area |                                                                                              |                                                                             |        |
|----------------------------------------------------------------------------------------------------|----------------------------------------------------------------------------------------------|-----------------------------------------------------------------------------|--------|
| Apply message 4 with long range control bit set to 0                                                 | Check that EUT stops transmission of message 27                                              | UTC 15:15<br>Msg 27 at 15:15, 15:18,<br>15:21, 15:24 are not<br>transmitted | Passed |
|                                                                                                    | Verify that the information of message 23 after station type is ignored                      |                                                                             | Passed |
| Apply message 4 with long range control bit set to 1                                                 | Check that message 27 is transmitted with 3 min interval                                     | UTC 15:07<br>Msg 27 at UTC 15:09, 15:12                                     | Passed |
|                                                                                                    | tion type 10 (long range coverage area<br>erent MMSI than message 23                         | a),                                                                         |        |
| Apply message 4 with long range control bit set to 0                                                 | Check that message 27 is transmitted with 3 min interval                                     | Test 2013-01-14<br>UTC 12:07                                                | Passed |
| Apply message 4 with long range control bit set to 1                                                 | Check that message 27 is transmitted with 3 min interval                                     | UTC 12:14                                                                   | Passed |
| f) Apply message 23 with station type 10 (long range coverage area),<br>EUT inside the coverage area |                                                                                              |                                                                             |        |
| Apply message 4 with long range control bit set to 0                                                 | Check that message 27 is not transmitted                                                     | UTC 12:24<br>MSG 23: 12:24 – 12:29                                          | Passed |
| Stop messages 23 after 6 minutes                                                                     | Check that EUT starts transmission of Message 27 after the time-out of message 23 (4 8 min)  | UTC 12:37<br>Start of transmission msg 27:                                  | Passed |
| g) Apply message 23 with station type 10 (long range coverage area),<br>EUT inside the coverage area |                                                                                              |                                                                             |        |
| Apply message 4 with long range control bit set to 0                                                 | Check that message 27 is not transmitted                                                     | UTC 13:29                                                                   | Passed |
| Stop message 4 after 6 minutes                                                                       | Check that EUT starts transmission of Message 27 later than 3 minutes after end of message 4 | UTC 13:38: Last message 4<br>UTC 13:41: Msg 27                              | Passed |
|                                                                                                    |                                                                                              |                                                                             |        |

Test Report No. BSH/46121/4322163/13-1 Date: 2013-05-13 page 279 of 360

Federal Maritime and Hydrographic Agency

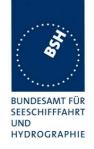

#### 8.2.2 20.2.2 Multiple assignment operation

#### Method of measurement

Set up standard test environment, enable the EUT to transmit Message 27 and operate EUT in autonomous mode with a reporting interval of 10 s. Use base stations MMSI to transmit Message 4 and Message 23. Record the transmitted messages from the EUT.

- a) Transmit a Group Assignment command (Message 23) to the EUT (define geographic region so that the EUT is inside this region). Set the reporting interval to 2 s and the station type to 0 (all stations).
- b) Using different MMSIs, apply the Message 4 with long range control bit set to 1 and 0 from multiple base stations partially overlapping their RF footprints. Broadcast the Message 23 from multiple base stations with station type 10 to define the base station coverage areas not overlapping. Place the EUT inside the overlapped RF footprint area.
- c) Using different MMSIs, apply the Message 4 with long range control bit set to 1 and 0 from multiple base stations partially overlapping RF footprints. Broadcast the Message 23 from multiple base stations with station type 10 to define the base station coverage areas partially overlapping the base station coverage areas. Place the EUT inside the overlapped base station coverage area.
- d) Using different MMSIs, apply the Message 4 with long range control bit set to 1 and 0 from multiple base stations partially overlapping RF footprints. Broadcast the Message 23 from one base station with station type 10 to define the base station coverage areas. Do not broadcast Message 23 from other base stations. Place the EUT inside the RF footprint area of base station not broadcasting Message 23.

#### Required results

Verify that:

- a) EUT switches to assigned mode and transmits position reports with 2 s reporting interval. EUT reverts to autonomous mode after timeout period
- b) Irrespective of the Message 4 long-range control bit status of both base stations, EUT transmits Message 27 alternating on the designated long-range channels with 3 min reporting interval.
- c) EUT transmits Message 27
- d) Irrespective of the Message 4 long range control bit status of both base stations, EUT transmits Message 27 alternating on the designated long-range channels with 3 min reporting interval.

Test Report No. **BSH/46121/4322163/13-1** Date: 2013-05-13 page 280 of 360

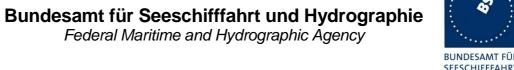

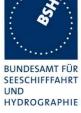

| 2013-02-08 Tester: Ba                                                                                                    |                                                    | Test                                                                                       | details:                    |        |
|----------------------------------------------------------------------------------------------------|----------------------------------------------------|--------------------------------------------------------------------------------------------|-----------------------------|--------|
| Test item                                                                                                    |                                                    | Check                                                                                      | Remark                      | Result |
| Enable the EU                                                                                                    |                                                    | onment and operate EUT in autonomo<br>essage 27, e.g. by configuring the long<br>al = 10 s |                             |        |
| a) Transmit Mo<br>EUT inside are<br>station type = Reporting inte                                                                                                    | ea,<br>0,                                          | Check that Message 23 is received (VDM output)                                             | Covered by 16.6.7.3         | Passed |
| Reporting rate                                                                                                    | ı                                                  | Check that the reporting interval is changed to 2 s                                        |                             | Passed |
| Message 23 ti                                                                                                    | meout                                              | Verify that EUT reverts to normal operation mode after 4 8 min                             |                             | Passed |
| base station, t                                                                                                    |                                                    | ith station type 10 (long range coveraç<br>ea not overlapping<br>eas                       | ge area) from two different |        |
| <ul> <li>Long rang<br/>station 1 is</li> </ul>                                                                                                    | e control bit of s set to 0                        | Check that message 27 is transmitted with 3 min interval                                   | Covered by 20.2.1 c)        | Passed |
| <ul> <li>Long rang<br/>station 2 is</li> </ul>                                                                                                    | e control bit of set to 1                          |                                                                                            |                             |        |
| c) Apply message 4 and 23 with station type 10 base station, the coverage areas are overlappin EUT inside the overlapping part of the coverage                                                          |                                                    | eas are overlapping                                                                        | ge area) from two different |        |
| Long rang<br>station 1 is                                                                                                    | e control bit of<br>s set to 0<br>e control bit of | Check that message 27 is transmitted with 3 min interval                                   | UTC 10:30                   | Passed |
| d) Apply message 4 and 23 with station type 10 (long range coverage area) from one base station and message 4 from a second base station  EUT is outside the message 23 coverage area of base station 1 |                                                    |                                                                                            |                             |        |
|                                                                                                    | e control bit of                                   | Check that message 27 is transmitted with 3 min interval                                   | Covered by 20.2.1 c)        | Passed |
| Long rang<br>station 2 is                                                                                                    | e control bit of set to 1                          |                                                                                            |                             |        |
| station 1 is                                                                                                    |                                                    | Check that message 27 is transmitted with 3 min interval                                   |                             | Passed |
| <ul> <li>Long rang<br/>station 2 is</li> </ul>                                                                                                    | e control bit of s set to 0                        |                                                                                            |                             |        |

Test Report No. BSH/46121/4322163/13-1 Date: 2013-05-13 page 281 of 360

Federal Maritime and Hydrographic Agency

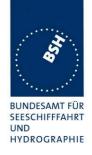

## 9 Annex D DSC functionality

(normative)

### 9.1 D.1 DSC compatibility

The Class A AIS shall be capable to receive and process DSC channel management telecommands conforming to the provisions of Recommendations ITU-R M.493, ITU-R M.541, ITU-R M.825 (see M.1371/A3). In order to accomplish this performance, the AIS device shall contain a dedicated DSC receiver that is tuned permanently to channel 70. However, the AIS device shall not accept the channel management command sent by stations with invalid base station MMSI as defined in 6.12. For DSC channel management using geographical area calls, the end of sequence (EOS) character shall be EOS = 127 (no response requested). However for compatibility, Class A AIS receivers shall respond to DSC channel management commands ending in "EOS = 127" and "EOS = 117 (RQ) even though they are not capable of transmitting DSC acknowledgements.

#### 9.2 D.2 DSC receiver tests

NOTE For DSC receiver test signal refer to Clause 10 test signal 1.

The DSC receiver tests are not part of this test report but part of the Physical radio tests.

## 9.1 D.3 DSC functionality tests

#### **Definition**

The EUT shall correctly process the channel management command by DSC messages addressed to the stations in the designated geographical area or the stations individually designated.

#### Method of measurement

For the tests in this clause, set the EUT into autonomous mode using channels AIS 1 and AIS 2 with a reporting interval of 2 s. Standard AIS channel management by DSC calls consisting of format specifier 103 and message symbol number 104 with expansion symbols 09, 10, 12, 13 shall be applied to the EUT using a base station MMSI as follows:

- a) Apply a geographical channel management call using symbol constructions: "103" "geographical coordinates" "103" "source MMSI" "104" "primary CH No" "secondary CH No" "NE of CH management area" "SW of CH management area". Apply the call with EOS = 117 and EOS = 127.
- b) Move the EUT outside the channel management area.
- c) Apply an individual channel management call using symbol constructions: "120" "EUT MMSI" "103" "source MMSI" "104" "primary CH No" "secondary CH No" "NE of CH management area" "SW of CH management area". Apply the call with EOS = 117 and EOS = 127.
- d) Move the EUT outside the channel management area.
- e) Apply incorrect MMSI, position outside addressed geographic area, different course, or ship's type.
- f) Apply an extraneous call using symbol constructions: "120" "EUT MMSI" "103" "source MMSI" "104" "03" "01" "120". (Active alternative system with group number 1 and sequence number 120).

Transmit a DSC telecommand using a non-base station MMSI.

Test Report No. **BSH/46121/4322163/13-1** Date: 2013-05-13 page 282 of 360

Federal Maritime and Hydrographic Agency

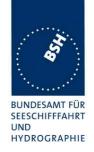

#### Required results

The following items shall be verified.

- a) Verify that the EUT operates on the designated channels with the transition boundary of 5 NM.
- b) Verify that the EUT reverts to the operation on AIS 1 and AIS 2 channels.
- c) Verify that the EUT operates on the designated channels with the transition boundary of 5 NM.
- d) Verify that the EUT reverts to the operation on AIS 1 and AIS 2 channels.
- e) Verify that the EUT operation is not affected.
- f) Verify that the EUT operation is not affected.

Test Report No. **BSH/46121/4322163/13-1** Date: 2013-05-13 page 283 of 360

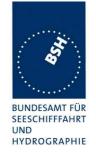

| 2012-04-27                                                                        | 2012-04-27 Tester: Ba Test details: Regional area designation |                                                               |                                                                                                    |        |
|-----------------------------------------------------------------------------------|---------------------------------------------------------------|---------------------------------------------------------------|----------------------------------------------------------------------------------------------------|--------|
| Test item                                                                         |                                                               | Check                                                         | Remark                                                                                                    | Result |
|                                                                                   |                                                               |                                                               |                                                                                                    |        |
| a) Send a <u>area</u> region setting                                              |                                                               | Check that an ACA sentence is output at PI port               | There is no ACA output when the position is outside the region                                                                                             | Passed |
|                                                                                   |                                                               | Check that new region is stored in the region list of the EUT |                                                                                                    | Passed |
|                                                                                   |                                                               | Check that the transitional zone size is 5 NM                 |                                                                                                    | Passed |
|                                                                                   |                                                               | Check that the area settings are used.                        |                                                                                                    | Passed |
| b) Move the poot out of the area                                                  |                                                               | Check that the default channels are used                      |                                                                                                    | Passed |
| the area                                                                          | of EUT inside                                                 | Check that an ACA sentence is output at PI port               | UTC 14:13                                                                                                    | Passed |
| Send a <u>selecti</u><br>setting call                                             | <u>ve</u> region                                              | Check that new region is stored in the region list of the EUT |                                                                                                    | Passed |
|                                                                                   |                                                               | Check that the transitional zone size is 5 NM                 |                                                                                                    | Passed |
|                                                                                   |                                                               | Check that the area settings are used.                        | The channels are correct but the corner points are the corner points of the area in use.                                                                   |        |
|                                                                                   |                                                               |                                                               | Retest 2012-06-15 Ba:                                                                                                    |        |
|                                                                                   |                                                               |                                                               | A new area with correct data is stored                                                                                                    | Passed |
| d) Move the poor                                                                  |                                                               | Check that the default channels are used                      |                                                                                                    | Passed |
| e) check of ad                                                                    | ditional selectio                                             | n                                                             |                                                                                                    |        |
| e) Set Position<br>the area<br>Send a <u>selecti</u><br>setting call with<br>MMSI |                                                               | Check that the new settings of the selective call are ignored |                                                                                                    | Passed |
| Send a <u>area a</u><br>region setting<br>EUT outside tharea                      | call,                                                         | Check that the new area is ignored and not stored             | UTC 14:30                                                                                                    | Passed |
|                                                                                   | ddressed<br>call including a<br>ing the course                | Check that the new area is stored                             | UTC 14:33The new area is stored but the corner points are not correct  Retest 2012-06-15 Ba:  UTC 09:12  The new area is stored with correct corner points | Passed |

Date: 2013-05-13

Test Report No. BSH/46121/4322163/13-1

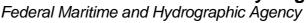

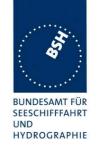

| Send a area addressed region setting call including a ship's type, matching the ship's type of EUT  Check that the new area is stored  Check that the new area is stored  Check that the new area is stored  UTC 14:44  The new area is stored but the data are not correct  Additionally the EUT start to output the TXT sentence 036 up to 10 times per second  Retest 2012-06-15 Ba:  The new area is stored with correct data  Passed  Send a area addressed region setting call including a ship's type, not matching the ship's type of EUT  f) extraneous call  Apply a call : "120" "EUT  MMSI" "103" "source MMSI"  "104" "03" "01" "120".  e) check of additional selection  Send a area addressed region setting call,  EUT inside the addressing area  Check that the new area is ignored and not stored  Check that the EUT operation is not affected  UTC 14:29  Passed  UTC 14:29  Passed  Passed  Passed  Passed  Passed  Passed  Passed  Passed  Passed  Passed  Passed  Passed  Passed  Passed  Passed  Passed  Passed  Passed  Passed  Passed                                                                                                    |                                                                               |                                   |                                                                                                    |        |
|----------------------------------------------------------------------------------------------------|-------------------------------------------------------------------------------|-----------------------------------|----------------------------------------------------------------------------------------------------|--------|
| Send a <u>area addressed</u> region setting call including a ship's type, matching the ship's type of EUT  Check that the new area is stored the data are not correct Additonally the EUT start to output the TXT sentence 036 up to 10 times per second Retest 2012-06-15 Ba: The new area is stored with correct data  Passed a <u>area addressed</u> region setting call including a ship's type, not matching the ship's type of EUT  Send a <u>area addressed</u> region setting call including a ship's type, not matching the ship's type of EUT  f) extraneous call  Apply a call: "120" "EUT MMSI" "103" "source MMSI"  affected  Check that the new area is ignored and not stored Check that the new area is stored  Send a <u>area addressed</u> and not stored Check that the new area is ignored affected  Check that the EUT operation is not affected  UTC 14:44  The new area is stored but the data are not correct Additonally the EUT start to output the TXT sentence 036 up to 10 times per second  Retest 2012-06-15 Ba:  Passed  Passed  Passed  Passed  Passed  The new area is ignored and not stored but the data are not correct and including a stored with correct data  Passed  Passed  Passed  Passed  Passed  Passed  The new area is ignored and not stored but the data are not correct.  Additionally the EUT start to output the TXT sentence 036 up to 10 times per second  Retest 2012-06-15 Ba:  Passed  Passed  Passed  Passed  Passed  Passed  Passed  Passed  The new area is ignored and not stored but the data are not correct.  Additionally the EUT start to output the TXT sentence 036 up to 10 times per second  Retest 2012-06-15 Ba:  Passed  Passed  Passed  Passed  Passed  Passed  Passed  Passed  Apply a call: "120" "EUT Apply a call including a and not stored but the data are not correct.  Additionally the EUT start to output the TXT sentence 036 up to 10 times per second  Passed  Apply a call including a stored and not stored but the data are not correct.  Apply a call including a stored and not stored but the data are not correct.  Apply a call including a store | region setting call including a course, not matching the                      | g .                               | The area settings are stored Retest 2012-06-15 Ba:                                                                                                    | Passed |
| region setting call including a ship's type, not matching the ship's type of EUT  f) extraneous call  Apply a call: "120" "EUT  MMSI" "103" "source MMSI" affected  Check that the EUT operation is not affected  EUT operation is not affected  Check that the EUT operation is not affected  Check that the new area is ignored and not stored  Check that the new area is ignored and not stored  Passed  Passed  Passed  Passed  Passed  Full inside the addressing area                                                                                                    | region setting call including a ship's type, matching the                     | Check that the new area is stored | UTC 14:44 The new area is stored but the data are not correct Additionally the EUT start to output the TXT sentence 036 up to 10 times per second Retest 2012-06-15 Ba: The new area is stored with | Passed |
| Apply a call: "120" "EUT                                                                                                    | region setting call including a ship's type, not matching the                 | and not stored Check that the new |                                                                                                    | Passed |
| MMSI" "103" "source MMSI" affected  e) check of additional selection  Send a area addressed region setting call, EUT inside the addressing area  Check that the new area is ignored and not stored  EUT inside the addressing area                                                                                                    | f) extraneous call                                                            |                                   |                                                                                                    |        |
| Send a <u>area addressed</u> region setting call, EUT inside the addressing area  Check that the new area is ignored and not stored  UTC 14:29  Passed  Passed                                                                                                    | MMSI" "103" "source MMSI"                                                     |                                   | Retest 2012-06-15 Ba:                                                                                                    | Passed |
| region setting call, EUT inside the addressing area                                                                                                    | e) check of additional selection                                              | n                                 |                                                                                                    |        |
| station MMSI                                                                                                    | region setting call, EUT inside the addressing area Source MMSI is a non-base | g .                               | UTC 14:29                                                                                                    | Passed |
|                                                                                                    |                                                                               |                                   |                                                                                                    |        |

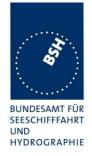

## **Annex A Test equipment**

## A.1 Test equipment summary

| description                    | type                                                                                                    | identification                                                                                                    |
|--------------------------------|----------------------------------------------------------------------------------------------------|----------------------------------------------------------------------------------------------------|
| VDL Analyser / Generator       | AIS Test unit MKII                                                                                                    | S/N AA08PN                                                                                                    |
|                                |                                                                                                    | Bund BSH/2012, 7200002112                                                                                                    |
|                                |                                                                                                    | BSH PC10745                                                                                                    |
|                                |                                                                                                    | SW AISterm V1.0rev47                                                                                                    |
|                                |                                                                                                    | AISmain V1.47011120R                                                                                                    |
|                                |                                                                                                    | BSH PC 9169                                                                                                    |
| Presentation Interface Monitor | BSH                                                                                                    | BSH PC 8441                                                                                                    |
|                                |                                                                                                    | BSH PC 9457                                                                                                    |
|                                |                                                                                                    | SW NewMoni V3.1                                                                                                    |
| GMDSS-AIS-Testbox (DSC)        |                                                                                                    | 200 30 405                                                                                                    |
| 16 Port Serial Device Server   | Moxa DE-303                                                                                                    | 06698, BSH Nr. 6084                                                                                                    |
| Connection box for Moxa serial |                                                                                                    |                                                                                                    |
| server                         |                                                                                                    |                                                                                                    |
|                                |                                                                                                    |                                                                                                    |
|                                |                                                                                                    | 4800199                                                                                                    |
| Trimble GPS reference receiver |                                                                                                    | S/N 3428A06700                                                                                                    |
|                                |                                                                                                    |                                                                                                    |
|                                | 76                                                                                                    |                                                                                                    |
|                                |                                                                                                    |                                                                                                    |
|                                |                                                                                                    |                                                                                                    |
| True RMS Multimeter DMM 916    | Tektronix                                                                                                    | S/N 138531                                                                                                    |
| 2-Kanal-Digital-Oszilloskop    | Le Croy                                                                                                    | LCRY 0301 J 15673                                                                                                    |
|                                | Wavesurfer 422                                                                                                    |                                                                                                    |
| Unbalanced Standard Attenuator | Rhode & Schwarz                                                                                                    | BUND KK 11201                                                                                                    |
|                                |                                                                                                    |                                                                                                    |
| •                              | SITOP                                                                                                    | BUND 102452, 102453                                                                                                    |
| (24 V/10A)                     |                                                                                                    |                                                                                                    |
|                                | Siemens                                                                                                    |                                                                                                    |
| , ,                            |                                                                                                    |                                                                                                    |
| 2 adjustable power supplies    | PS 405 D                                                                                                    | S/N 2737, 2768                                                                                                    |
| (30 V/5 A)                     |                                                                                                    |                                                                                                    |
|                                |                                                                                                    |                                                                                                    |
|                                | Target simulator software Presentation Interface Monitor  GMDSS-AIS-Testbox (DSC) 16 Port Serial Device Server Connection box for Moxa serial server With 8 converters RS 232 to RS 422 Active retransmitting GPS antenna Trimble GPS reference receiver  Auxiliaries: True RMS Multimeter DMM 916 2-Kanal-Digital-Oszilloskop  Unbalanced Standard Attenuator 2 fixed voltage power supply (24 V/10A) 1 fixed voltage power supply (12 V/4,5A) | Target simulator software Presentation Interface Monitor  GMDSS-AIS-Testbox (DSC) 16 Port Serial Device Server Connection box for Moxa serial server With 8 converters RS 232 to RS 422 Active retransmitting GPS antenna Trimble GPS reference receiver  True RMS Multimeter DMM 916 2-Kanal-Digital-Oszilloskop Unbalanced Standard Attenuator 2 fixed voltage power supply (24 V/10A) 1 fixed voltage power supplies 2 adjustable power supplies PS Huruno Navintra Furuno Navintra  Furuno Navintra  Furuno Pital Puruno  Furuno Pital Puruno  F |

### Reserve equipment

| #  | description              | type                 | identification                                 |
|----|--------------------------|----------------------|------------------------------------------------|
| 15 | VDL Analyser / Generator | AIS equipment tester | S/N 218<br>Bund 102710/2002<br>Prüfgerät Nr. 1 |
| 16 | VDL Analyser / Generator | AIS equipment tester | Prüfgerät Nr. 2                                |

Test Report No. BSH/46121/4322163/13-1 Date: 2013-05-13 page 286 of 360

Federal Maritime and Hydrographic Agency

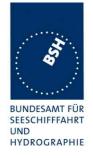

## A.1.1 VDL Analyser / Generator

The VDL analyser/generator:

- <u>receives</u> the radio data telegrams transmitted by the AIS under test, slotwise evaluates their radio parameters (field strength, SNR, etc.) and provides a transparent display of the decoded radio data telegrams (VDL messages).
- transmits radio data telegrams which have been entered/edited via a control panel. The AIS
  under test receives these messages and either passes the received data to it's presentation
  interface and/or responds as appropriate.
- <u>records</u> all data contained in the received radio telegrams and radio parameters in a data base for offline evaluation and documentation purposes.
- <u>simulates</u> AIS targets by transmitting position reports of virtual targets up to the maximum channel capacity of 100% channel load on both channels (4500 messages / minute). The data are provided via serial interface to the VDL analyser/ Generator.

## A.1.2 Target simulator

The target simulator consists of a standard PC with a special AIS Target Simulator software.

For tests of AIS transponders the data of up to 75 moving targets defined in text file in plain language are transferred to the "TS" input of the VDL Analyser/ Generator as VDM sentences and transmitted on the VHF data link (VDL) . Thus the AIS VHF data link is loaded with simulated AIS targets in fixed slots or in slots selected by the VDL Analyser/ Generator.

## **A.1.3 Presentation Interface Monitor**

The Presentation Interface Monitor is a PC software running on four standard PCs. It is used to

- analyse the AIS high speed input / output
- analyse the AIS long range function
- generate DSC calls for the DSC test box and to display, log and evaluate the received DSC calls from EUT.

For that purpose it includes the functions:

- coding / decoding of NMEA 6-bit data fields
- online AIS message filtering
- online AIS message editing
- load and transmit predefined sequences
- online modification of transmitted sequences

## A.1.4 Sensor Data Simulator

The Sensor Data Simulator provides simulated sensor data to the serial sensor data inputs of the EUT. The sensor data are provided in text files to the Sensor Data Simulator which modifies the sensor data sentences e.g. adding the actual UTC time, modify some time-varying data and

Test Report No. **BSH/46121/4322163/13-1** Date: 2013-05-13 page 287 of 360

Federal Maritime and Hydrographic Agency

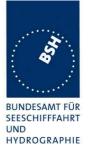

by adding a checksum.

The Sensor Data Simulator is basically the same software as the Presentation Interface Monitor using a special part of the functionality of the software.

### A.1.5 DSC Testbox

The DSC test box is a standard GMDSS-AIS Test box used for the survey of ship stations.

For the DSC testing of AIS equipment in includes a software extension that provides a remote control input/output facility

- to transmit DSC calls according to ITU 825-3 generated in an external PC on DSC channel 70 and
- to output received DSC calls from the EUT to the external PC.

A special PC software is used to generate the DSC calls and to display, log and evaluate received DSC calls. It communicates via the serial remote control interface to the DSC Testbox.

## A.1.6 Serial Interface Server

The Serial Interface Server provides 16 serial lines which can be connected in a flexible way to the EUT and to equipment of the test environment like the DSC Testbox.

The Serial Interface Server is connected to the controlling PCs via Ethernet Network. It includes:

- 8 serial lines according to RS-422 and IEC 61162-1/2
- 8 serial lines according to RS-232

## A.1.7 Laboratory Network

A special laboratory network connect controlling PCs with equipment of the test environment (VDL Generator/ analyser) and with EUT if equipped with an ethernet interface.

## A.1.8 GPS Retransmitter

All AIS equipment includes a GPS receiver for the exact timing and for getting position and speed information.

To avoid the need to connect all AIS equipment to GPS antennas outside the laboratory a retransmitting GPS antenna is installed in the lab. It amplifies and radiates a GPS signal in the laboratory which is received by active GPS antenna on the roof.

Test Report No. **BSH/46121/4322163/13-1** Date: 2013-05-13 page 288 of 360

Federal Maritime and Hydrographic Agency

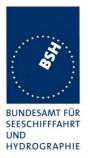

# **A.2 Test environment overview**

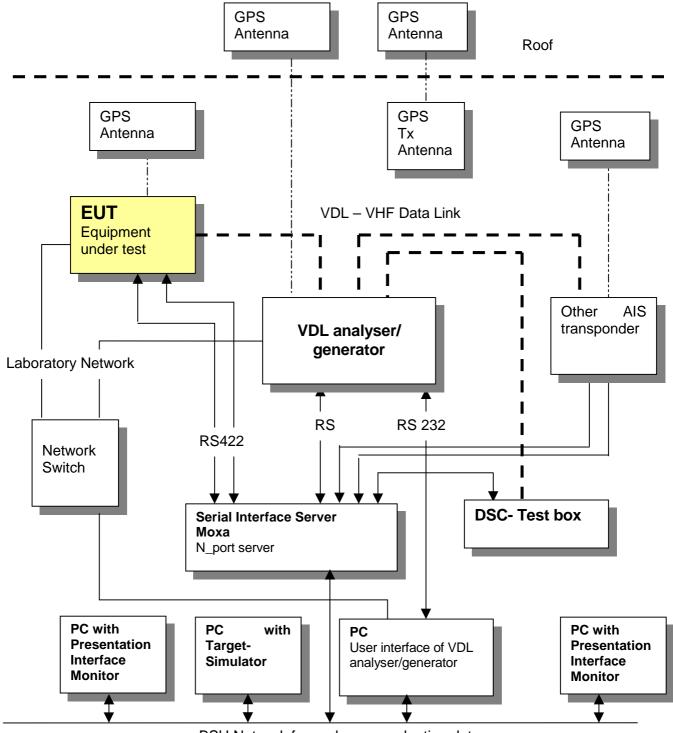

BSH Network for exchange evaluation data

Federal Maritime and Hydrographic Agency

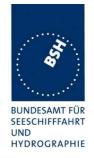

### **Annex B Test sentences**

## **B.1 IEC 61162 Test Sentences**

Many of the test sentences are modified manually during the test according to the requirements of the actual test items.

Mainly the MMSI in all addressed sentences are adapted to the actual MMSI of the EUT or of the unit the EUT communicates with.

In addition the files containing these sentences contain also some control information used by the monitor program like:

<UTC> is replaced by the actual UTC time at time of output

<WAIT EVENT> waiting for user action before next output

<WAIT xxxx> waiting xxx ms before next output

This control information is not shown in the following sentence examples because it is not sent to the EUT.

## **B.1.1 Sensor input**

| Sensor input sentences                         |                                                   |  |
|------------------------------------------------|---------------------------------------------------|--|
| File name                                      | Description                                       |  |
| Sentences                                      |                                                   |  |
| AIS01_gll_vtg_hdt_rot.sst                      | Standard sensor input sentences                   |  |
| \$GPGLL,5330.1234,N,01001.2345,E,141800.00,A,A |                                                   |  |
| \$GPVTG,350.0,T,,M,10.0,N,,K,A                 |                                                   |  |
| \$TIHDT,359.9,T                                |                                                   |  |
| \$TIROT,0.0,A                                  |                                                   |  |
| AIS01d_dtm_gll_vtg_hdt_rot.sst                 | Standard sensor input with DTM                    |  |
| Similar files with an additional DTM se        | entence are also available for the other position |  |
| sentence sets and not listed explicitely       |                                                   |  |
| \$GPDTM,w84,,,,,,P90                           |                                                   |  |
| \$GPGLL,5330.1234,N,01001.2345,E,141800.00,A,A |                                                   |  |
| \$GPVTG,350.0,T,,M,10.0,N,,K,A                 |                                                   |  |
| \$TIHDT,359.9,T                                |                                                   |  |
| \$TIROT,0.0,A                                  |                                                   |  |
| AIS01g_gll_vtg_gbs_hdt_rot.sst                 | Standard sensor input with GBS sentence           |  |
| \$GPGLL,5330.1234,N,01001.2345,E,141800.       | 00,A,A                                            |  |
| \$GPVTG,350.0,T,,M,10.0,N,,K,A                 |                                                   |  |
| \$GPGBS,141800.00,2.6,2.8,4.2,,,,              |                                                   |  |
| \$TIHDT,359.9,T                                |                                                   |  |
| \$TIROT,0.0,A                                  |                                                   |  |
| AIS01x_gll_vtg_hdt_rot_180.sst                 | Standard sensor input at Longitude of 180°        |  |
| \$GPGLL,0001.00,N,17959.00,W,141800.00,A,A     |                                                   |  |
| \$GPVTG,350.0,T,,M,10.0,N,,K,A                 |                                                   |  |
| \$TIHDT,359.9,T                                |                                                   |  |
| \$TIROT,0.0,A                                  |                                                   |  |
| AIS02_gga_vtg_hdt_rot.sst                      | Sensor Input set with GGA position                |  |

Date: 2013-04-16

Test Report No. BSH/46121/4322163/13-1

Federal Maritime and Hydrographic Agency

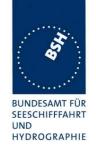

\$GPGGA,092854,5330.1234,N,01001.2345,E,1,3,1.2,65.2,M,45.1,M,,, \$GPVTG,350.0,T,,M,10.0,N,,K,A \$TIHDT,359.9,T \$TIROT,0.0,A AIS02d\_dtm\_gga\_vtg\_hdt\_rot.sst Sensor Input set with GGA position and DTM \$GPDTM,999,,,,,,P90 \$GPGGA,092854,5330.1234,N,01001.2345,E,1,3,1.2,65.2,M,45.1,M,,, \$GPVTG,350.0,T,,M,10.0,N,,K,A \$TIHDT,359.9,T \$TIROT,0.0,A AIS03 gns vtg hdt rot.sst Sensor input set with GNS position \$GNGNS,122500.00,5330.1234,N,01001.2345,E,AA,5,1.2,35.5,41.1,, \$GNVTG,350.0,T,,M,10.0,N,,K,A \$TIHDT,359.9,T \$TIROT,0.0,A AIS04\_rmc\_hdt\_rot.sst Sensor input set with RMC position and speed \$GPRMC, 122500.00, A,5330.1234, N,01001.2345, E,11.2,352.2,120202,2.0, E,A \$TIHDT,359.9,T \$TIROT,0.0,A AIS06\_gll\_vtg\_vbw\_hdt\_rot.sst Sensor input set with speed by VBW and VTG \$GPGLL,5330.1234,N,01001.2345,E,141800.00,A,A \$GPVTG,350.0,T,,M,10.0,N,,K,A \$VDVBW,11.00,01.00,A,12.00,02.00,A,,V,,V \$TIHDT,359.9,T \$TIROT,0.0,A AIS07 osd.sst Single OSD sentence \$INOSD,359.9,A,5.2,B,12.6,B,150.0,1.2,N AIS08 gll vbw hdt rot.sst Standard sensor input with VBW instead of VTG \$GPGLL,5330.1234,N,01001.2345,E,141800.00,A,A \$VDVBW,11.00,01.00,A,12.00,02.00,A,,V,,V \$TIHDT,359.9,T \$TIROT,0.0,A Sensor input set with GLL and OSD AIS09 gll osd.sst \$GPGLL,5330.1234,N,01001.2345,E,141800.00,A,A \$INOSD,359.9,A,5.2,B,12.6,B,150.0,1.2,N GPS receiver sentences (GLL and VTG) AIS10\_gll\_vtg.sst \$GPGLL,5330.1234,N,01001.2345,E,141800.00,A,A \$GPVTG,350.0,T,,M,10.0,N,,K,A AIS11 vbw.sst Log sentence VBW \$VDVBW,11.00,01.00,A,12.00,02.00,A,,V,,V AIS12\_hdt\_rot.sst Gyro sentences (HDT and ROT) \$TIHDT,359.9,T \$TIROT,0.0,A

Test Report No. BSH/46121/4322163/13-1 Date: 2013-04-16 page 292 of 360

Federal Maritime and Hydrographic Agency

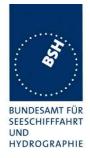

# **B.1.2 Settings (VSD, SSD)**

| Settings (VSD, SSD)                      |                                                                 |
|------------------------------------------|-----------------------------------------------------------------|
| File name                                | Description                                                     |
| Sentences                                |                                                                 |
| AISSD_transpondertype.sst                | Settings of static data, specific set for each transponder type |
| \$AISSD,callsign,name,100,20,15,10,1,GP  |                                                                 |
| AIVSD_Hamburg.sst                        | Settings of voyage related data                                 |
| \$AIVSD,51,11.5,26,HAMBURG,131020,20,05, | 0,0                                                             |
|                                          |                                                                 |
|                                          |                                                                 |

## **B.1.3 Messages (ABM, BBM)**

The addressed messages include a MMSI number which is changed according to the actual MMSI number of the EUT

| Messages (ABM, BBM)                   |                                            |
|---------------------------------------|--------------------------------------------|
| File name                             | Description                                |
| Sentences                             |                                            |
| AIABM_bin.sst                         | Standard addressed binary message          |
| !AIABM,1,1,2,000001005,1,6,06P0test,0 |                                            |
| AIABM_safety.sst                      | Standard addressed safety related message  |
| !AIABM,1,1,2,000001005,1,12,D5CD,0    |                                            |
| AIABM_4_bin.sst                       | Set of 4 addressed binary messages         |
| !AIABM,1,1,3,000008001,1,6,06P0test,0 |                                            |
| !AIABM,1,1,0,000008001,2,6,06P0test,0 |                                            |
| !AIABM,1,1,1,000008001,1,6,06P0test,0 |                                            |
| !AIABM,1,1,2,000008001,2,6,06P0test,0 |                                            |
| AIABM_4_safety.sst                    | Set of 4 addressed safety related messages |
| !AIABM,1,1,0,000001005,1,12,D5CD,0    |                                            |
| !AIABM,1,1,1,000001005,1,12,D5CD,0    |                                            |
| !AIABM,1,1,2,000001005,1,12,D5CD,0    |                                            |
| !AIABM,1,1,3,000001005,1,12,D5CD,0    |                                            |
| AIBBM_bin.sst                         | Standard binary broadcast message          |
| !AIBBM,1,1,6,1,8,06P0test,0           |                                            |
| AIBBM_safety.sst                      | Standard safety related broadcast message  |
| !AIBBM,1,1,6,1,14,D5CD,0              |                                            |

Test Report No. BSH/46121/4322163/13-1 Date: 2013-04-16 page 293 of 360

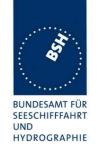

| AIBBM_5_bin.sst                                                        | Set of 5 binary broadcast messages                        |  |
|------------------------------------------------------------------------|-----------------------------------------------------------|--|
| !AIBBM,1,1,7,0,8,06P0test1,0                                           |                                                           |  |
| !AIBBM,1,1,8,0,8,06P0test2,0                                           |                                                           |  |
| !AIBBM,1,1,9,0,8,06P0test3,0                                           |                                                           |  |
| !AIBBM,1,1,0,0,8,06P0test4,0                                           |                                                           |  |
| !AIBBM,1,1,1,0,8,06P0test5,0                                           |                                                           |  |
| AIBBM_5_safety.sst                                                     | Set of 5 safety related broadcast messages                |  |
| !AIBBM,1,1,6,0,14,D5CDi,0                                              |                                                           |  |
| !AIBBM,1,1,7,0,14,D5CDj,0                                              |                                                           |  |
| !AIBBM,1,1,8,0,14,D5CDk,0                                              |                                                           |  |
| !AIBBM,1,1,9,0,14,D5CD1,0                                              |                                                           |  |
| !AIBBM,1,1,0,0,14,D5CDm,0                                              |                                                           |  |
| AIBBM_bin_stuffing.sst                                                 | Special message for bit stuffing test                     |  |
| !AIBBM,1,1,6,1,8,06Qv>khvOP,4                                          |                                                           |  |
| AIBBM_multi_bin.sst                                                    | Long 5 slot binary broadcast message                      |  |
| !AIBBM,4,1,6,2,8,06P0456789012345678901                                | 234567890123456789,0                                      |  |
| !AIBBM,4,2,6,2,8,0123456789012345678901234567890123456789,0            |                                                           |  |
| !AIBBM,4,3,6,2,8,0123456789012345678901                                | 234567890123456789,0                                      |  |
| !AIBBM,4,4,6,2,8,0123456789012345678901                                | 23456789012345678901,4                                    |  |
| AIBBM_multi_safety.sst                                                 | Long 5 slot safety related broadcast message              |  |
| !AIBBM,4,1,6,2,14,012345678901234567890                                | 1234567890123456789,0                                     |  |
| !AIBBM,4,2,6,2,14,012345678901234567890                                | 1234567890123456789,0                                     |  |
| !AIBBM,4,3,6,2,14,012345678901234567890                                |                                                           |  |
| !AIBBM,4,4,6,2,14,0123456789012345678901234567890123456789,0           |                                                           |  |
| AIBBM_multi_bin_1.sst                                                  | Longer than 5 slots binary broadcast message, all bits 1  |  |
| !AIBBM,4,1,1,1,8,wwwwwwwwwwwwwwwwwwww                                  | wwwwwwwwwwwwwwwwwwwwwwwwwwwwwwwwwwwwww                    |  |
| !AIBBM,4,2,1,1,8,wwwwwwwwwwwwwwwwwwww                                  | wwwwwwwwwwwwwwwwwwwwwwwwwwwwwwwwwwwwww                    |  |
| ! AIBBM, 4, 3, 1, 1, 8, wwwwwwwwwwwwwwwwwwwwwwwwwwwww                  |                                                           |  |
| ! AIBBM, 4, 4, 1, 1, 8, wwwwwwwwwwwwwwwwwwwwwwwwwwwww                  |                                                           |  |
| AIBBM_ABM_17_5.sst                                                     | Set of 2 long messages 8 and 12 for message priority test |  |
| !AIBBM,4,1,6,2,8,06P0456789012345678901                                | 234567890123456789,0                                      |  |
| !AIBBM,4,2,6,2,8,0123456789012345678901234567890123456789,0            |                                                           |  |
| !AIBBM,4,3,6,2,8,012345678901234567890123456789,0                      |                                                           |  |
| !AIBBM,4,4,6,2,8,012345678901234567890123456789,0                      |                                                           |  |
| !AIABM,4,1,2,000001005,1,12,0123456789012345678901234567890123456789,0 |                                                           |  |
| !AIABM,4,2,2,000001005,1,12,0123456789012345678901234567890123456789,0 |                                                           |  |
| !AIABM,4,3,2,000001005,1,12,0123456789012345678901234567890123456789,0 |                                                           |  |
| !AIABM,4,4,2,000001005,1,12,01234567890                                | 12345678901234567890123456789,0                           |  |

Test Report No. BSH/46121/4322163/13-1 Date: 2013-04-16 page 294 of 360

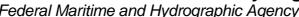

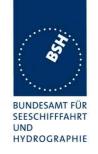

| AIBBM_25.sst                          | 25 broadcast message to check 20 slots per frame rule            |
|---------------------------------------|------------------------------------------------------------------|
| !AIBBM,1,1,6,1,8,06P0test1,0          |                                                                  |
| !AIBBM,1,1,6,1,14,D5CD1,0             |                                                                  |
| !AIBBM,1,1,7,1,8,06P0test2,0          |                                                                  |
| !AIBBM,1,1,7,1,14,D5CD2,0             |                                                                  |
| !AIBBM,1,1,8,1,8,06P0test3,0          |                                                                  |
| !AIBBM,1,1,8,1,14,D5CD3,0             |                                                                  |
| !AIBBM,1,1,9,1,8,06P0test4,0          |                                                                  |
| !AIBBM,1,1,9,1,14,D5CD4,0             |                                                                  |
| !AIBBM,1,1,0,1,8,06P0test5,0          |                                                                  |
| !AIBBM,1,1,0,1,14,D5CD5,0             |                                                                  |
| !AIBBM,1,1,1,1,8,06P0test6,0          |                                                                  |
| !AIBBM,1,1,1,1,14,D5CD6,0             |                                                                  |
| !AIBBM,1,1,2,1,8,06P0test7,0          |                                                                  |
| !AIBBM,1,1,2,1,14,D5CD7,0             |                                                                  |
| !AIBBM,1,1,3,1,8,06P0test8,0          |                                                                  |
| !AIBBM,1,1,3,1,14,D5CD8,0             |                                                                  |
| !AIBBM,1,1,4,1,8,06P0test9,0          |                                                                  |
| !AIBBM,1,1,4,1,14,D5CD9,0             |                                                                  |
| !AIBBM,1,1,5,1,8,06P0test10,0         |                                                                  |
| !AIBBM,1,1,5,1,14,D5CD10,0            |                                                                  |
| !AIBBM,1,1,6,1,8,06P0test11,0         |                                                                  |
| !AIBBM,1,1,6,1,14,D5CD11,0            |                                                                  |
| !AIBBM,1,1,7,1,8,06P0test12,0         |                                                                  |
| !AIBBM,1,1,7,1,14,D5CD12,0            |                                                                  |
| !AIBBM,1,1,7,1,8,06P0test13,0         |                                                                  |
| AIAIR_5.sst                           | Simple interrogation for Message 5                               |
| \$AIAIR,000001005,5,,,,,              |                                                                  |
| AIAIR_35_5.sst                        | Interrogation of Message 3 and 5 from ID1 and Message 5 from ID2 |
| \$AIAIR,000005002,3,,5,,000007001,5,, |                                                                  |
| AIS_DSI.sst                           | Test that EUT ignores command to send a DSC message              |
| \$AIDSI,1,1,2210393930,,,,03,,11,,    |                                                                  |
|                                       |                                                                  |
|                                       | 1                                                                |

Test Report No. BSH/46121/4322163/13-1 Date: 2013-04-16 page 295 of 360

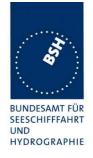

# **B.1.4 Regional operational settings (ACA)**

| Regional operational settings (ACA)                                       |                                                                |
|---------------------------------------------------------------------------|----------------------------------------------------------------|
| File name                                                                 | Description                                                    |
| Sentences                                                                 |                                                                |
| AIACA_Region_in_ch86.SST                                                  | Region around standard position with test channels             |
| \$ECACA,2,5400.0,N,01030.0,E,5300.0,N,00                                  |                                                                |
| AIACA_Region_out_ch74_76.SST                                              | Region not including standard position with channels 74 and 76 |
| \$ECACA,2,5500.0,N,00900.0,E,5400.0,N,00                                  | 800.0,E,4,0074,0,0076,0,0,1,,,                                 |
| AIACA_Region_17_3_SW.SST                                                  | 2 adjacent regions in SW quadrant, for test 17.3               |
| \$ECACA,2,3000.00,S,01200.00,W,3100.00,S                                  | S,01300.00,E,1,2081,0,1081,0,0,1,,,                            |
| \$ECACA,2,3000.00,S,01100.00,W,3100.00,S                                  | S,01200.00,E,1,2082,0,1082,0,0,1,,,                            |
| AIACA_8_Regions_17_7_1.SST                                                | 8 different regions to fill quickly the complete list,         |
|                                                                           | for test 17.7.1                                                |
| \$ECACA,,5400.00,N,01030.00,E,5300.00,N,                                  | 00930.00,E,2,72,0,74,0,0,1,,,                                  |
| \$ECACA,,5200.00,N,00700.00,E,5100.00,N,                                  | 00600.00,E,2,2060,0,1060,0,0,1,,,                              |
| \$ECACA,,5200.00,N,00900.00,E,5100.00,N,00800.00,E,2,2061,0,1061,0,0,1,,, |                                                                |
| \$ECACA,,5200.00,N,01100.00,E,5100.00,N,                                  | 01000.00,E,2,2062,0,1062,0,0,1,,,                              |
| \$ECACA,,5200.00,N,01300.00,E,5100.00,N,                                  | 01200.00,E,2,2063,0,1063,0,0,1,,,                              |
| \$ECACA,,5200.00,N,01500.00,E,5100.00,N,                                  |                                                                |
| \$ECACA,,5100.00,N,00800.00,E,5000.00,N,                                  |                                                                |
| \$ECACA,,5100.00,N,01000.00,E,5000.00,N,                                  | T                                                              |
| AIACA_Region_17_7_2_c.SST                                                 | Region for test 17.7.2 c)                                      |
| \$ECACA,2,5430.00,N,01200.00,E,5300.00,N                                  | I,01100.00,E,4,2083,0,1083,0,0,1,,,                            |
| AIACA_Region_17_7_2_f.SST                                                 | Region for test 17.7.2 f)                                      |
| \$ECACA,2,5300.00,N,01320.00,E,5200.00,N                                  | 7,01200.00,E,4,2081,0,1081,0,0,1,,,                            |
| AIACA_Region_17_7_4.SST                                                   | 4 adjacent regions for test 17.7.2 f)                          |
| \$ECACA,2,5800.00,N,00800.00,E,5700.00,N                                  | I,00700.00,E,4,2081,0,1081,0,0,1,,,                            |
| \$ECACA,2,5800.00,N,00900.00,E,5700.00,N                                  | 7,00800.00,E,4,2082,0,1082,0,0,1,,,                            |
| \$ECACA,2,5700.00,N,00800.00,E,5600.00,N                                  | 7,00700.00,E,4,2083,0,1083,0,0,1,,,                            |
| \$ECACA,2,5700.00,N,00900.00,E,5600.00,N                                  | 7,00800.00,E,4,2084,0,1084,0,0,1,,,                            |
| AIACA_Region_lon180.SST                                                   | Special region at longitude = 180°                             |
| \$ECACA,2,0100.00,N,17900.00,W,0100.00,S                                  | G,17900.00,E,2,0074,0,0076,0,0,1,,,                            |
| AIACA_Set_channel.SST                                                     | Set channel command, without area coordinates                  |
| \$ECACA,,N,,W,,N,,W,2,2074,0,2076,0,0,1,                                  | 111                                                            |
| Request_ACA.SST                                                           | Request of ACA sentences from EUT                              |
| \$ECAIQ,ACA                                                               |                                                                |
|                                                                           |                                                                |
|                                                                           |                                                                |

Date: 2013-04-16

Test Report No. BSH/46121/4322163/13-1

Federal Maritime and Hydrographic Agency

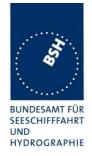

## **B.1.5** Long range requests

The of long range requests include a MMSI number which is changed according to the actual MMSI number the EUT

| Long Range (LRI, LRF)                                        |                                                                       |  |
|--------------------------------------------------------------|-----------------------------------------------------------------------|--|
| File name                                                    | Description                                                           |  |
| Sentences                                                    |                                                                       |  |
| LRI_LRF_MMSI_all.sst                                         | Request of all data addressed by MMSI                                 |  |
| \$LRLRI,5,0,211003000,000002002,,,,,,,                       |                                                                       |  |
| \$LRLRF,5,211003000,VTS,ABCEFIOPUW,                          |                                                                       |  |
| LRI_LRF_area_CEF.sst                                         | Request of some data addressed by area                                |  |
| \$LRLRI,6,1,211003000,,6000.0,N,2000.0,E,4000.0,N,0500.0,E   |                                                                       |  |
| \$LRLRF,6,211003000,VTS,CEF,                                 |                                                                       |  |
| LRI_LRF_out_area_CEF.sst                                     | Request of some data addressed by area, standard position not in area |  |
| \$LRLRI,6,1,211003000,,6000.0,N,1500.0,E                     | ,5500.0,N,0800.0,E                                                    |  |
| \$LRLRF,6,211003000,VTS,CEF,                                 |                                                                       |  |
| LRI_LRF_area_at_180_CEF.sst                                  | Request of some data addressed by area,                               |  |
|                                                              | area around longitude of 180° and latitude of 0°                      |  |
| \$LRLRI,6,1,211003000,,0500.0,N,17500.0,W,0500.0,S,17500.0,E |                                                                       |  |
| \$LRLRF,6,211003000,VTS,CEF,                                 |                                                                       |  |
| LRF_ack_all.sst                                              | For external confirmation of request                                  |  |
| \$LRLRF,5,211003000,VTS,ABCEFIOPUW,                          |                                                                       |  |
|                                                              |                                                                       |  |
|                                                              |                                                                       |  |

# **B.2 DSC sentences**

The sentences are listed as they are applied to the DSC Testbox for transmission of DSC test calls. There is a special format used based on an earlier definition of NMEA private sentences.

The frame for transmitting a DSC call is:

\$PDEBT,CCDSC,T,00014600<call content>FF

The <call content> has to be entered in Hex code, 2 hex numbers for each 7 bit DSC symbol, without spaces, beginning with the format specifier which included only ones.

The DSC coding and addition of redundancy (3 bit symbol redundancy and symbol repetition) are done by the test box. The content description of the calls is available on request.

The DSC sentences include MMSI number which is changed according to the actual MMSI number the EUT.

Test Report No. BSH/46121/4322163/13-1 Date: 2013-04-16 page 297 of 360

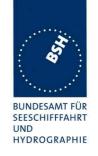

| DSC Sentences                                               |                                                                                                    |  |
|-------------------------------------------------------------|----------------------------------------------------------------------------------------------------|--|
| File name                                                   | Description                                                                                                |  |
| Sentences                                                   |                                                                                                    |  |
| Test_Signal_1.sst                                           | Standard test signal no 1, selective position and name request.                                            |  |
| -                                                           | 10001005067150A27271E676F75FF                                                                              |  |
| area_pos_name_rq.sst                                        | Position and name request addressed to an area, standard position inside                                   |  |
| \$PDEBT,CCDSC,T,000146006705                                | 280000091E003C003C0067150A27271E676F75FF                                                                   |  |
| area_pos_name_rq_180.sst                                    | Position and name request addressed to an area around a longitude of 180° and latitude of 0°.              |  |
| \$PDEBT,CCDSC,T,000146006700                                | 0300014F1E003C003C0067150A27271E676F75FF                                                                   |  |
| sel_set_region.sst                                          | Selective regional setting by DSC, standard pos. outside, channel 61                                       |  |
| -                                                           | 00001005067150A27271E68090A3D00680A143D00680C053C0001140068                                                |  |
| sel_set_region_in.sst                                       | Selective regional setting, standard position inside, channel 72, 73, 12.5 kHz                             |  |
| \$PDEBT,CCDSC,T,000146007800<br>0D051E00005D0075FF          | 0001005067150A27271E680900480A680A00490A680C05280001030068                                                 |  |
| sel_set_ais_channel_ch65.sst                                | Setting AIS channel to 65                                                                                  |  |
| \$PDEBT,CCDSC,T,000146007800                                | 0001005067150A27271E68090A4100680A14410075FF                                                               |  |
| sel_check_channel.sst                                       | Test of channel use in 20.4                                                                                |  |
| \$PDEBT,CCDSC,T,000146007800                                | 0001010067150A27271E654875FF                                                                               |  |
| \$PDEBT,CCDSC,T,000146006705                                | 280000091E003C003C0067150A27271E676F75FF                                                                   |  |
| area_set_region.sst                                         | Area addressed regional setting, standard position inside address, but not inside area, channel 60         |  |
| \$PDEBT,CCDSC,T,000146006705<br>1400005A00680D050A000050007 | 280000091E003C003C0067150A27271E68090A3C00680A143C00680C05<br>5FF                                          |  |
| area_set_region_20_2.sst                                    | Area addressed regional setting for test 20.2                                                              |  |
| \$PDEBT,CCDSC,T,00014600670F<br>1E00011E00680D0F14000128007 | 3200000E00005A005A0067150A27271E6809145200680A0A5200680C0F                                                 |  |
| \$PDEBT,CCDSC,T,00014600670F<br>1400011E00680D0F0A000128007 | 3200000E00005A005A0067150A27271E6809145100680A0A5100680C0F                                                 |  |
| Sequence_20_1sst                                            | Area addressed regional setting, standard position inside address, but not inside area, Ch 60              |  |
|                                                             | 0001010067150A27271E676F75FF                                                                               |  |
| ' ' '                                                       | 00050A0A64150A27271E646E5A00487E7E7E7FFF                                                                   |  |
| \$PDEBT,CCDSC,T,0001460078000001010067150A27271E676F75FF    |                                                                                                    |  |
| , , ,                                                       | 0001010067150A27271E646E5A00487E7E7E75FF                                                                   |  |
|                                                             | 0001010067150A27271E676F75FF                                                                               |  |
| Test_sequence_20_3.sst                                      | Sequence of an area addressed call and continues transmission of other call for test of free channel check |  |
|                                                             | 320000091E003C003C0067150A27271E676F75FF                                                                   |  |
| \$PDEBT,CCDSC,T,000846007800                                | 0000010167150A27271E676F75FF                                                                               |  |
| Sel_act_alt_system.sst                                      | Activate an alternative system                                                                             |  |
| \$PDEBT,CCDSC,T,000146007800                                | 00000A0567150A27271E6803017875FF                                                                           |  |
|                                                             |                                                                                                    |  |
|                                                             |                                                                                                    |  |

Date: 2013-04-16 Test Report No. BSH/46121/4322163/13-1 page 298 of 360

Federal Maritime and Hydrographic Agency

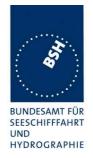

# **Annex C Test Diagrams**

# C.1 14.2.2.1 Speed and course change

## C.1.1 Speed change, Interval 10s - 6s

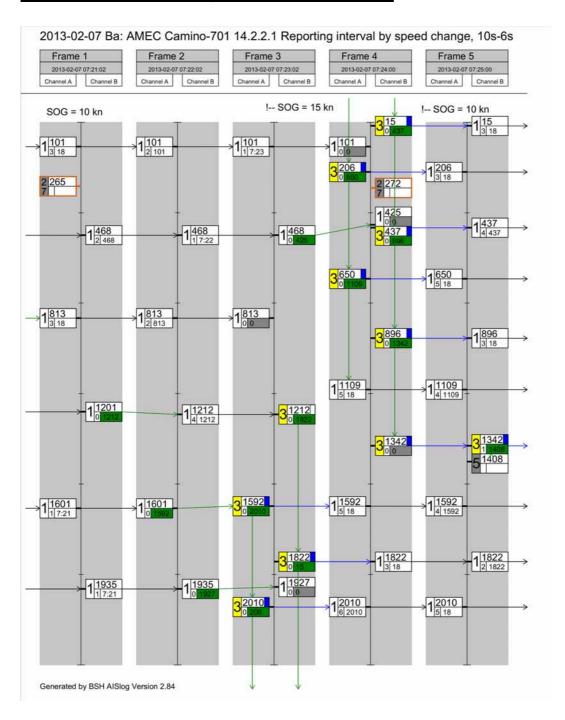

Date: 2013-04-16

Test Report No. BSH/46121/4322163/13-1

Federal Maritime and Hydrographic Agency

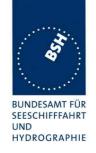

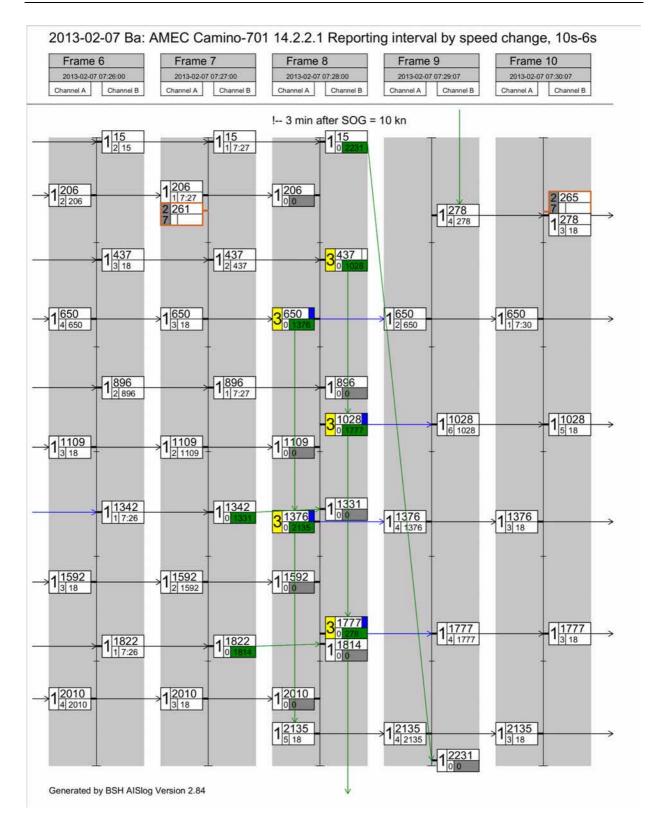

Federal Maritime and Hydrographic Agency

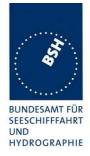

#### C.1.2 Speed change, Interval 6s - 2s

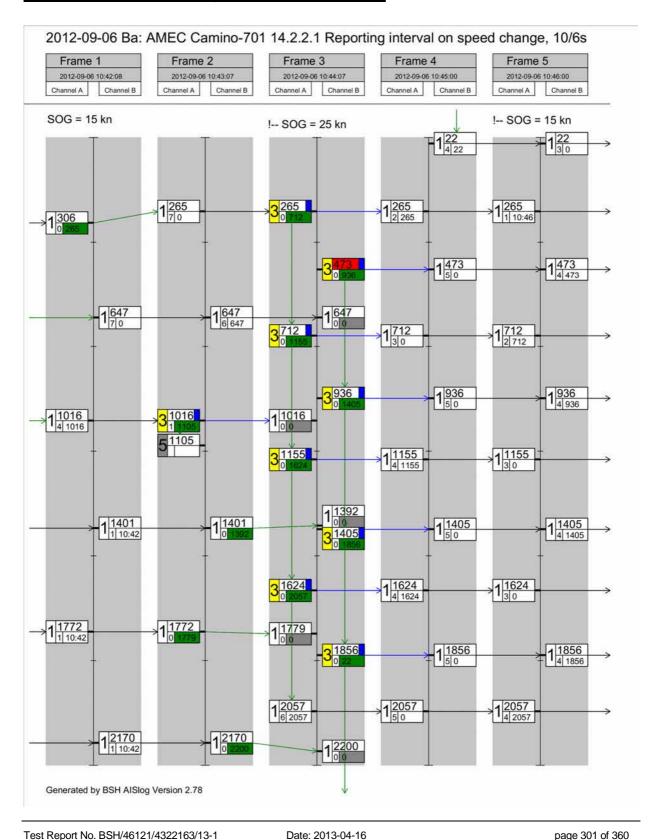

Federal Maritime and Hydrographic Agency

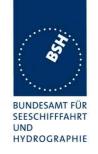

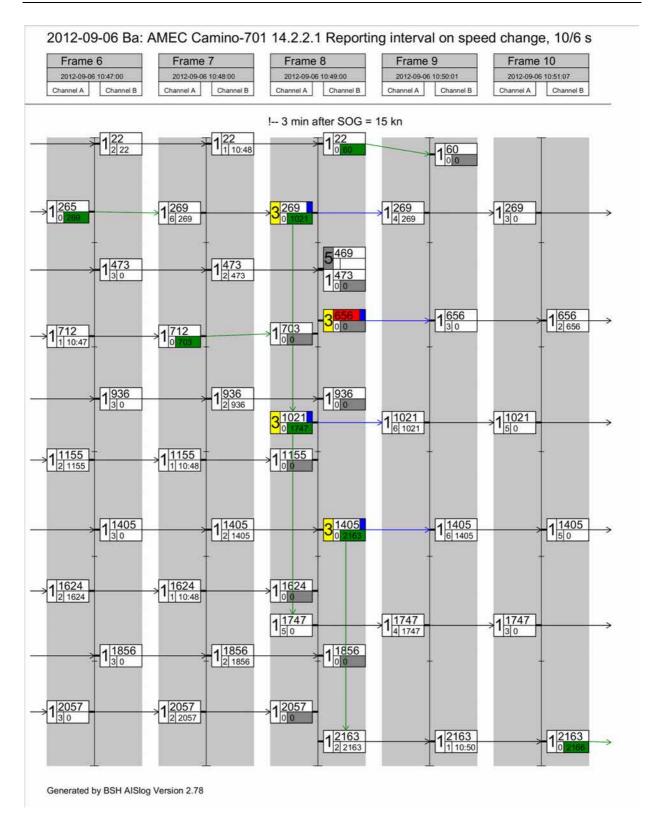

Federal Maritime and Hydrographic Agency

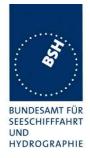

#### Heading change, Interval 10s - 3 1/3s C.1.3

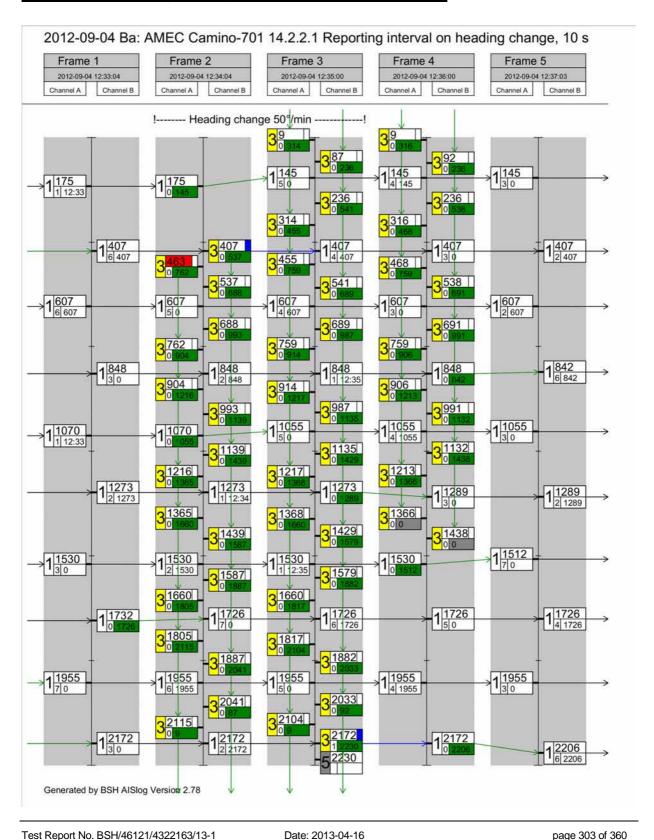

Federal Maritime and Hydrographic Agency

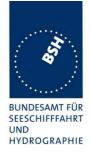

### C.1.4 Heading change, Interval 6s – 2s

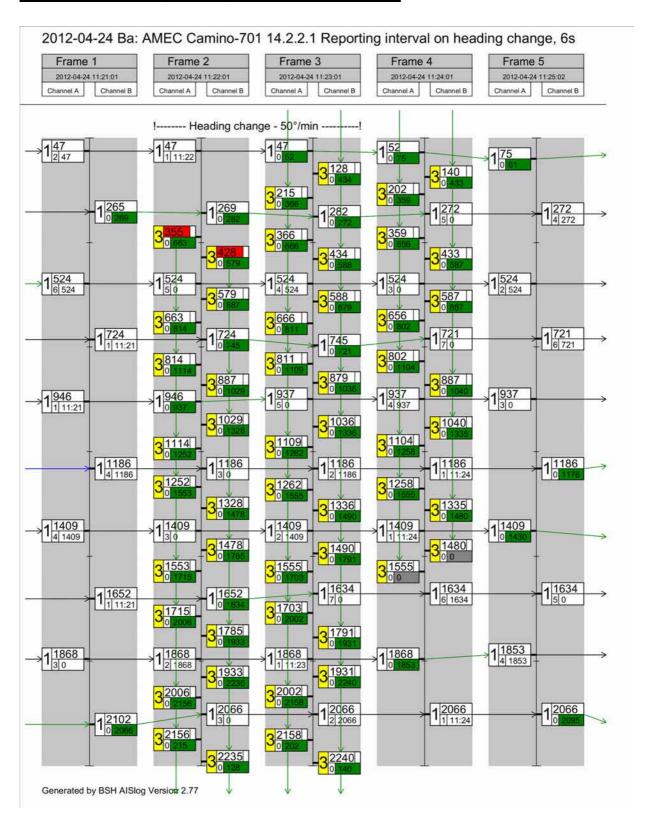

Federal Maritime and Hydrographic Agency

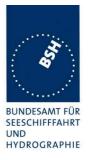

# C.2 16.3 Synchronisation and jitter accuracy

2012-03-01 Ba - AMEC Camino-701 - 16.3 - Sync jitter deviation vs. time in sync mode 0

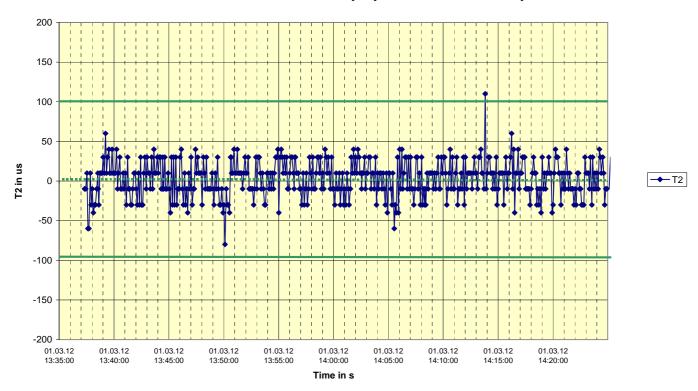

2012-03-01 Ba - AMEC Camino-701 - 16.3 - Sync jitter deviation vs. time in sync mode 0

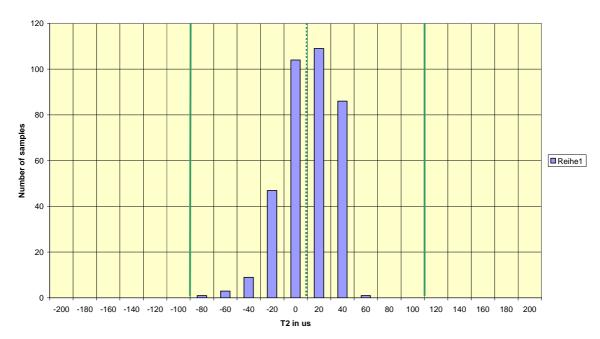

Test Report No. BSH/46121/4322163/13-1 Date: 2013-04-16 page 305 of 360

Federal Maritime and Hydrographic Agency

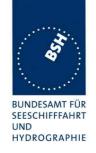

2012-02-06 Ba - AMEC Camino-701 - 16.3 - Sync jitter deviation vs. time in sync mode 1

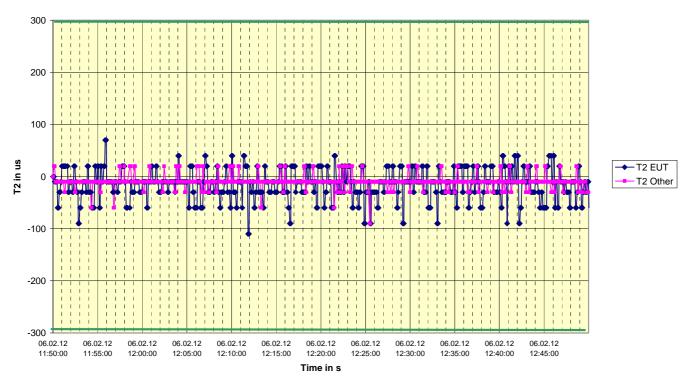

2012-02-06 Ba - AMEC Camino-701 - 16.3 - Sync jitter deviation vs. time in sync mode 1

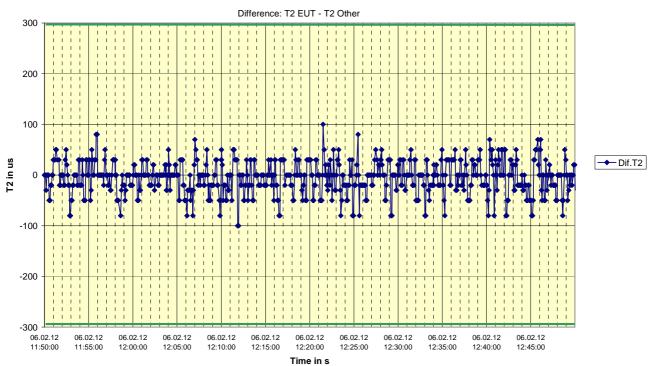

Test Report No. BSH/46121/4322163/13-1

Federal Maritime and Hydrographic Agency

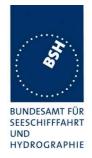

# C.3 16.6.1 Network entry

# C.3.1 10 s reporting interval

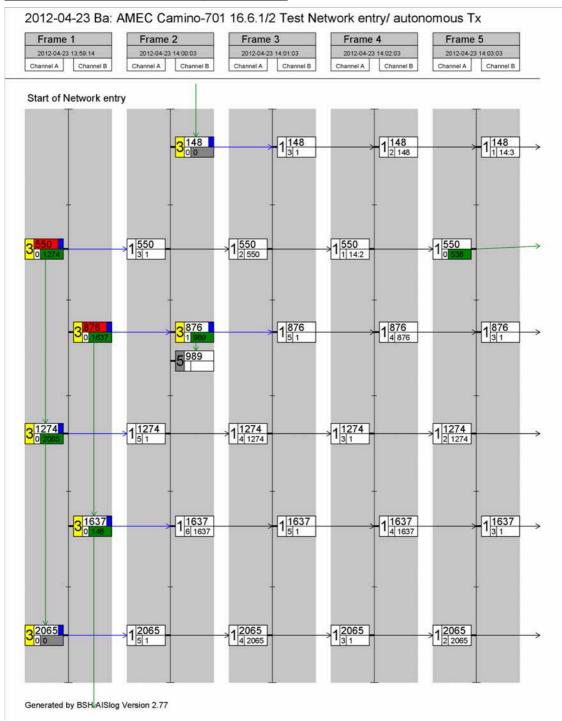

Federal Maritime and Hydrographic Agency

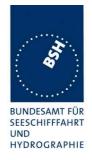

## C.3.2 6 s reporting interval

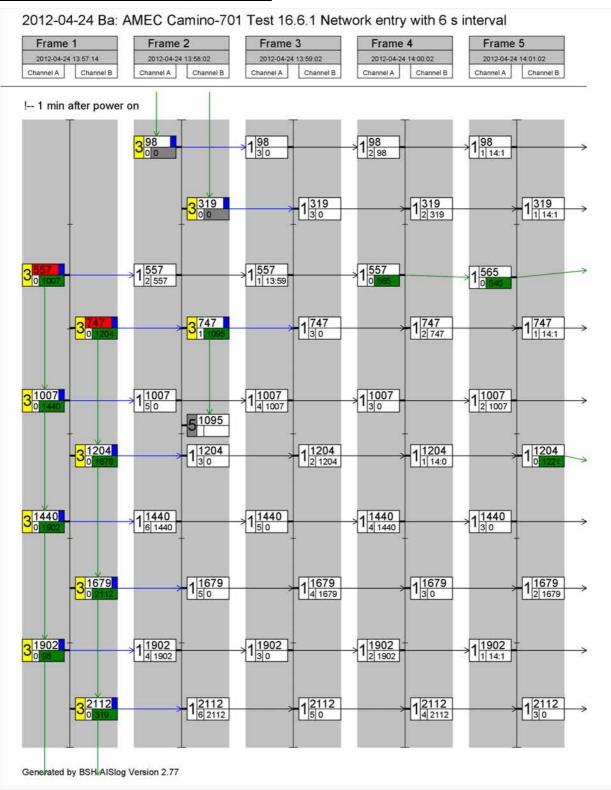

Federal Maritime and Hydrographic Agency

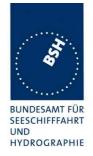

## C.3.3 2 s reporting interval

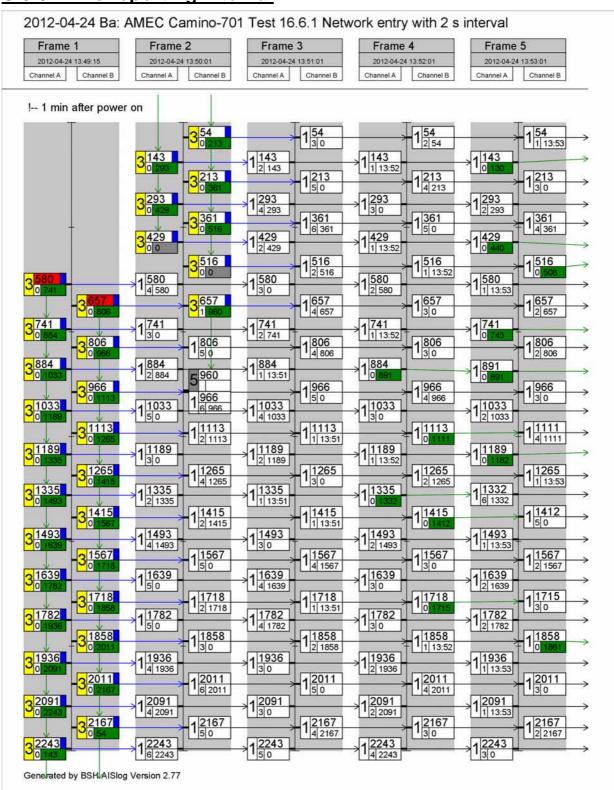

Federal Maritime and Hydrographic Agency

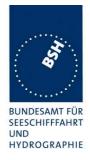

# C.4 16.6.2 Autonomous scheduled Tx (SOTDMA)

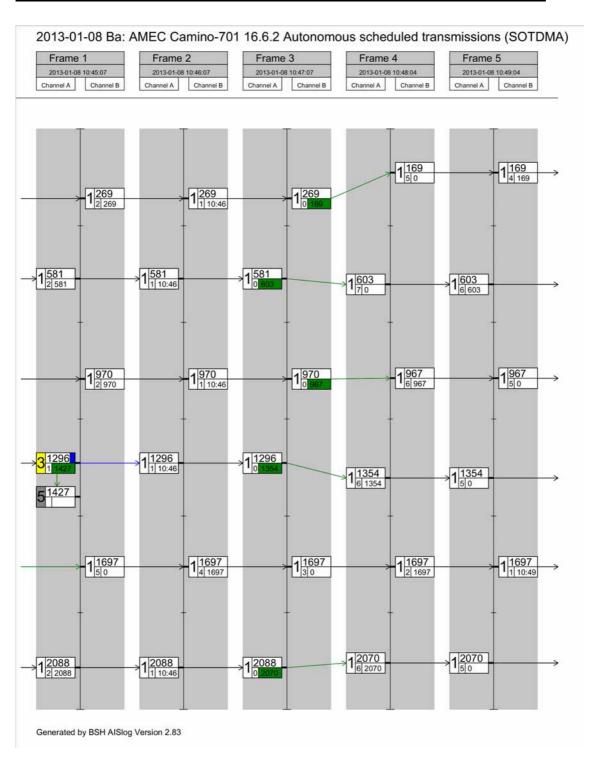

Federal Maritime and Hydrographic Agency

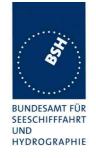

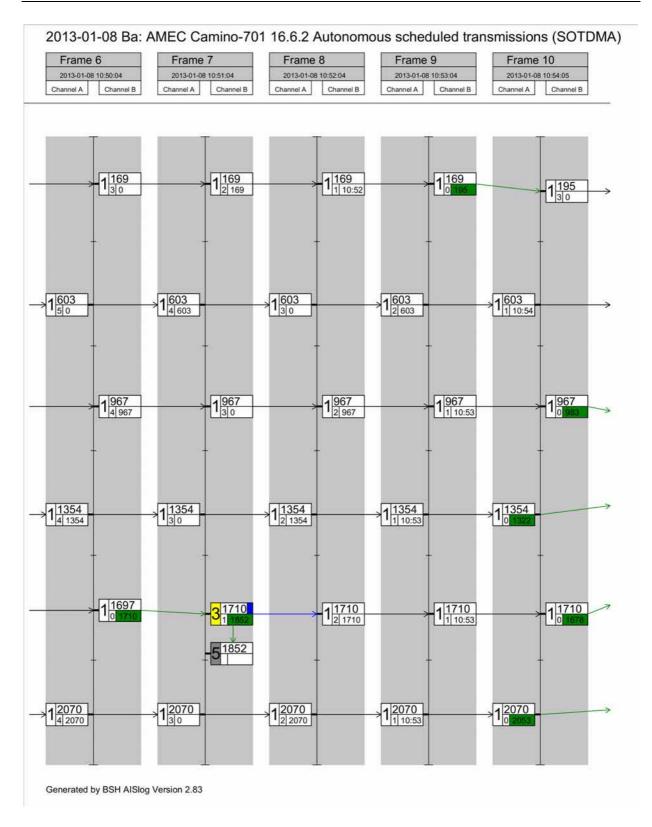

Federal Maritime and Hydrographic Agency

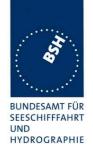

2012-11-13 Ba - AMEC Camino-701 - 16.6.2 Use of free slots at 50% VDL load by message 1/3.

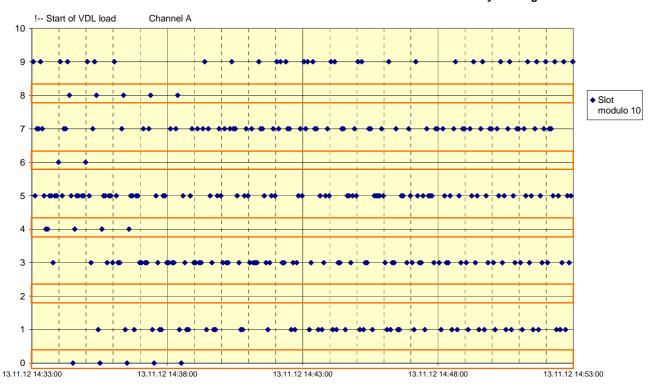

2012-11-13 Ba - AMEC Camino-701 - 16.6.2 Use of free slots at 50% VDL load by message 1/3.

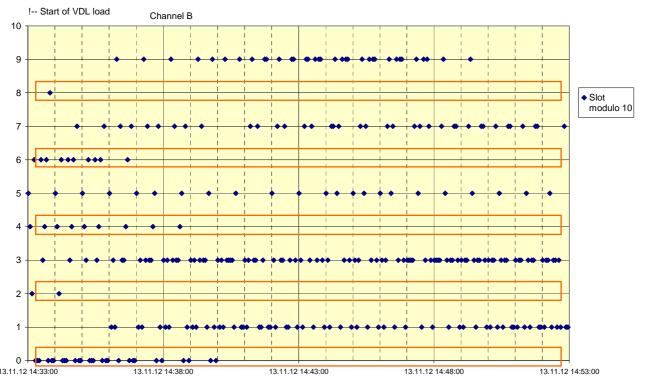

Federal Maritime and Hydrographic Agency

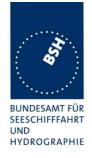

#### 2013-02-19 Ba - AMEC Camino-701 - 16.6.2 Use of free slots at 50% VDL load by Message 26

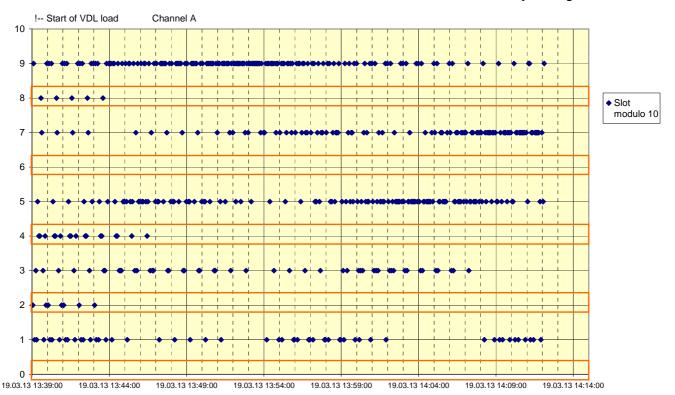

2013-02-19 Ba - AMEC Camino-701 - 16.6.2 Use of free slots at 50% VDL load by Message 26

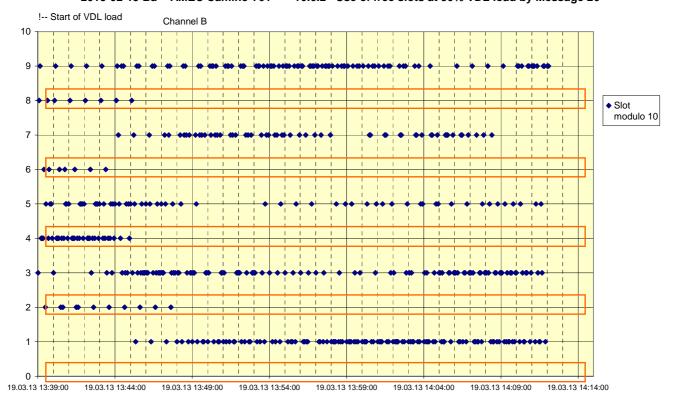

Test Report No. BSH/46121/4322163/13-1 Date: 2013-04-16 page 313 of 360

Federal Maritime and Hydrographic Agency

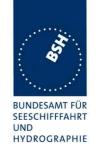

# C.5 16.6.3 Autonomous scheduled Tx (ITDMA)

2012-04-25- Ba - AMEC Camino-701 - Test 16.6.3 Reporting interval 3 min

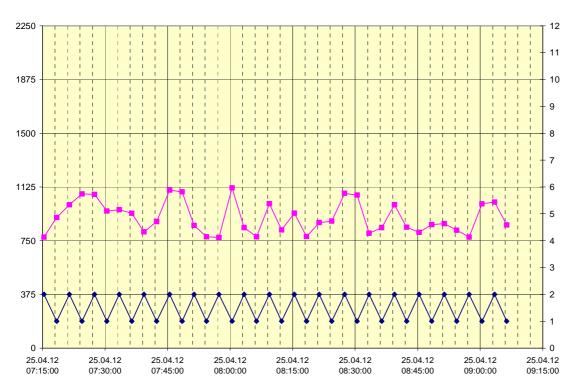

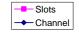

2012-04-25- Ba - AMEC Camino-701 - Test 16.6.3 Reporting interval 3 min

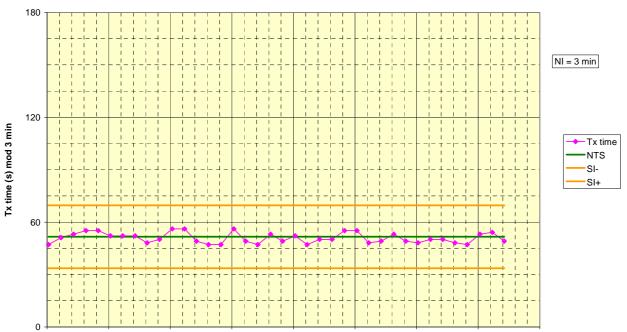

 $25.04.12\ 07:15:00\ 25.04.12\ 07:30:00\ 25.04.12\ 07:45:00\ 25.04.12\ 08:00:00\ 25.04.12\ 08:15:00\ 25.04.12\ 08:30:00\ 25.04.12\ 08:45:00\ 25.04.12\ 09:00:00\ 25.04.12\ 09:15:00\ 25.04.12\ 08:15:00\ 25.04.12\ 08:30:00\ 25.04.12\ 08:45:00\ 25.04.12\ 09:00:00\ 25.04.12\ 09:15:00\ 25.04.12\ 09:15:00\ 25.0$ 

**UTC** time

Federal Maritime and Hydrographic Agency

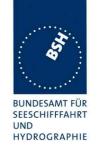

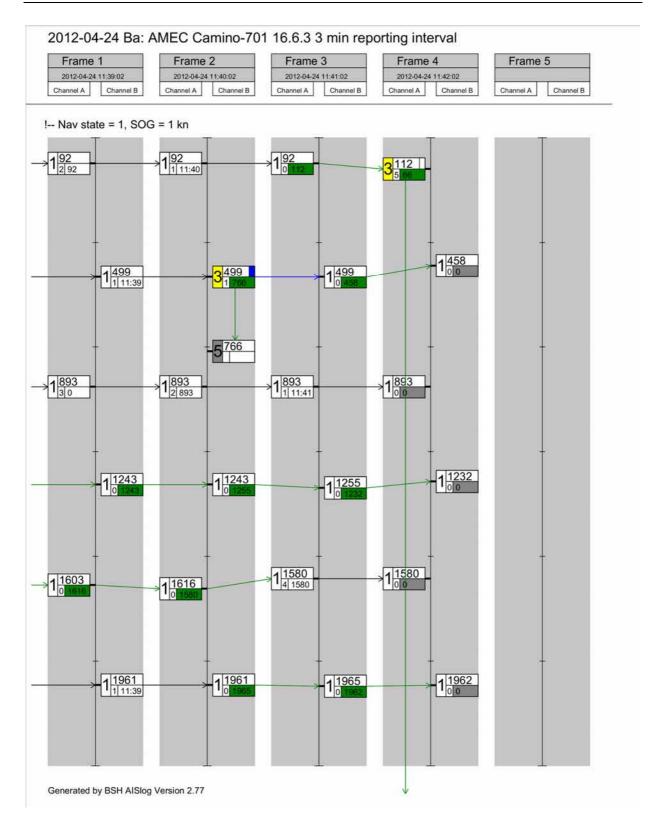

Federal Maritime and Hydrographic Agency

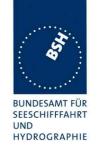

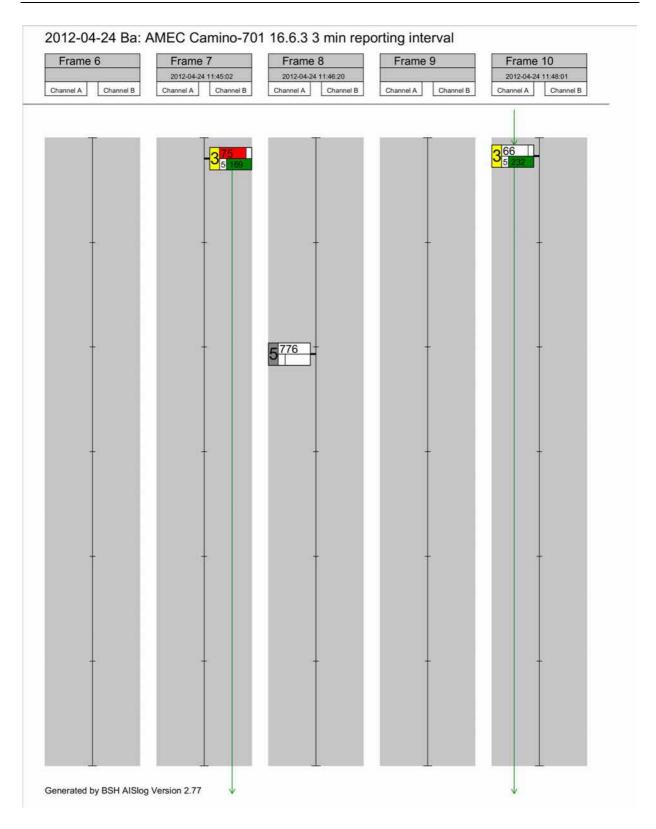

Federal Maritime and Hydrographic Agency

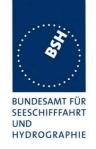

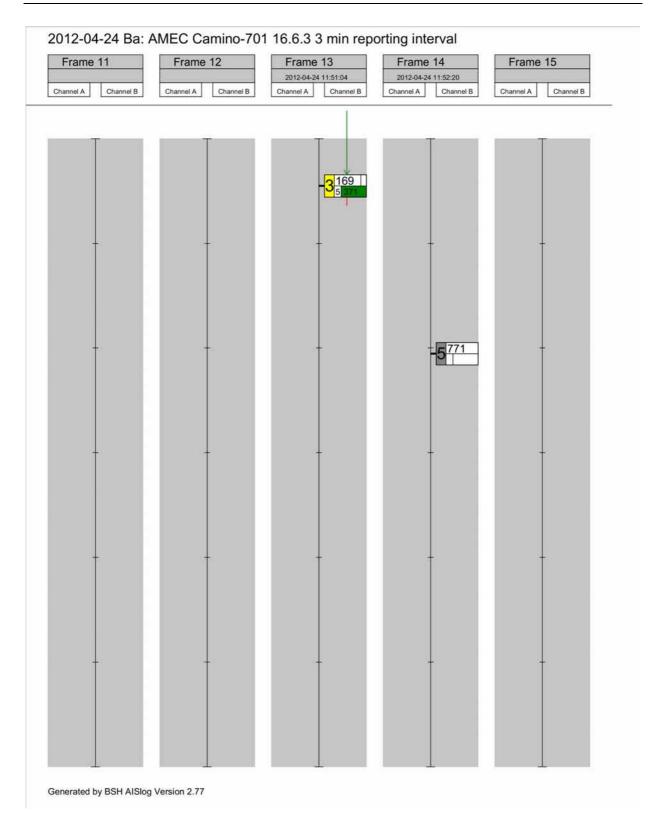

Federal Maritime and Hydrographic Agency

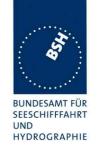

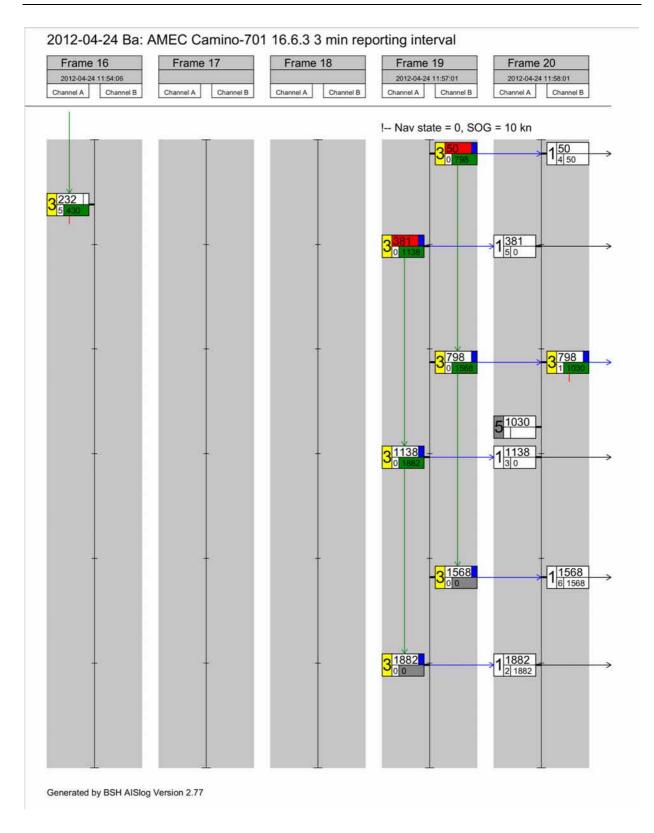

Federal Maritime and Hydrographic Agency

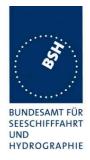

# C.6 16.6.4 Safety related/ binary message transmission

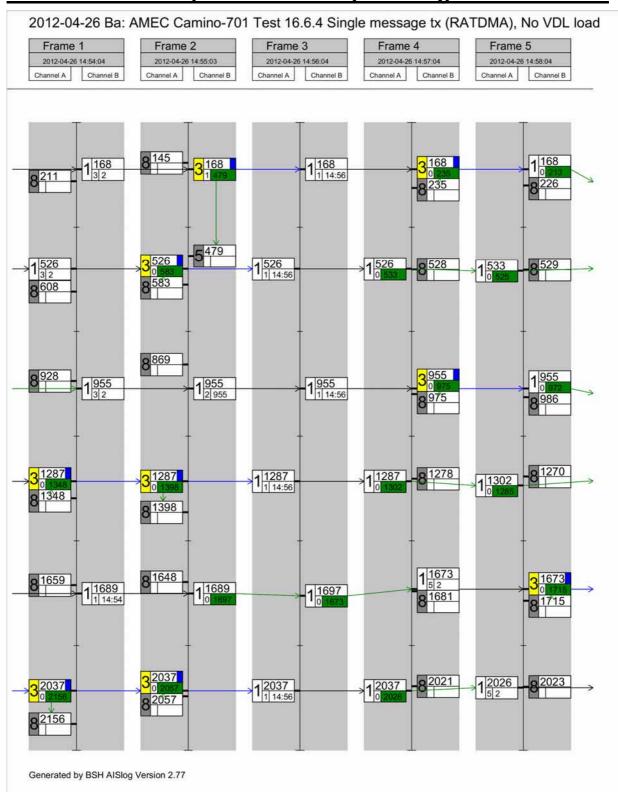